Una estrategia de formación durante el COVID-19

 $\odot$ 

 $\circledcirc$ 

 $\odot$ 

 $\bigcirc$ 

WIN

 $\circledcirc$ 

 $\bigcirc$ 

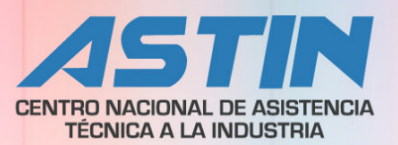

Catalogación en la publicación. SENA Sistema de Bibliotecas

Tecno retos : una estrategia de formación durante el Covid -19 / Diana Yamileth Velasquez<br>Maldonado [y otros 7]. -- Cali : Servicio Nacional de Aprendizaje (SENA). Centro Nacional de Asistencia Técnica a la Industria (ASTIN), 2021.

1 recurso en línea (106 páginas :PDF).

Referencias bibliográficas al final de cada capítulo. Contenido: Tecnoacademia Regional Valle -- Línea de biotecnología -- Línea de ciencias básicas --Línea de diseño y prototipado -- Línea de nanotecnología -- Línea de robótica -- Línea de TIC.

ISBN: 978-958-15-0679-8.

1. Investigación y desarrollo 2. Educación tecnológica I. Velasquez Maldonado, Diana Yamileth II. Ocampo Naranjo, Luz Adriana III. Nogales Viedman, Juan Manuel IV. Narvaez Rodriguez, Alexander V. Guancha Chalapud, Marcelo Alexander VI. Berrío Ortiz, Edison VII. Escobar Valencia, David VIII. Cadena, Yohan Eduardo IX. Servicio Nacional de Aprendizaje (SENA).

CDD: 370.7

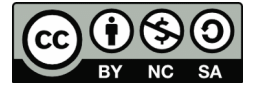

**Fernando José Muriel Andrade** *Director Regional Valle*

**Aura Elvira Narváez Agudelo** *Subdirectora Centro Nacional de Asistencia Técnica a la Industria ASTIN*

**Diana Yamileth Velasquez Maldonado** *Dinamizadora Tecnoacademia Regional Valle*

**Tecno Retos** *Una estrategia de formación durante el COVID-19*

**Editorial:** *Servicio Nacional de Aprendizaje SENA*

**Editora: Luz Adriana Ocampo Naranjo** *Facilitadora de la línea de robótica*

**Autores:** equipo de la Tecnoacademia Regional Valle 2020.

**Diana Yamileth Velasquez Maldonado** *Dinamizadora Tecnoacademia Regional Valle*

**Luz Adriana Ocampo Naranjo** *Facilitadora de la línea de robótica*

**Juan Manuel Nogales Viedman** *Facilitador de la línea de diseño y prototipado.*

**Alexander Narvaez Rodriguez** *Facilitador de la línea de ciencias básicas*

**Marcelo Alexander Guancha Chalapud** *Facilitador de la línea de biotecnología*

**Edison Berrío Ortiz** *Facilitador de la línea de nanotecnología*

**David Escobar Valencia** *Facilitador de la línea de robótica*

**Yohan Eduardo Cadena** *Facilitador de la línea de TIC* **Diseño y diagramación: Luz Adriana Ocampo Naranjo** *Facilitadora de la línea de robótica*

**Corrección de ortotipográfica: Luz Adriana Ocampo Naranjo** *Facilitadora de la línea de robótica*

#### **Colaboradores:**

**Leonardo Baquero Gómez** *Diseñador gráfico*

**Julier María Celis Obonaga** *Psicopedagoga Tecnoacademia Regional Valle*

**Julio Cesar Osorio García** *Infocenter Tecnoacademia Regional Valle*

**David Alejandro Paredes Reyes** *Diagramador y diseñador Revista Informador Técnico ASTIN*

**Gheraldine Triviño Guarnizo** *Gestión editorial ASTIN*

#### **Revisora de diseño y diagramación:**

**Elizabeth Enrique Quintero** *Diseñadora gráfica Equipo de Comunicaciones ASTIN*

**Revisora de estilo y citas en normas APA 7 edición:**

**Sandra Patricia Pérez Anacona Bibliotecóloga /** *Servicio de Información y Divulgación Tecnológica ASTIN*

#### **Revisores de ortotipografía:**

**PhD. Juan Manuel Nogales Viedman** *Facilitador de la línea de diseño y prototipado Tecnoacademia Regional Valle*

**M.Sc. Jorge Eduardo Zuluaga Orozco** *Profesor catedrático Universidad Autónoma de Occidente*

#### **Tecnoacademia Cali Regional Valle**

**Servicio Nacional de Aprendizaje SENA Centro Nacional de Asistencia Técnica a la Industria** *Regional Valle*

**Cali, Valle del Cauca, Colombia, 2021**

# **Tabla de contenido**

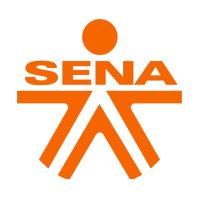

# Tecnoacademia

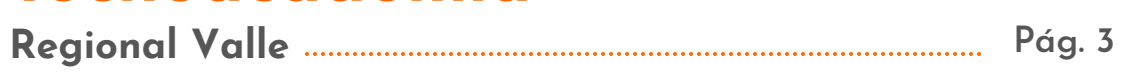

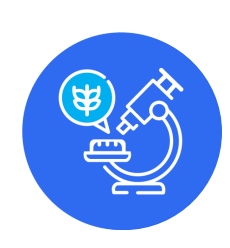

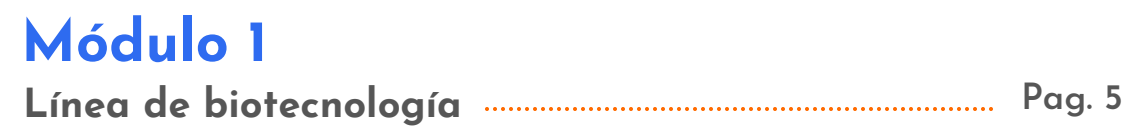

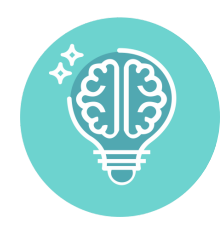

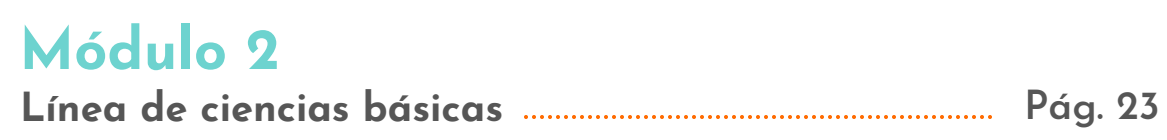

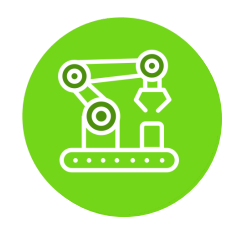

## **Módulo 3 [Línea de diseño y prototipado](#page-45-0) Pág. 44**

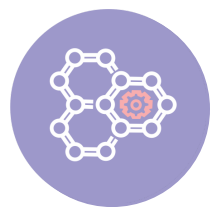

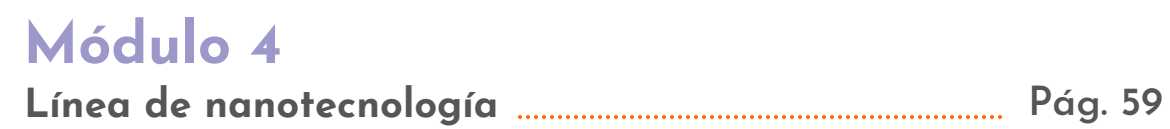

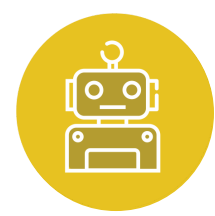

## **Módulo 5**

**[Línea de robótica](#page-74-0) Pág. 73**

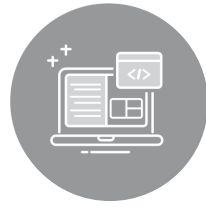

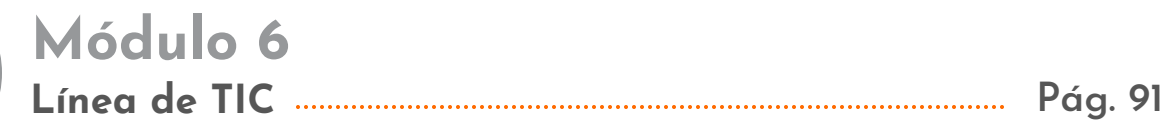

**Haz click sobre el módulo para ir a la página**

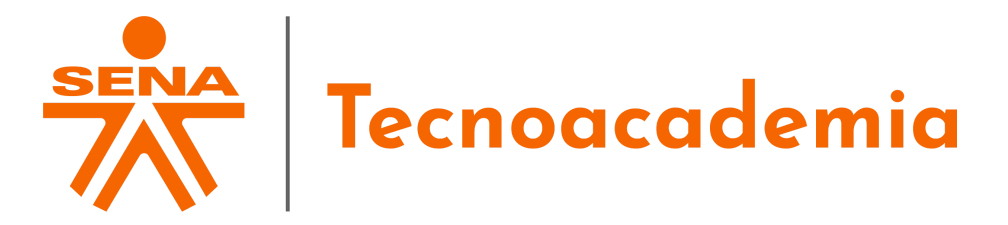

<span id="page-4-0"></span>

**La Tecnoacademia** es un programa del **SENA** adscrito al ecosistema **SENNOVA** bajo el acuerdo 009 del 10 de noviembre del 2010, con el objetivo de brindar formación a jóvenes, niños y niñas de instituciones educativas públicas y privadas, a través de formación complementaria en un escenario dotado de herramientas y tecnologías emergentes. Todo esto, por medio de cursos de formación complementaria de 140 horas y funcionando en contra jornada escolar.

En el Valle, **la Tecnoacademia** comenzó en el 2015 y durante este tiempo **ha brindado atención a más de tres mil aprendices** en Cali y **municipios cercano**s como Palmira, Jamundi, Yumbo, El cerrito y Buenaventura.

Actualmente, la Tecnoacademia de la regional Valle cuenta con siete líneas de formación: **biotecnologí**a, **ciencias básicas**, **diseño y prototipado**, **electrónica**, **nanotecnología**, **robótica** y **TIC** (Tecnologías de la Información y las Comunicaciones).

**Figura 1.1.1** *Aprendices de la Tecnoacademia*

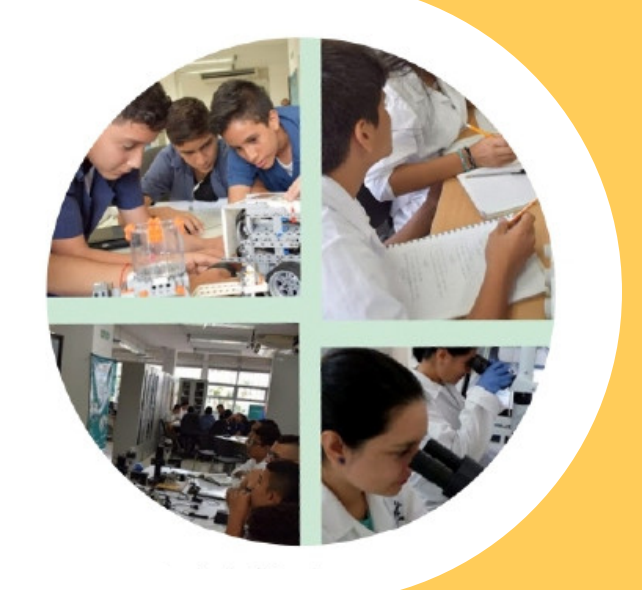

Nota. Chicos haciendo diferentes actividades (Tecnoacademia, 2018).

**Figura 1.1.3** *Logos por línea de formación*

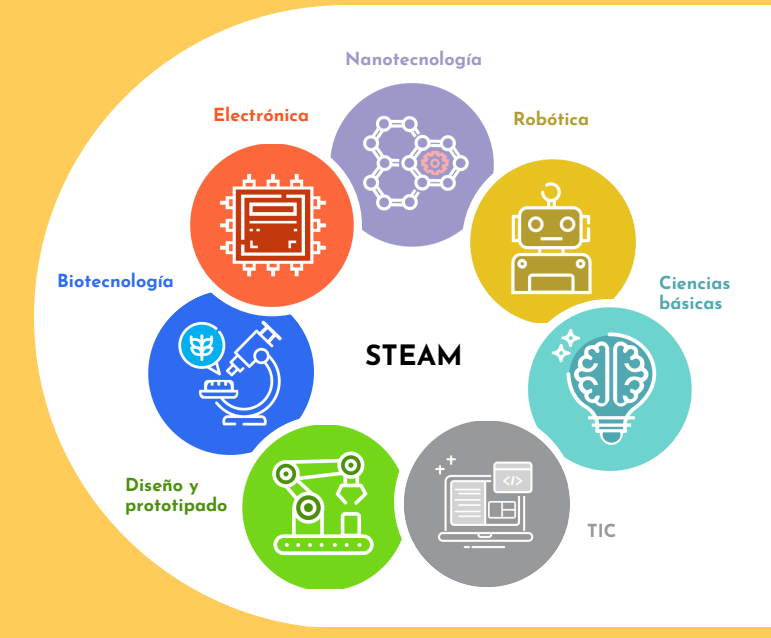

Nota. Formato de retos utilizados por cada línea de formación (Ocampo, 2020A).

En cada una de las líneas de formación, **nuestros aprendices desarrollan competencias** para **el mundo laboral** al tiempo que **incursionan en la ciencia**, **tecnología**, **ingeniería**, **artes** y matemáticas (STEAM por sus siglas en inglés). Así mismo, se estimula **el trabajo en equipo**, **el autoaprendizaje** y **la gestión del tiempo**.

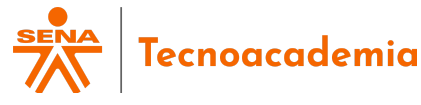

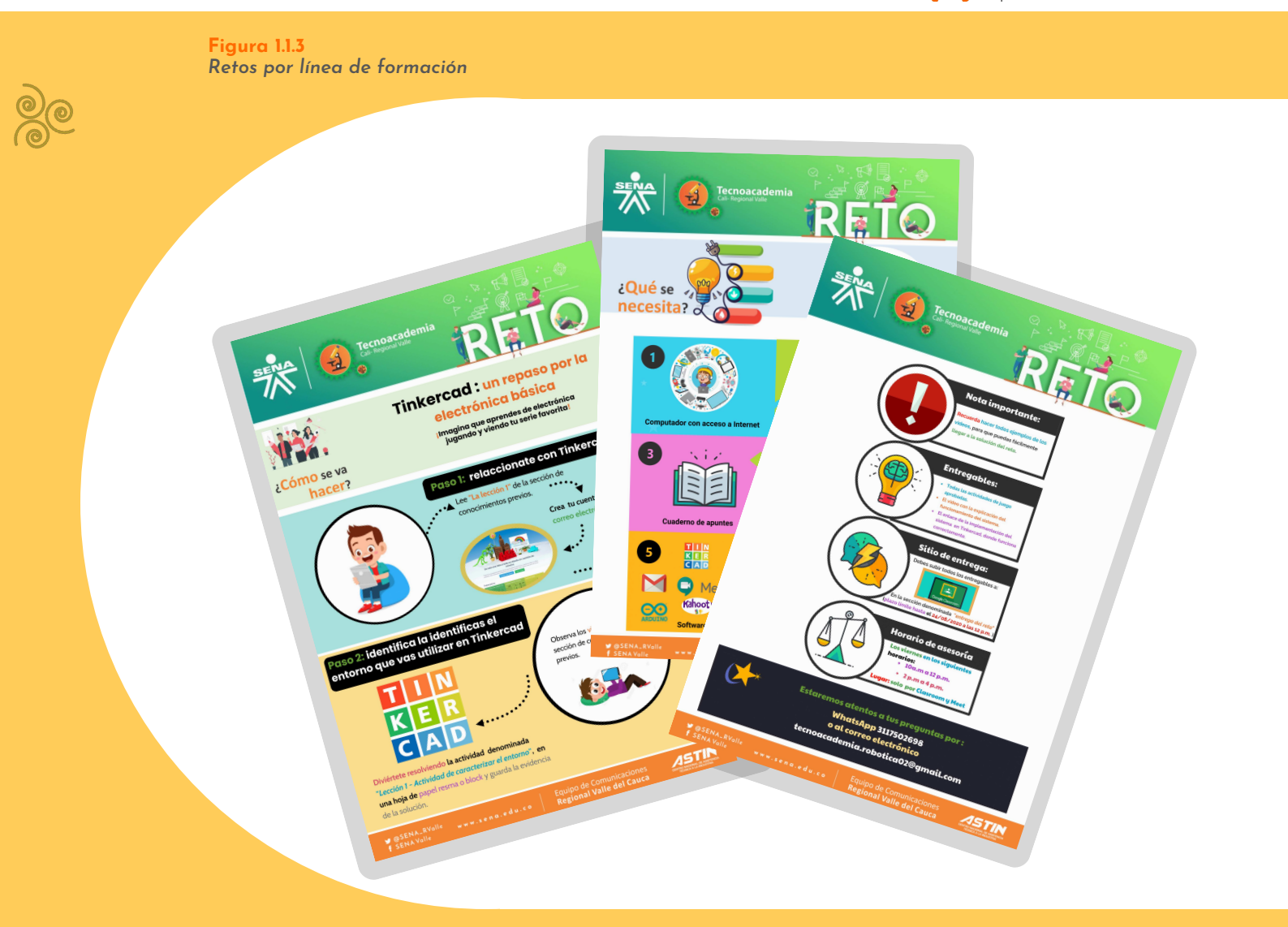

Nota. Formato de retos utilizados por cada línea de formación (Ocampo, 2020B).

En condiciones normales, en la Tecnoacademia **hacemos la formación en nuestras instalaciones**. Sin embargo, a causa de la pandemia provocada **por el COVID-19**, durante el primer semestre del año 2020, **generamos una estrategia denominada "retos"** con el fin de incentivar a los aprendices a seguir adelante con nuestros cursos. Para esto, **cada línea desarrolló tres retos** teniendo en cuenta que estuvieran **asociados a conceptos teóricos del área** y que un aprendiz los pudiera desarrolla**r** con materiales que tuviera a su alcance **en casa**, los cuales fueran de bajo costo y fácil adquisición.

En esta cartilla **te presentamos seis módulos con los retos generados por las líneas de formación**. En estos, resaltamos los mejores resultados obtenidos por los aprendices inscritos a nuestro programa, donde **la creatividad y la innovación son los protagonistas**. Por motivos de espacio, solo incluimos tres, pero todas las soluciones presentadas fueron sorprendentes. Por esto, **te invitamos a construir tus propias soluciones**.

<span id="page-6-0"></span>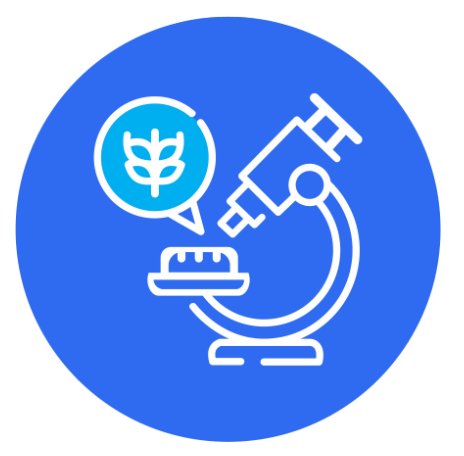

## **Línea de 1 biotecnología Módulo**

- *1.1 ¿Cómo elaborar un [desinfectante](#page-7-0) para manos?*
- *1.2 [El rollo es el repollo](#page-12-0)*
- *1.3 [Torre de densidades](#page-17-0)*
- *1.4 [Referencias bibliográficas](#page-21-0)*

En esta línea, nuestros aprendices podrán adquirir las capacidades de creatividad, innovación y pensamiento crítico, mediante la solución de actividades relacionadas con la obtención de productos biotecnológicos en el laboratorio. Por consiguiente, en este módulo presentamos tres retos para ser desarrollados en casa utilizando materiales que se pueden conseguir fácilmente en el mercado y de bajo costo. En particular, cada reto lo hemos planteado con base en la metodología STEAM.

Al desarrollar los retos propuestos, un aprendiz tendrá que establecer cuál es el camino o hipótesis, que materiales requiere, una comprobación de la hipótesis a través de la experimentación y obtener conclusiones de acuerdo con los resultados obtenidos. Asimismo, como complemento debe presentar un vídeo o un informe escrito en donde pueda expresar los principales hallazgos de la actividad y reflejar tres cosas esenciales: ¿qué hizo? ¿cómo lo hizo? y ¿qué resultados relevantes obtuvo?

*Autores del módulo*

Marcelo Alexander Guancha Chalapud Luz Adriana Ocampo Naranjo

## <span id="page-7-0"></span>**1.1. ¿Cómo elaborar un desinfectante para manos?**

**Figura 1.1.4** *Desinfectante casero*

En esta actividad aprenderás a **elaborar un desinfectante casero** para manos utilizando **alcohol, agua oxigenada y glicerina.** De hecho, la formulación tiene **en cuenta la guía de** elaboración a nivel local recomendada por **la Organización Mundial de la Salud.** Además, con este reto pretendo que te familiarices con los procesos de medición de volumen de diferentes líquidos y la realización de mezclas.

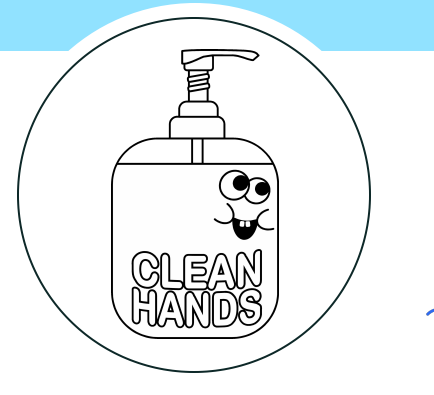

Nota. Un desinfectante realizado en casa (PNGEGG, 2020).

## *CONTENIDO*

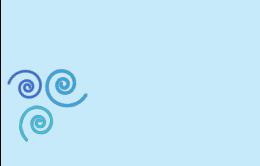

- **1.1.1.** Lista de materiales
- **1.1.2.** Conocimientos previos
- **1.1.3.** ¿Cómo se va a hacer?
- **1.1.4.** Mejores resultados

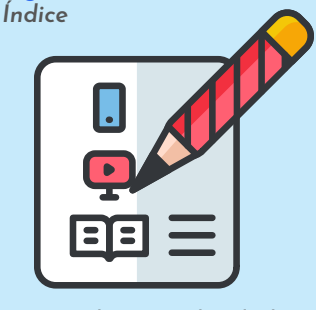

**Figura 1.1.5**

Nota. Subtemas abordados en el reto (VENGAGE, 2020).

## **Lista de materiales 1.1.1.**

**Figura 1.1.6** *Lista de materiales*

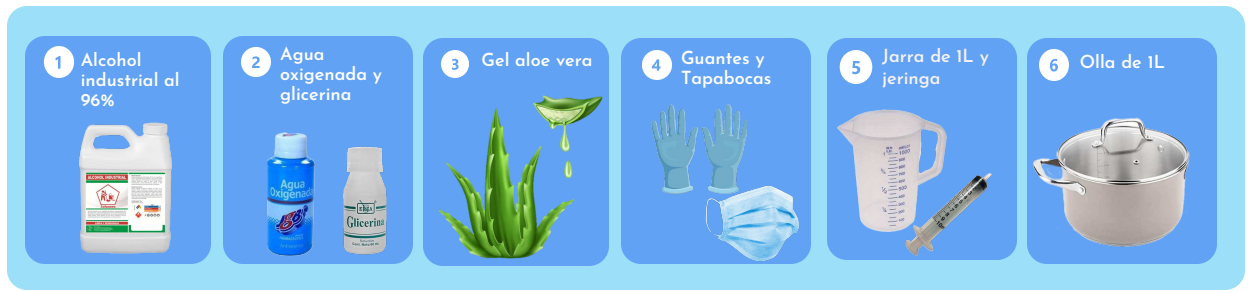

Nota. Materiales requeridos para el reto (Soloaseo, 2020; SumiCORP, 2020; Cornershop, 2020; Freepik, 2020A; Freepik, 2020B; SENTRY, 2020; Amazon, 2020; Tienda 333, 2020; Amazon, 2016)*.*

### **1.1.2. Conocimientos previos**

### **A.** *Microorganismo:* **Figura 1.1.7**

**Un microorganismo** es **un ser vivo tan diminuto que solo puede ser visto con microscopio**. De hecho, los diferentes microorganismos **varían en su susceptibilidad a los agentes físicos y químicos**. Por ejemplo, en las especies formadoras de esporas, las células vegetativas son mucho más susceptibles que las formas (Significado, 2013; UCV, 2008).

*Microorganismos*

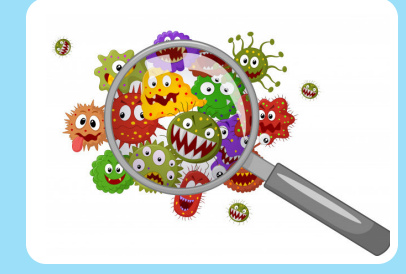

Nota. Organismos diminutos (freepik, 2018).

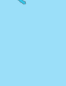

**Figura 1.1.8** *Antisépticos*

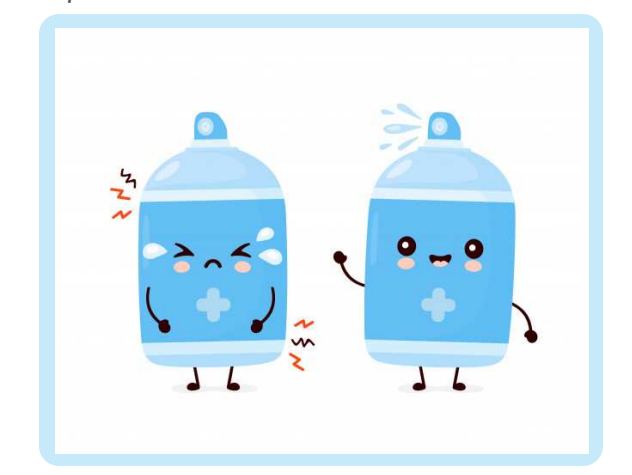

Nota. Ilustración del antiséptico (Freepik, 2020C).

#### *B. Antiséptico:*

Es **un producto** de origen químico **que detiene o evita el desarrollo de microorganismos** en la piel u otro tejido vivo, sin afectarlos sensiblemente (Ministerio de Salud Protección Social, 2020).

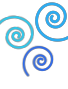

#### *C. Limpieza:*

Es **la acción y el resultado de limpiar** la materia orgánica, la suciedad de las superficies, los objetos o el ambiente. Para esto, **puedes usar un detergente**, el cual es un agente básico (Moreno, F, Schade A. , Rivero P. & Smith C., 2015).

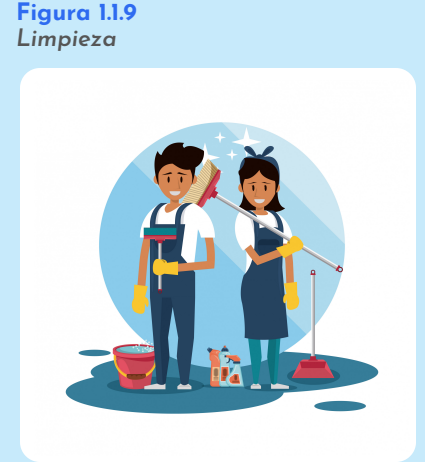

Nota. Dos amigos haciendo limpieza (Freepik, 2019A).

**Figura 1.1.10** *Desinfección*

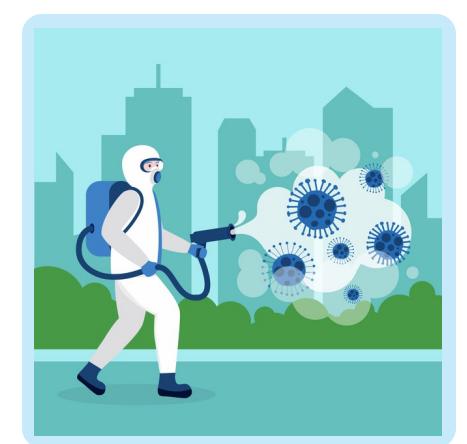

#### Nota. Una persona haciendo desinfección (Freepik, 2020D).

#### *Desinfección: D.*

Es **un proceso químico que destruye los microorganismos**, **las bacterias** y **los virus**, de tal modo, **que impide el desarrollo de los microorganismos patógenos** en fase vegetativa en los objetos inertes (Ministerio de salud y protección social [Minsalud], 2020).

#### *E. Desinfectante:*

Es **un agente que elimina la mayoría de los microorganismos** patógenos en objetos y superficies. Es decir, los microorganismos que producen enfermedades. Sin embargo, un desinfectante **no necesariamente destruye todas las formas microbianas esporuladas** (Minsalud, 2020; Moreno et al., 2015).

#### **Figura 1.1.11** *Desinfectante*

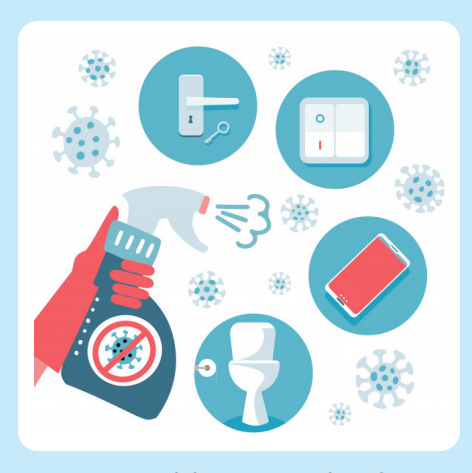

Nota. En que debes usar tu desinfectante (Freepik, 2019B).

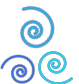

## **1.1.3. ¿Cómo se va a hacer?**

#### **1 Observa y repasa**

**Identifica la importancia del producto** que vas a elaborar **para esta temporada de pandemia**, al revisar los siguientes videos:

- ¿Cómo limpiar y desinfectar mi casa? (CNN en español, 2020):
	- **https://cutt.ly/3hUDbpO**
- ¿Cómo funcionan los desinfectantes contra el Coronavirus? (Pineda, W., 2020):

**https://cutt.ly/khGELRn**

Después, responde el cuestionario relacionado con limpieza y desinfección:

**https://cutt.ly/ehMypOA**

#### **Tabla 1.1.1**

*Fórmula para elaborar un litro desinfectante*

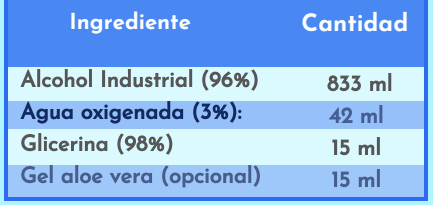

Nota. Adecuada por los autores de la guía de recomendada por la Organización mundial de la salud (OMS, 2012).

#### **Identifica las cantidades 2**

**Observa** en la **Tabla 1.1.1** los ingredientes para la elaborar **el desinfectante** para manos, que recomienda la OMS. Luego, m**ide 833 ml de etanol** o alcohol industrial **en la jarra graduada**.

> **Figura 1.1.12** *Adiciona el agua oxigenada*

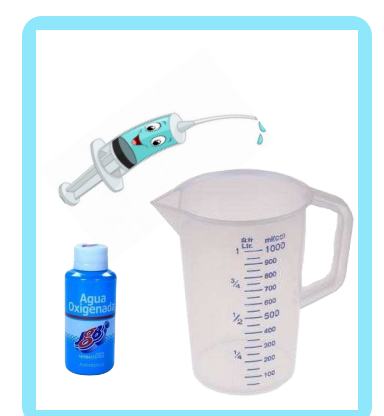

Nota. Mide con la jeringa la cantidad de agua oxigenada (Amazon, 2020; SumiCORP, 2020; depositphotos, 2019).

Mide **43 ml de agua oxigenada** utilizando la jeringa y **agrégala en**

**Mide el agua oxigenada**

**los 833 ml de etanol** del **paso 2**.

**3**

**Figura 1.1.13** *Adiciona la glicerina*

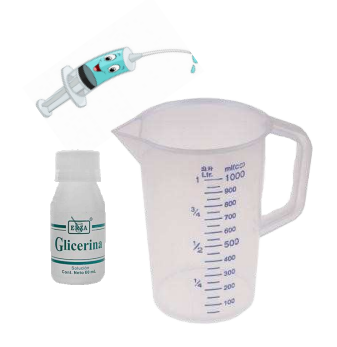

Nota. Mide con la jeringa la cantidad de glicerina (Amazon, 2020; Cornershop, 2020; depositphotos, 2019).

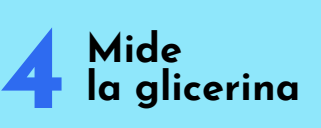

Mide 15 ml de glicerina con ayuda de la jeringa. Posteriormente, **agrega esta medida** de glicerina a **la jarra.**

En caso de no tener la glicerina, **puedes usar gel aloe vera** como alternativa.

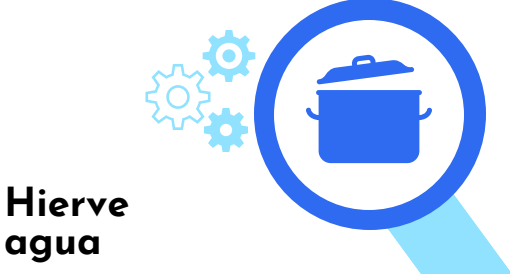

**Utiliza la olla de** un litro (**1L**) **para hervir** medio litro (**1/2**) **de agua**. Posteriormente, déjala enfriar.

**Figura 1.1.14** *Hirviendo el agua*

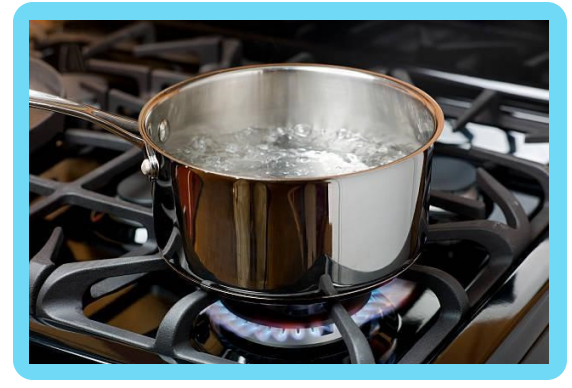

Nota. Hirviendo medio litro de agua (Gettyimages, 2020).

**Figura 1.1.15** *Mezcla homogeneizada*

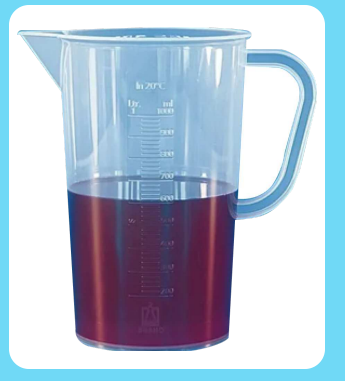

Nota. Aspecto de la mezcla después de agitarla (SERVIQUIMIA, 2020).

#### **7 Almacena tu producto**

Almacena la mezcla que obtuviste en el **paso 6** en un recipiente. Aquí, debes tener en cuenta que **la solución obtenida es tu desinfectante**. Por lo tanto, debes asegurarte de **selecciona**r **el envase adecuado** para guardarlo.

**Figura 1.1.17** *Marcando mi muestra de mezcla*

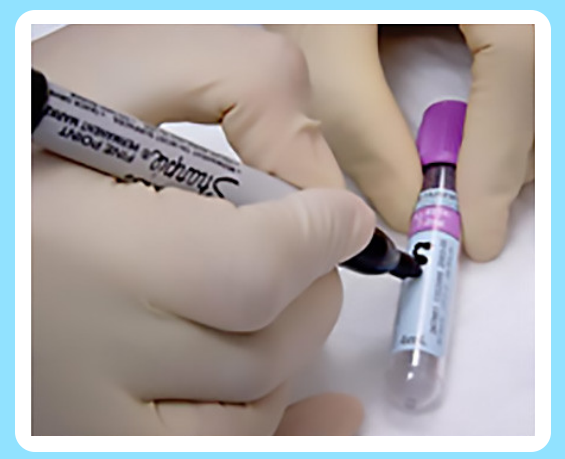

Nota. La marcación de una muestra (HNSRS, 2020).

## **Mezcla tus 6 ingredientes**

**Mezcla** el medio litro de **agua hervida con el etanol, agua oxigenada y la glicerina**, hasta completar el litro. Para esto, **debes agitar los ingredientes** hasta que tu mezcla quede totalmente homogénea.

Adicionalmente, podrías **agregar un aromatizante** a la mezcla, pero no más de 10 gotas.

> **Figura 1.1.16** *Recipientes*

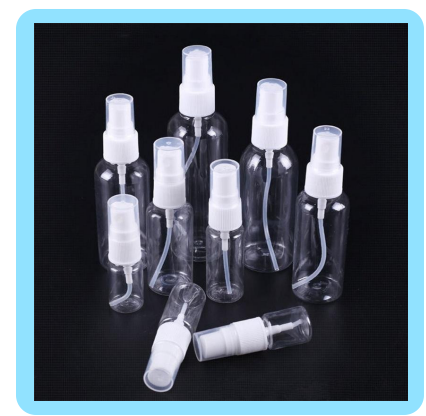

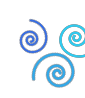

Nota. Envases para almacenar la mezcla (DHgate, 2020).

#### **8 Dale un nombre a tu producto**

Cuando **le das un nombre** a un producto, **lo fijas en la mente de los consumidores** y proporcionas información acerca de su funcionamiento.

Por lo tanto, **debes marcar tu producto**. Para esto, puedes ponerle, por ejemplo, **desinfectante para manos.**

## **1.1.4. Mejores resultados**

En las **figuras 1.1.15**, 1**.1.16** y **1.1.17**, puedes observar **los mejores tres resultados** obtenidos por los aprendices de fase 1 de **la línea de biotecnología**, quienes presentan en sus evidencias la descripción detallada de **la cantidad de componentes** utilizados, **el procedimiento** aplicado y **el desinfectante** obtenido.

Adicionalmente, en cada **video de evidencia** presentado por los aprendices, **puedes observar** que demuestran **la utilización de elementos de protección personal** durante la manipulación de sustancias químicas, **componentes disponibles en casa** para realizar la medición de volumen e **ingredientes alternativos** como el gel de aloe vera. Especialmente, esto lo podrás evidenciar en el trabajo de Juana Valentina Valderrama.

**Isabela Hernández Puesto** *Un desinfectante para manos* **https://youtu.be/18E1W\_PdLgo 2 Juana Valentina**  Nota. Un desinfectante para manos casero (Hernández, 2020). **Figura 1.1.18** *Primer puesto* **Figura 1.1.19** *Segundo puesto* **Observa el procedimiento** al ingresar al siguiente enlace (Tecnoacademia Regional Valle, 2020A): **1 Puesto**

*Un desinfectante para manos con aloe vera*

**Valderrama** 

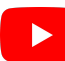

**Figura 1.1.20** *Tercer puesto*

**Observa el procedimiento** al ingresar al siguiente enlace (Tecnoacademia Regional Valle, 2020B):

**https://youtu.be/EkLVXPJ\_AKg**

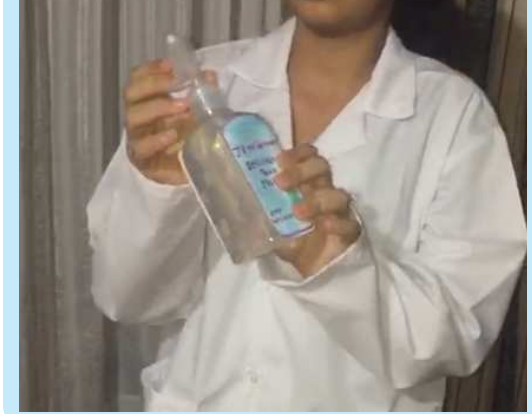

Nota. Un desinfectante para manos con aloe vera casero (Valderrama, 2020A).

**3 Puesto**

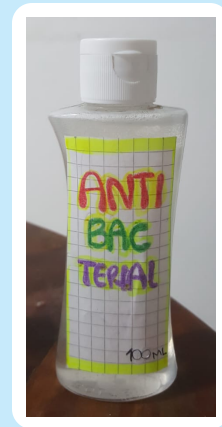

## **Emmanuel Garcia**

### *Un antibacterial*

**Observa el procedimiento** al ingresar al siguiente enlace (Tecnoacademia Regional Valle, 2020C):

**https://youtu.be/eG0ni7LldqM**

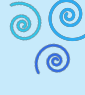

Nota. Un antibacterial (García, 2020).

**Figura 1.2.1**

<span id="page-12-0"></span>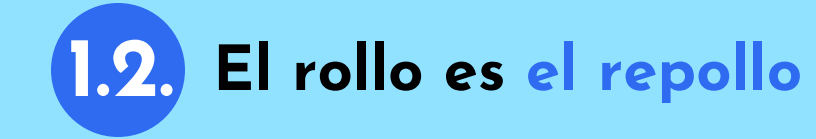

En esta experiencia **aprenderás a preparar un indicador** casero **utilizando repollo morado**. Por lo tanto, el objetivo es utilizar el extracto de la col **con el fin de clasificar las sustancias químicas** de carácter ácido o básico, que usualmente utilizas en tu hogar. En particular**, debes identificar el pH de sustancias domésticas** como hipoclorito de sodio, zumo de limón, vinagre y bicarbonato de sodio. Adicionalmente, **podrás fortalecer tus habilidades** para argumentar las observaciones y datos obtenidos del experimento.

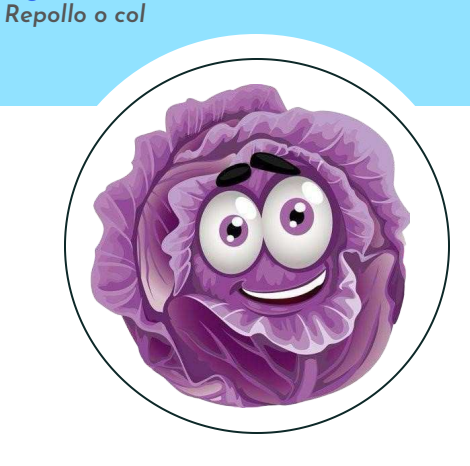

Nota. Un repollo morado (Pinterest, 2020).

ಾ<br>ಲಿ

## *CONTENIDO*

- **1.2.1.** Lista de materiales
- **1.2.2.** Conocimientos previos
- **1.2.3.** ¿Cómo se va a hacer?
- **1.2.4.** Mejores resultados

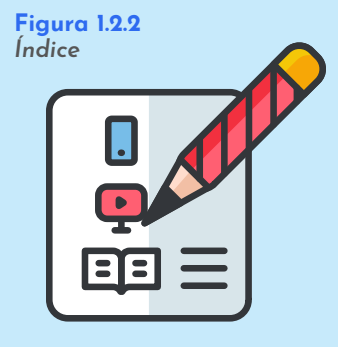

Nota. Subtemas abordados en el reto (VENGAGE, 2020).

### **1.2.1. Lista de materiales**

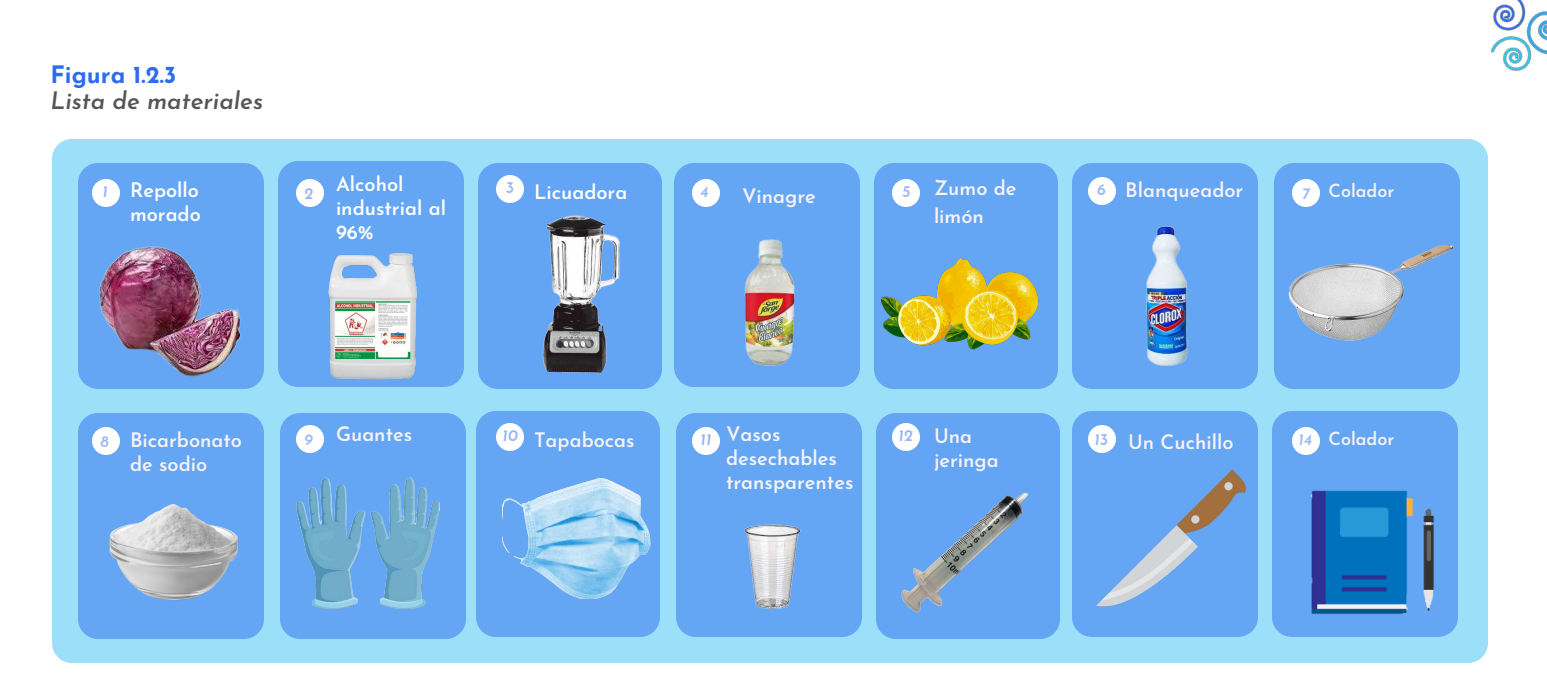

Nota. Materiales requeridos para el reto (Anjonjolí, 2020; Soloaseo, 2020; LA PIPA, 2019; Marca Smart, 2020; Freepng.es, 2020A; Comunal Supermercado, 2020; Freepng.es, 2020B; Decofiesta.eu, 2020; Amazon, 2020; SENTRY, 2020; Freepik, 2020; Freepik, 2015).

### **1.2.2. Conocimientos previos**

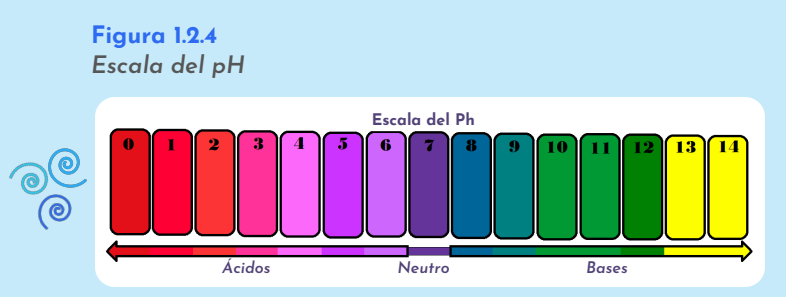

Nota. Esta escala la puedes utilizar en química para medir la acidez de una sustancia (Dreamstime, 2020).

#### *A. pH:*

La sigla pH **significa potencial hidrógeno**, el cual es una escala numérica **utilizada para especificar la acidez o alcalinidad** de una solución acuosa y va del 0 al 14.

Por ejemplo, **las soluciones con** un pH menor a siete (pH<7) son ácidas, por el contrario, las soluciones con un pH mayor a siete (pH >7) son alcalinas o básicas (Vazquez & Rojas, 2016).

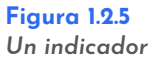

### *B. Indicador:*

El indicador es una sustancia químicas que **se utiliza para medir el pH de una solución** por medio de cambios de color, los cuales **permiten** determinar si una sustancia es ácida, básica o **neutra** (Vazquez & Rojas, 2016).

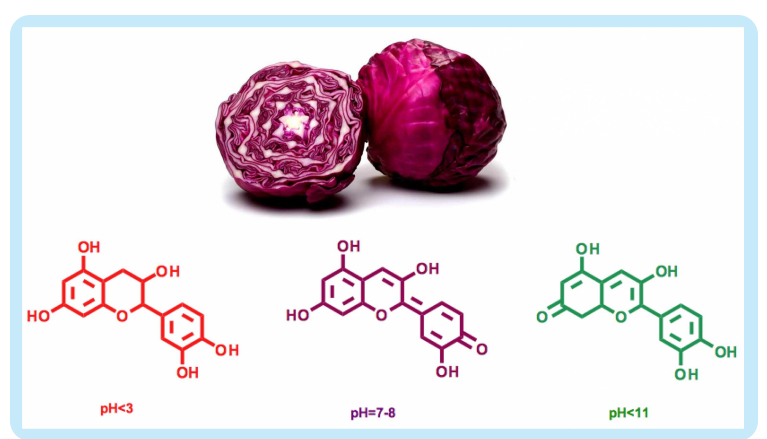

Nota. Esta escala la puedes utilizar en química para medir la acidez de una sustancia (Dreamstime, 2020).

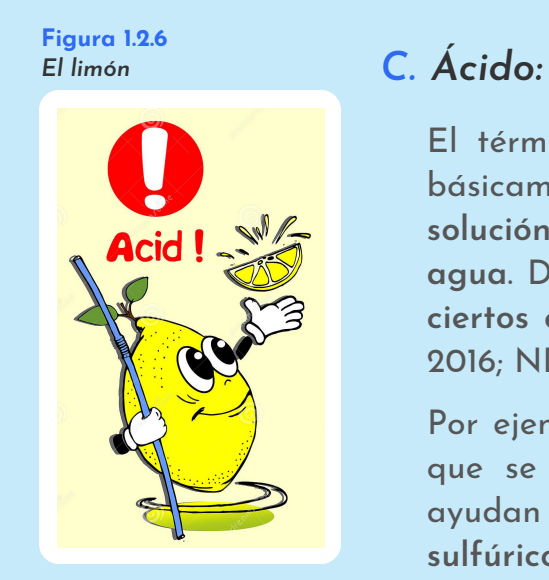

Nota. Una fruta ácida (Dreamstime, 2020).

El término "ácido", viene del latín "acidus" y **significa** *"agrio***"**, básicamente es un **compuesto** químico **que produce una solución con** pH menor a 7 (**pH < 7**), **cuando se disuelve en agua**. De hecho, los ácidos tienen un sabor agrio y **causan que ciertos colorantes tiendan a volverse rojos** (Vazquez & Rojas, 2016; NIH, 2020).

Por ejemplo, **el vinagre** que contiene ácido acético, **la aspirina** que se compone de ácido sulfúrico, **los jugos gástricos** que ayudan a los órganos a funcionar correctamente y **el ácido sulfúrico**, el cual es usado en las baterías de los automóviles (Vázquez & Rojas, 2016).

#### *Base: D.*

La palabra "base" o "álcali" **viene del árabe** *"Al-Qaly"* y **significa** *"Ceniza"*, que es **un compuesto** químico **que produce una solución con** un *pH >7*, cuando se disuelve en agua (Vazquez & Rojas, 2016).

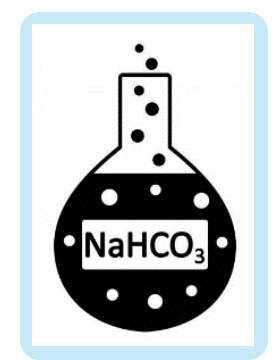

Nota. Vidrio de laboratorio con bicarbonato de sodio (Depositphotos , 2020).

**Figura 1.2.7** *Recipiente de bicarbonato de sodio*

## **1.2.3. ¿Cómo se va a hacer?**

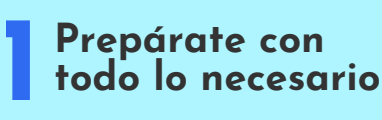

**Figura 1.2.8** *Medios de protección*

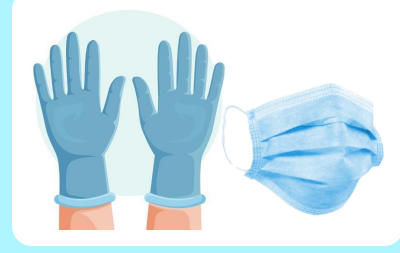

Nota. Guantes y tapabocas (Freepik, 2020; SENTRY, 2020). .

**Figura 1.2.9** *Cortando repollo*

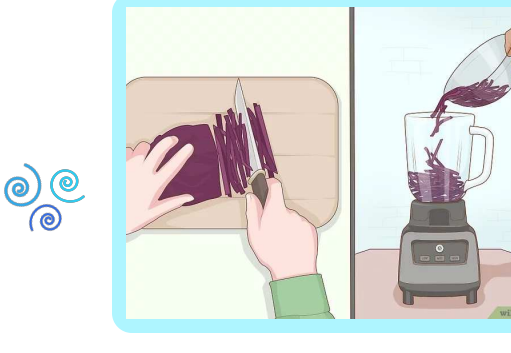

Nota. Repollo cortado en julianas (Abonoytierra, 2019).

#### **3 Adiciona el etanol**

**Mide** con la jeringa **entre 100 y 200 mililitros (ml) de etanol**. Luego, adiciona esta cantidad de alcohol a la licuadora con el repollo picado en el **paso 2**.

Alista tu lugar de trabajo y tus materiales. En especial, **la cámara o el celular con lo que vas a llevar tu registro** fotográfico o de video.

**¡Recuerda!** Es fundamental que cuentes con el acompañamiento de **un adulto responsable** para realizar esta actividad, **la utilización de guantes y tapabocas**.

#### **Corta el repollo morado 2**

**Corta** una cantidad de **cuatro (4) dedos** de altura en la licuadora **de repollo morado** con el cuchillo. Para esto, puedes basarte en el corte que te muestro en la **Figura 1.2.9**.

**Figura 1.2.10** *Midiendo el alcohol*

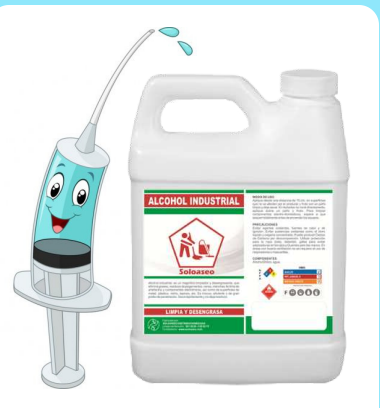

Nota. Una jeringa de medida y el etanol (Depositphotos, 2019; Soloaseo, 2020).

**Figura 1.2.11** *Obteniendo el zumo del repollo*

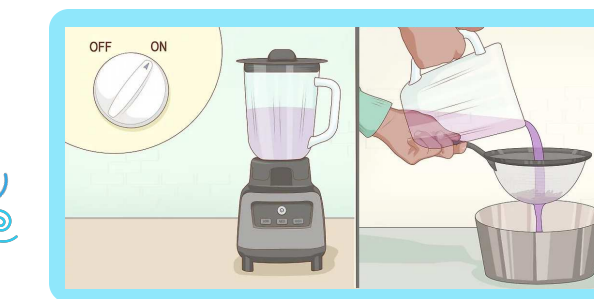

Nota. Licuando y colando el zumo del repollo morado (Abonoytierra, 2019).

#### **Obtén el zumo de repollo morado**

**4**

**Licua** durante 5 min **el repollo morado y el etanol** del **paso 3**. Luego, **filtra el zumo** de esta mezcla utilizando el colador.

**Línea de biotecnología**

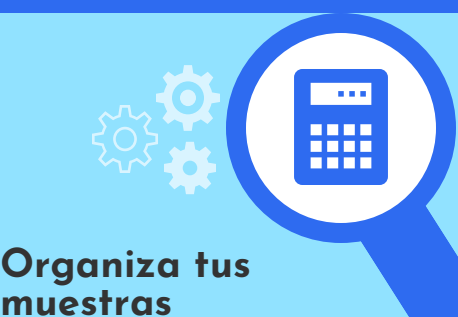

**Prepara** cinco (**5**) **vasos desechables** con los ingredientes especificados en la **Tabla 1.2.1**.

**Figura 1.2.12** *Cantidades de las muestras*

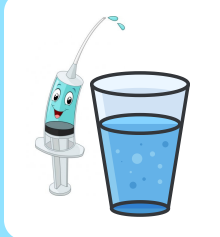

Nota. Una jeringa y un vaso de agua (Depositphotos, 2019).

#### **Tabla 1.2.1.** *Ingredientes de las muestras*

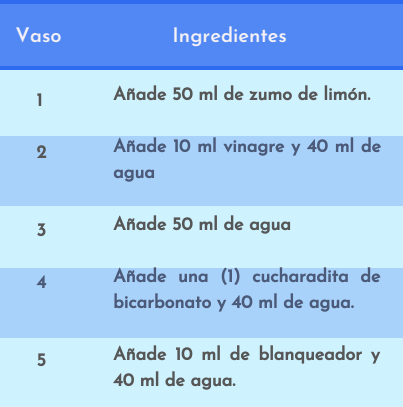

Nota. Adecuada por los autores.

**Figura 1.2.13** *Zumo de repollo morado*

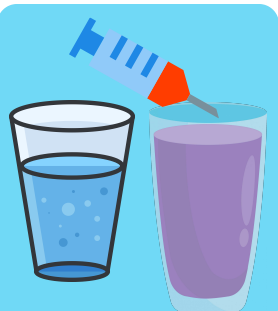

Nota. Un vaso de muestra y un vaso de zumo de repollo morado (Freepng.es, 2019).

## **Adiciona el zumo 6 de repollo morado**

Adiciona **3 ml del zumo del repollo morado** obtenido en el **paso 4**. Luego, **mezcla** esta sustancia **durante 2 min**.

#### **7 Determina el pH de tus muestras**

**Compara los colores** obtenidos en cada uno de tus vasos con los de la **Figura 1.2.14**. Posteriormente, **determina cuál sería el pH** aproximado y el tipo de sustancia contenida en tus cinco muestras (**la sustancia puede ser ácida o básica**).

**Figura 1.2.14** *Escala del pH*

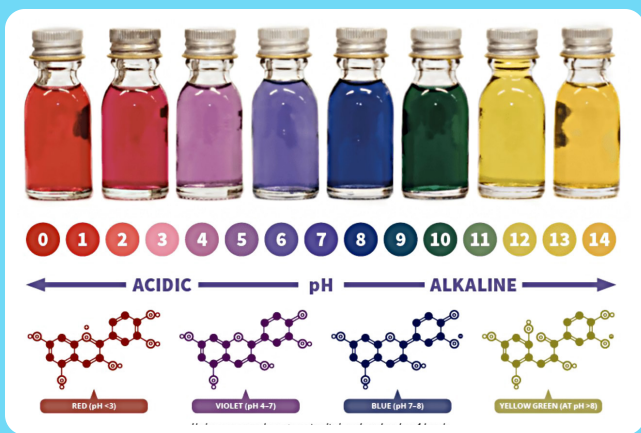

Nota. Colores de acuerdo al valor de pH (Compoundchem, 2017).

**Figura 1.2.15** *El reporte de evidencia*

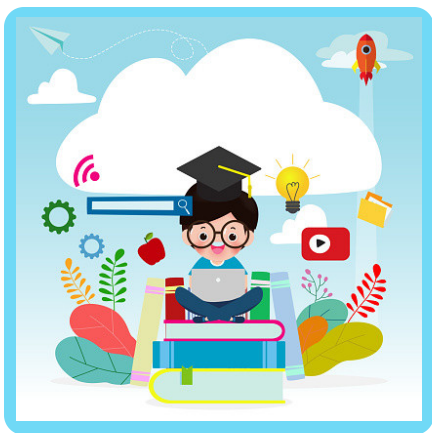

Nota. El límite para resaltar tus resultados es tu creatividad (Istockphoto, 2019).

## **8 Presenta tus resultados**

Debes presentar como evidencia del desarrollo de estos pasos, **un video** o **el registro fotográfico en un informe**. Específicamente, sería fundamental **explicar** en tu reporte **el proceso realizado**, el nombre de la **sustancia que le da color al repollo**, **el valor de pH** aproximado y la clasificación **del carácter ácido o básico de las sustancias** obtenidas.

**¡Deja volar** toda **tu creatividad!**

## **1.2.4. Mejores resultados**

En las **figuras 1.2.16**, **1.2.17** y **1.2.18**, puedes **observar los mejores tres resultados** obtenidos por los aprendices de fase 1 de **la línea de biotecnología**, quienes presentaron dos tipos de evidencias: Juana Valentina presentó un vídeo, mientras que Cristian David e Isabella entregaron un informe. Sin embargo, en todos los trabajos **podrás evidenciar** cómo se realizó **el proceso de extracción.**

Inicialmente, **podrás apreciar o leer** en las tres experiencias presentadas, que **el agua tiene un pH neutro** (pH = 7) debido a que el color del extracto no cambió. Posteriormente, en las soluciones como **el vinagre y el zumo de limón**, la sustancia toma una coloración roja, indicando que **tienen un pH de carácter ácid**o (pH < 7). Finalmente, en **las muestras con** hipoclorito de sodio (**blanqueador**) **y bicarbonato de sodio**, los chicos obtuvieron coloraciones azules y amarillas respectivamente, lo que indica que **son de carácter básico**  $(pH > 7)$ .

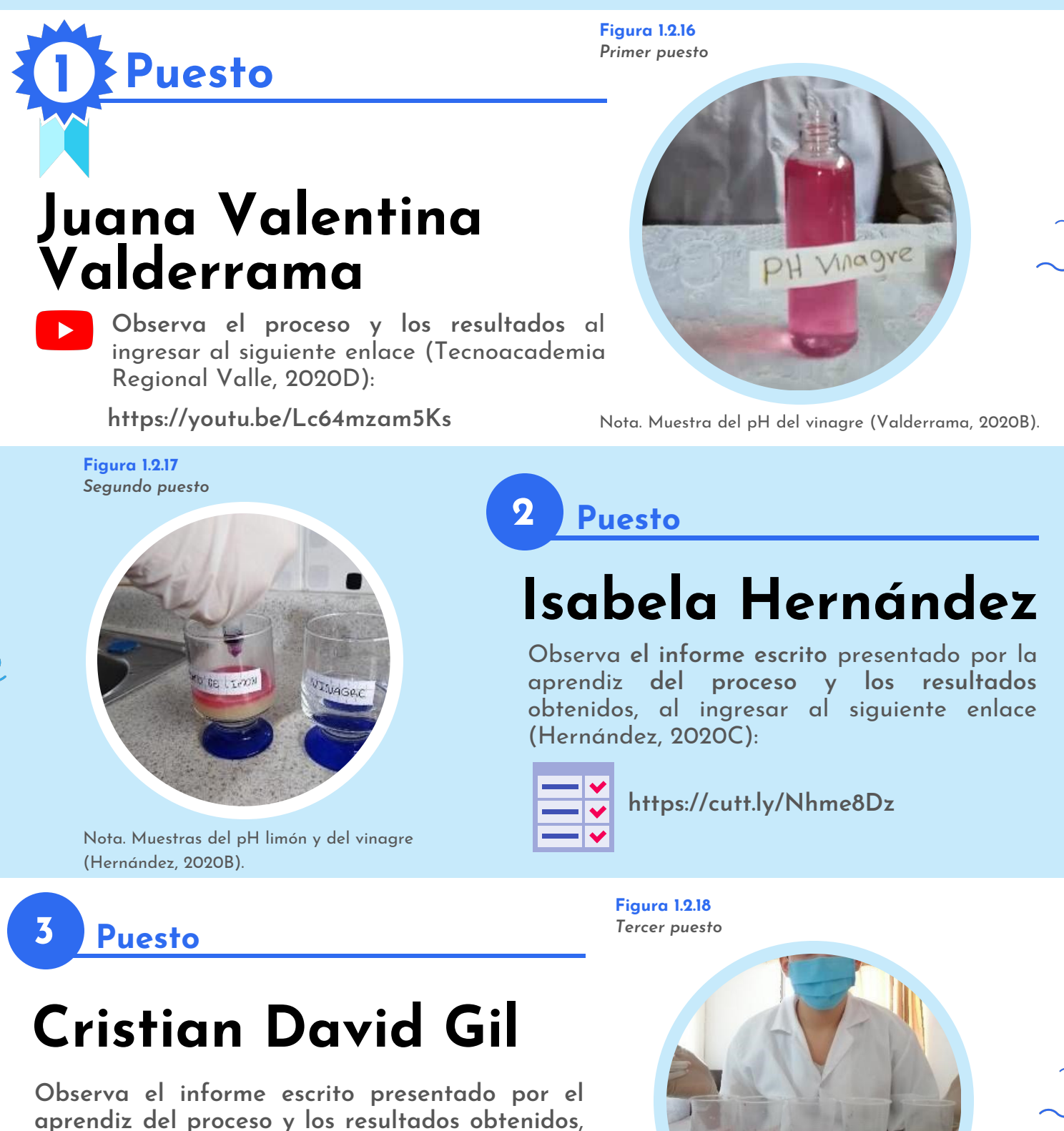

al ingresar al siguiente enlace (Gil, 2020B):

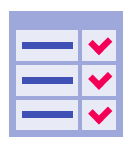

**https://cutt.ly/uhIFeON**

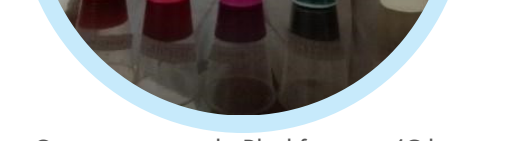

## <span id="page-17-0"></span>**1.3.1 Torre de densidades Figura 1.3.1**

En esta actividad **comprobarás que líquidos de distintas densidades flotan** unos sobre otros. Para esto, **debes construir una torre de siete capas** con sustancias acuosas que generalmente utilizas en tu hogar, como el aceite vegetal, la miel, el alcohol, el jabón líquido y demás. Adicionalmente, **podrás calcular la masa** presente en cada capa a partir del **volumen y del valor de la densidad** de los fluidos.

*Torre de Líquidos*

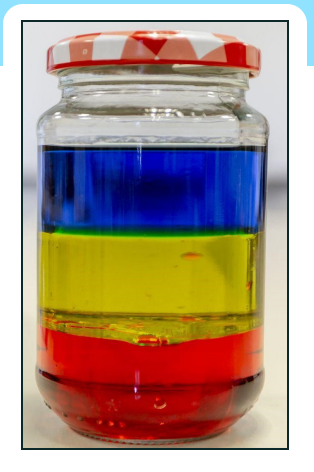

Nota. Un experimento de densidad (ThougthtCo, 2020).

## *CONTENIDO*

- **1.3.1.** Lista de materiales
- **1.3.2.** Conocimientos previos
- **1.3.3.** ¿Cómo se va a hacer?
- **1.3.4.** Mejores resultados

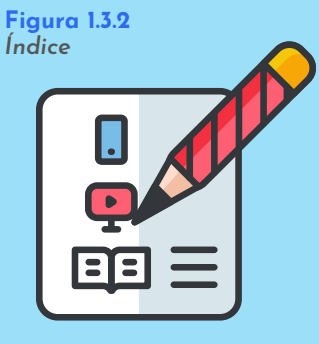

Nota. Subtemas abordados en el reto (VENGAGE, 2020).

## **1.3.1. Lista de materiales**

#### **Figura 1.3.3** *Lista de materiales* **Miel** (de *<sup>1</sup>* **Vaso o botella en vidrio o**  *2 3 4* **Cuchara Regla** *5 6 7* **Jabón líquido vegetal maple, abeja para platos plástico de jarabe de 200 ml**   $\begin{matrix} \circledR \ \circledR \end{matrix}$ *<sup>9</sup> <sup>10</sup> <sup>11</sup> <sup>12</sup>* **Guantes** *<sup>13</sup>* **Tapabocas** *<sup>14</sup>* **Útiles de ap** Útiles de **industrial al 96%**

Nota. Materiales requeridos para el reto (PlasticoManá, 2020; Decofiesta.eu, 2020; Freepng.es, 2020; Segutecnica, 2017; Gstatic, 2020; Pngegg, 2020; Tienda 333, 2020; Shopzote, 2020; Freepng.es, 2014; freepng.es, 2018; Soloaseo, 2020; Cornershop, 2020; Freepik, 2020; SENTRY, 2020).

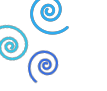

## **1.3.2. Conocimientos previos**

**Figura 1.3.4** *Efectos de la densidad*

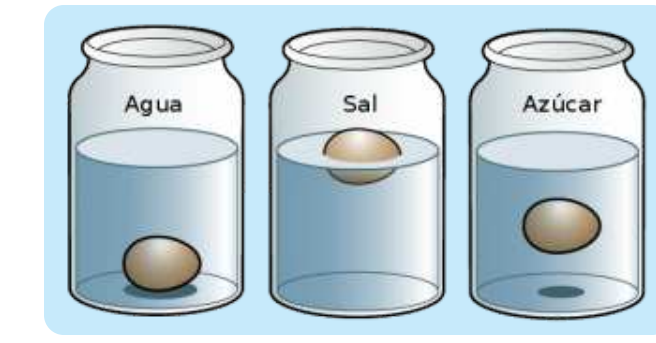

Nota. Comportamiento del huevo en líquidos con diferente densidad (Experimenta la ciencia, 2012).

De hecho, **puedes representar** la densidad por la letra griega rho (ρ), **sus unidades son** gramos por centímetros cúbicos (g/cmʒ) y la calculas con la siguiente ecuación:

$$
\rho = \frac{m}{v} \quad (1.3.1)
$$

Donde,  $\rho =$  densidad,  $m =$  masa y  $v =$  volumen. Además, de la ecuación 1.3.1 también puedes despejar la formula para calcular el volumen y la masa de la sustancia:

$$
v = \frac{m}{\rho}
$$
 (1.3.2)  $m = \rho x v$  (1.3.3)

### *A***.** *Densidad:*

La densidad es una propiedad física de la materia, la cual **se da como la relación entre la masa y el volumen** de una sustancia o de un cuerpo.

**Figura 1.3.5** *Experimentando con la densidad*

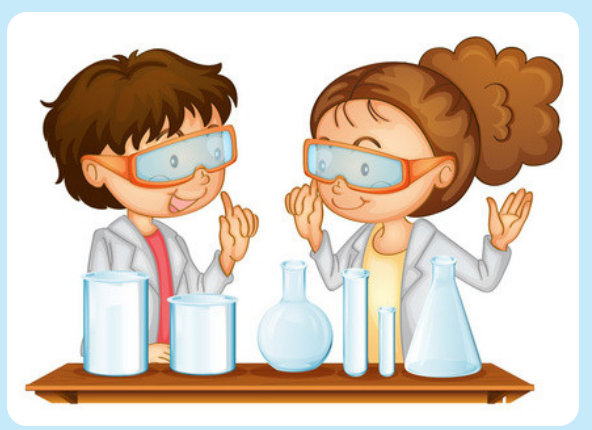

Nota. Dos chicos en un laboratorio (Bloglovin, 2015).

## **1.3.3. ¿Cómo se va a hacer?**

#### **1 Prepárate con todo lo necesario**

Alista tu lugar de trabajo y tus materiales. En especial, **la cámara o el celular con lo que vas a llevar tu registro** fotográfico o de video.

**¡Recuerda!** Es fundamental que cuentes con el acompañamiento de **un adulto responsable** para realizar esta actividad, **la utilización de guantes y tapabocas**.

**Figura 1.3.7** *Torre de densidades*

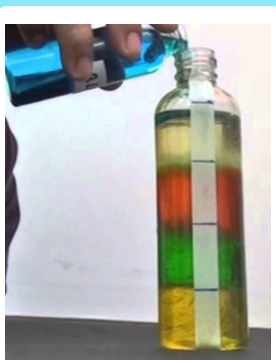

Nota. Una torre de densidades de alcohol, aceite, agua, jabón y miel (Galileoaprendiendoapensar,2016).

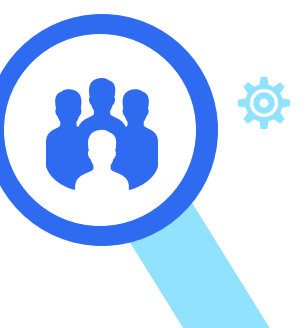

**Figura 1.3.6** *Medios de protección*

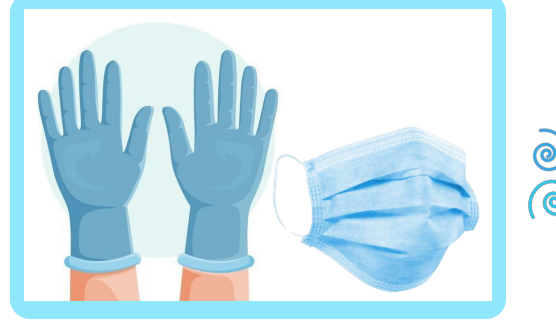

Nota. Guantes y tapabocas (Freepik, 2020; SENTRY, 2020).

## **Prepara tu 2 recipiente**

**Lava** y **seca** tu recipiente con el jabón y la toalla, respectivamente. Luego, **mide la altura máxima** de llenado de este vaso con la regla. Posteriormente, esa medida divídela en siete (**7**) **partes iguales,** puedes resaltarlas usando la cinta de enmascarar.

### **Línea de biotecnología**

*Torre de medidas de densidades*

**Figura 1.3.8**

**3 Selecciona y ordena tus densidades Selecciona** los **7 líquidos** y consulta sus densidades en internet. Después,

**organízalos de acuerdo a su densidad**. Para esto, escribe o apunta el nombre de la sustancia ordenando la menos densa en la parte superior y la más densa en la parte inferior.

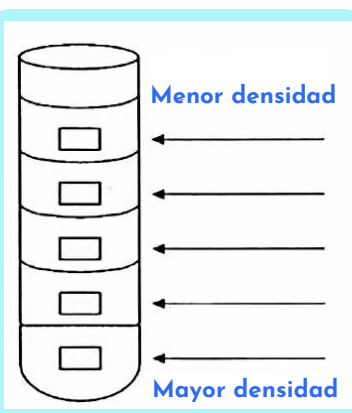

Nota. Medidas y orden de densidad en el recipiente (Ccsdut, 2019).

#### **Figura 1.3.9 Llenado mi torre**

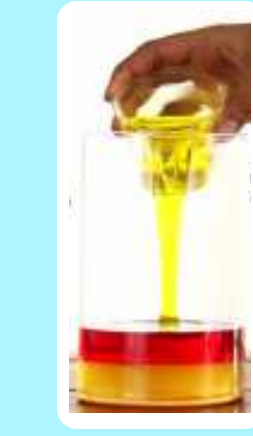

Nota. Adicionando liquidos a mi torre de densidades (ZLIFE Education, 2019).

#### **5 Calcula la masa**

**Determina la masa de los líquidos** que utilizaste en los anteriores pasos. Para esto, **utiliza el volumen de cada sustancia** y la ecuación de **la densidad** (la fórmula 1.3.3). Además, **registra los resultados** en la tabla de datos (**Tabla 1.3**.1).

**Figura 1.3.10** *El reporte* 

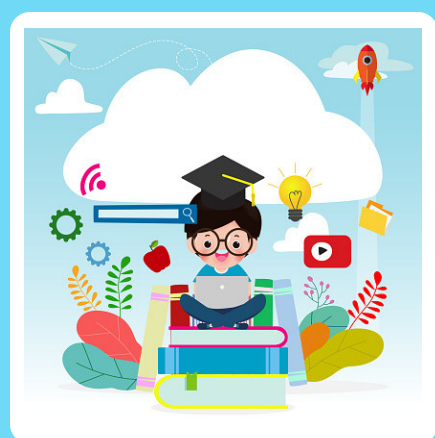

Nota. El límite para resaltar tus resultados es tu creatividad (Istockphoto, 2019).

#### **Adiciona los líquidos 4**

**Adiciona** lentamente **cada líquido hasta cubrir una a una las divisiones** que determinaste en el **paso 3**. Para esto, **puedes usar la jeringa**. Finalmente, registra en la Tabla 1.3.1 el volumen de cada sustancia que vayas adicionando.

#### **Tabla 1.3.1.** *Tabla de datos*

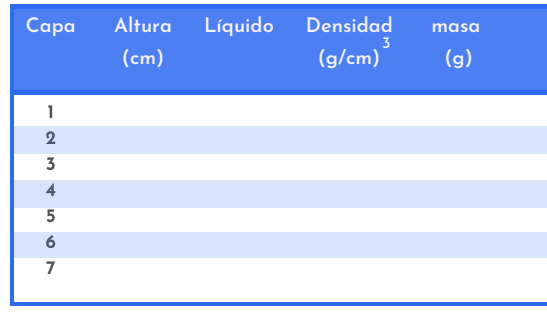

Nota. Adecuada por los autores.

#### **6 Presenta tus resultados**

Debes presentar como evidencia del desarrollo de este reto, **un video** o **el registro fotográfico en un informe**. Para esto, es fundamental explicar en tu reporte el proceso realizado y la **Tabla 1.3.1** diligenciada con sus respectivos cálculos de respaldo.

**¡Deja volar** toda **tu creatividad!**

## **1.3.4. Mejores resultados**

En las **figuras 1.3.11**, 1**.3.12** y **1.3.13**, puedes observar los mejores tres resultados obtenidos por los aprendices de fase 1 de **la línea de biotecnología**, quienes presentaron dos tipo de evidencias: Juana Valentina y Esmeralda entregaron un vídeo, mientras que Isabela presentó un informe. Sin embargo, en todos los trabajos **podrás evidenciar cómo se realizó el experimento**, **los cálculos de masa** obtenida a partir de la densidad, **el volumen de cada líquido** y **el prototipo final** al que llegaron.

Adicionalmente, te **invito a reflexionar sobre** las siguientes preguntas**: ¿qué líquido de la torre es el más denso?, ¿cómo determinar que un líquido es más denso que otro sin necesidad de calcular la densidad?, ¿cuáles líquidos de la torre construida son menos densos que el agua?** y **¿qué es un líquido inmiscible?**

**https://youtu.be/SuTw8P4YSAM**

**Figura 1.3.11** *Primer puesto*

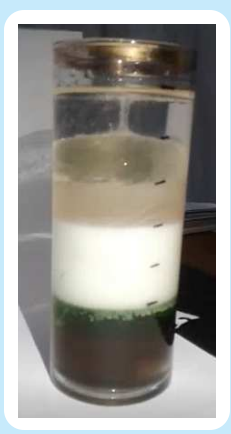

### **1Puesto 1**

## **Juana Valentina Valderrama**

**Observa el proceso y los resultados** al ingresar al siguiente enlace (Tecnoacademia Regional Valle, 2020E):

Nota. Torre de densidades de Juana (Valderrama, 2020C).

**Figura 1.3.12** *Segundo puesto*

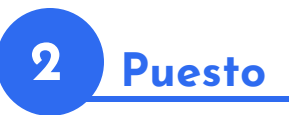

## **Isabela Hernández**

Observa **el informe escrito** presentado por la aprendiz **del proceso y los resultados** obtenidos, al ingresar al siguiente enlace (Hernández, 2020E):

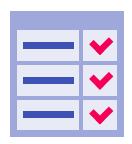

**https://cutt.ly/EhUK9fm**

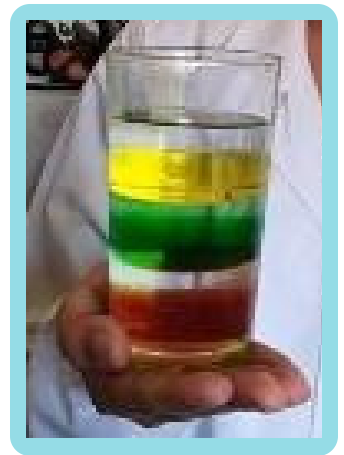

Nota. La Torre de densidades de Isabela (Hernández, 2020D).

**Figura 1.3.13** *Tercer puesto*

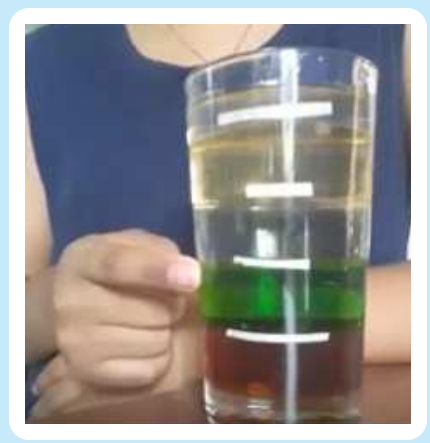

Nota. Torre de densidades de Esmeralda (Ardila, 2020A).

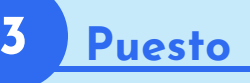

## **Esmeralda Ardila**

**Observa el proceso y los resultados** al ingresar al siguiente enlace (Tecnoacademia Regional Valle, 2020F):

**https://youtu.be/3fgyVxi1Q44**

## <span id="page-21-0"></span>**1.4. Referencias bibliográficas**

### **1.4.1. Tecnoacademia Regional Valle**

Ocampo, L. (2020A). Logos por línea de formación. Elaboración propia.

Ocampo, L. (2020B). Retos por línea de formación. Elaboración propia.

Tecnoacademia, C. (2018, noviembre 11). 3ra Feria de la Ciencia Tecnoacademia Ciencia, Tecnología e Innovación [Web log post]. SENA - Centro Nacional de Asistencias Técnica a la Industria Regional Valle. http://centroastinsena.blogspot.com/2018/11/

## **1.4.2. ¿Cómo elaborar un desinfectante para manos?**

Amazon (2016). Lamart - Olla acero inoxidable 24 cm 6,1l marrón lt1049. https://www.amazon.es/Lamartinoxidable-24-marr%C3%B3n-lt1049/dp/B01DH1OYQE

Amazon (2020). Jarra medidora IL plástico. Ofertas especiales y promociones. https://www.amazon.es/Gastroteileshop-Jarra-medidora-1L-pl%C3%A1stico/dp/B078JBTP3T

CNN en español (2020). Coronavirus: tips para desinfectar tu casa durante la pandemia de covid-19 [Video]. Youtube. https://cutt.ly/ehGWrgB

Cornershop (2020). Glicerina erza líquido. https://cornershopapp.com/es-pe/products/jo10-erza-sa-institutobioquimico-glicerina-erza-liquido-inkafarma

Depositphotos (2019). Dibujos animados una jeringa feliz. https://sp.depositphotos.com/vector-images/jeringa-dedibujos-animados.html?qview=73711411

DHgate (2020). Botella vacía del aerosol desinfectante de la mano botellas de plástico de loción viaje atomizador recargable transparente envases cosméticos 30 50 0 100 ml 65yc E1. https://cutt.ly/ihGWaau

Freepik (2018). Personajes de bacterias de dibujos animados aislados vector Premium. https://www.freepik.es/vector-premium/personajes-bacterias-dibujos-animados-aislados\_6016628.htm

Freepik (2019A). Limpiadores con productos de limpieza. Servicio de limpieza vector gratuito. https://cutt.ly/8hGWEVs

Freepik (2019B). Consejos de protección contra virus 2019-ncov covid-19. alerta de coronovirus - conjunto de elementos planos para desinfecta. https://cutt.ly/FhGWj5Q

Freepik (2020A). Vector aloe vera realista planta cosmética cosmética. https://cutt.ly/nhGWc2o

Freepik (2020B). Concepto de guantes de protección vector gratuito. https://www.freepik.es/vectorgratis/concepto-guantes-proteccion\_7607389.htm

Freepik (2020C). Botella de spray antiséptico sonriente y triste feliz lindo. https:https://cutt.ly/jEBtwhp

Freepik (2020D). Persona haciendo desinfección de virus vector gratuito. https://cutt.ly/ShGWZYh

García, E. (2020). Tercer puesto. Elaboración propia.

Hernández, I. (2020A). Primer puesto. Elaboración propia.

Gettyimages (2020). Agua hirviendo en una cocina de Gas. https://cutt.ly/uhGW9d5

Ministerio de Salud y Protección Social (marzo de 2020). Guía de lineamientos para elaboración de solución de alcohol para la desinfección de las manos en el marco de la emergencia sanitaria por covid-<sup>19</sup>. https://cutt.ly/ahGEyzF

Moreno, F, Schade A. , Rivero P. &Smith C. (2015). Recomendaciones prácticas para la antisepsia y desinfección. MICROBIOLOGÍA CLÍNICA. 30(2): 64- 70. https://cutt.ly/fhGEYaJ

Pineda, W. (2020). ¿Cómo limpio la casa frente a SARS-CoV-2/COVID-19? El famoso CORONAVIRUS? [Video]. https://cutt.ly/khGELRn

PNGEGG (2020). Desinfectante de manos lavado de manos, niños lavándose las manos, blanco, texto png. https://www.pngegg.com/es/png-nanrq

SENTRY (2020). Tapabocas evergreen termosellado desechable X10un. https://www.homesentry.co/p/tapabocas-evergreen-termosellado-desechable-x10un/

SERVIQUIMIA (octubre del 2020). Serviquimia presenta la 21ª edición del catálogo de Lab Logistics Group. https://serviquimia.com/sites/default/files/material\_general\_de\_laboratorio.pdf

Significado (2013). Qué es Microorganismo. https://www.significados.com/microorganismo/

Soloaseo (2020). Alcohol industrial 3.800 cc. https://soloaseo.com/web/product/alcohol-industrial/

SumiCORP (2020). Agua oxigenada frasco x 120 mil. https://sumicorp.com/producto/agua-oxigenadafrasco-x-120-ml/

Tienda 333 (2020). Jeringa plástico desech., 10 ml. https://cutt.ly/fhGRpbI

Tecnoacademia Regional Valle (2020A). Un desinfectante para manos por Isabela Hernández [Video]. Youtube. https://youtu.be/18E1W\_PdLgo

Tecnoacademia Regional Valle (2020B). Un desinfectante para manos con aloe vera por Juana Valentina Valderrama [Video]. Youtube. https://youtu.be/EkLVXPJ\_AKgc

Tecnoacademia Regional Valle (2020C). Un antibacterial por Emmanuel Garcia [Video]. Youtube. https://youtu.be/eG0ni7LldqM

UCV (2008). Limpieza, desinfección, esterilización y antisepsia. Universidad Central de Venezuela. https://cutt.ly/VhGRg6z

Valderrama, J. (2020A). Segundo puesto. Elaboración propia.

### **1.4.3. El rollo es el repollo**

Abonoytierra (2019). Cómo hacer tiras caseras para medir el nivel de PH. https://sites.google.com/site/abonoytierra/como-hacer-tiras-caseras-para-medir-el-nivel-de-ph

Amazon (2020). Winco malla colador, 20,3 cm de diámetro, tamaño mediano. https://cutt.ly/OhGPkb7

Anjonjolí (2020). Repollo morado. https://ajonjolimarket.com/product/repollo-morado/

Compoundchem (2017). Making a red cabbage pH indicator: the method and the chemistry. https://www.compoundchem.com/2017/05/18/red-cabbage/g

ComunalSupermercado (2020). Blanqueador clorox original 530 ml. https://cutt.ly/dhGPQa2

Decofiesta.eu (2020). 100 Vasos desechables de plastico PS transparente Ø 7,03 x 9,9cm. https://decofiesta.eu/es/6817-100-vasos-desechables-de-plastico-ps-transparente-o-703-x-99cm-.html

Depositphotos (2019). Dibujos animados una jeringa feliz. https://sp.depositphotos.com/vectorimages/jeringa-de-dibujos-animados.html?qview=73711411

Depositphotos (2020). Vidrio de laboratorio con bicarbonato de sodio. https://mx.depositphotos.com/vector-images/bicarbonato-de-sodio.html

Directoalpaladar (2008). Col morada agridulce. Receta de guarnición para asados. Webedia. https://cutt.ly/nhGPApb

Hernandez, I (2020b). Reto con repollo, biotecnología. Tecnoacademia Regional Valle. https://cutt.ly/Nhme8Dz

Dreamstime (2020). Un ejemplo del limón amarillo ácido para su diversión y una alegría divertidos, cómicos, lindos. https://cutt.ly/Shmitum

Flaticon (2020). Vaso de agua. https://www.flaticon.es/icono-gratis/vaso-de-agua\_712050

Freepik (marzo de 2020). Concepto de guantes de protección vector gratuito. https://cutt.ly/GhGPZvr

Freepng (2017). Cuchillo de descarga - Un cuchillo imágen de Png. https://www.freepng.es/png-bfgyen/

Freepng.es (2018). Vaso alto violeta vaso morado líquido. https://www.freepng.es/png-r6avag/

Freepng.es (2020A). Jugo de limón clip art - Limón vector de material imágen de Png. https://www.freepng.es/png-tgkmrk

Freepng.es (2020B). El bicarbonato de sodio, la fotografía de ácido cítrico - vidrio imágen de Png. https://www.freepng.es/png-k9syot/

Hernández, I. (2020B). Segundo puesto. Elaboración propia.

Hernández, I. (2020C). El rollo es el repollo. Tecnoacademia Regional Valle. https://cutt.ly/uhIFeON

Vil, C. (2020 A).Tercer puesto. Elaboración propia.

Gil, C. (2020 B). El rollo es el repollo. Tecnoacademia Regional Valle. https://cutt.ly/uhIFeON

Istockphoto (2019). Niño sentado en libros y libros de texto mientras navega por Internet con un ordenador portátil para ideas conocimiento en línea, concepto de educación a distancia, video tutorial, cursos de formación, ilustración vectorial. https://cutt.ly/whHWYyO

LA PIPA (2019). Liicuadora universal 150803 negra. https://www.lapipa.com/product/748000/licuadora-universal-l50803-negra

MarcaSmart (2020). Vinagre blanco San Jorge x 250 Ml. https://mercasmart.com/producto/vinagre-blanco-san-jorge-x-250-ml/

NIH (2020). Ácido. Instituto Nacional de Cáncer. https://www.cancer.gov/espanol/publicaciones/diccionario/def/acido

Pinterest (2020). Repollo. Barbara roble. https://www.pinterest.de/pin/317996423683474093/

Retoexperimenta (2020). El arco iris: experimenta con el pH. https://retoexperimenta.es/2020/larc-de-sant-marti-experimentem-amb-el-ph/ SENTRY (2020). Tapabocas Evergreen Termosellado Desechable X10un. https://www.homesentry.co/p/tapabocas-evergreen-termosellado-desechable-x10un/

Soloaseo (2020). Alcohol Industrial 3.800 cc. https://soloaseo.com/web/product/alcohol-industrial/

Tecnoacademia Regional Valle (2020D). Indicador de Ph por Juana Valentina Valderrama [Video]. Youtube. https://youtu.be/Lc64mzam5Ks

Valderrama, J. (2020B). Primer puesto. Elaboración propia.

Vázquez, E. & Rijas, T. (2016). pH: teoría y 232 problemas. http://www.cua.uam.mx/pdfs/conoce/libroselec/17pHTeoriayproblemas.pdf

Yosoytuprofe (2016). Experimento col lombarda | Indicador casero ácido-base. https://yosoytuprofe.20minutos.es/2016/03/13/441/

### **1.4.4. Torre de densidades**

Bloglovin (2015). Más de 70 experimentos ideales para infantil, primera y para hacer en casa. https://www.bloglovin.com/blogs/departamento-orientacion-1775534/mas-de-70-experimentosideales-para-infantil-4391883704

Ccsdut (2019). Liquid Layers!. https://cutt.ly/JhHCxdi

Decofiesta.eu (2020). 100 vasos desechables de plástico PS transparente Ø 7,03 x 9,9cm. https://decofiesta.eu/es/6817-100-vasos-desechables-de-plastico-ps-transparente-o-703-x-99cm-.html)

Experimenta la ciencia (2012). ¿Flota o se hunde?. http://experimentaciencia.blogspot.com/2012/11/flota-o-se-hunde.html?m=1

Física de fluidos y termodinámica (2015). Densidad. https://cutt.ly/WhHCnL9

Freepik (marzo de 2020). Concepto de guantes de protección vector gratuito. https://cutt.ly/RhHCQog

Freepng.es (2018). Detergente líquido para platos palmolive jabón de vajilla - Líquido para lavar <sup>p</sup>latos imágen de Png. https://www.freepng.es/png-n5fkjh/

Freepng.es (2020). Cuchara tenedor cubiertos clip art - De acero de la cuchara PNG imágenes prediseñadas imágen de Png. https://www.freepng.es/png-mkbpol/

Galileoaprendiendoapensar (2016). Torre de líquidos - Escuela de verano para docentes [Video]. Youtube. https://cutt.ly/ZhHXQTn

Gonzales, M. (2018). Diseño y socialización de un manual de prácticas de laboratorio para la enseñanza de química en la Institución Educativa Liceo Claudina Múnera [Tesis de maestría, Universidad Nacional de Colombia]. Repositorio institucional UNAL. https://cutt.ly/uhHXT7T

Gstatic(2020). Cuaderno y lápiz. Recuperado de https://encrypted-tbn0.gstatic.com/images? q=tbn%3AANd9GcQDuNzjpfmT4eMlZ5gygM0ZnSglrfFMsQb6oA&usqp=CAU

Hernández, I. (2020D). Segundo puesto. Elaboración propia.

Hernandez, I. (2020E). Torre de densidades. Tecnoacademia sede Cali. https://cutt.ly/EhUK9fm

PlasticoManá (2020). Vasos de plástico PP tubo 300ml inyectado. https://www.plasticomania.com/vasos-de-tubo/51-plastico-transparentes-300cc-dosificados.html

Pngeg (2020). Regla. https://cutt.ly/bhHCO8t

Segutecnica (2017). 3M Cinta de enmascarar propósito general 24mmx50mt (52893). https://cutt.ly/OhHXFaDC

SENTRY (2020). Tapabocas evergreen termosellado desechable X10un. https://www.homesentry.co/p/tapabocas-evergreen-termosellado-desechable-x10un/

Shopzote.com (2020). Miel de abeja organica 560 ml canasta verde. https://www.shopzote.com/producto/miel-de-abeja-organica-560-ml-canasta-verde/

Soloaseo (2020). Alcohol industrial 3.800 cc. https://soloaseo.com/web/product/alcohol-industrial/

Tienda 333 (2020). Jeringa plástico desech., 10 ml. https://www.3tres3.com/tienda/jeringasdesechables\_503/jeringa-plastico-desech-10-ml\_479/

Tecnoacademia Regional Valle (2020E). Torre de densidades por Juana Valentina Valderrama [Video]. Youtube. https://youtu.be/SuTw8P4YSAM

Tecnoacademia Regional Valle (2020F). Torre de densidades por Esmeralda Ardila [Video]. Youtube. https://youtu.be/3fgyVxi1Q44

ZLIFE Education (2019). Color density tower 8. https://cutt.ly/NhHCHrT

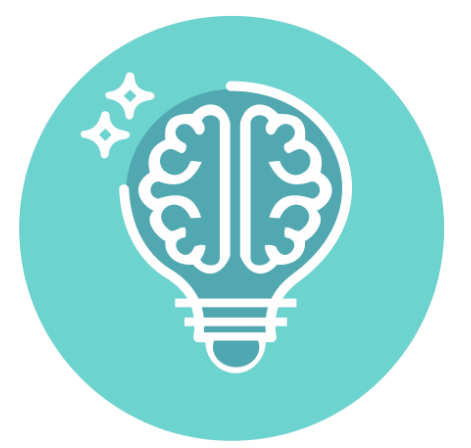

# <span id="page-24-0"></span>**Línea de 2 ciencias básicas Módulo**

- *2.1 [¡Ah eso fue por la inercia!](#page-25-0)*
- *2.2 Ganancias y pérdidas del [capitán américa](#page-32-0)*
- *2.3 [Pulmones caseros](#page-38-0)*
- *2.4 [Referencias bibliográficas](#page-42-0)*

En esta línea, nuestros aprendices adquieren competencias en matemática y física, a través de alternativas de enseñanza didácticas y lúdicas, muy diferentes a las convencionales. En las clases, un aprendiz aprende disfrutando el momento con actividades divertidas, interactivas e impresionantes, todas relacionadas con la ciencia.

En este módulo, presentamos tres retos que incluyen actividades donde experimentarás directamente las leyes de la física. Inicialmente, montado en una patineta o con la manipulación de un simple huevo comprobarás la ley de inercia de Newton. Después, te divertirás jugando con las expresiones numéricas y algebraicas, al crear y utilizar el juego de ganancias y pérdidas del Capitán América. Finalmente, conocerás el principio de la ventilación pulmonar (la Ley de Boyle-Mariotte, relación de volumen y presión), por medio de la construcción de un pulmón casero.

*"¡Jugar es la manera favorita que tiene el cerebro para aprender!" Diane Ackerman*

*Autores del módulo*

Alexander Narvaez Rodriguez Luz Adriana Ocampo Naranjo

<span id="page-25-0"></span>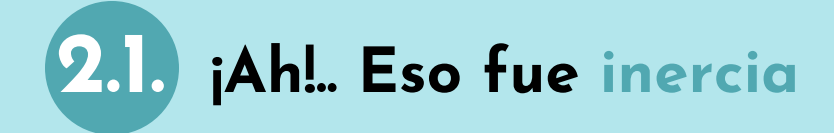

En esta experiencia aprenderás sobre la primera ley de Newton o **ley de la inercia** al evidenciar su aplicación en el entorno. Para esto, **encontrarás cuatro opciones de retos a resolver**, pero solo será necesario que realices uno. Sin embargo, **si los haces todos, los conceptos te quedarán mucho más claros**, **pues cada ejercicio** es muy divertido y **permite que puedas**, por medio de la experimentación, **comprender y reconocer la importancia de esta ley** en la vida cotidiana.

**Figura 2.1.1** *Primera ley de Newton*

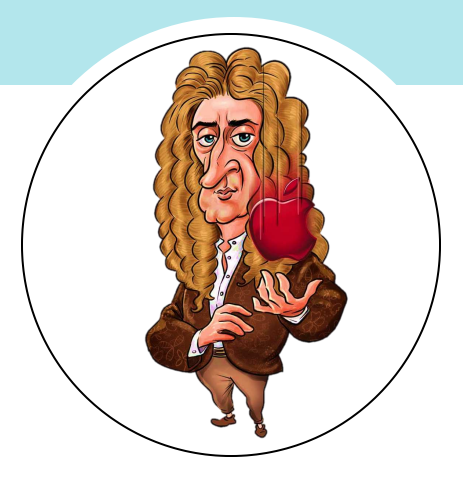

Nota. La ley de inercia (Freepng, 2020).

 $\delta e$ 

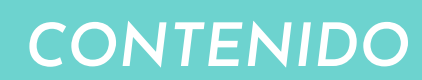

- **2.1.1.** Lista de materiales
- **2.1.2.** Conocimientos previos
- **2.1.3.** ¿Cómo se va a hacer?
- **2.1.4.** Mejores resultados

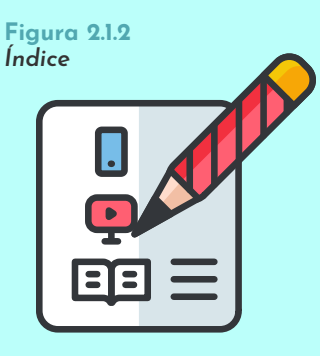

Nota. Subtemas abordados en el reto (VENGAGE, 2020).

### **2.1.1. Lista de materiales**

#### **Figura 2.1.3**

*Listas de materiales para cada opción de reto* 

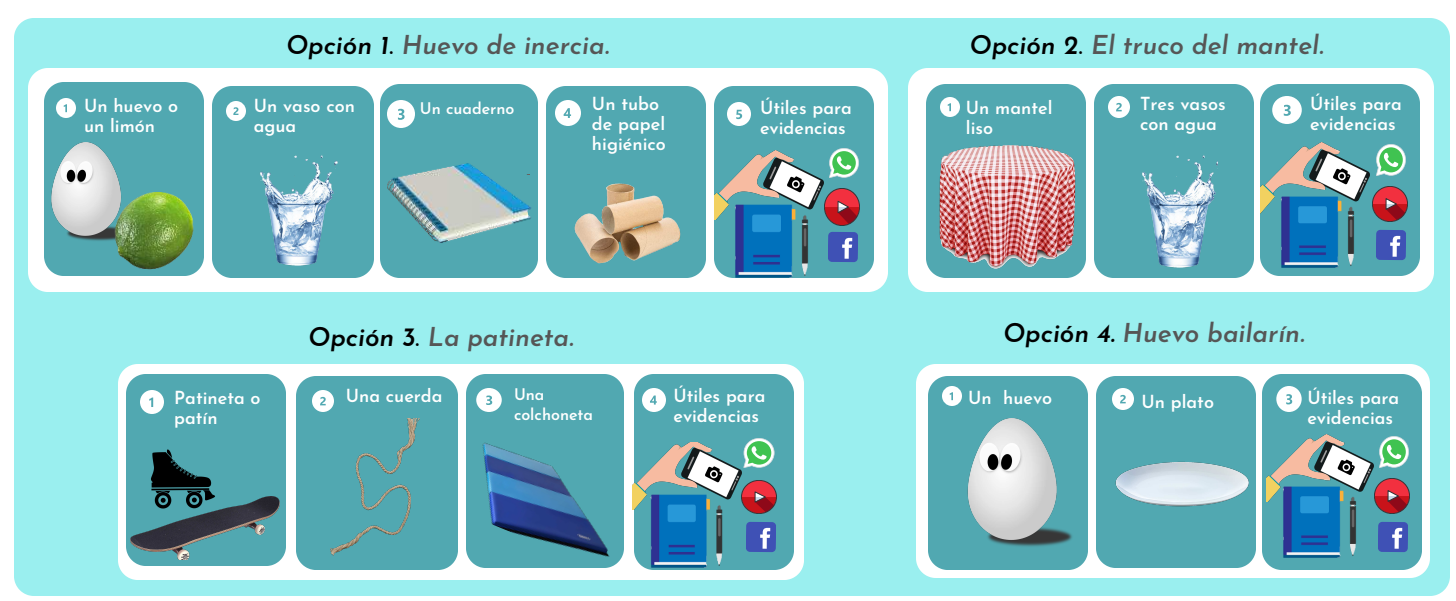

Nota. Materiales requeridos para cada reto (Klipartz, 2017A; Klipartz, 2018A; Freepik, 2019A; Klipartz, 2019A; Klipartz, 2019B; Klipartz, 2019C; Klipartz, 2019D; Klipartz, 2019E; Klipartz, 2020C; Klipartzm, 2020A; Klipartz, 2020D; Klipartz, 2020E).

## **2.1.2. Conocimientos previos**

#### *A***.** *Primera ley de newton:* **:**

Indica que **todo objeto tiende a permanecer en el estado en el que está** (reposo o en movimiento) hasta que **al menos otra fuerza externa lo haga cambiar**.

**Por ejemplo**, en la **Figura 2.1.4** de Carlitos y Snoopy, cuando Carlitos empieza a correr, gana una velocidad que transfiere a Snoopy por que esta sujeto a él.

Sin embargo, cuando Carlitos frena de manera repentina, Snoopy sigue con la misma velocidad que llevaba antes, debido a la inercia.

**Figura 2.1.4** *Carlitos y Snoopy*

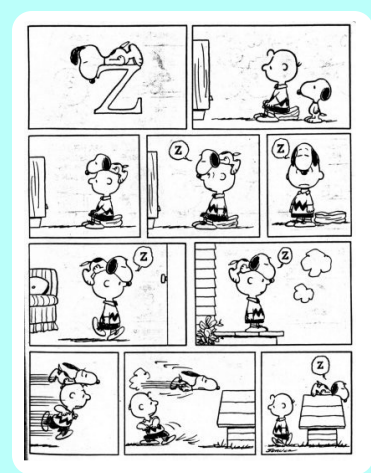

Nota. Explicación de la ley de la inercia con lo que le sucede a Snoopy (Chiharusensei, 2011).

**Figura 2.1.5** *Ley de la inercia*

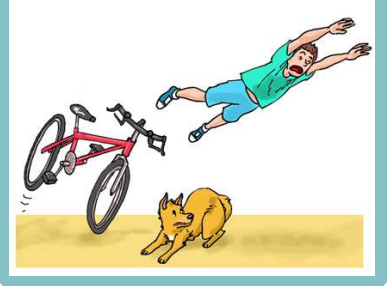

Nota. Lo que sucede cuando frenas en seco la bici (Chiharusensei, 2011).

De hecho, un cuerpo está en reposo cuando no hay fuerzas externas actúan en él o si la suma de las fuerzas son igual a cero. Entonces, **según ley de la inercia**:

- Si el cuerpo está en reposo permanecerá en reposo.
- Si el cuerpo se movía antes del cambio, seguirá moviéndose.

#### **B.** *Fuerza de rozamiento*:

Es la fuerza que existe entre dos superficies en contacto.

#### **C.** *Fuerza neta*:

Es la suma de todas las fuerzas que actúan sobre un objeto.

**Figura 2.1.6**

## **2.1.3. ¿Cómo se va a hacer?**

A continuación, **encontrarás cuatro opciones de retos**, con los cuáles podrás evidenciar la aplicación de la ley de la inercia. Sin embargo, **será suficiente con que resuelvas uno**, pero si los realizas todos, aprenderás y te divertirás mucho más.

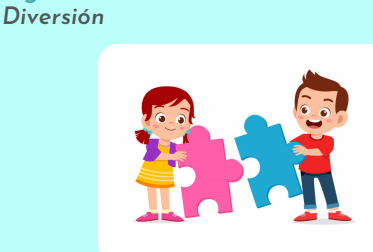

Nota. Dos chicos divirtiéndose y aprendiendo (Freepik, diciembre 2019).

*Opción 1***.** *Huevo de inercia*: el objetivo es que introduzcas el huevo, sano y salvo, dentro del vaso golpeando únicamente el cuaderno.

<u>ම</u>

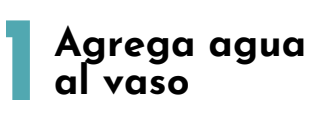

**Llena el vaso de agua** hasta un poco más de la mitad.

**Figura 2.1.7** *El vaso de agua*

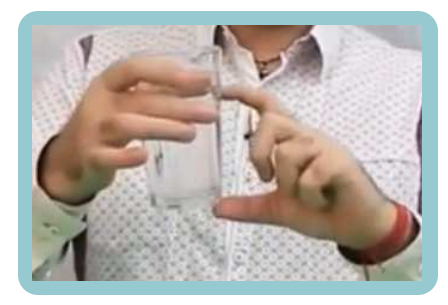

Nota. La medida de agua que debes utilizar (Narvaez, 2020).

෧ඁඁඁ

**Figura 2.1.8** *Superficie firme*

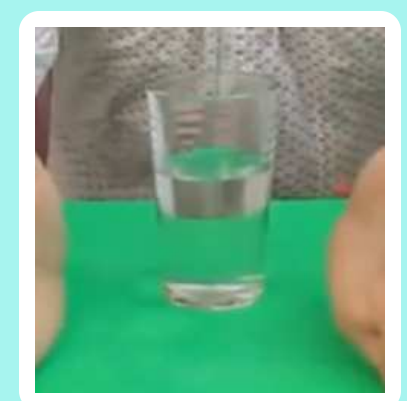

Nota. Ubicando el vaso de agua sobre la mesa (Narvaez, 2020).

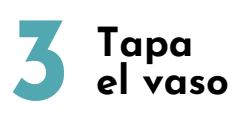

**Figura 2.1.10**

*El tubo de papel higiénico*

**Tapa el vaso** con agua **utilizando el cuaderno**. Para esto, **procura centrarte lo mejor posible** para maximizar la estabilidad.

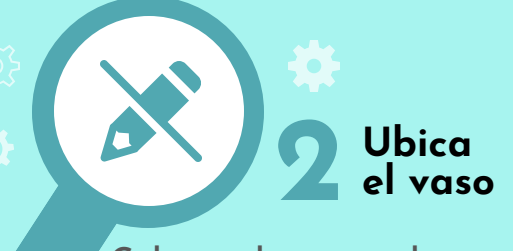

**Coloca el vaso sobre una superficie firme**, por ejemplo, en una mesa. Sin embargo, ten en cuenta que la mesa podría mojarse o, si algo sale mal, incluso el huevo romperse en ella, por lo que **te recomiendo utilizar algún mantel** protector.

#### **Figura 2.1.9** *El cuaderno*

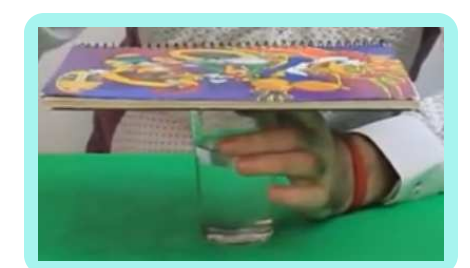

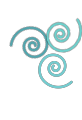

Nota. Tapando el vaso de agua con el cuaderno (Narvaez, 2020).

#### **Ubica el tubo de papel higiénico**

Ubica el tubo del papel higiénico sobre el cuaderno en posición vertical. Aquí, es importantísimo **que el tubo quede centrado justo encima del vaso**, como te ilustro en la **Figura 2.1.10**.

**4**

**6**

**Figura 2.1.11** *Estructura final del experimento*

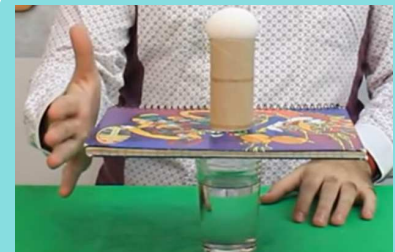

**5 Ejecuta el experimento**

Nota. Ubicando del tubo de papel sobre el cuaderno (Narvaez, 2020).

Coloca con mucho cuidado el huevo sobre el tubo de papel higiénico. Ahora, **golpea el cuaderno con un solo golpe fuerte**, utilizando la palma de tu mano izquierda **en la posición que te indico en la Figura 2.1.11.** Notal Forma en que del quedar todos los

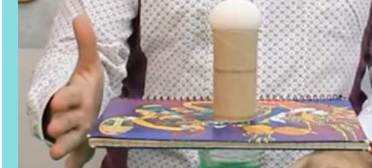

elementos del experimento (Narvaez, 2020).

#### **Observa y muestra tus resultados**

**¡Interesante! ¿**no?, pues lo que sucede es que el rozamiento del tubo de cartón se puede considerar como cero. Por lo tanto, sobre el huevo no estará actuando ninguna fuerza neta y se mantiene en la misma posición hasta caer en el interior del vaso.

**Graba un video** y muestra tu experimento. Además, explica **¿qué es lo que está pasando?**

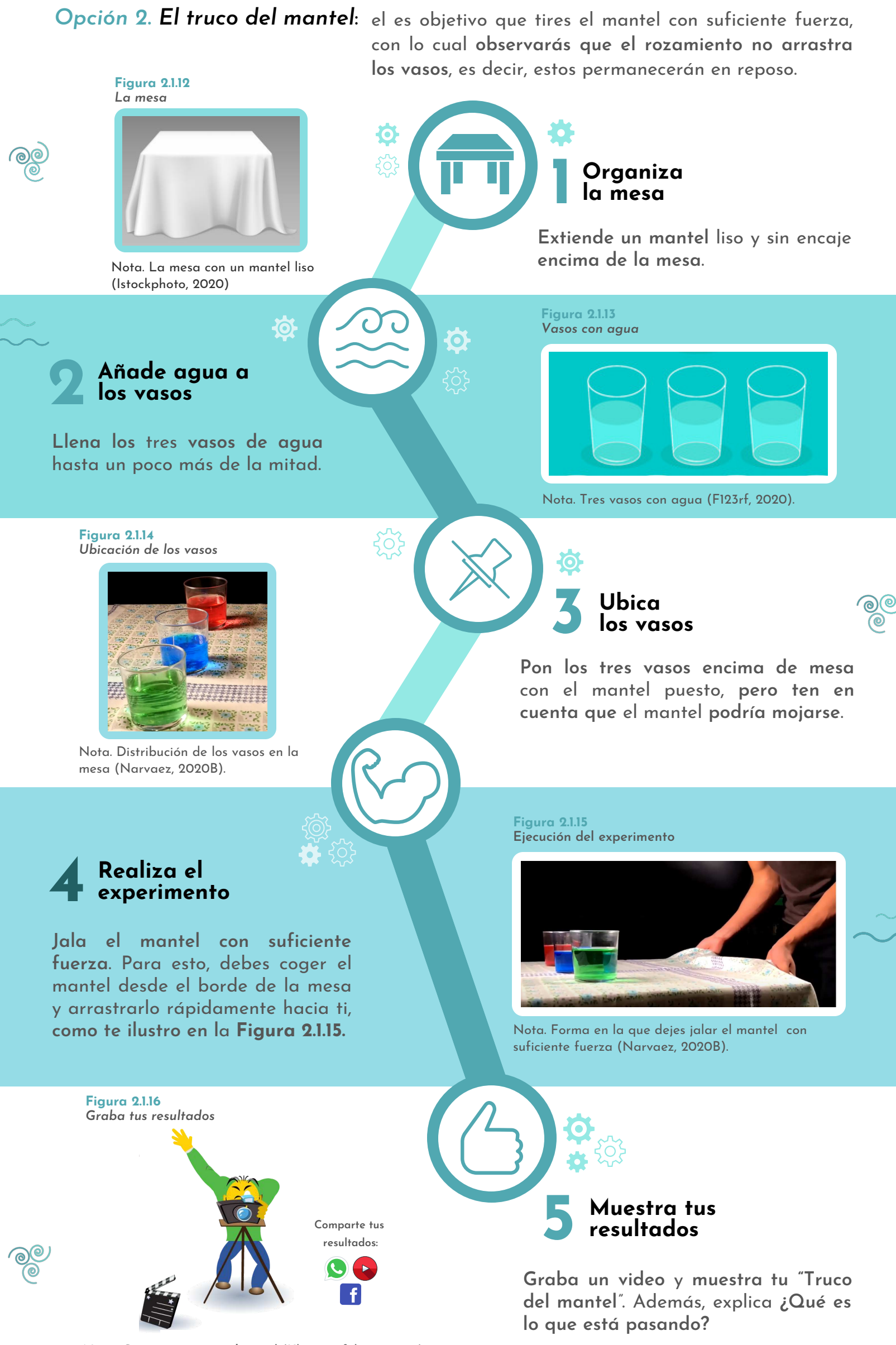

Nota. ¡**Se creativo, no te limites!** (Klipartz, febrero 2019).

Opción 3. La patineta: el objetivo es experimentar la ley de la inercia por medio de dos movimientos de una patineta o un patín.

**Primer movimiento:** todo objeto tiende a permanecer en el estado en el que está. **Segundo movimiento:** si el cuerpo está en movimiento, tenderá a mantenerse en movimiento.

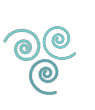

*La cuerda y la patineta*

Nota. Forma de amarre de la patineta (Narvaez, 2020C).

#### **2 Ubica la patineta**

**Figura 2.1.17**

Ubica la patineta **delante de la colchoneta**. Luego, monta la patineta de pie y permanece permanece lo más quieto que puedas.

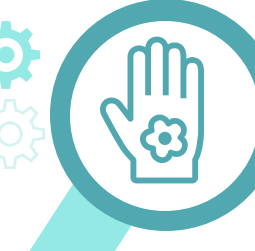

#### **1 Sujeta la patineta**

Sujeta la cuerda de uno de los extremos de la patineta, como muestro en la **Figura 2.1.17**.

**Figura 2.1.18** *Posición de reposo*

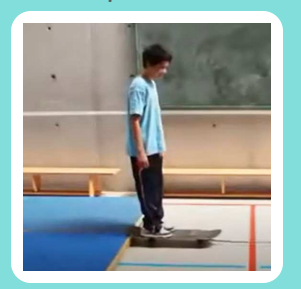

Nota. Ubicación para el primer movimiento (Narvaez, 2020C).

**Figura 2.1.19** *Primer movimiento*

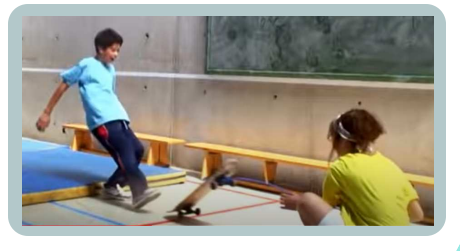

Nota. Todo objeto tiende a permanecer en el estado en el que está (Narvaez, 2020C).

**Observa el segundo** 

**Ubica la patineta a** tres metros (**3 m**) **de la colchoneta**. Luego, **patina hasta impactar con el borde de la colchoneta**, déjate

**movimiento** 

#### **Observa el primer movimiento**

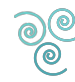

**Pídele a un familiar que jale muy duro la cuerda** hacia delante, como te muestro en la **Figura 2.1.19**.

**3**

**!Interesante! ¿No?** pues el cuerpo que está en reposo, tenderá a mantenerse en reposo, haciendo que la persona ubicada encima de la patineta caiga en la colchoneta, manteniendo su posición.

> **Figura 2.1.20** *Segundo movimiento*

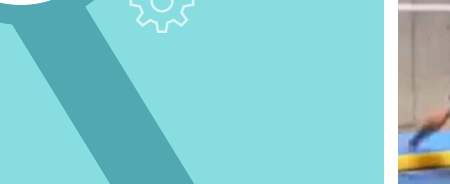

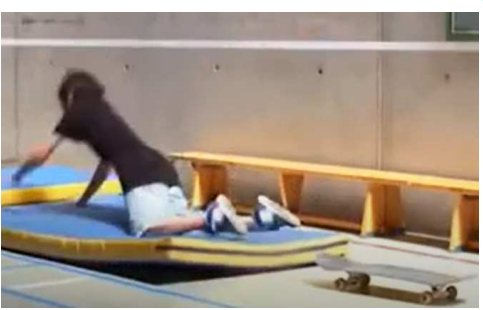

caer y sigue el movimiento. mantenerse en movimiento. (Narvaez, 2020C).

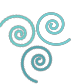

**4**

**Muestra tus resultados**

**5**

**!Interesante! ¿No?** Pues si el cuerpo está en movimiento, tenderá a mantenerse en movimiento, haciendo que la persona ubicada encima de la patineta se caiga cuando ocurra el impacto, manteniendo el movimiento que traía.

**Graba un video** y muestra tu experimento. Además, explica **¿qué es lo que está pasando?**

*Opción 4***.** *Huevo bailarín*: el objetivo es identificar la ley de inercia de Newton, a partir del giro de dos huevos.

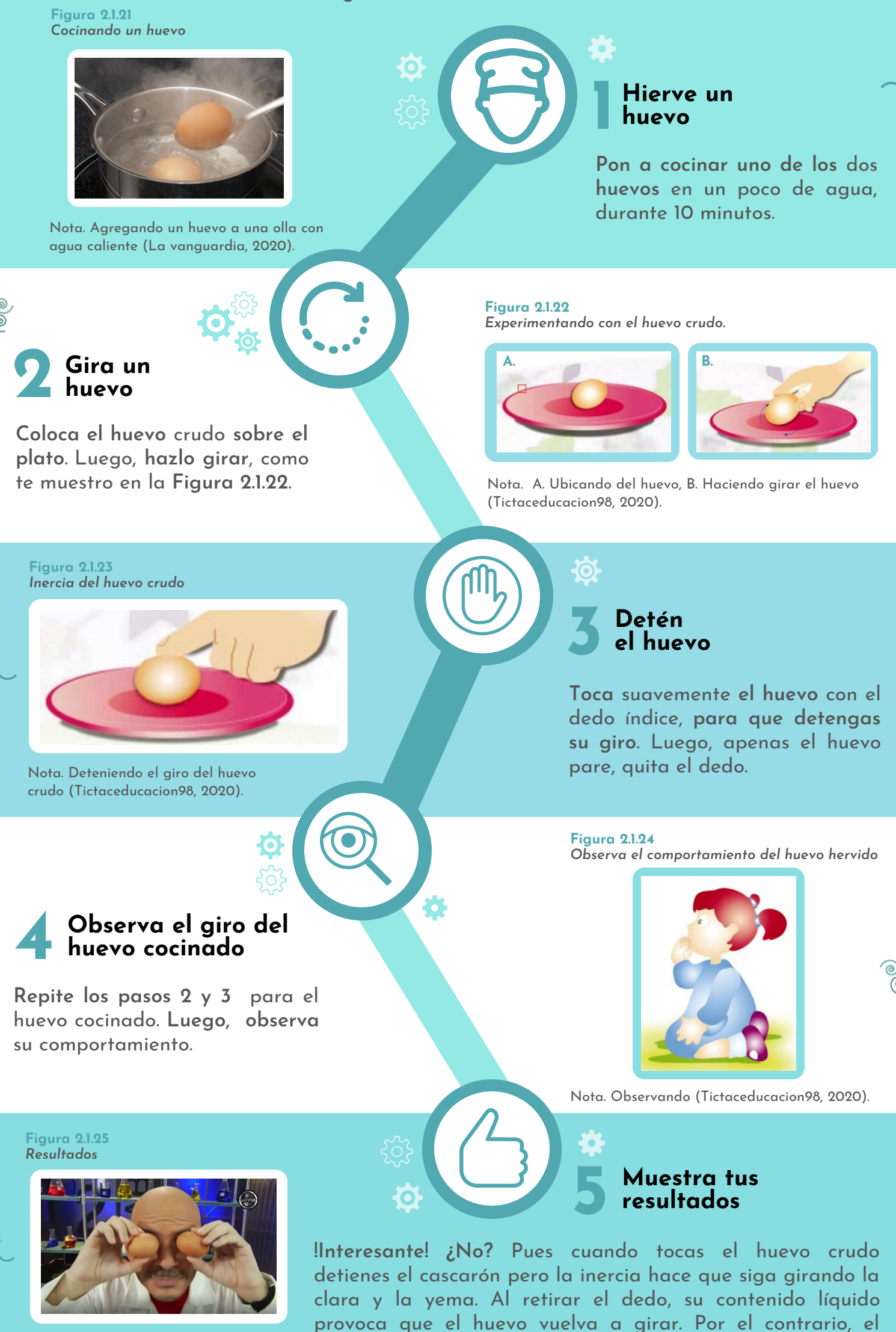

Nota. ¡Se muy creativo al mostrar tus resultados! (Narvaez, 2020D).

**Graba un video** y muestra tu experimento. Además, explica **¿qué es lo que está pasando?**

huevo cocido no vuelve a girar porque su contenido es sólido.

## **2.1.4. Mejores resultados**

En las f**iguras 2.1.26**, **2.1.27** y **2.1.28**, puedes observar los mejores tres resultados obtenidos por los aprendices de **la línea de ciencias básicas.** Aquí encontrarás que los chicos presentan como evidencia videos, donde **muestran a través de cuatro opciones de experimentos la ley de la inercia**, la cual es una de las leyes del movimiento establecidas por Newton, **que todo objeto tiende a permanecer en el estado en el que está**.

Inicialmente, Sofia Dejoy experimenta la primera ley de Newton por medio de la opción "huevo de inercia", explicando su principio. De igual forma, con el huevo podrás evidenciar que Jacobo Candela disfruta y se divierte en la experimentación al lado de su familia. Por último, Paula Vernaza comprueba, a partir del juego con sus patines, como su cuerpo tiende a continuar el movimiento en el que está.

**Figura 2.1.26**

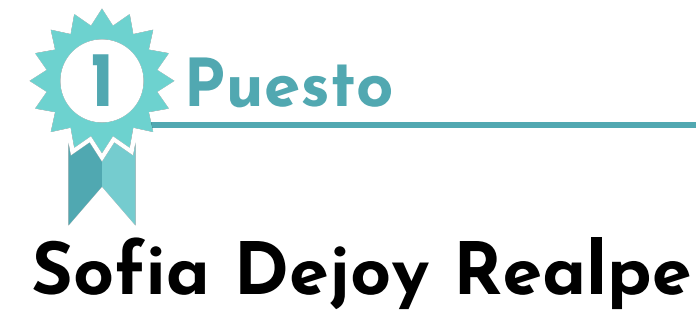

Observa **el funcionamiento** y **la explicación** sobre la inercia del huevo, al ingresar al siguiente enlace (Tecnoacademia Regional Valle, 2020F):

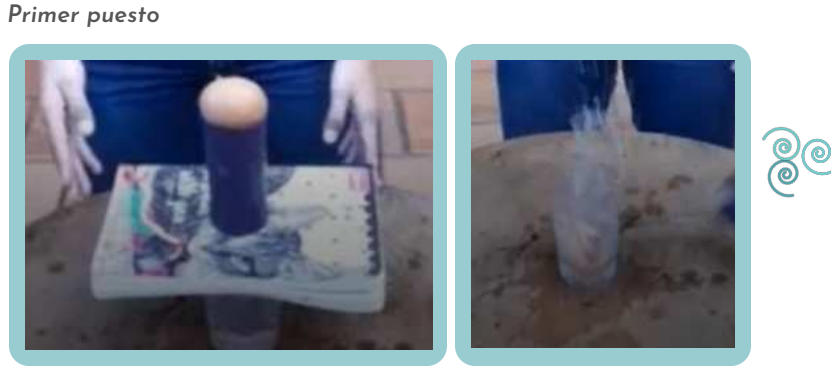

https://youtu.be/6g6PUizyl5Q huevo de inercia (Dejoy, 2020).

Nota. Sofia Dejoy muestra la ley de la inercia con el experimento del

**Figura 2.1.27** *Segundo puesto*

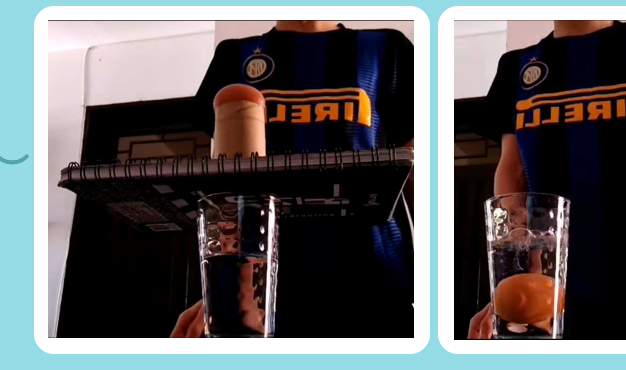

Nota. Jacobo Candela muestra la ley de la inercia con el experimento del huevo de inercia (Candela, 2020).

**2 Puesto**

## **Jacobo Candela Cardona**

Observa **el funcionamiento** y **la explicación** sobre la inercia del huevo, al ingresar al siguiente enlace (Tecnoacademia Regional Valle, 2020G):

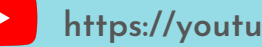

**https://youtu.be/Z\_3JL20lysE**

**3 Puesto**

## **Paula Andrea Vernaza**

Observa **el funcionamiento** y **la explicación** sobre la inercia con la patineta, al ingresar al siguiente enlace (Tecnoacademia Regional Valle, 2020H):

**2.1.28** *Tercer puesto*

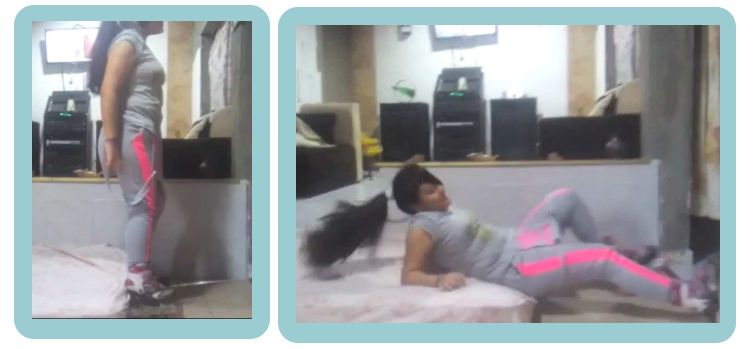

Nota. Paula Andrea presenta los dos movimientos de la ley de

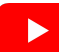

**Figura 2.2.1** *Capitán América*

## <span id="page-32-0"></span>**2.2. Ganancias y pérdidas del Capitán América**

En esta experiencia **podrás afianzar tus conocimientos sobre** las operaciones matemáticas entre **números y variables**. **Asimismo,** te relacionarás con **las figuras geométricas** como el círculo. Todo esto, al crear y emplear **el juego de ganancias y pérdidas del Capitán América**.

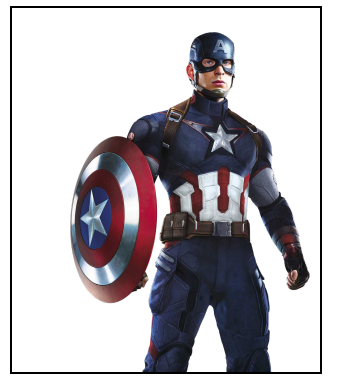

Nota. Superhéroe, ex-soldado de la Segunda Guerra Mundial (Hiclipart, 2016A).

## *CONTENIDO*

- **2.2.1.** Lista de materiales
- **2.2.2.** Conocimientos previos
- **2.2.3.** ¿Cómo se va a hacer?
- **2.2.4.** Mejores resultados

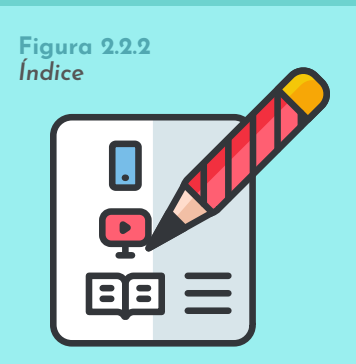

Nota. Subtemas abordados en el reto (VENGAGE, 2020).

## **2.2.1. Lista de materiales**

**Figura 2.2.3** *Lista de materiales*

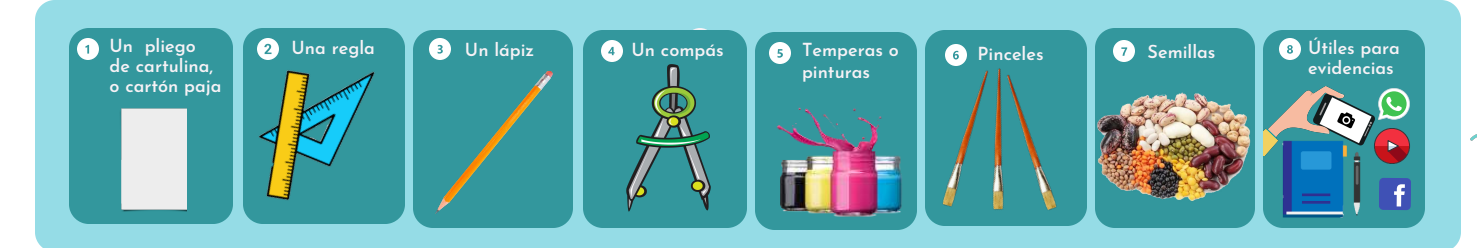

Nota. Materiales requeridos para el reto (Klipartz, 2020; Dibujos.net, 2020; Klipartz, 2019; Klipartz, 2018; Klipartz, 2015; Klipartz, 2014; Klipartz, 2017; Klipartz, 2015).

## **2.2.2. Conocimientos previos**

**Figura 2.2.4** *Circulo y circunferencia*

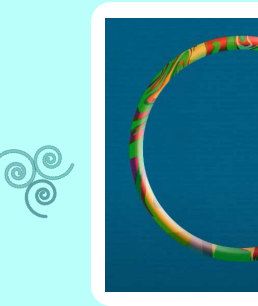

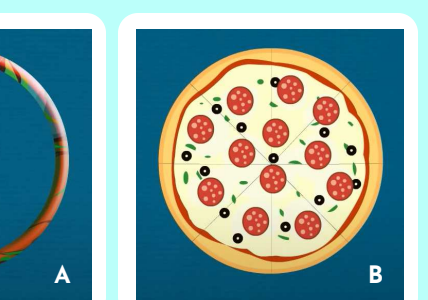

puntos están a la misma distancia del centro.

#### *B*. *Círculo:*

*A*. *Circunferencia*:

Es la **circunferencia y todo lo contenido dentro**.

E**s una curva cerrada** en la que todos sus

Nota. A. Circunferencia, B. Circulo (Mundo Primaria, 2015).

**31**

#### *C. Diámetro*:

Es **el segmento que une dos puntos de la circunferencia** y pasa por el centro.

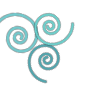

#### *D. Radio*:

**Figura 2.2.6**

*Círculo concéntrico y semicírculo*

Es el **segmento que une un punto de la circunferencia y el centro**.

**Figura 2.2.5** *El diámetros y el radio*

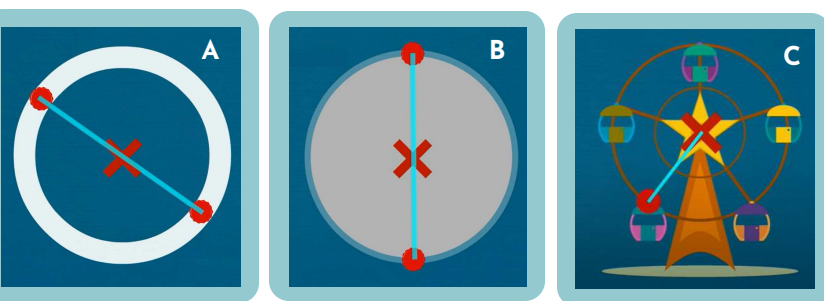

Nota. A. Diámetro de la circunferencia, B. Diámetro del circulo, C. El radio de una rueda volante (Mundo Primaria, 2015).

#### *E. Círculos concéntricos:*

Son **círculos con diferente radio y** que tienen el **mismo centro**.

#### *F. Semicírculo:*

Es la **figura geométrica formada por la mitad de un círculo.**  Por ejemplo, la forma del arcoíris de la **Figura 2.2.6B**.

#### *G. Expresiones numéricas:*

Las expresiones numéricas **son un conjunto de números combinados con signos de operación**.

Nota. A. El escudo de Capitán América tiene cuatro círculos concéntricos, B. El arco iris tiene forma de semicírculo (Klipartz, 2016; Klipartz, 2013).

**A B**

Por ejemplo: **3+7-5+4-6+2**

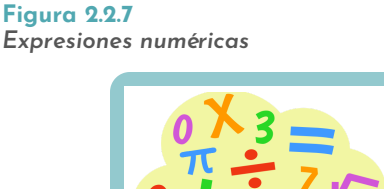

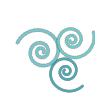

Nota. Una chica divirtiéndose con las matemáticas (Freepng, 2019).

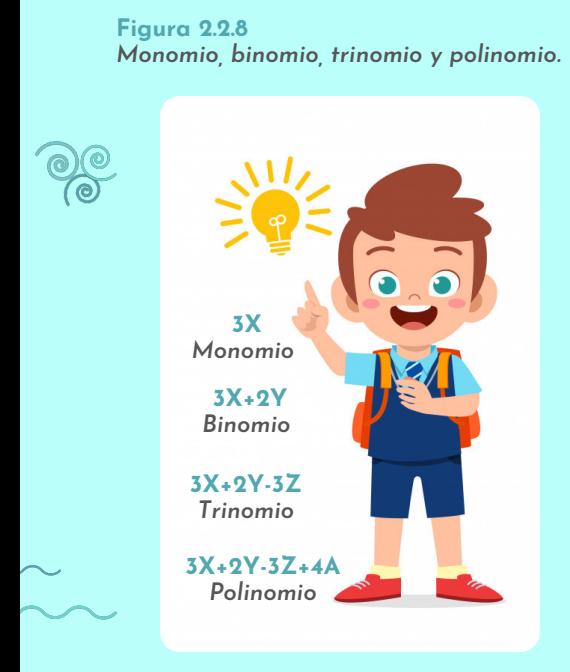

Nota. Expresiones algebraicas (Freepik, 2020).

#### *H. Expresiones algébricas:*

Son **una combinación de letras, números y signos de operación**. Por ejemplo: 8X-78Z+3X-2Z.

Las expresiones algebraicas se clasifican según el número de términos en:

- **Monomio:** una expresión algebraica que **consta de un solo término**. Por ejemplo: 3X.
- **Binomio:** una expresión algebraica que **consta de dos términos**. Por ejemplo: 3X+2Y.
- **Trinomio:** una expresión algebraica **que consta de tres términos**. Por ejemplo: 3X+2Y-3Z.
- **Polinomio:** una expresión algebraica que **consta de más de tres términos**. Por ejemplo: 3X+2Y-3Z+4A.

**Figura 2.2.9**

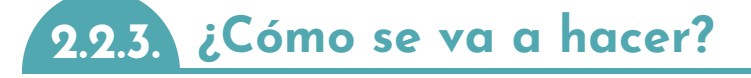

#### **1 Dibuja un círculo**

**Dibuja un círculo de 12** centímetros (**cm**) **de radio** sobre el cartón paja (la cartulina o la hoja de papel).

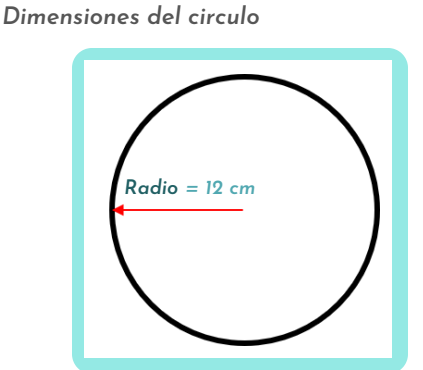

Nota. Dibujo de un circulo (Narváez, 2020E).

**Figura 2.2.10** *Base del escudo*

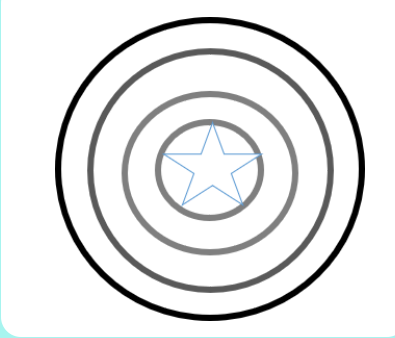

Nota. Círculos concéntricos (Narváez, 2020F).

#### **Colorea tu escudo 3**

**Colorea de rojo, blanco y azul** los círculos concéntricos, **en el orden de mayor a menor** radio respectivamente, **pero debes dejar la estrella de color blanco**, tal como te muestro en la **Figura 2.2.11**.

**Figura 2.2.12** *Distribución de signos en el escudo*

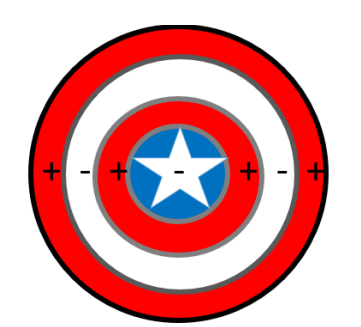

Nota. En los colores blancos va el signo (-) y en los rojos (+) (Narváez, 2020H).

## **Dibuja los círculos 2 concéntricos**

**Dibuja** otros **tres círculos concéntricos de 9 cm, 6 cm y 3 cm de radio** en el centro del círculo que dibujaste en el **paso 1.** Además, **traza** en el dibujo **la estrella del Capitán**, como te indico la **Figura 2.2.10**.

**Figura 2.2.11** *Colores del escudo del Capitán América*

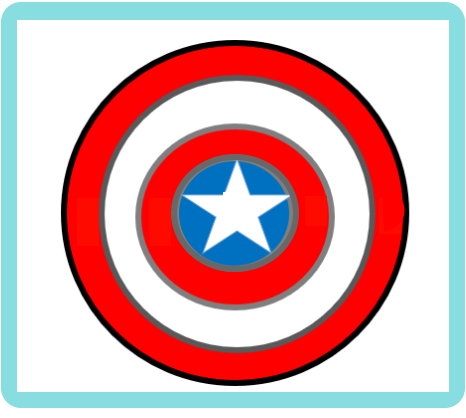

Nota. Los colores del escudo son blanco, rojo y azul (Narváez, 2020G).

#### **Construye la estructura de**  *"Ganancias y pérdidas"*

**Define un signo a cada semicírculo**, de tal forma, pongas un signo de suma (**+**) **a los semicírculos que vas a utilizar como ganancias** y de resta (**-**) **en los que utilizarás como pérdidas**. Para esto, puedes basarte en la distribución que te dejo en la **Figura 2.2.12**.

**4**

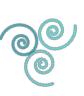

#### **5 Juega con tu escudo de "G***anancias y pérdidas***"**

**Distribuye** veinte **(20**) s**emillas por jugador**, las cuales pueden pueden ser lentejas, frijoles o maíz. **Después, cada integrante tira** las semillas alrededor del escudo.

**Figura 2.2.13** *Inicio del juego de "Ganancias y perdidas"*

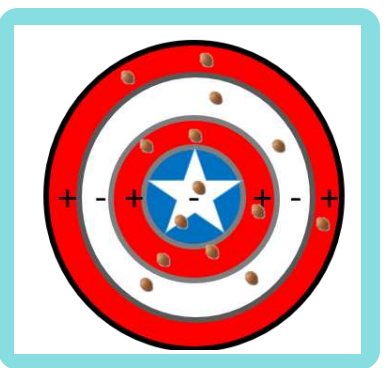

Nota. Distribución de las semillas en el escudo después de ser tiradas por cada jugador (Narváez, 2020I).

**Figura 2.2.14** *Semillas por franja*

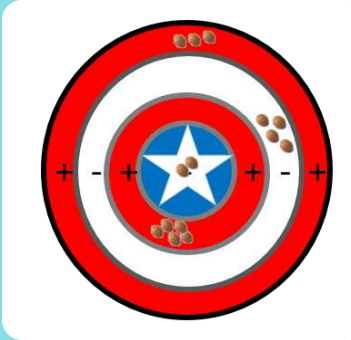

Nota. Tenemos grupos de semillas por franjas de color en el escudo (Narváez, 2020J).

### **Obtén la expresión numérica 7**

**Obtén una expresión numérica** con la cantidad de semillas que caigan en cada franja, la cual **se define por los signos asignados** desde el círculo circunscrito interno al externo.

## **Junta las semillas 6 de cada franja.**

**Junta las semillas que se encuentren en** cada una de las franjas con (**+**) . **De igual manera**, reúne las semillas que quedaron en cada una de **las franjas con** (**-**).

Por ejemplo, en la **Figura 3.2.14**, tenemos:

- Dos **franjas negativas**, una con 2 semillas y la otra con 4 semillas.
- Dos **franjas positivas**, una con 5 semillas y la otra con 3 semillas.

En el ejemplo de la **Figura 2.2.14**, **la expresión numérica que representaría la distribución** de las lentejas serían: **-2+5-4+3**, apunta esta relación en la columna "*Procedimiento 1*" de la tabla de informe:

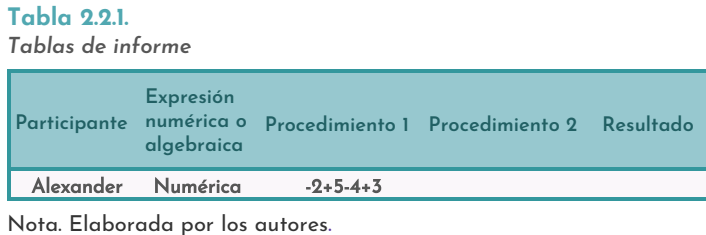

**Figura 2.2.15** *Resultados del juego*

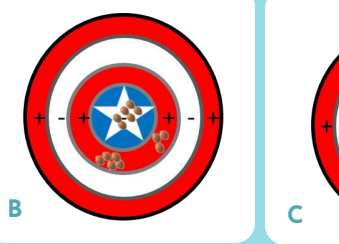

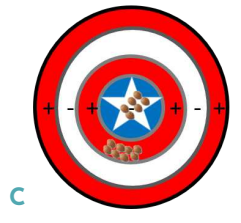

Nota. Grupos finales de semillas (Narváez, 2020K).

#### **Reduce la expresión numérica**

**8**

**Junta las lentejas de los semicírculos negativos y positivas**, continuando con el ejemplo, **en los semicírculos negativos tenemos: 2 y 4**, para un total de seis lentejas negativas (**-6**), del mismo modo, reducimos **en los semicírculos positivos 5 y 3 lentejas**, para un total de ocho lentejas positivas (**+8**). Por lo tanto, **obtenemos la expresión de -6+8**. Luego, registra este resultados en la columna "*Procedimiento 2*" de la **Tabla 2.2.1**.
**Línea de ciencias básicas**

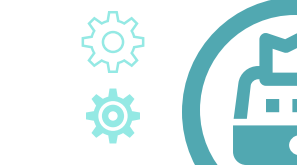

O,

#### **9 "***Ganancias y las pérdidas***" Determina las**

**El juego consiste en determinar las ganancias y pérdidas,** en nuestro ejemplo, las **lentejas positivas** son **las ganancia**s y **las negativas** son **las pérdidas**.

Entonces, **retiramos por cada lenteja negativa una lenteja positiva** hasta que determinemos si hubo ganancias, cuando quedan lentejas positivas, o perdidas, si sobraron lentejas negativas.

**Figura 2.2.17** *Jugando con ecuaciones algebraicas*

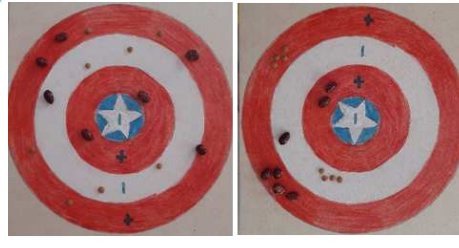

**A.** *2y-4x-1y+4x+4y*

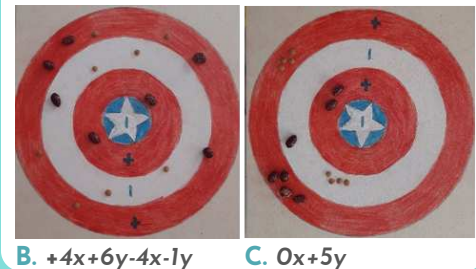

Nota. Fotos del prototipo real (Narváez, 2020M).

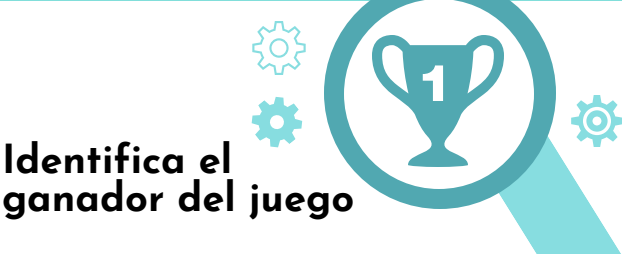

Listo, **gana** el juego **el** integrante de la familia **que obtenga el mayor resultado**, ya sea en pérdidas o en ganancias para **las expresiones numéricas y algebraicas**.

**11**

**En el segundo caso, ganará el que obtenga el mayor número de semillas "x" y "y".**

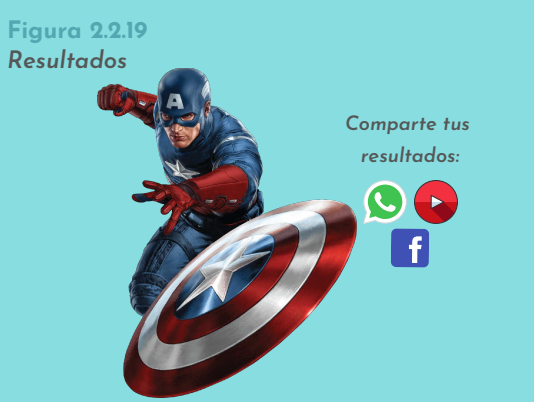

Nota. ¡**Se creativo, no te limites!** (Hiclipart B, 2016).

Por lo tanto, **vamos a pagar las 6 pérdidas con las 8 ganancias**, obteniendo **una ganancia de 2 lentejas,** como te muestro en la **Figura 2.2.16**. Después, registra este resultados en la columna "*Resultados*" dé la **Tabla 2.2.1**.

> **Figura 2.2.16** *Las ganancias o las perdidas*

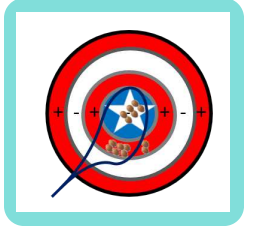

Nota. Obtenemos dos lentejas de ganancia (Narváez, 2020L).

#### **Implementa ecuaciones algebraicas 10**

**Repite los pasos del 5 al 9**, pero **ahora con suma y resta de monomios, binomios, trinomio y polinomios**. Después, **registra** los resultados en la **Tabla 2.2.1.** No obstante, ten presente que para cada una de estas expresiones algebraicas **debes usar semillas y cantidades diferentes**.

**Por ejemplo**, en la **Figura 2.2.17**, **estamos trabajando con un binomio**, pues utilizamos el término *"x"* para las semillas 1 y el término *"y"* semillas 2.

**Por ejemplo**, en la **Figura 2.2.17**, hemos obtenido cero semillas *"x"* y **cinco semillas "y"**.

> **Figura 2.2.18** *El ganador del juego*

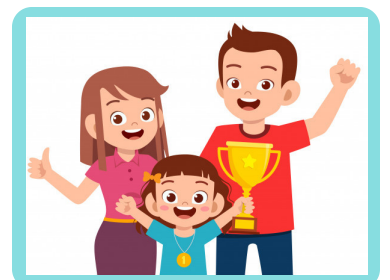

Nota. Ganando en familia (Freepik, 2019).

#### **Comparte tus resultados**

**Muestra** a través de **un video** o **registro fotográfico** el proceso de **elaboración del escudo**, **el desarrollo del juego** y **la tabla de registro final**.

### **2.2.4. Mejores resultados**

En las **Figuras 2.2.20**, **2.2.21** y **2.2.22**, puedes observar los mejores tres resultados obtenidos por los aprendices de fase 1 de **la línea de ciencias básicas**, donde **podrás apreciar** dos tipos de evidencias, Jesus David Medina Bolaños y Samuel Bastidas Días presentaron como evidencia un video, mientras que Ashly Tatiana Giraldo Ramos presentó unas diapositivas en PowerPoint. No obstante, en todos los trabajos encontrarás **el proceso de construcción del escudo**, **el desarrollo del juego en familia** y los ganadores.

**Con seguridad, el Capitán América va estar muy orgulloso y feliz** de que utilicen su escudo como herramienta matemática, ya que jugando **nuestros chicos pudieron aprender y poner en práctica las expresiones numéricas y algebraicas**.

**Figura 2.2.20 Primer puesto**

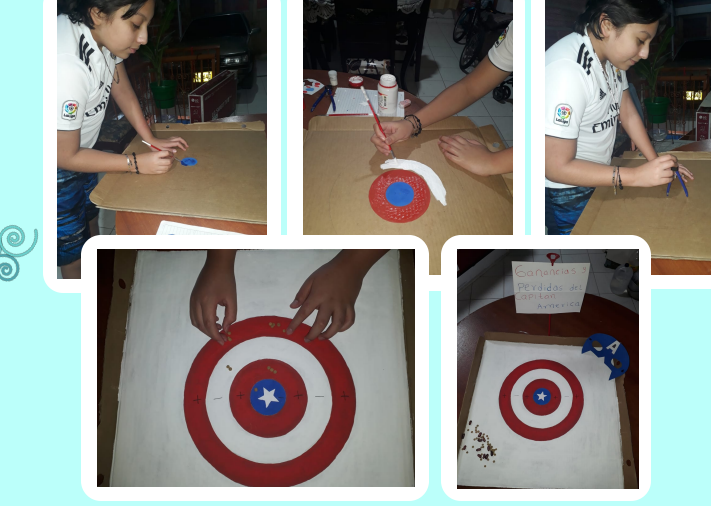

Nota. Proceso de construcción del escudo (Medina, 2020).

**2 Puesto**

# **Samuel Bastida**

**Observa el proceso del construcción y el desarrollo del juego "***Perdidas y ganancias del Capitán América***"** al ingresar al siguiente enlace (Tecnoacademia Regional Valle, 2020J):

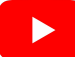

https://youtu.be/E6k\_NdtBT9M

**Jesús David Medina** 

**1 Puesto**

**Observa el proceso del construcción y el desarrollo del juego "***Perdidas y ganancias del Capitán América***"** al ingresar al siguiente enlace (Tecnoacademia Regional Valle, 2020I):

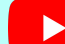

https://youtu.be/ldVcE37bwQk

**Figura 2.2.21 Segundo puesto**

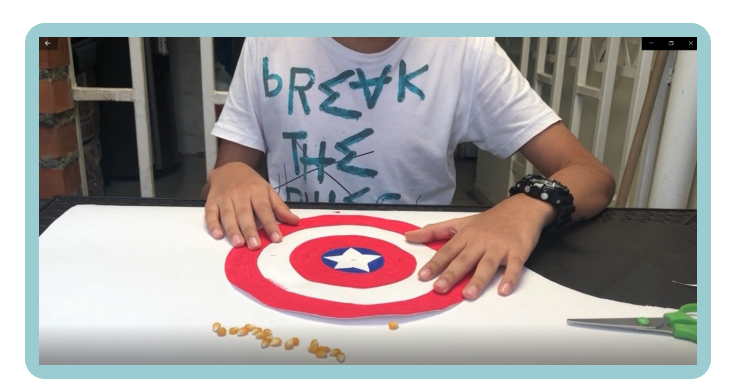

Nota. Escudo del Capitán América (Bastidas, 2020).

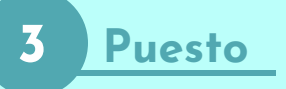

**Figura 2.2.22**

# **<sup>3</sup> Puesto Ashly Tatiana Giraldo**

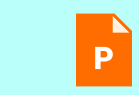

**Observa sus espectaculares resultados, en el siguiente enlace (Giraldo, 2020A): https://cutt.ly/Lh2AlTa**

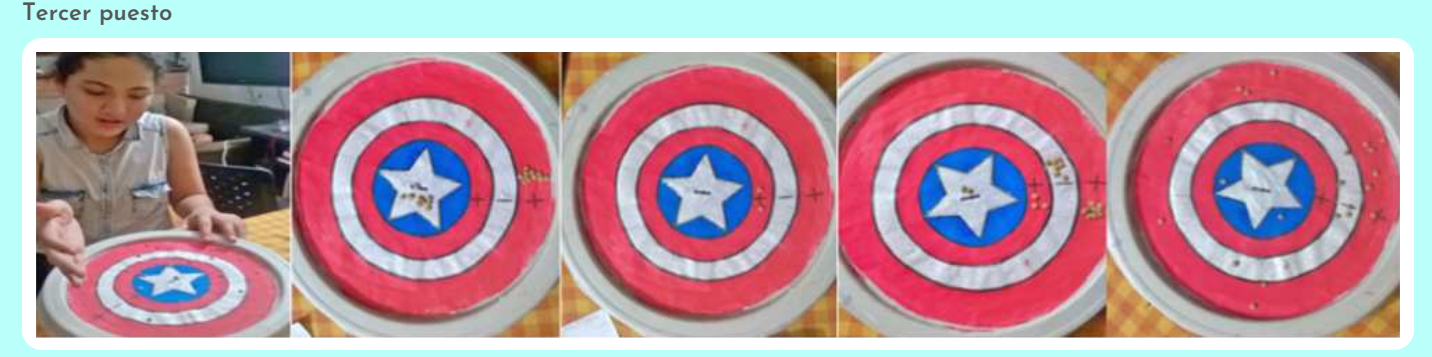

Nota. Juego de "Ganancias y perdidas del Capitán América" (Giraldo, 2020B).

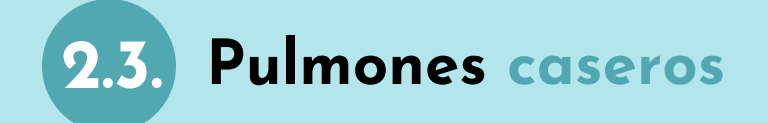

En esta expTodo lo que ocurre desde un punto de vista fisiológico en el cuerpo humano es posible traducirlo a fórmulas físicas, químicas o matemáticas, como es el caso del principio de la ventilación pulmonar. Por lo tanto, en este reto aprenderás a elaborar un pulmón casero utilizando materiales reciclables, con el objetivo de que conozcas el concepto físico que rige su funcionamiento.

**Figura 2.3.1** *Pulmones caseros*

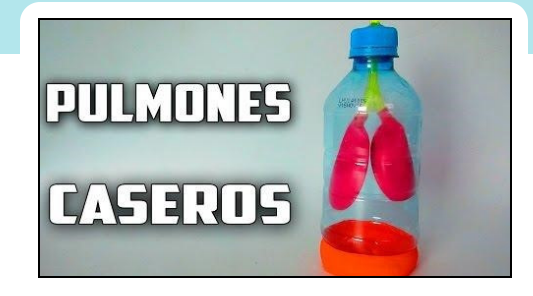

Nota. Sistema respiratorios (ComoHacerWTF, 2016).

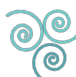

Específicamente, la ley de Boyle-Mariotte, la cual relaciona el volumen y la presión dentro de los pulmones.eriencia **podrás afianzar tus conocimientos sobre** las operaciones matemáticas entre **números y variables**. **Asimismo,** te relacionarás con **las figuras geométricas** como el círculo. Todo esto, al crear y emplear **el juego de ganancias y pérdidas del Capitán América**.

### *CONTENIDO*

- **2.3.1.** Lista de materiales
- **2.3.2.** Conocimientos previos
- **2.3.3.** ¿Cómo se va a hacer?
- **2.3.4.** Mejores resultados

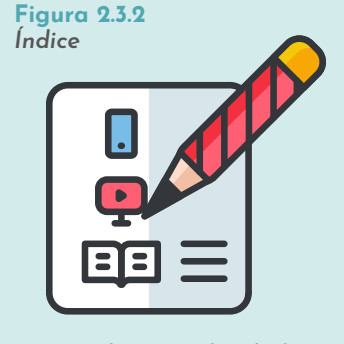

Nota. Subtemas abordados en el reto (VENGAGE, 2020).

### **2.3.1. Lista de materiales**

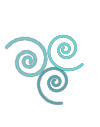

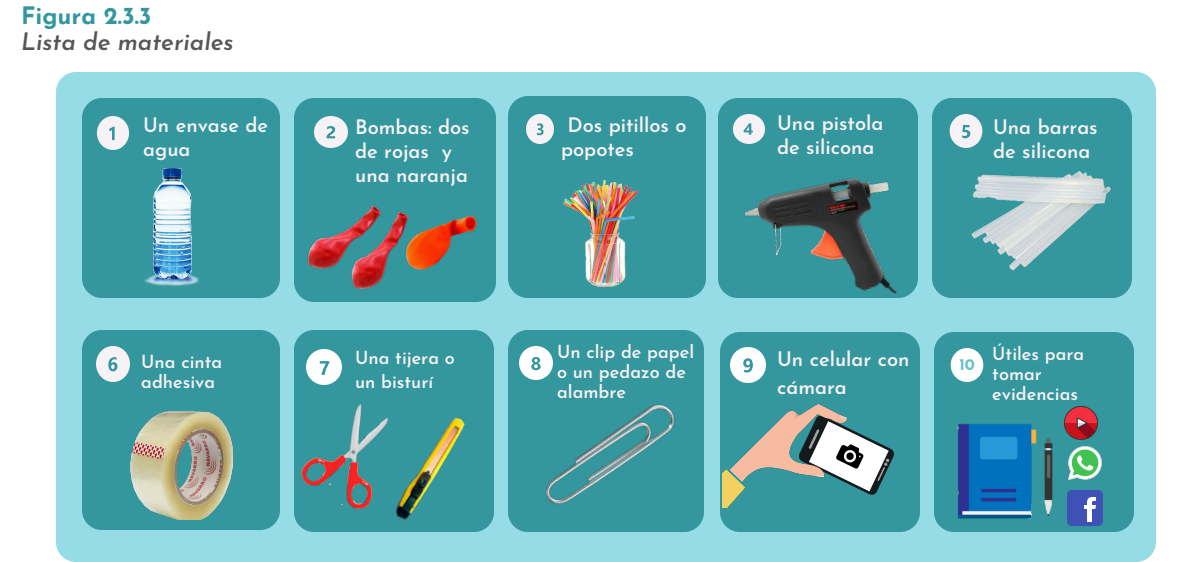

Nota. Materiales requeridos para el reto (Uihere, 2020; Istockphoto, 2012; Mercadolibre, 2020; Mercadolibre, 2019; Ofitienda, 2020; Freepng, 2017; Freepik, 2016; Freepng, 2015; Klipartz, 2015; Vecteezy, 2020B).

### **2.3.2. Conocimientos previos**

#### A. *Ley de Boyle-Mariotte.*

Establece que la presión de un gas en un recipiente cerrado es inversamente proporcional al volumen del mismo, cuando la temperatura es constante. De esta forma, cuando aumenta la presión, el volumen baja, mientras que si la presión disminuye, el volumen aumenta y es lo que vemos en los dos procesos de la respiración: inspiración y espiración. Nota. Nuestros pulmones (Freepik, 2017).

**Figura 2.3.4** *Inspiración y espiración* 

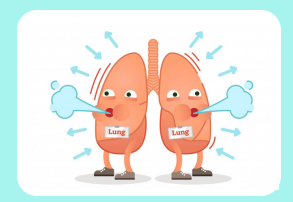

### **2.3.3. ¿Cómo se va a hacer?**

**Figura 2.3.5**

*Corte del envase de plástico*

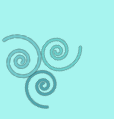

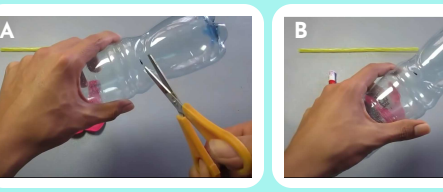

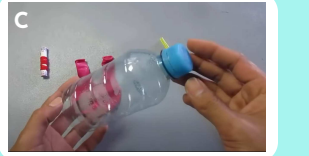

Nota. Paso a paso para realizar el corte del envase de plástico (ComoHacerWTF, 2016).

#### **2 Haz los bronquios**

Corta un pitillo a la mitad**.** Después, **coge una de las mitades y córtala nuevamente** a la mitad como te indico en la **Figura 2.3.6A**. Luego, a cada pedacito de popote **organízale una de las puntas en** forma de "**V**", tal cual, la **Figura 2.3.6B.** Posteriormente, **pega estas tres puntas con silicona caliente** para poder formar una "Y".

**Figura 2.3.7** *Corte y pegado de los globos rojos.*

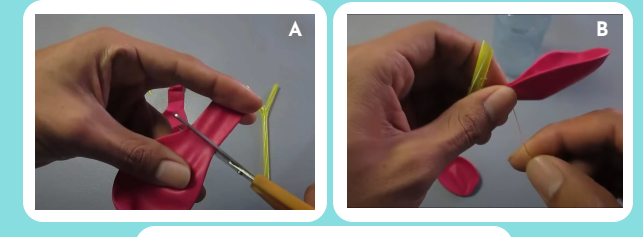

**C**

Nota. Pasos para realizar los pulmones (ComoHacerWTF, 2016).

**Crea tu 4 plantilla**

**Haz un agujero en la tapa de la botella** que cortaste en el **paso 1**, el cual **debe ser del grosor del pitillo** de los bronquios. Luego, **introduce dentro de este envase** la **tráquea,** los **bronquios y** los **pulmones** que obtuviste en el **paso 3**, de tal modo, que saques a mitad del pedazo de popote más largo por el orificio que acabas de hacer, como te muestro en la **Figura 2.3.8**.

**1**

#### **Haz la base para tráquea**

**Corta la botella** a una distancia de un tercio (1/3) de su longitud desde la base, **tal cual te muestro en la Figura 2.3.5**.

**Figura 2.3.6** *Cortes de los pitillos.*

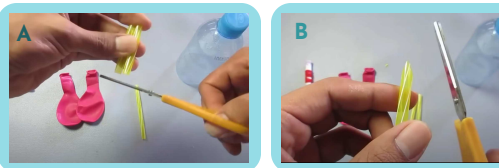

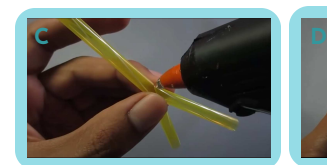

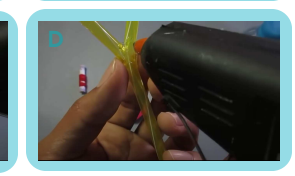

Nota. Pasos para realizar los bronquios (ComoHacerWTF, 2016).

> **¡**Hasta aquí ya tienes **la tráquea** y los bronquios**!**

# **Haz los 3 pulmones**

**Córtale la punta a cada una de las bombas rojas**, puedes basarte en el corte de la **Figura 2.3.7**. Después, **ponlas en cada una las puntas** de los bronquios (las puntas **pequeñas de la "Y"**). Para esto, **sujeta muy bien los globos a los pitillos** con una goma de plástico pequeña, algo de cinta o hilo, pero debes darle varias vueltas a la unión del globo y el pitillo.

Posteriormente, con un poco de silicona **sella la unión del agujero con la tráquea**.

> **Figura 2.3.8** *Corte y pegado de los globos rojos.*

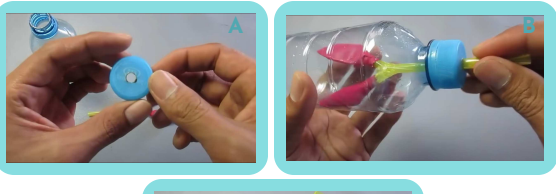

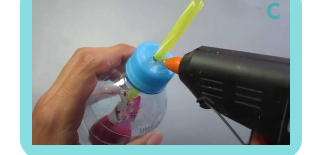

Nota. Pasos para sellar el tapón y la tráquea (ComoHacerWTF, 2016).

**Línea de ciencias básicas**

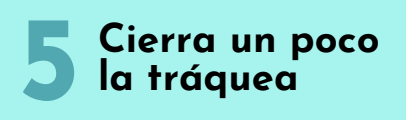

**Moldea un clip de papel** o un **pedazo** pequeño **de alambre**, de tal forma, que lo pongas en la parte del pitillo que sale de la tapa de la botella y obstaculice la salida o entrada de aire, **como te muestro en la Figura 2.3.9.**

> **Figura 2.3.10** *Cerrando el diafragma.*

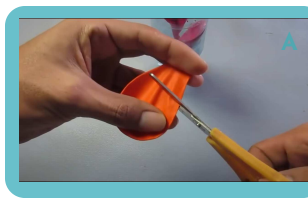

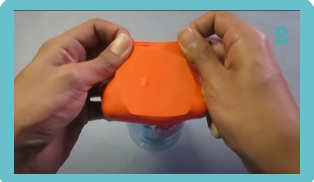

Nota. Pasos para cerrar el diafragma (ComoHacerWTF, 2016).

#### **7 Observa el proceso de inspiración**

Coge la botella de plástico con una mano y con la otra mano **jala la bomba naranja**, verás que **los globos se llenan de air**e.

> **Figura 2.3.11** *Inspiración.*

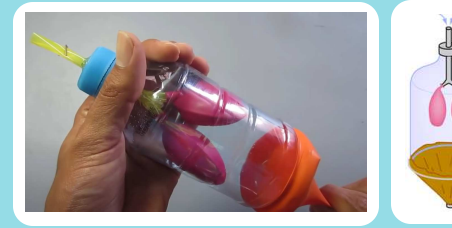

Nota. Fenómeno que curre al jalar la base (ComoHacerWTF, 2016).

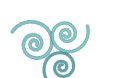

**Figura 2.3.12** *Expiración*

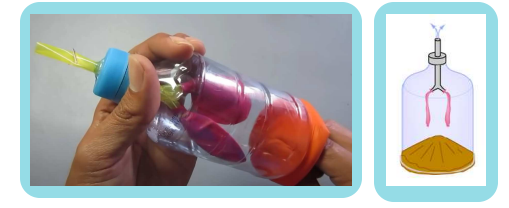

Nota. Fenómeno que curre al hundir la base (ComoHacerWTF, 2016).

**Figura 2.3.9** *Soporte de la tráquea*

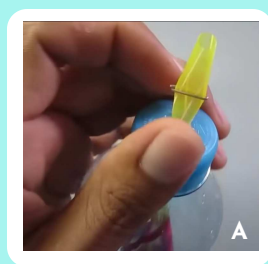

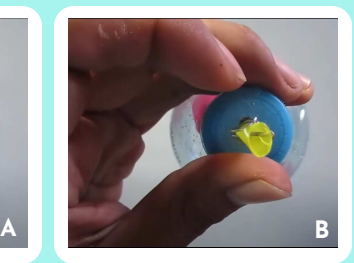

Nota. Forma de la apertura de la tráquea (ComoHacerWTF, 2016).

> **Cierra el diafragma 6**

**Corta la bomba naranja** con el corte que te indico en la **Figura 2.3.10**. **Luego, coloca el pedazo** de globo cortado **en la parte de abajo del envase**.

Para esto, puedes utilizar cinta aislante con el fin de sellar la unión entre el globo y la botella, lo fundamental es que te asegures de **que no haya fugas de aire**. Por lo tanto, realiza varias pruebas soplando la botella.

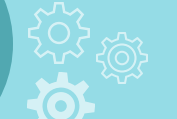

Este fenómeno **es el** *proceso de inspiración*, **pues al tirar de la bomba naranja** (el diafragma se contrae y baja) **aumenta el volumen de la botella** (la caja torácica), **disminuyendo la presión en el interior de la botella** y como la presión afuera es mayor (presión atmosférica), **el aire entra por el pitillo inflando los globos** (los pulmones).

# **Observa el proceso 8 de espiración**

Empuja el globo naranja **hacia** el interior de **la botella**, con esto lograrás que **los globos se desinflen**.

Este fenómeno **es el** *proceso de espiración*, **pues al empujar la bomba naranja** (el diafragma se relaja) **disminuye el volumen de la botella**, **aumentando la presión** interna **y los globos se desinflan** al salir el aire por el pitillo.

Finalmente, graba **un video** o realiza **un informe con estudio fotográfico presentando el funcionamiento del pulmón casero** y explica cómo afecta el coronavirus su funcionamiento. Para esto, averigua con tus familiares como el Coronavirus afecta el desempeño del sistema respiratorio e **invítanos a cuidarnos para no contraer el virus**.

**39**

### **2.3.4. Mejores resultados**

En las **figuras 2.3.13**, **2.3.14** y **2.3.15**, **puedes observar los mejores tres resultados** obtenidos por los aprendices **de la línea de ciencias básicas**, aquí encontrarás que **los chicos presentan** como evidencia videos, donde muestran **pulmones caseros hechos con material reciclable y la explicación del funcionamiento** de los mismos en el proceso de la respiración.

Primero, la aprendiz **Nicol Valeria** realizó **dos pulmones de diferente tamaño** y hace la explicación de sus funcionamientos en el proceso de la respiración. Segundo, **Juan Sebastián** presenta **como afecta el coronavirus en uno de los pulmones**. Tercero, **Karen Elena** nos muestra un muy buen **desempeño de los pulmones durante la respiración**.

Ahora, **te invito a que reflexiones** con tus familiares **cómo el coronavirus afecta el** desempeño del **sistema respiratorio** y la importancia de cuidarnos para no contraer el virus.

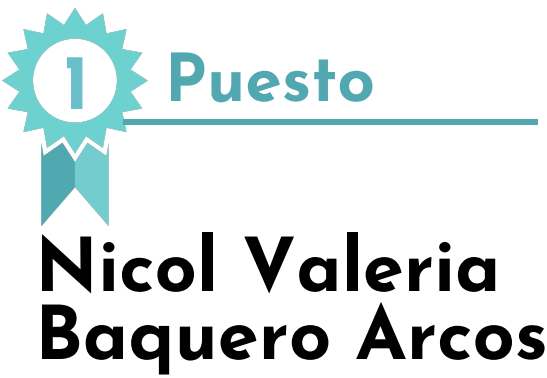

**Observa el funcionamiento de los pulmones caseros ingresando** al siguiente enlace (Tecnoacademia Regional Valle, 2020K):

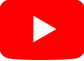

**https://youtu.be/mfwfei3450E**

Nota. Pulmones casero con COVID-19 presentados por Juan(Rivera, 2020).

**Figura 2.3.13** *Primer puesto*

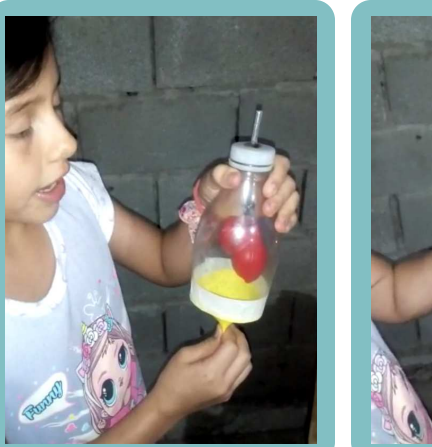

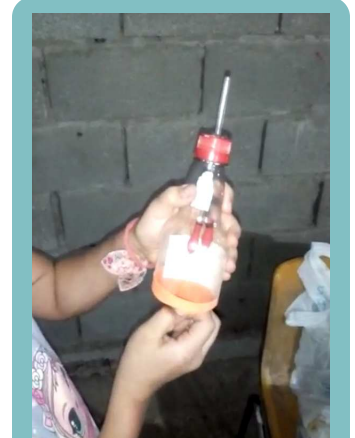

Nota. Pulmones caseros presentados por Nicol Baquero (Baquero, 2020).

**Figura 2.3.14** *Segundo puesto*

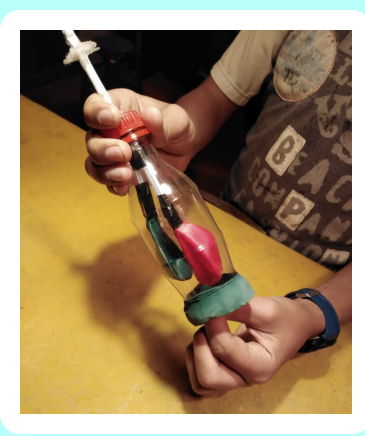

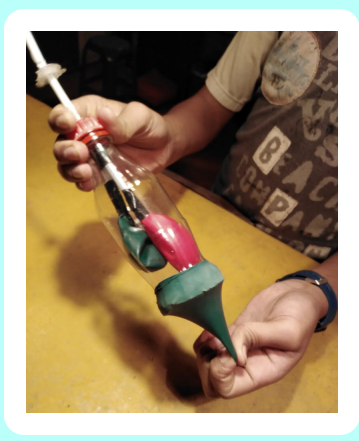

**2 Puesto**

### **Juan Sebastián Rivera Samudio**

**Observa el funcionamiento del pulmón casero con COVID-19 ingresando** al siguiente enlace (Tecnoacademia Regional Valle, 2020L):

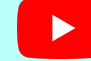

**https://youtu.be/xb7hguVejsc**

**3 Puesto**

### **Karen Elena Montero**

**Observa el funcionamiento del pulmón casero** ingresando al siguiente enlace (Tecnoacademia Regional Valle, 2020M):

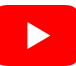

**https://youtu.be/ej12kHa0X9c**

**Figura 2.3.15** *Tercer puesto*

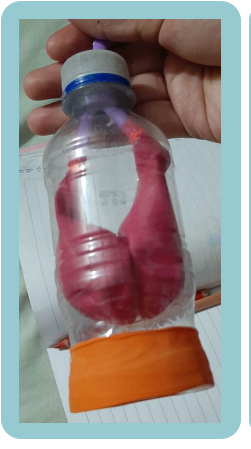

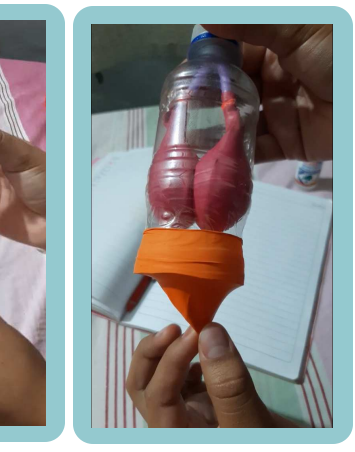

Nota. Pulmón casero presentado por Karen Montero (Montero, 2020).

# **2.4. Referencias bibliográficas**

### **2.4.1. ¡Ah!.. Eso fue inercia**

123rf (2020). Foto de archivo - Bebe 8 vasos de agua. https://cutt.ly/Eh68YvK

Candela, J. (2020). Segundo puesto. Elaboración propia.

Chiharusensei (2011, mayo 3). Snoopy y leyes de Newton [Web log post]. Blogspot. http://chiharusensei.blogspot.com/2011/05/snoopy-y-leyes-de-newton.html

Dejoy, S. (2020). Primer puesto. Elaboración propia.

Introducciónalafisica (2016). Leyes de Newton. https://cutt.ly/fh63PX8

Istockphoto (2020). Mesa cubierta con mantel en blanco aislado sobre fondo blanco, plantilla vectorial - Ilustración de stock. https://cutt.ly/Zh63FZm

Klipartz (2017A). Fabricación de la impresión del cuaderno del papel de Mumbai, cuaderno espiral blanco y azul, formatos de archivo de imagen. https://www.klipartz.com/es/sticker-png-ttgdh

Klipartz (2018A). Ilustración de mantel a cuadros blancos y rojos, manteles a cuadros, tela, blanco, mueble, rectángulo png Descarga gratis. https://cutt.ly/7h689UV

Klipartz (2019A). Fotografía, material de diseño de cámara fotográfica., fotografía, icono de cámara, cámara de video png Descarga gratis. https://cutt.ly/Mh683Pl

Klipartz (2019B). Colchoneta de gimnasia, gimnasio, equipo de ejercicios, gimnasia, foso de espuma., estera, gimnasia, aptitud png Descarga gratis. https://cutt.ly/Rh688z4

Klipartz (2019C). Lima lima limon, comida, agrios, lima persa png Descarga gratis. https://www.klipartz.com/es/sticker-png-txwpz/download

Klipartz (2019D). Patines de ruedas patines de ruedas patinaje sobre hielo, patines de ruedas, artículos deportivos, equipo deportivo. https://www.klipartz.com/es/sticker-png-hlyhe/download

Klipartz (2019E). Vajilla, Plato, Plato Cerámico Blanco., plato, vajilla, descargar con fondo transparente png Descarga gratis. https://www.klipartz.com/es/sticker-png-ttnln/download

Klipartz (2020A). Patineta negra, patineta izquierda, Deportes, patineta, negro png Descarga gratis. https://www.klipartz.com/es/sticker-png-xuvzb/download

Klipartz (2020B). Egg, blanco, computadora, logo png Descarga gratis. https://www.klipartz.com/es/sticker-png-ostvp/download

Klipartz (2020C). Cuerda marrón, cuerda de cáñamo, cuerda flotante, cinta, técnica, pétalos flotantes png Descarga gratis. https://www.klipartz.com/es/sticker-png-trimv/download

Freepik (2019A). Felices los niños lindos juegan resolver rompecabezas juntos. https://cutt.ly/kh685Gw

Freepik (2019B). Papel higiénico vacío en blanco Foto Premium. https://cutt.ly/wh63TYR

Freepng (2020A). Dibujo de Newton Clip art - ilustración vectorial. https://www.freepng.es/png-tzoffz/

Narvaez, A. (2020A). Inercia usando un huevo opción video 1 [Video]. YouTube. https://youtu.be/5UDPmCKupnQ

Narvaez, A. (2020B). Vasos en la mesa opción video 2 [Video]. YouTube. https://youtu.be/A363BDOMZjA

Narvaez, A. (2020C). *Ley de inercia opción 4* [Video]. YouTube. https://youtu.be/jhH2EGZE3iA

Narvaez, A. (2020D). Inercia usando un huevo opción video 5 [Video]. YouTube. https://youtu.be/evjeTuEFQSs

Lavanguardia (2020). Los 7 errores básicos que cometes al hacer un huevo duro. https://cutt.ly/9h68BJG

Tecnoacademia Regional Valle (2020F). *Huevo de inercia por Sofia Dejoy Realpe* [Video]. Youtube. https://youtu.be/6g6PUizyl5Q

Tecnoacademia Regional Valle (2020G). *Huevo de inercia por Jacobo Candela Cardona* [Video]. Youtube. https://youtu.be/Z\_3JL20lysE

Tecnoacademia Regional Valle (2020H). Ley de la inercia demostrada con una patineta por Paula Andrea Vernaza [Video]. Youtube. https://youtu.be/SLMk-GbANfM

Tictaceducacion98 (2020). El huevo bailarín. https://cutt.ly/Uh68NIZ

Vernaza, P. (2020). *Tercer puesto.* Elaboración propia.

### **2.4.2. Ganancias y pérdidas del Capitán América**

Bastidas, S. (2020). Segundo puesto. Elaboración propia.

Dibujos.net (marzo de 2020). Escuadra y regla. https://cutt.ly/Uh6450I

Freepik (2019). Feliz niña linda niño se convierte en primer ganador Vector Premium. https://cutt.ly/sh67tYy

Freepik(2020). Feliz niño lindo niño con idea ligera Vector Premium. https://cutt.ly/8h67pyk

Freepng (2019). Matemáticas Clip art de Gráficos de Red Portátiles notación Matemática Número matemáticas Imágen de Png. https://www.freepng.es/png-lgt3ig/

Giraldo, A. T. (2020B). Ganancias y pérdidas del capitán América. Tecnoacademia Regional Valle. https://cutt.ly/Lh2AlTa

Giraldo, A. T. (2020B). Tercer puesto. Elaboración propia.

Hiclipart (2016 A). Captain America Iron Man Clint Barton Black Widow The Avengers, Captain America transparent background PNG clipart. https://cutt.ly/rh67jES

Hiclipart (2016 B). Captain Americas shield Marvel Cinematic Universe. https://cutt.ly/0h67Otg

Klipartz (2013). Ángulo del arco iris de semicírculo, arco iris de dibujos animados, personaje animado, ángulo, texto png. https://www.klipartz.com/es/sticker-png-oaump

Klipartz (2014). Ilustración de pincel naranja, pincel, pincel transparente s, ángulo, color, lona png. https://www.klipartz.com/es/sticker-png-tiqxn

Klipartz (2015). Salpicando líquido rosado en el frasco cerca de tres frascos de colores variado. https://www.klipartz.com/es/sticker-png-ojjmt

Klipartz (2015). Ícono de la cámara, competencia del selfie perfil de usuario de negocios, cámara de celular, empresa, mano, icono de cámara png. https://www.klipartz.com/es/sticker-png-owdzn

Klipartz (2016). Capitan America, Capitan America, capitán, America png Descarga gratis. https://www.klipartz.com/es/sticker-png-xhqrt/download

Klipartz (2017). Leguminosas proteína de frijol comida saludable, alimentos naturales, fruta seca, comida png Descarga gratis. https://www.klipartz.com/es/sticker-png-fzfpu

Klipartz (2018). Compás, compas, Brújula, dibujos animados, papelería png. https://www.klipartz.com/es/sticker-png-oxrex

Klipartz (2019). Lápiz amarillo png. https://www.klipartz.com/es/sticker-png-qobcz

Klipartz (2020). Hoja blanca JPG png. https://www.klipartz.com/es/sticker-png-qugpa/download

Matemticaaldia (2012). Expresiones algebraicas. https://cutt.ly/Rh65tVE

Medina, J. D. (2020). Primer puesto. Elaboración propia.

Mundo Primaria (2015). Elementos de la circunferencia y círculo para niños [Video]. Youtube. https://www.youtube.com/watch?v=vXgoVsVHLT4&ab\_channel=MundoPrimaria

Narvaez, A. (2020E). Dimensiones del círculo. Elaboración propia.

Narvaez, A. (2020F). Base del escudo. Elaboración propia.

Narvaez, A. (2020G). Colores del escudo del Capitán América. Elaboración propia.

Narvaez, A. (2020H). Distribución de signos en el escudo. Elaboración propia.

Narvaez, A. (2020I). Inicio del juego de "Ganancias y pérdidas". Elaboración propia.

Narvaez, A. (2020J). Semillas por franja. Elaboración propia.

Narvaez, A. (2020K). Resultados del juego. Elaboración propia.

Narvaez, A. (2020L). Las ganancias o las pérdidas. Elaboración propia.

Narvaez, A. (2020M). Jugando con ecuaciones algebraicas. Elaboración propia.

Tecnoacademia Regional Valle (2020I). Juego de pérdidas y ganancias del Capitán América por Jesús David Medina [Video]. Youtube. https://youtu.be/ldVcE37bwQk

Tecnoacademia Regional Valle (2020J). Pérdidas y ganancias por Samuel Bastida Diaz [Video]. Youtube. https://youtu.be/E6k\_NdtBT9M

Vecteezy (2020B). Cuaderno y lápiz. https://cutt.ly/Oh65p7S

### **2.4.3. Pulmones caseros**

ComoHacerWTF (2016). Como Hacer Una Maqueta De Pulmones Caseros Que Respiran-Proyecto Escolar [Video].Youtube. https://youtu.be/RO8QHYbXVes

Freepik (2016). Dibujos animados de tijeras Vector Premium. https://cutt.ly/Jh669bW

Freepik (2017). Ilustración de vector de carácter de pulmones de respiración Vector Premium. https://cutt.ly/4h3qMhO

Freepng (2015). Clip de papel ACCO Brands Material Clip art - Imagen De Los Clips De Papel Imágen de Png. https://www.freepng.es/png-vd7edx/

Freepng (2017). Cinta adhesiva Cinta adhesiva sensible a la Presión de la cinta de la Cinta de Embalaje y etiquetado - la cinta Imágen de Png. https://www.freepng.es/png-jje3ps/

HyperPhysics (2017). Modelo de la Presión de Respiración. http://131.96.55.77/hbasees/Kinetic/Henry.html

Medlineplus (2018). Respiración. https://medlineplus.gov/spanish/ency/anatomyvideos/000018.htm

Mercadolibre (2020). Pitillos 100 Decorativos Flexibles Para Fiestas Reuniones. https://cutt.ly/uhMzXWe

Ofitienda (2020). Barras de Silicona Delgada. https://www.ofitienda.com.co/oficina-y-papeleria/127-barrasde-silicona-delgada.html

Segutecnica (2017). Cinta de enmascarar propósito general 24MMX50MT (52893). https://cutt.ly/Sh660TL

Tecnoacademia Regional Valle (2020K). Pulmones caseros por Nicol Valeria Baquero Arcos [Video]. Youtube. https://youtu.be/mfwfei3450E

Tecnoacademia Regional Valle (2020L). Pulmón casero con COVID-19 por Juan Sebastián Rivera Samudio [Video]. outube. https://youtu.be/xb7hguVejsc

Tecnoacademia Regional Valle (2020M). Pulmón Casero por Karen Elena Montero Morales [Video]. Youtube. https://youtu.be/ej12kHa0X9c

Uihere (2020). Water bottle , Water bottle , clear plastic bottle PNG clipart free download. https://cutt.ly/xh956ta

Vecteezy (2020B). Cuaderno y lápiz. https://cutt.ly/Oh65p7S

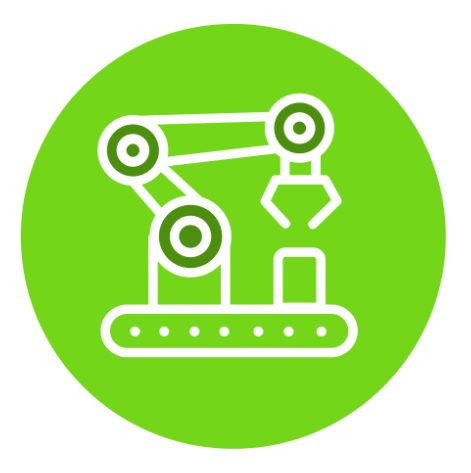

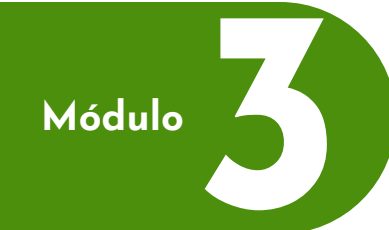

# **Línea de diseño 3 <sup>y</sup> prototipado**

- *3.1 [Midiendo como primitivos](#page-46-0)*
- *3.2 [Tarjeta pop-up](#page-55-0) (3D)*
- *3.3 [Lanzamiento de pelotas](#page-55-0)*
- *3.4 [Referencias bibliográficas](#page-58-0)*

Los retos STEAM propuestos en esta línea van enfocados al diseño y prototipado rápido, permitiendo que los aprendices desarrollen habilidades de manejo de herramientas y creación de prototipos rápidos, es decir, destrezas para poder transformar sus ideas en algo tangible. En particular, se incluye un primer reto con el fin de aprender acerca del sistema de medidas, otro reto para creaciones 3D y uno de mecanismos.

*Autores del módulo*

Juan Manuel Nogales Viedman Luz Adriana Ocampo Naranjo

# <span id="page-46-0"></span>**3.1. Midiendo como primitivos**

En esta experiencia aprenderás acerca de **los errores** y la importancia de reconocerlos. En especial, utilizarás el metro del **Sistema Internacional de Medidas,** compararás el resultado con medidas primitivas, con el fin de identificar los errores y su origen. Para esto, comenzarás midiendo como los primitivos y al usar el metro descubrirás que los errores siempre van a aparecer. Entonces, al desarrollar la práctica, estudiarás dos **tipos de error**: **el absoluto y el relativo**.

**Figura 3.1.1** *Hombre primitivo*

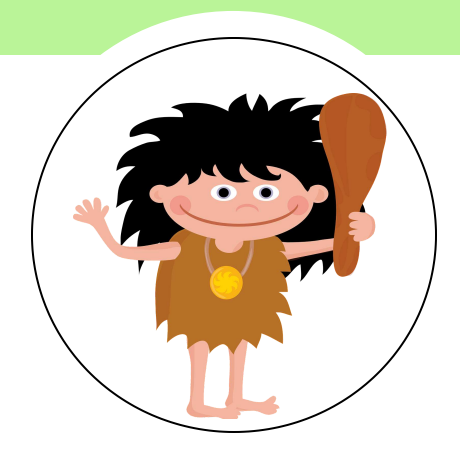

Nota. Hombre de las cavernas (Pixaby, 2015).

### *CONTENIDO*

- **3.1.1.** Lista de materiales
- **3.1.2.** Conocimientos previos
- **3.1.3.** ¿Cómo se va a hacer?
- **3.1.4.** Mejores resultados

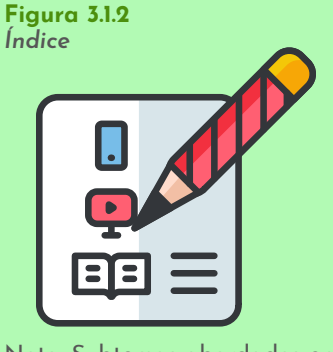

Nota. Subtemas abordados en el reto (VENGAGE, 2020).

### **3.1.1. Lista de materiales**

**Figura 3.1.3** *Lista de materiales*

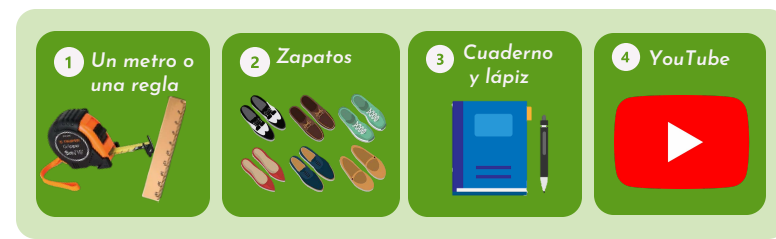

Nota. Materiales requeridos para el reto (Mlstactic, 2020; Pngegg, 2020; Vecteezy, 2020A; Vecteezy, 2020A; Vecteezy, 2020B)*.*

### **3.1.2. Conocimientos previos**

#### *A***.** *Error***:**

Es **la diferencia** entre **el valor real o de referencia de una magnitud** y **el valor obtenido al medirlo**. Es común y siempre está presente, bien sea por la persona que midió o por el instrumento de medición. **Figura 3.1.4** *Alto, hay errores* 

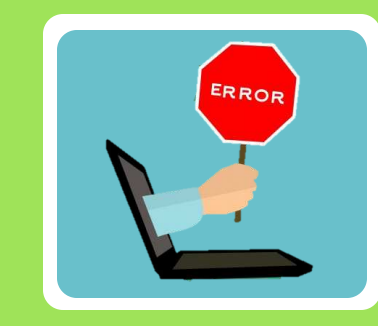

Nota. Siempre hay errores (Publicdomainpictures, 2020).

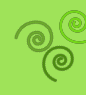

**Línea de diseño y prototipado**

Lo **obtienes** al tomar **el resultado de calcular el error y volverlo siempre positivo**, a continuación te

**Error absoluto = |Valor real – Valor medido| (3.1.1)**

Piensa en absoluto como si **todo número siempre sale de las barras** con **valor positivo** (FISICALAB, 2020).

**Figura 3.1.6**

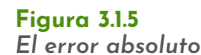

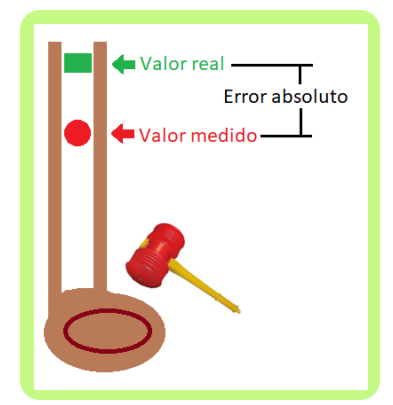

Nota. representación gráfica del error absoluto (Nogales, 2020A).

#### *C. Error relativo:*

Lo puedes calcular **al dividir el error absoluto entre valor real** y **luego multiplicas el resultado por 100**, para que entregue el porcentaje de la relación:

Error relative = 
$$
\frac{\text{(Error absolute)}}{\text{(Valer real)}}
$$
x100 (3.1.2)

El error relativo básicamente **es un indicador de la calidad de la medida** (FISICALAB, 2020).

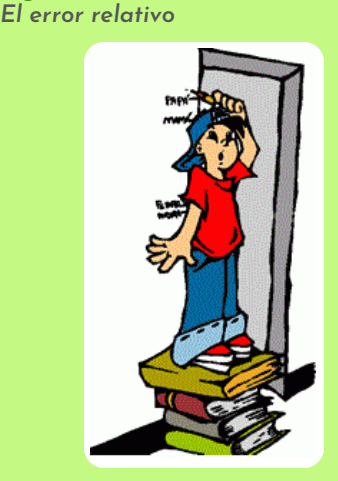

Nota. Errores (monografias.com, 2015).

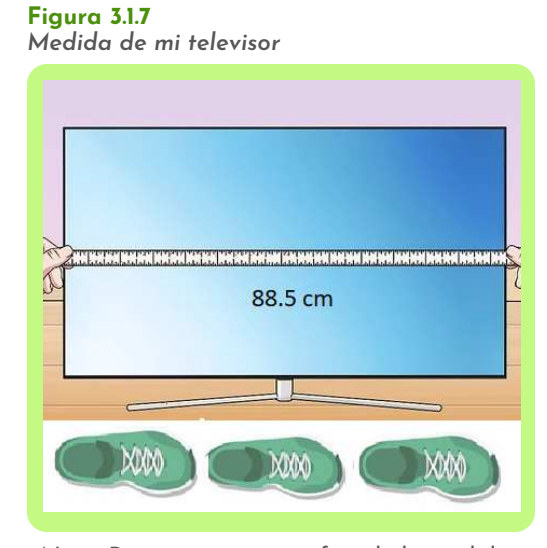

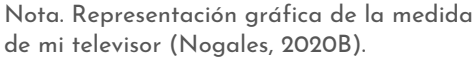

#### *Por ejemplo:*

*B*. *Error absoluto:*

detallo su fórmula:

Al medir el frente de mi televisor con el metro, el resultado dio 88.5 cm y cuando realice la misma medida con mis pies me dio 3 pies. Ahora, como cada pie mide 30 cm, mi medida primitiva es 90 cm.

**Figura 3.1.8** *Objeto de medida*

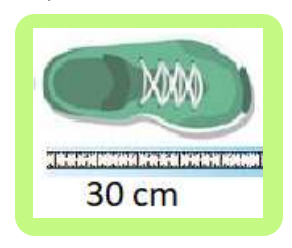

Nota. Mi objeto de medida. (Nogales, 2020C).

Entonces, con las fórmulas de las ecuaciones para obtener el error absoluto (3.1.1) y el error relativo (3.1.2), podemos calcular los errores:

**Error absoluto = |88.5 cm – 90 cm| = +1.5 cm** 

**Error relativo= (1.5 cm) (88.5 cm) x100 = 1.6%**

De hecho, como **el error relativo** es un indicador de la calidad de la medida, **cuanto más pequeño**, **mejor.**

**Figura 3.1.9** *Medidas del objeto*

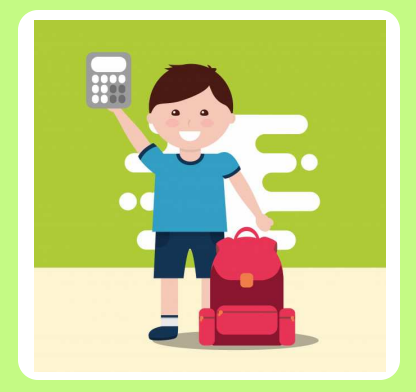

Nota. Realiza cálculos y medidas de objetos (monografias.com, 2015A).

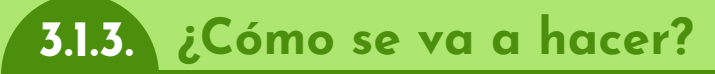

#### **1 Elige a tu adversario**

Vas a necesitar **un ayudante**, puedes decirle a un adulto en casa q**ue te acompañe en esta actividad**.

Ahora, vas a realizar dos tablas con las siguientes columnas:

#### *Tablas de medidas*

**Tabla 3.1.1.**

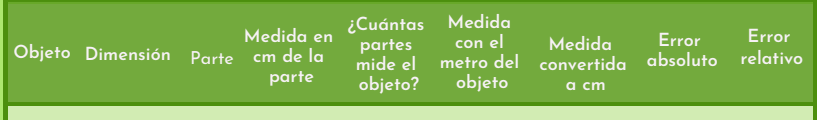

Nota. Elaborada por los autores.

Una para ti y otra para tu ayudante. Para esto, utiliza tu cuaderno, la regla y el lápiz.

**Figura 3.1.10** *Objeto de medida*

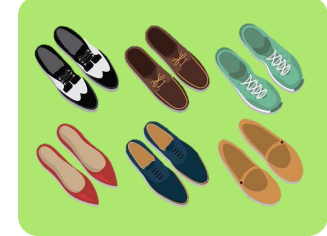

Nota. Mi objeto de medida es un zapato (Vecteezy , 2020A).

#### **3 Establece tu medida**

Con el metro, vas a **medir los zapatos** o la **parte del cuerpo** que utilizarás para obtener los datos de tu tabla.

Posteriormente, mide los **zapatos de tu ayudante** y reporta **la medida en su tabla**.

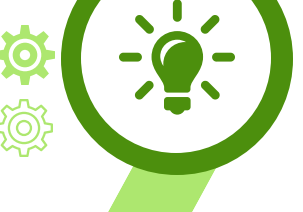

#### **Establece tu elemento de medida 2**

**Consigue** unos zapatos o **algún elemento para medir**, puede ser una mano, tu brazo o **cualquier parte de cuerpo**.

#### **Tabla 3.1.2.**

*Tablas de medidas diligenciada hasta la columna 6.*

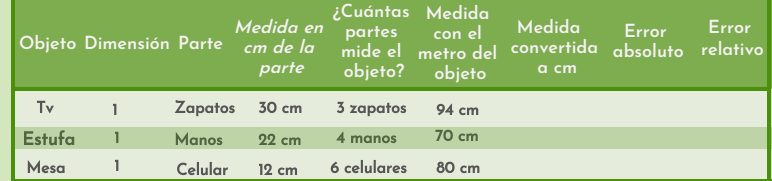

Nota. Elaborada por los autores.

**Figura 3.1.11** *Instrumento de medida*

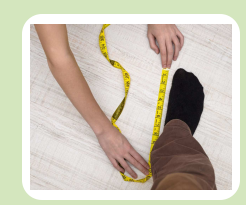

Nota. Midiendo con el metro de mi instrumento de medida (Podoactiva, 2020).

#### **Por ejemplo:**

Puede ser **un televisor, una mesa o una estufa** (**Figura 3.1.12**). Luego, al medir estos elementos debes ir **registrando los datos** en tu tabla y de igual forma tu ayudante.

En este momento, deben tener dos tablas hasta esta columna "Medida con el metro del objeto", como en la **Tabla 3.1.2**.

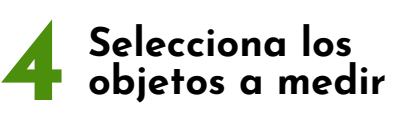

La idea es **medir 3 objetos de tu casa**, pero utilizando tu instrumento de medida.

#### **Figura 3.1.12**

*objetos ordinarios a medir*

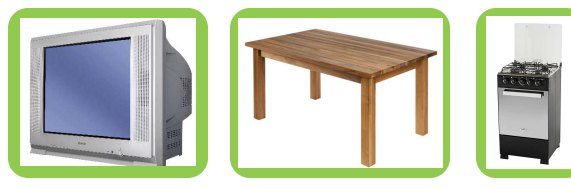

Nota. Ejemplos elementos ordinarios a medir (CICUITS DIY, 2020; Static, 2020; CICUITS DIY, 2020).

# **Identifica la relación 5 en las medidas**

Para que puedas definir cuánto mide cada objeto según los elementos o las partes del cuerpo (pie, zapato, brazo) con que mediste, debes **utilizar la regla de tres.**

#### **Tabla 3.1.3.**

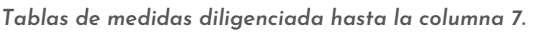

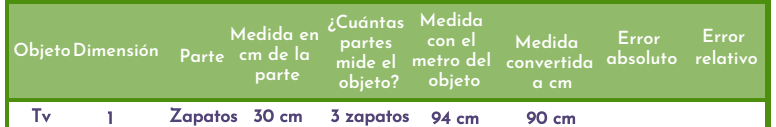

Nota. Elaborada por los autores.

#### **Figura 3.1.14**

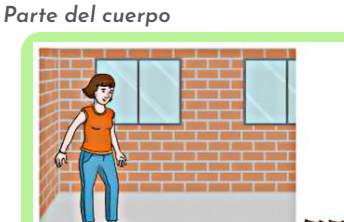

(Docplayer, 2020).

#### **7 Repasa el cálculo de los errores**

Observa que el valor real es el que medí con el metro directamente, es decir, 94 cm, como lo puedes ver la **Tabla 3.1.3**. Mientras que el valor medido es la medida convertida, 90 cm.

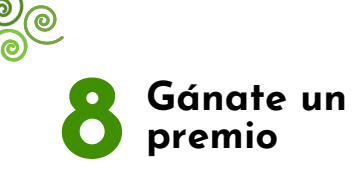

Tú y tu ayudante deben **comparar los errores relativos** para ver quien tiene más error, el que tenga **el mayor error relativo gana el primer lugar**.

#### **Tabla 3.1.4.** *Tabla completa*

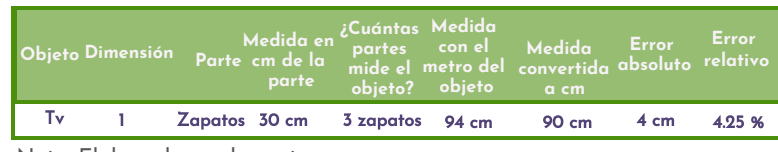

Nota. Elaborada por los autores.

#### **Por ejemplo:**

**Si un zapato mide 30 centímetros (cm), ¿cuántos cm miden tres zapatos?**

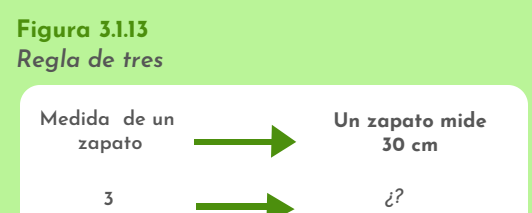

#### Nota. Elaborada por los autores.

Para saberlo, **solo debes multiplicar los 3 zapatos por los 30 cm.**

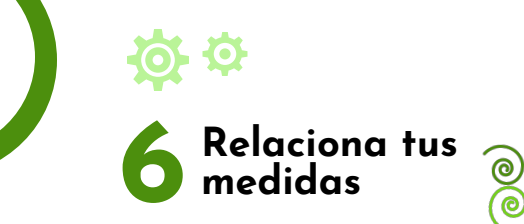

Tú y tu ayudante deben replicar el cálculo del ejemplo realizado en el **paso 5**, para cada objeto medido.

Luego, el resultado lo acomodan en la columna *"Medida convertida a cm"* de sus respectivas tablas de medida, Nota. Mi instrumento de medida como te ilustro en la **Tabla 3.1.3.**

> Entonces, con las fórmulas de las ecuaciones de error absoluto (3.1.1) y error relativo (3.1.2), cálculo los errores:

**Error absoluto = |94 cm – 90 cm|= 4 cm** 

Error relative = 
$$
\frac{(4 \text{ cm})}{(94 \text{ cm})}
$$
 x100 = 4.25%

**Listo**, con estos datos lleno todas las columnas, como lo puedes ver en la tabla final (**Tabla 3.1.4**).

> **Figura 3.1.15** *Un premio*

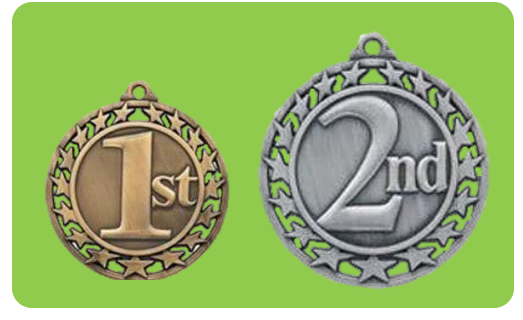

Nota. Posibles puestos del premio (Nogales, 2020D).

### **3.1.4. Mejores resultados**

En la siguiente figura (**Figura 3.1.16**), puedes observar **los mejores tres resultados** obtenidos por los aprendices de fase 1 de la **línea de diseño y prototipado**. Estos jóvenes emplearon sus zapatos para medir como todos unos primitivos. Los objetos que midieron fueron una pintura de un cuadro, la nevera y la lavadora **¡todo sin salir de casa!** 

A continuación, te mostraré las **tablas de medidas privativas** obtenidas por el aprendiz que ocupó el primer puesto en el ranking de mejores resultados.

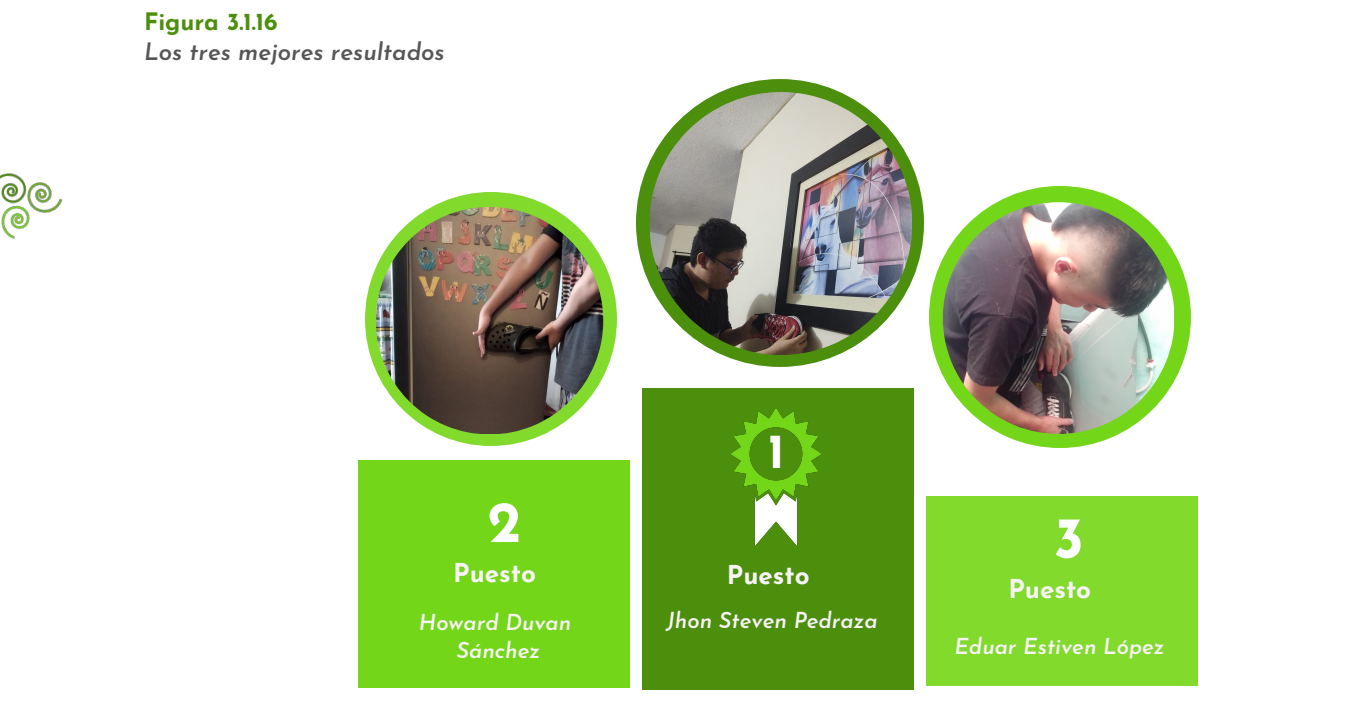

Nota. Mejores resultados del reto *"Midiendo como primitivos"* (Ocampo, Nogales, Pedraza, Sánchez & López, 2020).

#### **Tabla 3.1.5.**

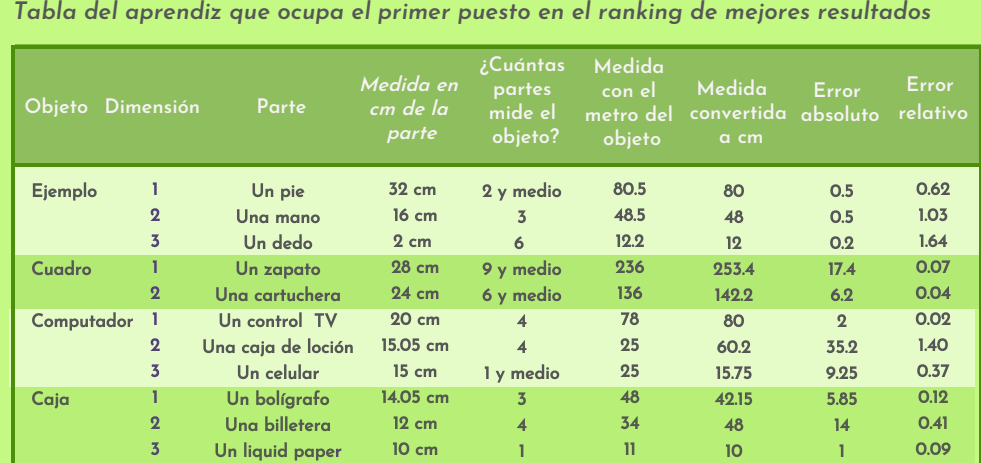

En las Tablas 3.1.5 y 3.1.6, Steven Pedraza junto a su ayudante realizaron los cálculos de los errores en mediciones de tres (3) objetos: un cuadro, un computador y una caja.

Para ello, usaron diferentes instrumentos de medidas que van desde un zapato hasta un liquid paper.

Nota. Adecuada por los autores de los **resultados obtenido por el aprendiz Jhon Pedraza.**

#### **Tabla 3.1.6.**

*Tabla del ayudante aprendiz que ocupa el primer puesto.*

**Objeto Dimensión Parte Medida en cm de la parte ¿Cuántas partes mide el objeto? Medida con el metro del objeto Medida convertida a cm Error absoluto relativo** Un pie Una mano Un dedo Un zapato Una cartuchera Un control TV Una caja de loción Un celular Un bolígrafo Una billetera Un liquid paper 27 cm 14 cm 1.5 cm 28 cm 24 cm 20 cm 15.05 cm 15 cm 14.05 cm 12 cm 10 cm 3 3 8 8 y 1/4 6 3 y medio 3y medio 1 y medio 3 y 1/4 3 1 80.5 48.5 12.2 236 136 78 25 25 48 34 11 81 49 12 224.7 144 61 15.9 15.75 42.50 36 10 0.5 0.5 0.2 11.3 8 17 9.1 9.25 5.5 2 1 0.62 1.03 1.64 0.04 0.05 0.21 0.30 0.37 0.11 0.05 0.09 **E**iemplo Cuadro Computador Caja

Al observar las **Tablas 3.1.5** y **3.1.6**, podrás notar que el **ganador fue el ayudante,** quien obtuvo **el mayor error**.

Nota. Adecuada por los autores de los **resultados el ayudante del aprendiz Jhon Pedraza.**

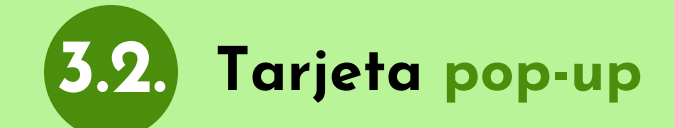

**Figura 3.2.1** *Tarjeta pop-up*

**Crear es una actividad compleja**, sin embargo, **a veces solo hace falta ensayar, equivocarse y volver a intentar** aprendiendo de los errores. En esta ocasión, vas a aprender cómo doblar papel para generar **una tarjeta** que al abrirse te muestre objetos en tres dimensiones, es decir, es una tarjeta **Pop-up**. En especial, **tendrás que utilizar la regla, el papel, las tijeras y mucha imaginación** con el fin de obtener tu propio diseño. De este modo, estudiarás un concepto matemático: las dimensiones.

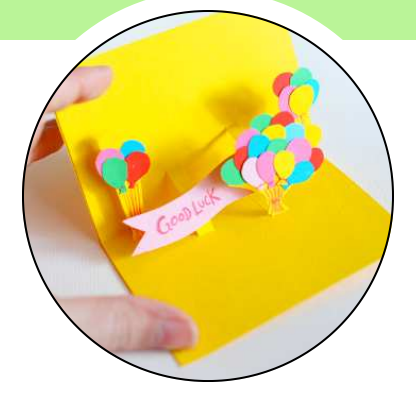

Nota. Hermosas tarjetas 3D (Manualidadesblog, 2011).

### *CONTENIDO*

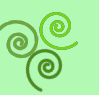

**3.2.1.** Lista de materiales **3.2.2.** Conocimientos previos

**3.2.3.** ¿Cómo se va a hacer?

**3.2.4.** Mejores resultados

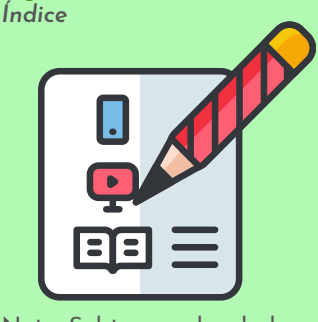

**Figura 3.2.2**

Nota. Subtemas abordados en el reto (VENGAGE, 2020).

### **3.2.1. Lista de materiales**

**Figura 3.2.3** *Lista de materiales*

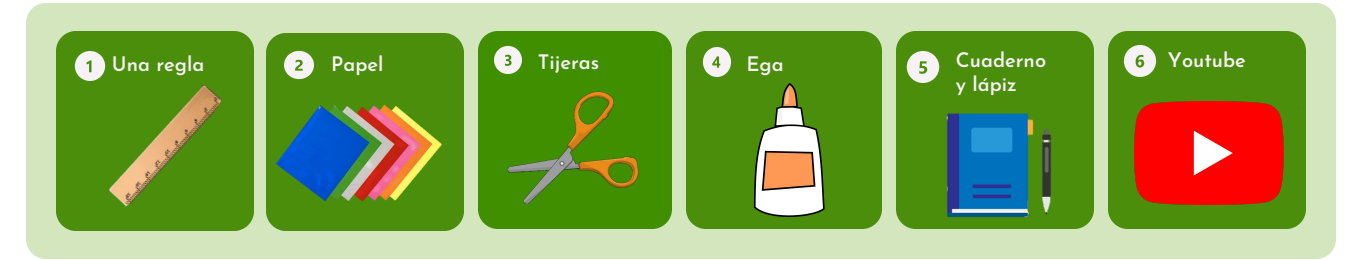

Nota. Materiales requeridos para el reto (Gobiernodecanarias, 2020; Gstatic, 2020; Logodownload, 2014; Nicepng, 2020A; Nicepng, 2020B; Pngeg, 2020)*.*

### **3.2.2. Conocimientos previos**

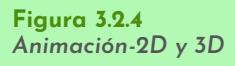

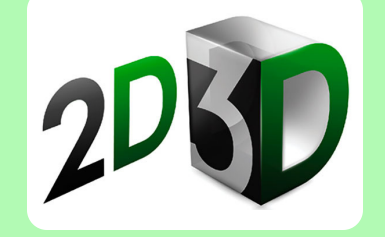

Nota. Son las dimensiones (Productoraudiovisualbarcelona, 2018).

#### *A. Dimensiones:*

La palabra **"Dimensión"** parte del **"latín dimensio"** que significaba faceta o aspecto de algo. Particularmente, cuando se habla de **figuras geométricas** se refiere a **la altura**, el **largo o la profundidad del objeto**. Por eso, los objetos se especifican en **tres dimensiones (3D)**, que es el espacio donde se permite reproducir información visual (Definición. DE, 2014).

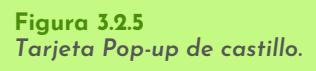

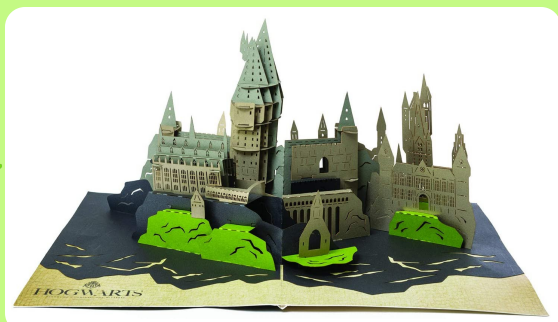

Nota. Una tarjeta en 3D (Vistoenpantalla, 2020).

Por lo tanto, para hacer tu tarjeta Pop-up, vas a cortar y pegar el papel con el fin de **generar un efecto de una imagen tridimensional en tus ojos**. En otras palabras, crearás **utilizando papel** una ilusión de profundidad en tu tarjeta.

Si deseas profundizar tus conocimientos en dimensiones, puedes consultar el video de esta referencia (Ahau200, 2008).

### **3.2.3. ¿Cómo se va a hacer?**

Las tarjetas pop-up son conocidas también como tarjetas 3D o tridimensionales. Por eso, es importante que entiendas **cómo generar el efecto de tridimensionalidad con objetos de papel** y luego dejar volar tu imaginación.

**Figura 3.2.6** *Tarjeta Pop-up de dinosaurio*

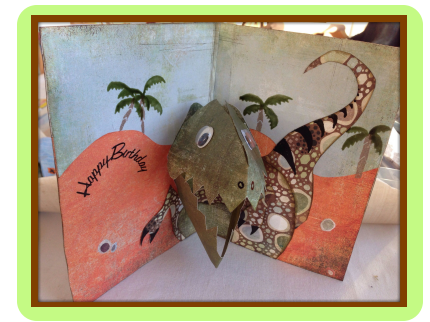

Nota. Tarjeta en tres dimensiones (Pinimg, 2020).

**Figura 3.2.7** *Papeles de colores*

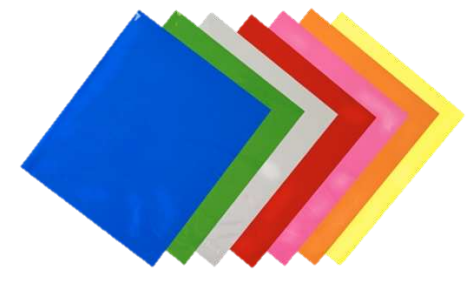

Nota. Hojas bloc de colores (Nicepng, 2020A).

**Figura 3.2.8 Escenario**

a construir.

**1**

**Escoge** un conjunto de **papeles** de colores de acuerdo a lo que vayas

**Selecciona tu papel**

retazos de revistas.

Ahora, si no tienes **papeles de colores**, puedes pintarlos o cortar

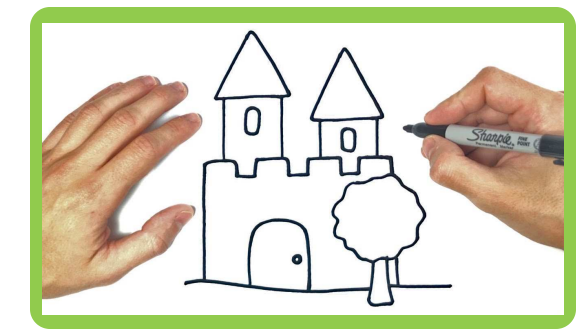

Nota. Un escenario de castillo (Ytimg, 2020).

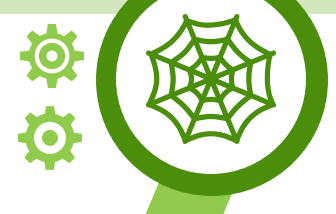

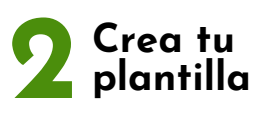

**Crea un escenario** en tu cuaderno, este te servirá de guía para tu tarjeta.

**Figura 3.2.9** *Objeto de medida* 

colores si es necesario!

Es decir, todo depende del escenario que tengas pensado construir ¡Recuerda usar

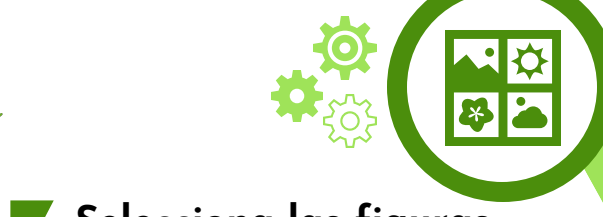

#### **3 Selecciona las figuras de tu escenario**

Corta las figuras que van a formar tu **escenario pop-up**, puedes cortar lo que quieras.

Por ejemplo, **peces para un acuario, caballeros para un castillo**, etc.

**Figura 3.2.10** *Soporte del escenario*

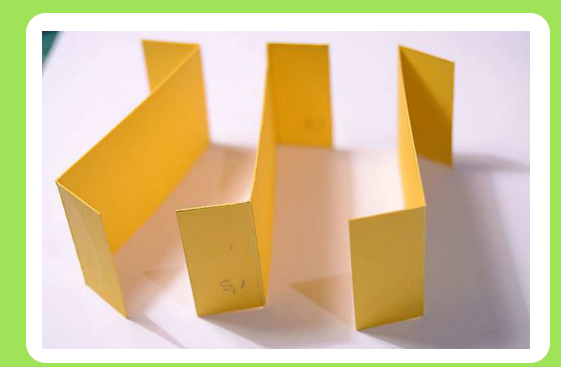

Nota. Son los soporte del escenario de tu tarjeta 3D (Anitaysumundo, 2015).

#### **4 Traza figuras rectangulares**

Marca con tu regla **figuras rectangulares** de acuerdo al tamaño de las **figuras que seleccionaste para tu escenario** en el paso **3**.

Nota. Figuras para el escenario (Pinterest, 2020; Pngwing, 2020).

Aquí, debes hacer **diferentes cortes rectangulares** que te puedan servir como soporte de las figuras de tu escenario.

**Figura 3.2.11** *El escenario*

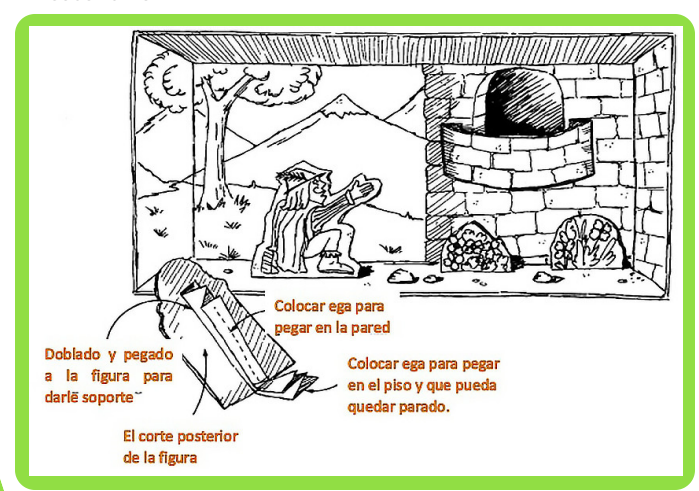

Nota. Organizando el escenario (Anitaysumundo, 2015).

**Figura 3.2.12** *La versión final de la tarjeta 3D*

**Organiza tu escenario**

Haz **un estimado de cómo distribuidas espacialmente tus figuras** en la tarjeta. Además, recuerda poner algunas sobre el pliegue de la tarjeta, pero **no las vayas a pegar aún**.

**5**

 $\frac{\partial}{\partial \Theta}$ 

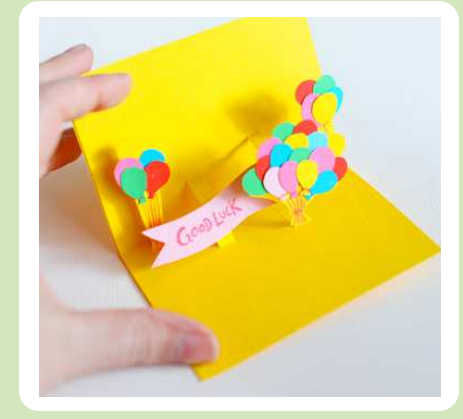

#### **Finaliza tu tarjeta Pop-up**

**Pliega tu tarjeta** y mira cómo reaccionan tus figuras. Por lo tanto, en este punto será necesario hacer algunos ajustes y comenzar a pegarlas para darles **el toque tridimensional**.

**6**

Finalmente, puedes **cortar y pegar la última versión** de tu tarjeta pop-up.

Nota. Tarjeta 3D (Manualidadesblog, 2011).

### **3.2.4. Mejores resultados**

En el ranking de los mejores tres resultados, encontrarás **el Castillo flexible de Maria Jael Barrera**, **una escalera de gatos creada por Jose Luis Muñoz** y **el paisaje de la finca de Eduar Estiven Lopez**.

En las siguientes en las **Figura 3.2.13, 3.2.14** y 3**.2.15**, puedes observar los mejores tres resultados obtenidos por los aprendices de fase 1 de la **línea de diseño y prototipado**, quienes diseñaron **tarjetas 3D** con mucha creatividad.

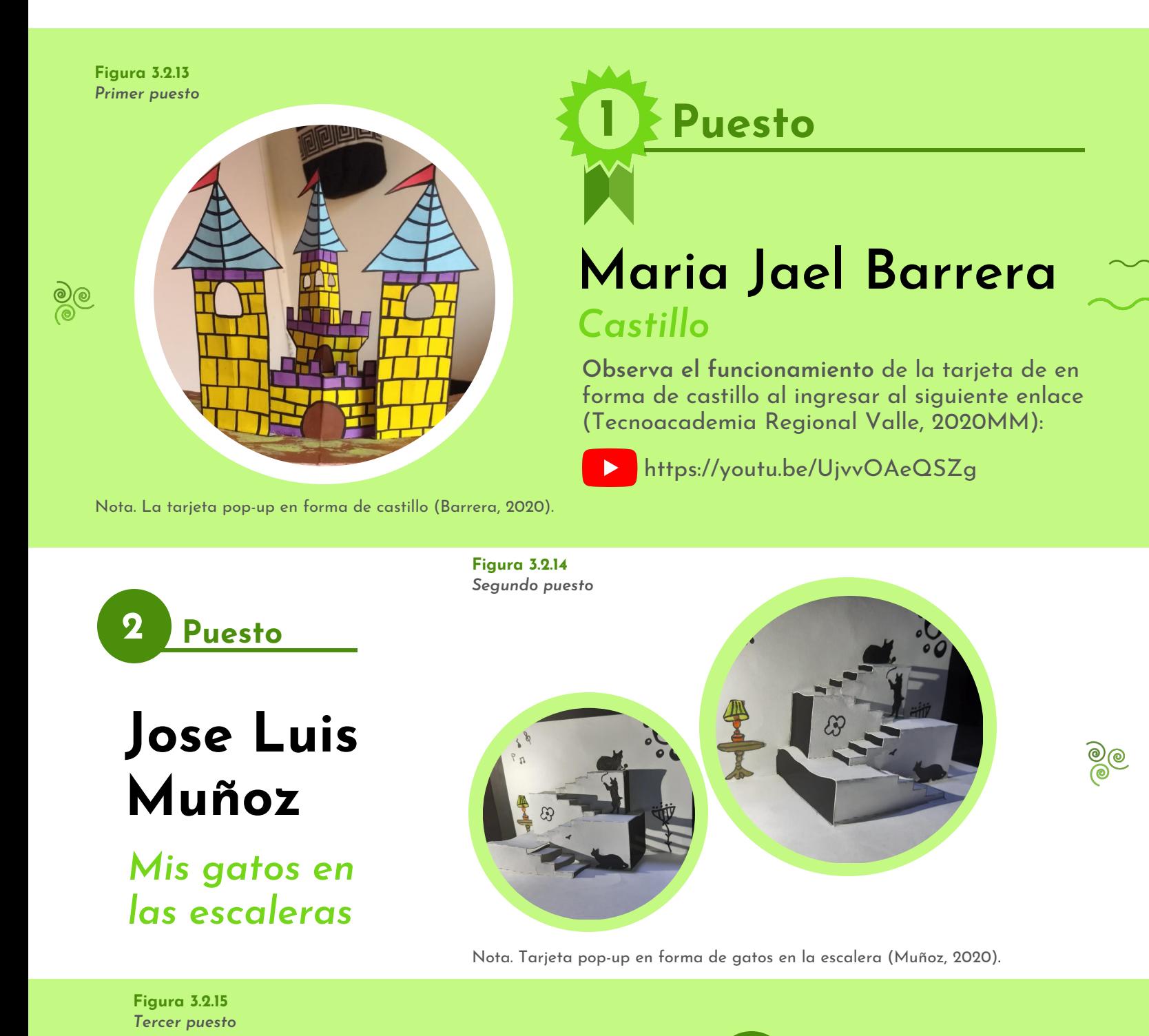

Nota. Tarjeta pop-up en forma de montañas de la finca (López, 2020).

**Lopez**

*Las montañas* 

*de la finca*

**Eduar Estiven** 

**3 Puesto**

# <span id="page-55-0"></span>**3.3. Lanzamiento de pelotas**

En esta experiencia aprenderás acerca de **un método para acumular energía** con el fin de utilizarla en diferentes actividades. Incluso, en la antigüedad, se ganaron guerras gracias al mismo principio y hoy en día se utiliza para lanzar aviones en el mar. Estamos hablando acerca de **los resortes**, los cuales guardan energía que se puede liberar a voluntad. En especial, **los vamos a adaptar para diseñar un juego**.

#### **Figura 3.3.1** *Mecanismo*

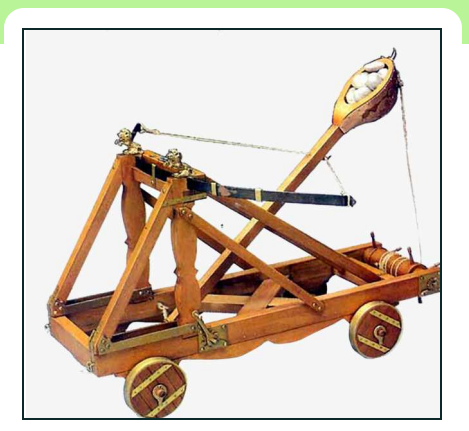

Nota. Un mecanismo de lanzamiento de pelotas (Quevuelenaltolosdadoscom, 2019).

### *CONTENIDO*

**3.3.1.** Lista de materiales

**3.3.2.** Conocimientos previos

- **3.3.3.** ¿Cómo se va a hacer?
- **3.3.4.** Mejores resultados Nota. Subtemas abordados en

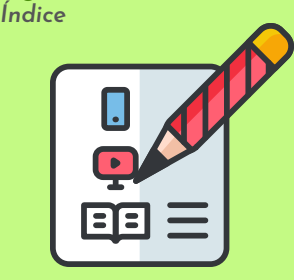

**Figura 3.3.2**

el reto (VENGAGE, 2020).

### **3.3.1. Lista de materiales**

**Figura 3.3.3** *Lista de materiales*

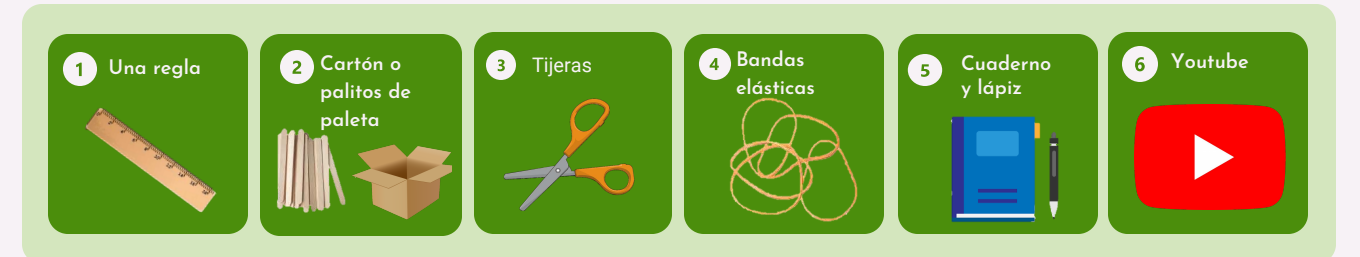

Nota. Materiales requeridos para el reto (Pngegg, 2020; Nessan, 2020; IMGBIN, 2018; Nicepng, 2020B; Stickpng, 2020; Gstatic, 2020; Logodownload, 2014).

### **3.3.2. Conocimientos previos**

#### *A***.** *Energía:*

Viene del vocablo griego "enérgeia", que significa "actividad", pues **es la capacidad de una fuerza de generar una acción o un trabajo** y se usa en diversas áreas del conocimiento como son la física y la química (Concepto.de, 2020).

#### *B. Ángulo:*

*E*s un concepto de la Geometría para referirse al **espacio comprendido entre la intersección de dos líneas que parten de un mismo punto o vértice**, además, es medido en grados.

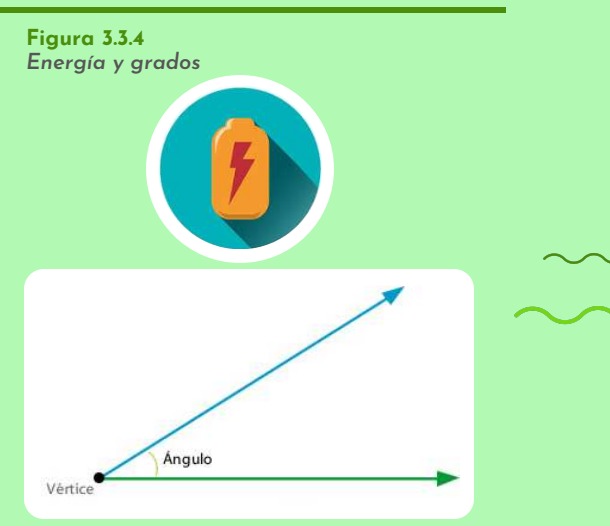

Nota. Símbolo de energía y representación grafica de los grados (Encrypted, 2020).

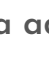

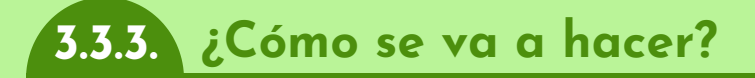

#### **1 Identifica tu juego**

**Piensa en un juego** donde tengas que lanzar algo.

Por ejemplo, en **baloncesto**, debes lanzar una pelota, **en fútbol americano**, lanzas un balón y en **Angry birds**, arrojas un pájaro.

Para inspirarte en tu diseño, puedes revisar de las referencias (Así De Fácil TV, 2018; Guía de Manualidades, 2015).

**Figura 3.3.6** *Base de la tarjeta 3D*

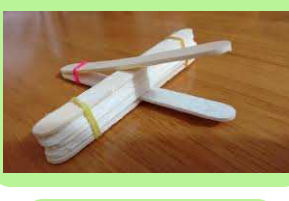

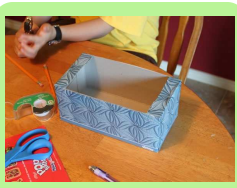

Nota. Aprende a hacer una catapulta para jugar (Guía de Manualidades, 2015; WordPrees, 2020).

#### **3 Establece tu base**

**Asegura tu plataforma de lanzamiento** o cuchara a la base que hiciste en el paso **2**.

**¡Recuerda¡** entre más resortes, obtenemos mayor energía, lo que se convierte en mayor distancia en tus lanzamientos.

**Aquí** es donde **entra tu ingenio**, porque a más largo el palo de la cuchara, más lejos podrás lanzar, pero más fácil se podrá quebrar.

#### **Figura 3.3.8** *Lanzamientos de pelotas*

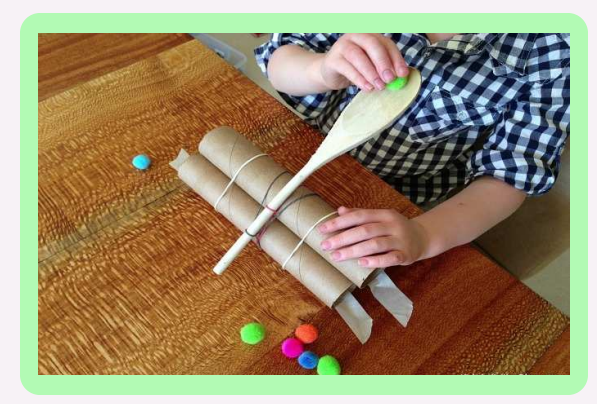

Nota. Lanzamiento de pelotas con cuchara (Pequeocio, 2014).

**Figura 3.3.5** *Ejemplos de mecanismos*

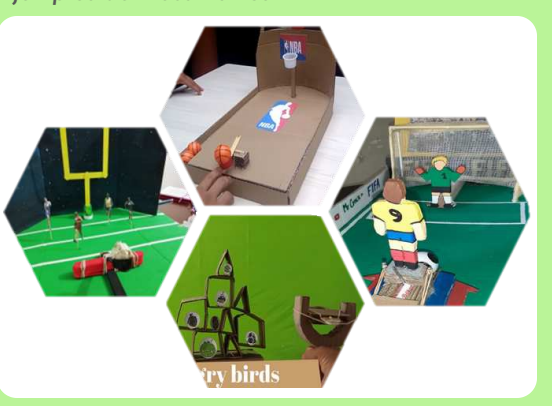

Nota. Casos de éxito: fútbol americano, baloncesto, fútbol y Angry birds (Nogales, 2020E).

#### **Arma tu base 2**

Comienza a **armar** la base que utilizarás en **tu catapulta**. Para esto, **observa con cuidado los ejemplos** de la *Figura 3.3.7***, donde hay dos opciones, la primera es una estructura de palitos de paleta y la segunda es una caja de cartón.**

Sin embargo, lo importante es que la base sea algo firme para que soporte tu plataforma de lanzamiento.

### **Figura 3.3.7** *Plataforma de la tarjeta 3D*

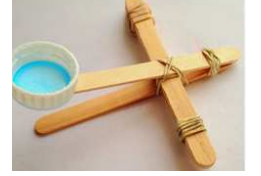

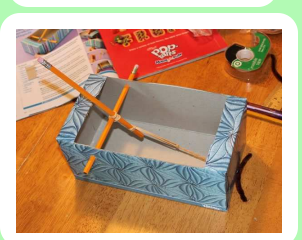

Nota. Instrumento de medida (Guía de Manualidades, 2015).

#### **4 Selecciona tu área de juego**

En este momento ya tienes la plataforma de lanzamiento firme en tu base de tiro. Ahora, solo agrégala a **tu área de juego** para **ajustar el tiro** y **jugar con un amigo.**

Te recomiendo que lleves **el registro del marcador** para que sea **un juego limpio** y **organizado**.

### **3.3.4. Mejores resultados**

En las figuras **3.3.9, 3.3.10 y 3.3.11**, puedes observar los mejores tres resultados obtenidos por los aprendices de fase 1 de la **línea de diseño y prototipado**, quienes **exploraron sus mejores habilidades diseñando su mecanismo de lanzamiento**.

En esta ocasión, los aprendices que tuvieron los mejores resultados fueron **Sara Isabel con una cauchera de Angrybirds**, **Jose Luis con su plataforma de tiro penal** donde el arquero se mueve e **Isabella Urriago con su plataforma de futbol americano**.

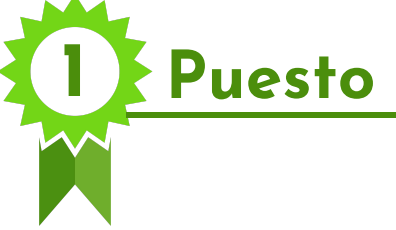

# **Sara Isabel Rodríguez**

### *Angry birds*

**Observa el funcionamiento** del mecanismo de lanzamiento de pájaros al ingresar al siguiente enlace (Tecnoacademia Regional Valle, 2020N):

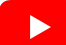

**https://youtu.be/wspFjOjRqDc**

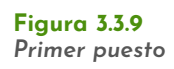

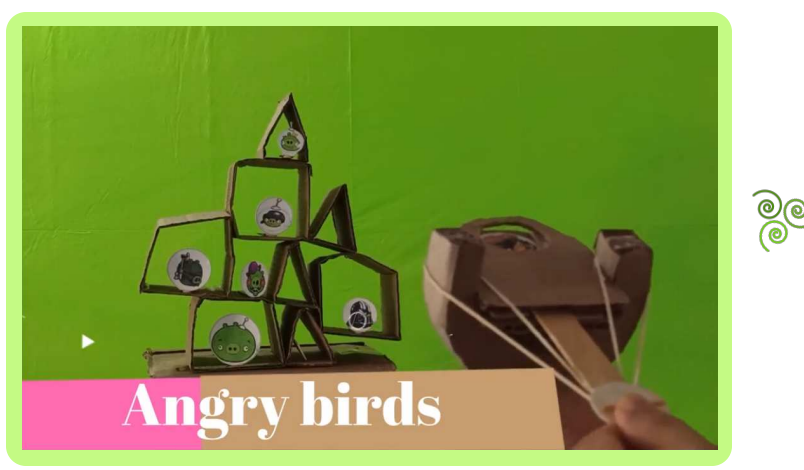

Nota. Primer puesto un mecanismo de lanzamiento de pájaros (Rodríguez, 2020).

**Figura 3.3.10** *Segundo puesto*

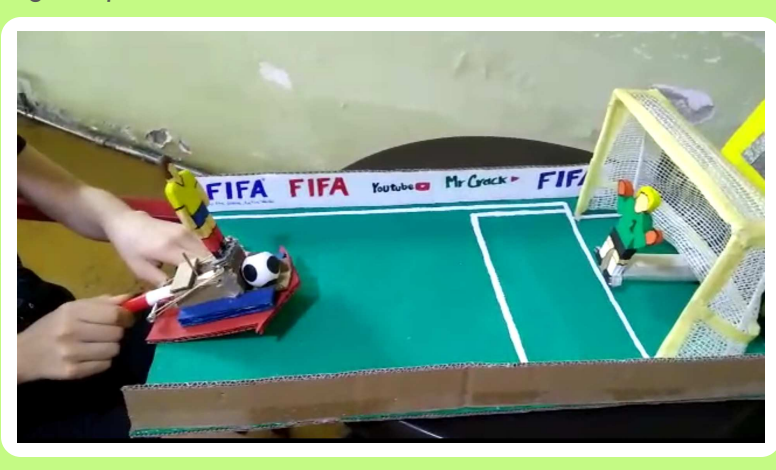

Nota. Segundo puesto un mecanismo para jugar futbol (Muñoz, 2020).

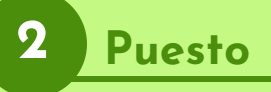

# **José Luis Muñoz**

### Punto penal

**Observa el funcionamiento del mecanismo para jugar futbol** al ingresar al siguiente enlace (Tecnoacademia Regional Valle, 2020O):

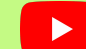

**Figura 3.3.11** *Tercer puesto* **https://youtu.be/OrS4yajkwKc**

**Isabella Urriago 3 Puesto**

*Patada americana*

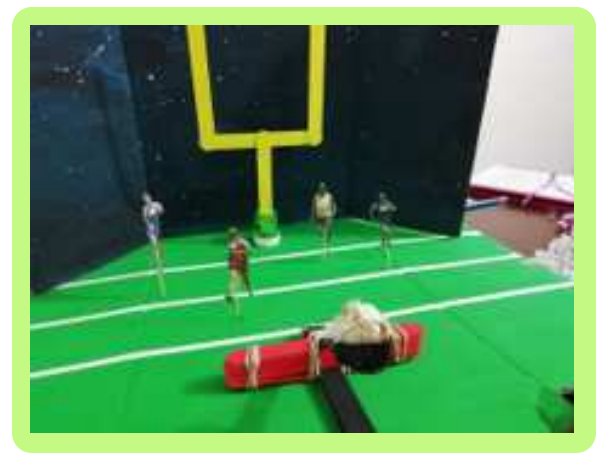

Nota. Tercer puesto un mecanismo para realizar la patada americana (Urriago, 2020).

# <span id="page-58-0"></span>**3.4. Referencias bibliográficas**

### **3.4.1. Midiendo como primitivos**

Alkosto (2020). Estufa. https://cutt.ly/XYvDbj4

CICUITS DIY(2020). https://cutt.ly/sYvDIia

Docplayer (2020). Parte del cuerpo. https://docplayer.es/docs-images/108/183004659/images/33-0.jpg

FISICALAB (2020). Errores Absolutos y Relativos. https://www.fisicalab.com/apartado/errores-absoluto-relativos

Logodownload(2014). Logo de Youtube. https://logodownload.org/wp-content/uploads/2014/10/youtube-logo-9.png

Mlstactic (2020). Flexometro. https://http2.mlstatic.com/D\_NQ\_NP\_635959-MCO41951065403\_052020-V.jpg

Monografias.com (2015). Errores. https://cutt.ly/mYvDYm8

Nogales, J. M. (2020A). Error absoluto. Elaboración propia.

Nogales, J. M. (2020B). Medida de mi televisor. Elaboración propia.

Nogales, J. M. (2020C). *Objeto de medida*. Elaboración propia.

Nogales, J. M. (2020D). Un premio. Elaboración propia.

Ocampo, L. A., Nogales, J.M., Pedraza, J. S., Sánchez H. D. & López, E. E. (2020). Mejores resultados. Elaboración propia.

Omarcitus 1 (2010). Error absoluto y relativo SECUNDARIA (3°ESO) matemáticas [Video]. Youtube. https://www.youtube.com/watch?v=5cmpf8FNX2c&ab\_channel=unicoos

Pixabay (2015). Primetive Man Prehistory. https://pixabay.com/vectors/primitive-man-prehistory-vector-982855/

Pngegg (2020). Regla. https://cutt.ly/8YvDTtf

Podoactiva (2020). Talla. https://www.podoactiva.com/sites/default/files/talla.jpg

Publicdomainpictures (2020). Error. https://www.publicdomainpictures.net/pictures/250000/nahled/erorr.jpg

Static (2020). Mesa. https://cutt.ly/IYvDEOj

Unicoos (2012). CALCULIN - Las Antiguas Medidas de Longitud.avi [Video]. Youtube. https://www.youtube.com/watch?v=FmsPiQFfKN4&ab\_channel=Omarcitus1

Vecteezy (2020A). Zapatos. https://cutt.ly/jYvDWgA

Vecteezy (2020B). Cuaderno y lápiz. https://encrypted-tbn0.gstatic.com/images? q=tbn%3AANd9GcQDuNzjpfmT4eMlZ5gygM0ZnSglrfFMsQb6oA&usqp=CAU

### **3.4.2. Tarjeta pop-up**

Ahau200 (2008). Dr. Quantum visita el "Planeta Plano" en español - Nuevagaia.com [Video]. Youtube. https://www.youtube.com/watch?v=CR8cO554H4U&ab\_channel=ahau200

Anitaysumundo (2015). Tutorial Tarjeta pop up paso. https://anitaysumundo.com/wpcontent/uploads/2015/11/Tutorial-Tarjeta-pop-up-paso7.jpg

Barrera, M. J. (2020). Primer puesto. Elaboración propia.

Definición. DE (2014). Definición de dimensión. https://definicion.de/dimension/

Gobiernodecanarias (2020). Ega. https://cutt.ly/CYvDP6M

Manualidadesblog (2011). Tarjeta Pop-up o de tres dimensiones. https://cutt.ly/4YvDDdZ

López, E. E. (2020). Tercer puesto. Elaboración propia.

Logodownload (2014). Logo de Youtube. https://logodownload.org/wp-content/uploads/2014/10/youtube-logo-9.png

Muñoz, J. L. (2020A). Segundo puesto. Elaboración propia.

Nicepng (2020A). Papel. https://cutt.ly/YYvDZMt

Nicepng (2020B). Tijeras. https://www.nicepng.com/png/detail/97-974035\_tijeras-dibujo-png-tijeras-png.png

Pinimg (2020). Tarjeta de tres dimensiones. https://i.ytimg.com/vi/cmxwKRW4lD0/maxresdefault.jpg

Pinterest (2020). Dibujo del pez payaso para colorear. https://cutt.ly/XYvDBpU

Pngeg (2020). Regla. https://cutt.ly/nYvDNIm

Pngwing (2020). Cruzadas caballeros templarios. Recuperado de https://cutt.ly/4YvDMMR

Productoraudiovisualbarcelona (2018). Animacion 2D y 3D. https://cutt.ly/AYvD0yc

SODIMAC (2015). ¿Cómo hacer tarjetas pop up? [Video]. Youtube. https://cutt.ly/zYvD2HI

Tecnoacademia Regional Valle (2020MM). Puesto 1 del reto "Tarjeta pop-up" - Castillo por Maria Jael Barrera [Video]. Youtube. https://youtu.be/UjvvOAeQSZg

Vistoenpantalla (2020). Tarjeta Pop-up. https://cutt.ly/AYvD801

Ytimg (2020). Como dibujar un castillo Paso a Paso. https://cutt.ly/JYvD7Kb

### **3.4.3. Lanzamiento de pelotas**

Así De Fácil TV (2018). Como Hacer Un Juego de BALONCESTO muy Divertido Con Cartón (basketball) [Video]. Youtube. https://cutt.ly/oYvFqIU

Concepto.de (2020). Concepto de energía. Youtube. https://concepto.de/energia/#ixzz6dDwcBUCF

Encrypted (2020). Energía. Youtube. https://cutt.ly/WYvFeGE

Gstatic (2020). Cuaderno y lápiz. https://cutt.ly/3YvFtcm

Gobiernodecanarias (2020). Ega. https://cutt.ly/GYvFyBF

Guía de Manualidades (2015). Aprende a hacer una catapulta para jugar. https://www.guiademanualidades.com/aprende-a-hacer-una-catapulta-para-jugar-12557.htm

IMGBIN (2018). Recycle Carton Box. https://imgbin.com/png/e0W5hz7k/recycle-carton-box-png

Logodownload(2014). Logo de Youtube. https://cutt.ly/RYvFi1I

Muñoz, J. L. (2020B). Segundo puesto. Elaboración propia.

Nicepng (2020B). Tijeras. https://www.nicepng.com/png/detail/97-974035\_tijeras-dibujo-png-tijeras-png.png

Nogales, J. M. (2020E). Ejemplos de mecanismos. Elaboración propia.

Pequeocio (2014). Juego de catapulta fácil. https://cutt.ly/OYvFsot

Pngegg (2020). Regla. https://cutt.ly/SYvFdKy

Quevuelenaltolosdadoscom (2019). Lanzamiento de pelotas. https://cutt.ly/CYvFgkc

Pngwing (2020). Cruzadas caballeros templarios. https://www.pngwing.com/es/free-png-tnger

Rodríguez, S. I. (2020). Primer puesto. Elaboración propia.

Stickpng (2020). Bandas elásticas. https://assets.stickpng.com/images/58b832d215d8273a5cab2f57.png

Tecnoacademia Regional Valle (2020N). Puesto 1 del reto "Lanzamiento de pelotas" - Angry birds por Sara Isabel Rodríguez [Video]. Youtube. https://youtu.be/wspFjOjRqDc

Tecnoacademia Regional Valle (2020O). Puesto 2 del reto "Lanzamientos de pelotas" - Punto penal por Jose Luis Muñoz [Video]. Youtube. https://youtu.be/OrS4yajkwKc

Urriago, I. (2020). *Tercer puesto*. Elaboración propia.

WordPrees (2020). Base de palitos de paleta. https://cutt.ly/IYvFj3Z

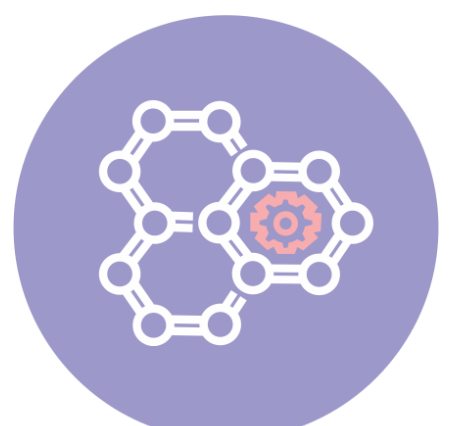

# **Línea de 4 Nanotecnología Módulo**

- *4.1 [¡Infla un globo con reactivos caseros!](#page-61-0)*
- *4.2 [¡En sus marcas, listos, efervescencia!](#page-64-0)*
- *4.3 [¡Iluminemos con fluorescencia!](#page-68-0)*
- *4.4 [Referencias bibliográficas](#page-72-0)*

En esta línea, nuestros aprendices desarrollan habilidades cognitivas básicas en el diseño y manipulación de la materia a la escala de átomos y moléculas. Para esto, exploramos el increíble mundo de la dimensión nanométrica por medio de laboratorios virtuales y actividades prácticas "*step by step*" (paso a paso), ya que actualmente la nanotecnología nos rodea y transforma nuestras vidas en diferentes campos de la ciencia y la tecnología.

En este módulo, presentamos tres retos que te introducirán al increíble mundo de la nanotecnología. Inicialmente, aprenderás cómo puedes producir una reacción química e inflar un globo sin necesidad de aire a partir de reactivos caseros. Después, comprenderás la importancia de la reducción del tamaño de las partículas en la eficiencia de las reacciones químicas. Finalmente, conocerás el fenómeno de fluorescencia como un resultado directo de los cambios en la longitud de onda.

*Autores del módulo*

Edison Berrío Ortiz Luz Adriana Ocampo Naranjo

Línea de Nanotecnolo

**Figura 4.1.1** *Globos*

<span id="page-61-0"></span>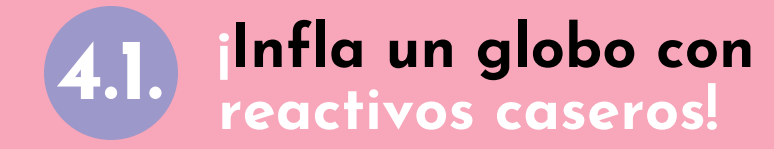

**¡Aprendiz!** En esta actividad **aprenderás cómo puedes** producir una reacción química e **inflar un globo sin necesidad de aire** a partir de reactivos caseros. Por lo tanto, para lograrlo **te indico** las opciones de **reactantes que podrías encontrar en casa y las cantidades** que debes utilizar, al igual que los productos químicos que interactúan en el proceso.

### *CONTENIDO*

- **4.1.1.** Lista de materiales
- **4.1.2.** Conocimientos previos
- **4.1.3.** ¿Cómo se va a hacer?
- **4.1.4.** Mejores resultados

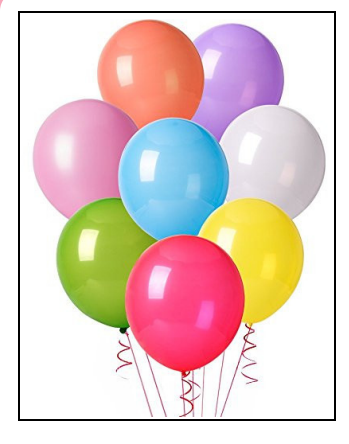

Nota. Globos de varios colores (Bestbuyzone, 2015).

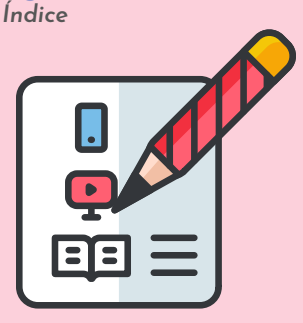

**Figura 4.1.2**

Nota. Subtemas abordados en el reto (VENGAGE, 2020).

### **4.1.1. Lista de materiales**

**Figura 4.1.3** *Lista de materiales*

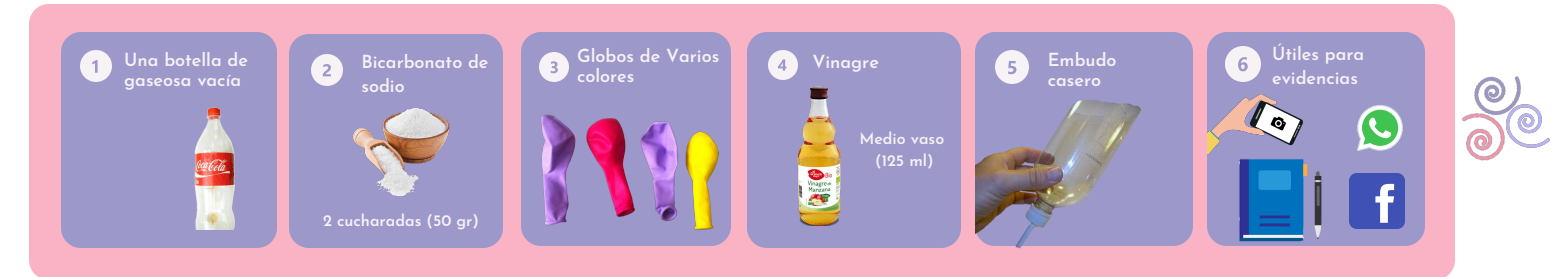

Nota. Materiales requeridos para el reto (123rf, 2014; Pngegg, 2019; Estrellitaperezos, 2015; Pngkit, 2018; Pngegg, 2020; Askix, 2020; klipartz, 2015; Vecteezy, 2020B)*.*

### **4.1.2. Conocimientos previos**

#### *A***.** *Reacción química***:**

Una reacción química **es un proceso termodinámico en el cual dos** o más **especies químicas** (llamadas reactantes o reactivos), **se transforman**, cambiando su estructura molecular y sus enlaces. De esta forma, **dan lugar a otras sustancias** denominadas productos.

**Figura 4.1.4** *Reacción química* 

Nota. Una sustancia en un envase de vidrio (pngegg, 2016).

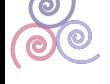

**Figura 4.1.5**

### **4.1.3. ¿Cómo se va a hacer?**

#### **1 Adiciona el vinagre**

**Limpia la botella** de gaseosa vacía **e introduce** en ella **el vinagre**.

*Vinagre y embace de gaseosa* 

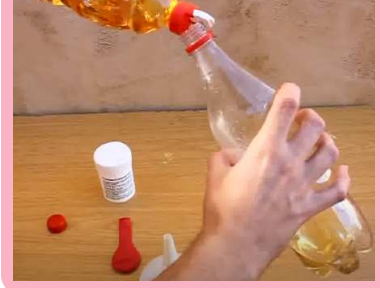

Nota. Adicionando vinagre a un envase (VentanaEstelarAstronomía, 2017).

#### **Agrega el bicarbonato 2**

**Agrega las dos cucharadas de bicarbonato** de sodio **en el globo** vacío, utilizando el embudo casero. Este lo puedes hacer con un envase de gaseosa o con papel.

**¡Importante!** Debes ir tomando **fotos o** haciendo un **video del proceso** requerido para inflar el globo.

> **Figura 4.1.7** *Transfiriendo el bicarbonato*

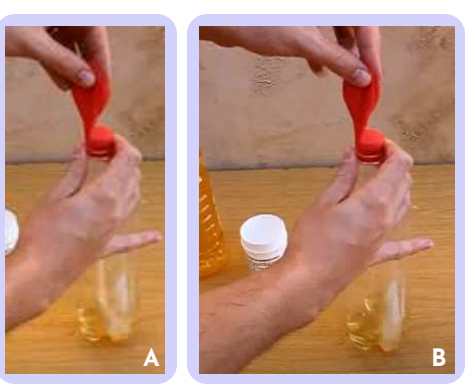

Nota. Adicionando el bicarbonato al embace de gaseosa (VentanaEstelarAstronomía, 2017).

**Figura 4.1.6** *El bicarbonato y el embudo*

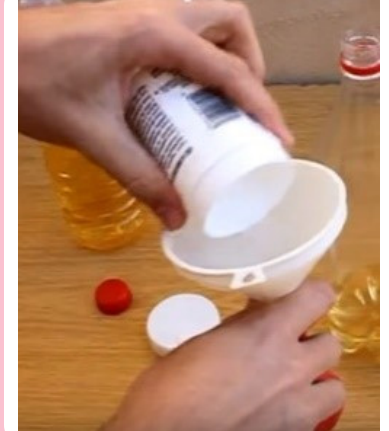

Nota. Adicionando el bicarbonato al globo(VentanaEstelarAstronomía, 2017).

#### **3 Pasa el bicarbonato al envase**

**Asegura la boquilla del globo en** la boca de **la botella** de gaseosa. Luego, pasa el bicarbonato de sodio que está en la bomba hacia el envase que contiene el vinagre.

**Figura 4.1.8** *Resultados*

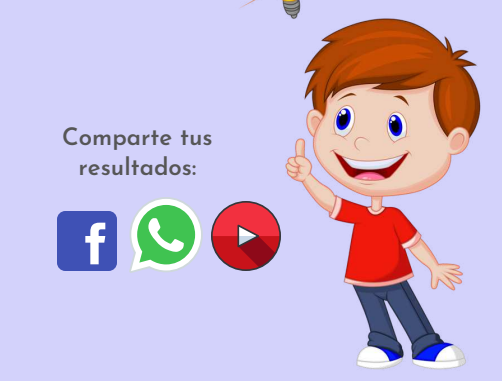

Nota. Un niño teniendo buenas ideas para su reporte de evidencias (Pngegg, 2017).

**Observa la reacción química**

**Observa el efecto de mezclar el bicarbonato con el vinagre,** la reacción química obtenida en el **paso 3** y describe el fenómeno.

**4**

**¡Importante!** Deja volar toda tu creatividad a la hora de construir **el video** o **el registro fotográfico** con los resultados que obtuviste.

### **4.1.4. Mejores resultados**

En las siguientes f**iguras 4.1.9**, **4.1.10** y **4.1.11**, puedes observar los mejores tres resultados obtenidos por los aprendices de fase 1 de **la línea de nanotecnología**, quienes logran inflar un globo sin necesidad de aire al lograr una reacción química utilizando reactivos y químicos caseros.

Asimismo, **encontrarás el video de** evidencia presentado por **Luisa Maria Cerón**, la aprendiz **que ocupa el primer** lugar en el ranking de resultados **por la creatividad con la mostró** en la obtención y la reacción química que infló el globo **su proyecto**.

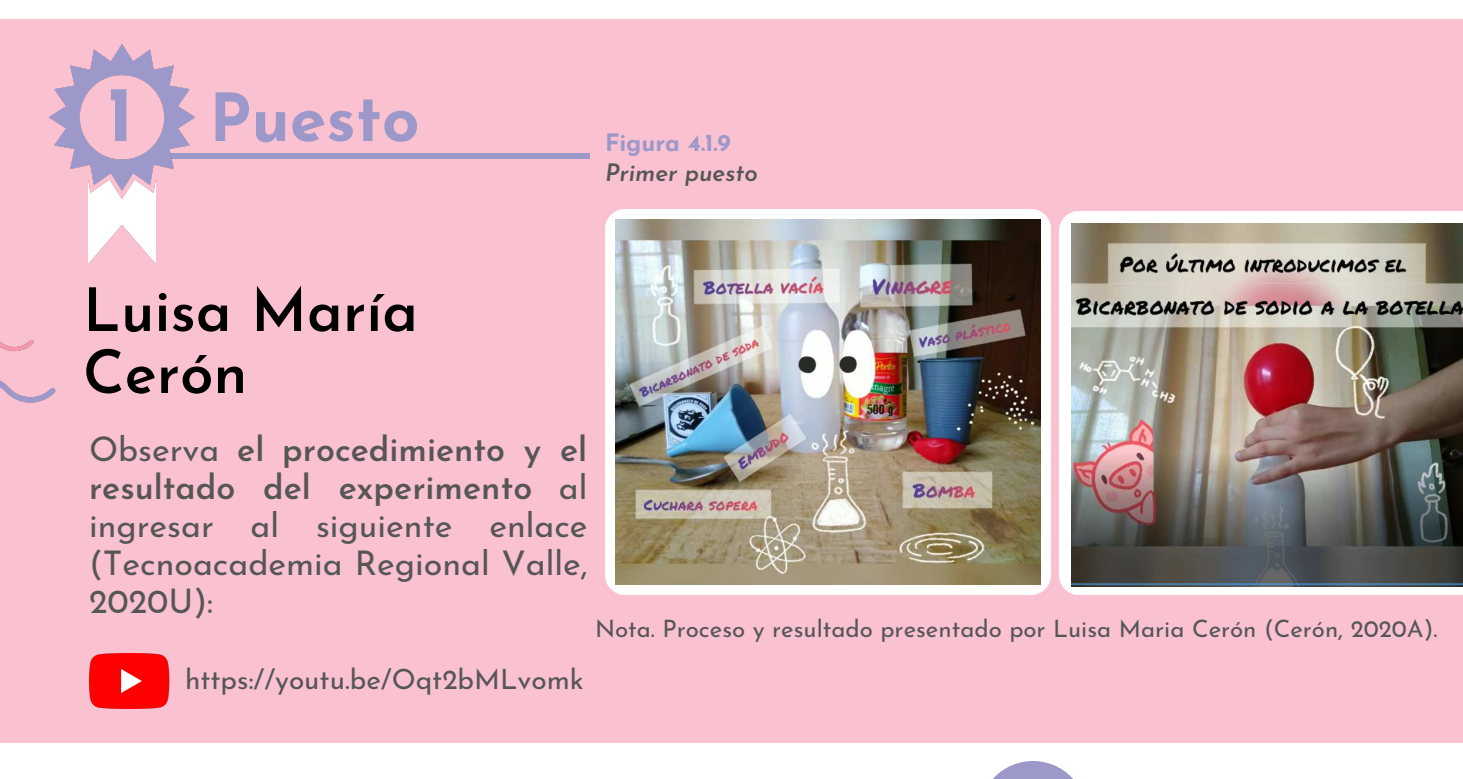

**Figura 4.1.10** *Segundo puesto*

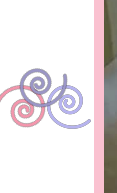

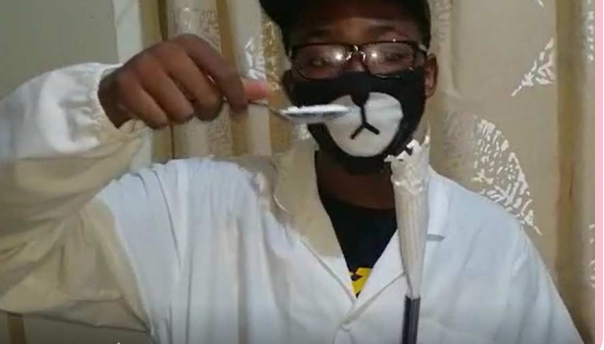

Nota. Globo inflado con reactivos caseros, utilizando un embudo hecho de papel (Sinistierra, 2020).

**2 Puesto**

### **Santiago Sinisterra Choco**

Observa **el procedimiento y el resultado del experimento** al ingresar al siguiente enlace (Tecnoacademia Regional Valle, 2020V):

https://youtu.be/080V3IEclEY

**3 Puesto**

### **Víctor David Tello Calvache**

Observa **el procedimiento y el resultado del experimento** al ingresar al siguiente enlace (Tecnoacademia Regional Valle, 2020W):

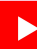

https://youtu.be/Uz9Fe8jiI\_g

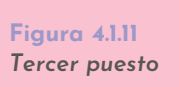

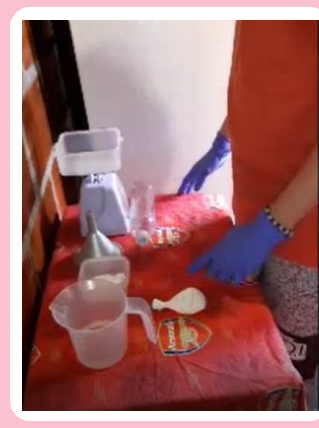

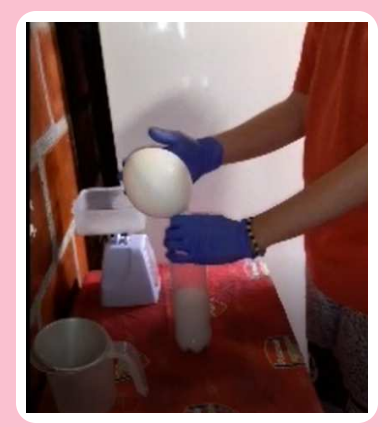

Nota. Globo inflado con reactivos caseros, utilizando un embudo hecho con un envase de gaseosa (Tello, 2020).

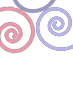

Línea de Nanotecnolog

**Figura 4.2.1** *Efervescencia*

<span id="page-64-0"></span>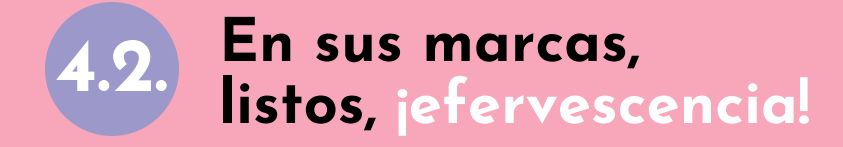

**¡Aprendiz!** En esta actividad utilizarás reactivos caseros para comprender **la importancia** de la reducción **del tamaño de las partículas en la eficiencia de las reacciones químicas**. De tal modo, que **obtendrás una comparación entre el área superficial de los productos y** los cálculos comparativos sencillos de **la dimensión de una partícula**.

### *CONTENIDO*

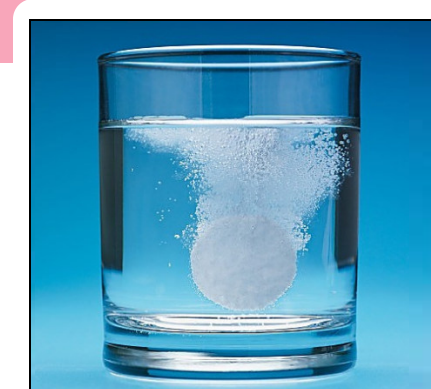

Nota. Un vaso con agua y alka-Seltzer Scienceinschool (2011).

**Figura 4.2.2**

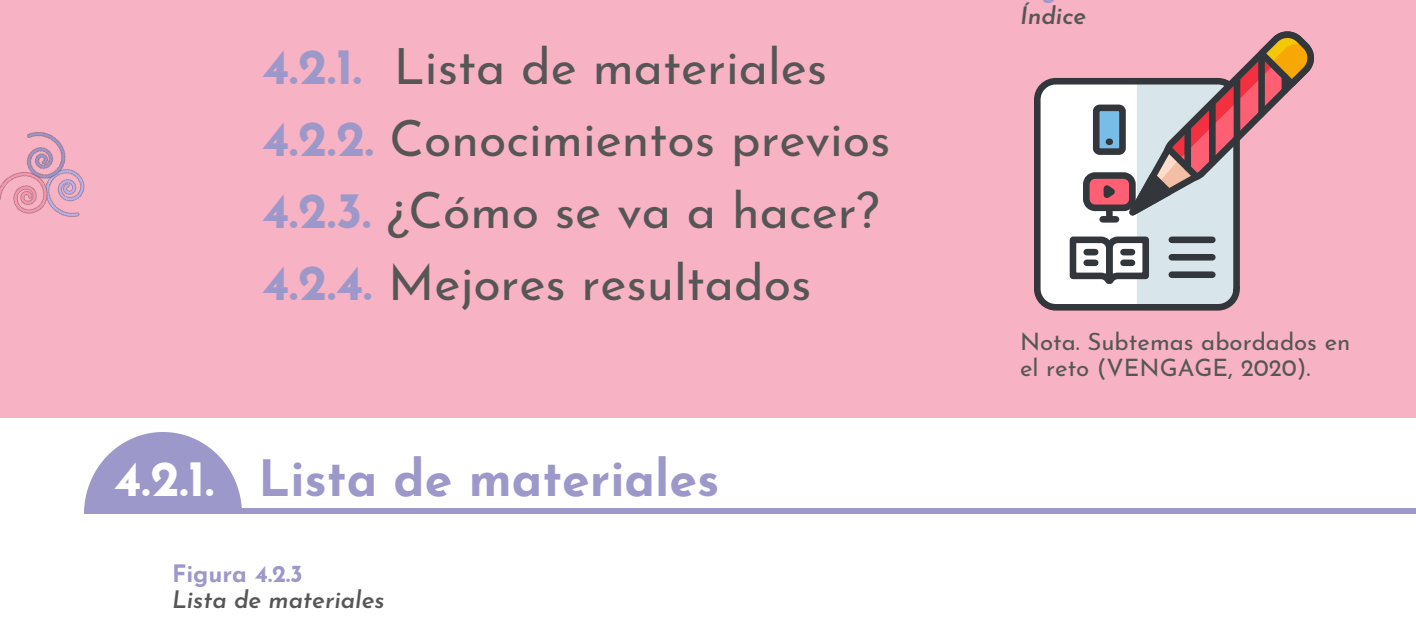

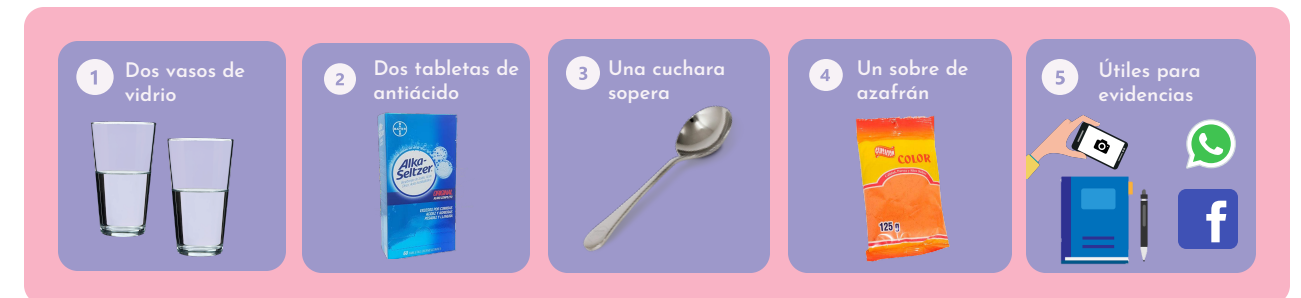

Nota. Materiales requeridos para el reto (Pngwing, 2020; Frescaentrega, 2020; Freepng.es, 2020; Mercave, 2020).

### **4.2.2. Conocimientos previos**

**Figura 4.2.4** *Tamaño de partícula* 

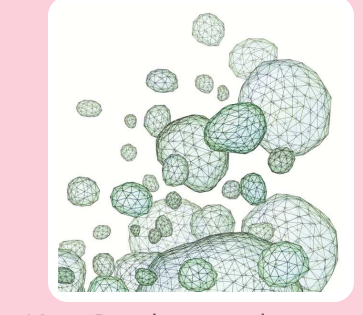

Nota. Distribuciones de tamaños de partículas (Iesmat, 2020).

#### *A. Las dimensiones de una partícula:*

**El tamaño de partícula es una noción** introducida **para comparar dimensiones de partículas sólidas**, ya que una de **las** grandes **ventajas** que trae la nanotecnología **radica en que al reducir su magnitud**, **incrementa la eficiencia** de cualquier reacción química y por lo tanto de un proceso.

Línea de Nanotecnologí

#### *B***.** *Área superficial***:**

**El área superficial** de un sólido **es la suma de todas las superficies** o caras q**ue encierran el objeto**, donde se incluye las cimas y las bases o fondos (Onlinemschool, 2020; Varsitytutors, 2020). En el caso de la esfera, **puedes calcular el área superficial con** la siguiente fórmula:

 $A = 4\pi R^2$  (6.2.1)

Donde, A es el área de esfera, R el radio de esfera y la constante  $pi = 3.141592$ ). Nota. El radio de la esfera

**Figura 4.2.5** *La esfera*

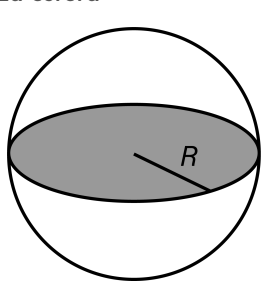

(Onlinemschool, 2020).

#### **Figura 4.2.6** *Acides estomacal*

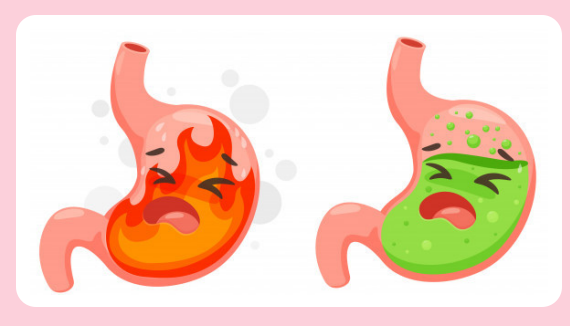

Nota. El efecto de un antiácido (Freepik, 2019).

### **4.2.3. ¿Cómo se va a hacer?**

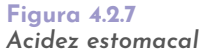

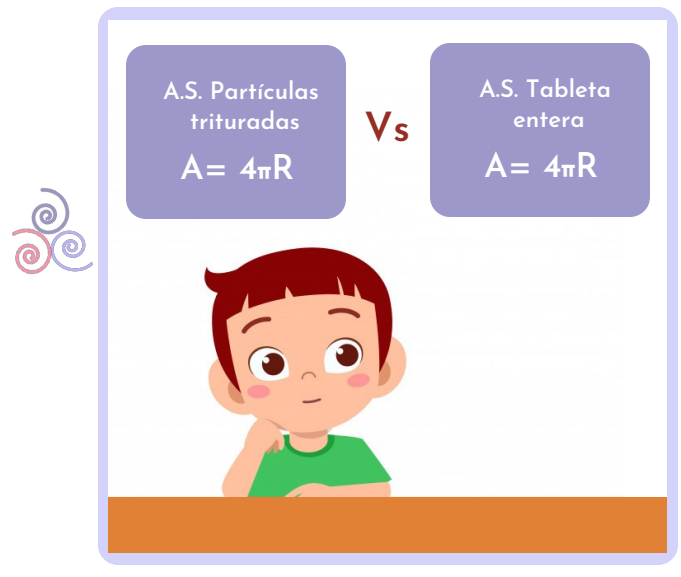

Nota. Chico pensando en las diferencias de áreas superficiales (Freepik, 2018).

# **Agrega agua 2 a los vasos**

Coge **dos vasos** de vidrio vacíos, luego **agrega a cada uno 125** mililitros (ml) de agua. Es decir, llénalos casi hasta la mitad.

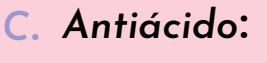

Un antiácido **es una sustancia que tiene la capacidad de neutralizar la acidez estomacal**, por ejemplo, el Alka-Seltzer que contiene bicarbonato de sodio, el carbonato de calcio, el hidróxido de aluminio y el hidróxido de magnesio (Laboratoriosfarma, 2018).

#### **1 Calcula la diferencia**

Realiza **el cálculo comparativo entre el área superficial del** antiácido o el **Alka-Seltzer triturado y sin triturar**.

**¡Importante!** debes tener en cuenta que el **diámetro aproximado de un grano triturado** del Alka-Seltzer es de un milímetro (**0.1 cm**) **y** que existen aproximadamente **20.000 granos por cada gramo de antiácido**.

**Figura 4.2.8** *Vasos con agua*

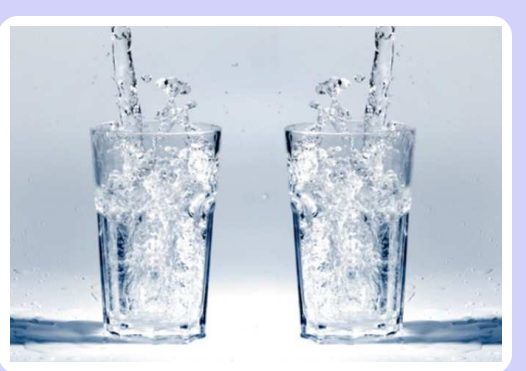

Nota. Vasos de vidrio hasta la mitad de agua (Revistamoi, 2020).

Línea de Nanotecno

**Figura 4.2.9**

#### **3 Añade el azafrán a los vasos**

**Añade** una cucharada o **10g de azafrán** (u otro colorante) a cada vaso. Después, **revuelve el contenido** de los recipientes **hasta obtener una mezcla homogénea**.

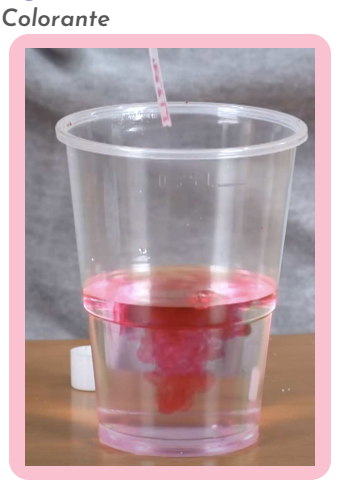

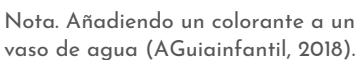

# **Tritura una pasta 4 de antiácido**

**Coge** una tableta de **Alka-Seltzer y tritúrala** en muchos pedazos **hasta alcanzar un tamaño granular** en este antiácido, tal cual te ilustro en la **Figura 4.2.10**. Para esto, utiliza la cuchara.

**Figura 4.2.10** *Alka-Seltzer triturado*

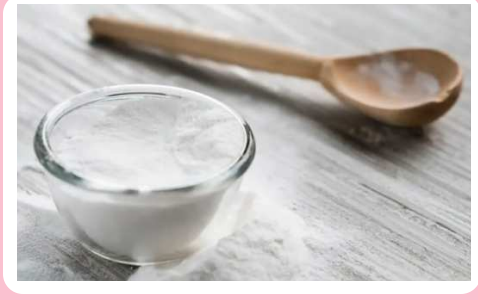

Nota. Recipiente con Alkal-Seltzar triturado y una cuchara de palo (Vivafutbo, 2020).

#### **Agrega el Alka-Seltzer 5**

**Deposita** en uno de los vasos del **paso 3**, l**a pasta de Alka-Seltzer triturada y** en el otro **una pasta entera**, como te muestro en la **Figura 4.2.11**.

**Figura 4.2.11** *Vasos de muestras del experimento*

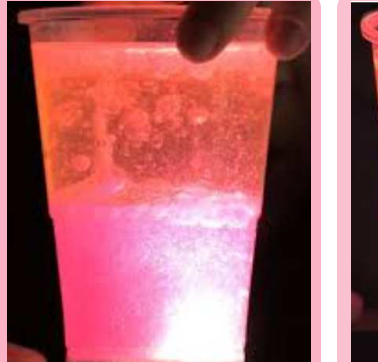

**6**

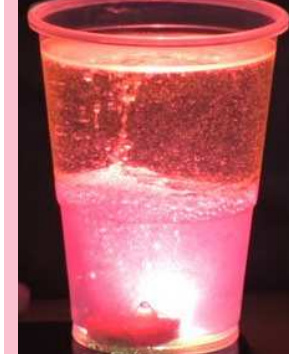

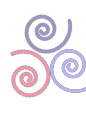

Nota. Un vaso con el Alka-Seltzer triturado y otro con la pasta entera (Guiainfantil, 2015).

**Figura 4.2.12** *Resultados del experimento*

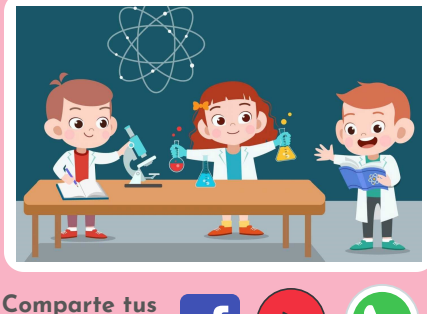

**resultados:** 

Nota. Chicos presentado su experimento (Rtve, 2011).

#### **Presenta los resultados**

**Observa la reacción obtenida** en el **paso 5 y describe el fenómeno**. Para ello, **debes hacer un video** donde muestres el experimento funcionando **y expliques** cual es la razón por la que se da **este comportamiento**, teniendo en cuenta los cálculos que realizaste en el **paso 1**.

### **4.2.4. Mejores resultados**

En las **figuras 4.2.13**, **4.2.14** y **4.2.1**5 **puedes observar los** mejores tres **resultados** obtenidos por los aprendices de fase 1 **de la línea de nanotecnología**, quienes **realizaron un prototipo con reactivos casero**s, en el cual, logran reducir el tamaño de una partícula de una muestra de antiácido y comparan su área superficial con respecto a la eficiencia en la reacción generada.

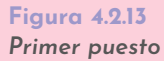

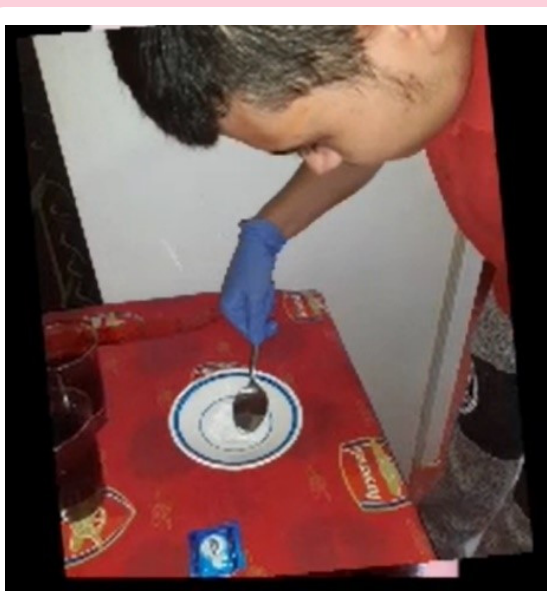

Nota. Proceso realizado por Victor Tello (Tello, 2020B).

**Puesto 1**

# **Víctor David Tello**

**Observa la realización y el funcionamiento** del experimento al ingresar al siguiente enlace (Tecnoacademia Regional Valle, 2020X):

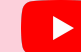

https://youtu.be/GCIWGPUMEWw

**Figura 4.2.14** *Segundo puesto*

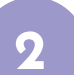

**2 Puesto**

# **Juan Camilo Quiñones Escobar**

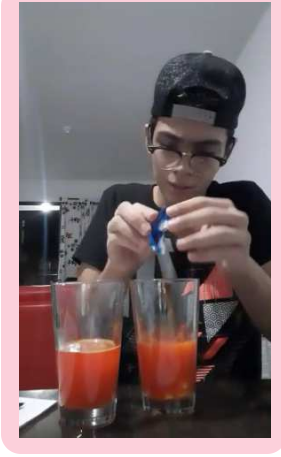

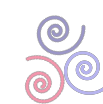

Nota. Proceso realizado por Juan Quiñonez (Quiñones, 2020A).

**3 Puesto**

**Pérez** 

**Laura Paola** 

**Fernández**

**Figura 4.2.15** *Tercer puesto*

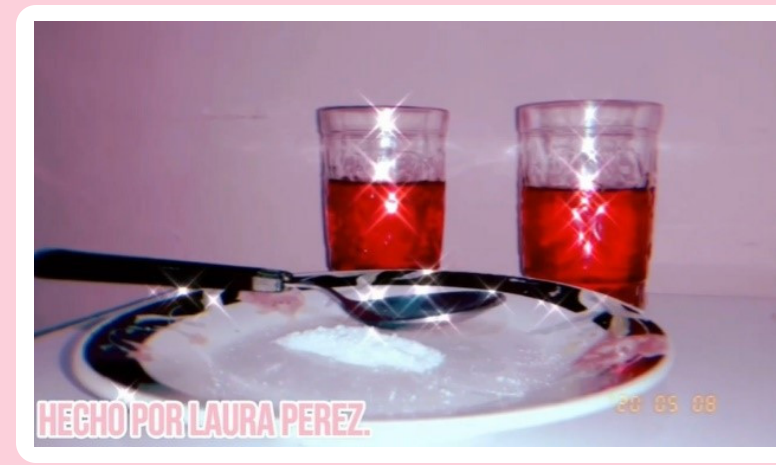

Nota. Experimento realizado por Laura Pérez (Pérez, 2020).

Línea de Nanotecnolo**g** 

<span id="page-68-0"></span>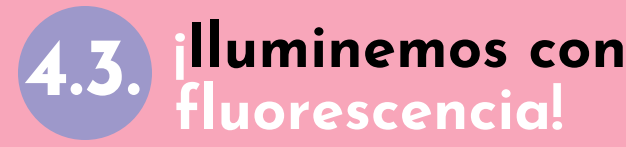

**¡Aprendiz!** En esta actividad **conocerás el fenómeno de fluorescencia como** un **resultado** directo **de los cambios en la longitud de onda** correspondientes al espectro de luz visible. Para este experimento, **te indico los reactivos caseros y cantidades que debes utilizar**, al igual que los pasos necesarios requeridos con el fin de que logres generar el efecto de fluorescencia.

**Figura 4.3.1** *La fluorescencia*

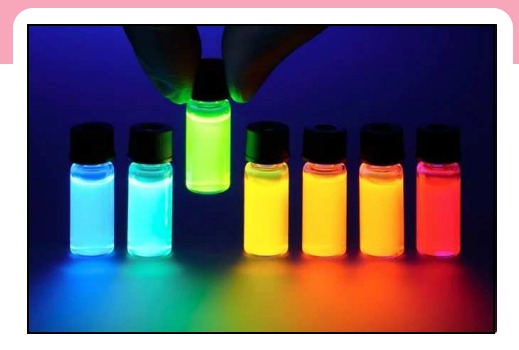

Nota. Muestras de sustancias fluorescentes de diferentes colores (Moore, 2020).

### *CONTENIDO*

- **4.3.1.** Lista de materiales
- **4.3.2.** Conocimientos previos
- **4.3.3.** ¿Cómo se va a hacer?
- **4.3.4.** Mejores resultados

### **4.3.1. Lista de materiales**

**Figura 4.3.3** *Lista de materiales*

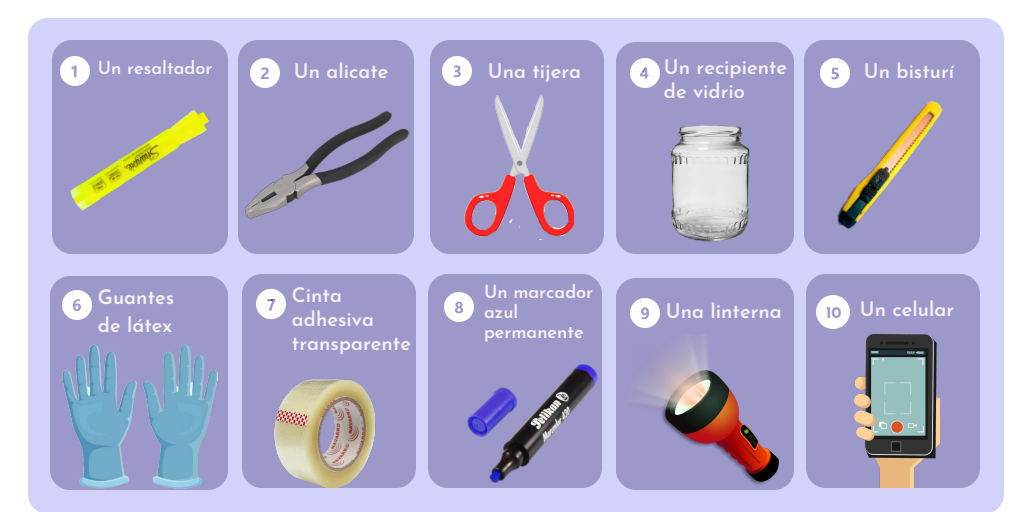

Nota. Materiales requeridos para el reto (Papeleriaelcid, 2020; Freepng, 2016; Freepik, 2017; Freepng, 2018; Freepik, 2015; Nessan, 2020; Freepng, 2017; la14, 2020; Freepng, 2018; pngwing, 2020).

### **4.3.2. Conocimientos previos**

#### *A***.** *Fluorescencia:*

 $\frac{1}{\sqrt{2}}$ 

La fluorescencia **es un tipo particular de luminiscencia**, que caracteriza a las **sustancias que son capaces de absorber energía** en forma de radiaciones electromagnéticas **y luego emitir parte de esa energía** en forma de radiación electromagnética **de longitud de onda diferente**.

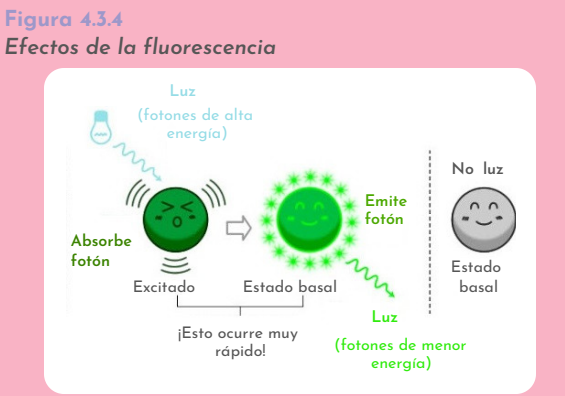

Nota. La sustancia fluorescente emite luz verde cuando es alumbrada o estimulada con una luz azul (Dominguez, 2017).

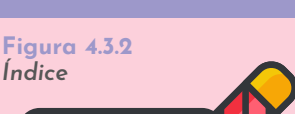

*Índice*

Nota. Subtemas abordados en el reto (VENGAGE, 2020).

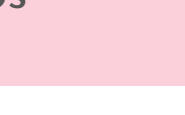

Línea de Nanotecnolog

**Figura 4.3.5**

*Recipiente con agua*

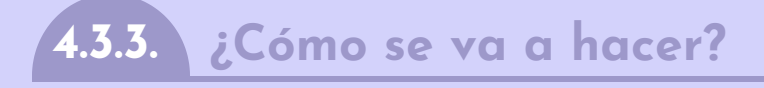

**1 Agrega agua**

**Agrega agua** al recipiente de vidrio **hasta llenar ¾** del mismo, como en la **Figura 4.3.5.**

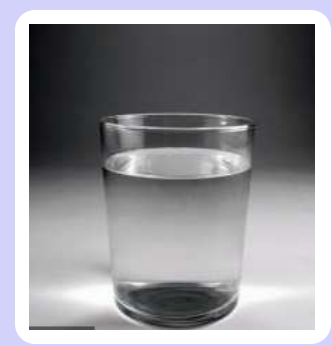

Nota. El nivel de agua que debe tener el recipiente de vidrio (Repelenteninovicente, 2011).

**Figura 4.3.6** *Punta del resaltador*

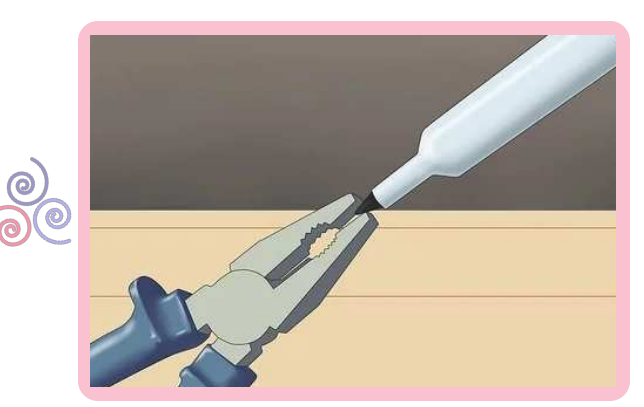

Nota. Jalando la punta del resaltador con el alicate (Wikihow, 2017).

#### **Saca la punta al resaltador 2**

Coge el resaltador y **sácale la punta con el alicate**, como te indico en la **Figura 4.3.6. Luego, introdúcela en el recipiente** con agua del **paso 1**.

#### **3 Obtén el cartucho**

**Extrae el tapón** del resaltador y **saca el cartucho de tinta**. Luego, **introdúcelo en** el recipiente con **agua y déjalo** reposar durante una hora (**1 h**).

**Figura 4.3.7** *Cartucho de tinta*

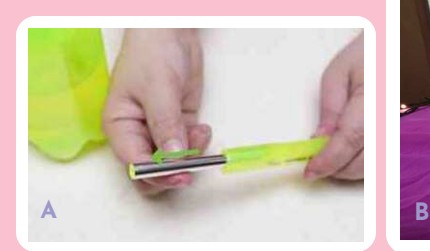

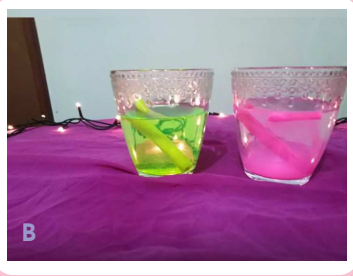

Nota. A. Sacando el cartucho del resaltador, B. Recipientes con agua con la punto y el cartucho dos resaltadores (Minotauromaquia, 2018).

**Figura 4.3.8** *Corte del cartucho*

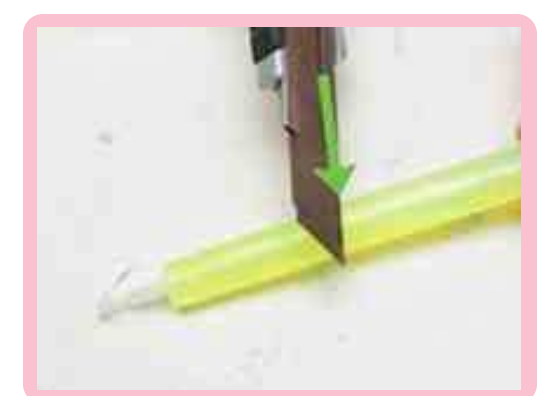

Nota. Cortando el cartucho con el bisturí (Minotauromaquia, 2018).

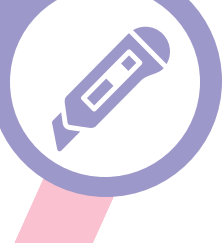

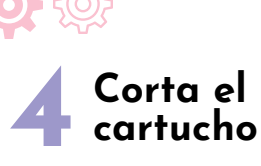

Corta el cartucho **por la mitad después de haberlo tenido** una hora **en agua.** Para esto, utiliza los guantes y un bisturí.

Línea de Nanotecnolo

#### **5 Saca la fibra del cartucho**

Saca la fibra que contiene el cartucho y la depositas nuevamente **en el** recipiente con **agua**, espera otros 30 min. Después, escurre la fibra y extraerla.<br>Nota. Sacando la fibra para finalizar el

**¡Listo!** Obtuviste **la tinta fluorescente**.

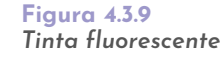

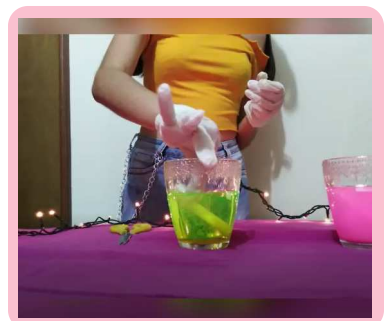

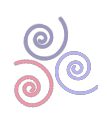

proceso de obtención de la tinta fluorescente (Cerón, 2020B).

**Figura 4.3.10** *Punta del resaltador*

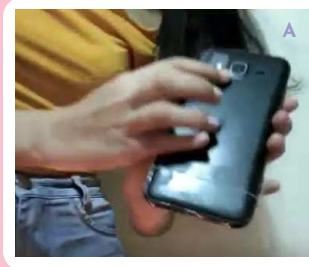

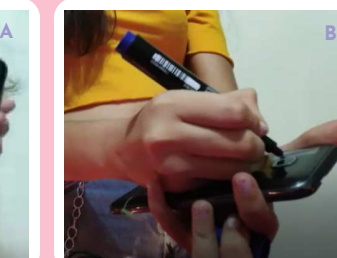

Nota. Partes de una capa: A. Pegar la cinta en la fuente de luz, B. Pintar la cinta de azul oscuro (Cerón, 2020C).

#### **Obtén luz ultravioleta 6**

**Crea tu luz ultravioleta**. Para esto, **bloquea con cinta transparente la salida de luz** del celular o la linterna. **Luego, pinta la cinta con el marcador azul** permanente, con lo que obtendrás la primera capa, pero **debes tener cinco capas** de estas.

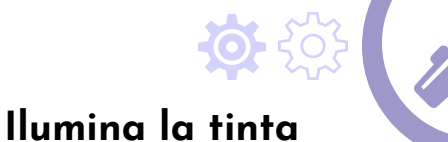

**7 fluorescente**

**Ilumina la tinta** fluorescente obtenida en el **paso 5 con la luz ultravioleta** que acabas de construir.

**Figura 4.3.11** *Fluorescencias*

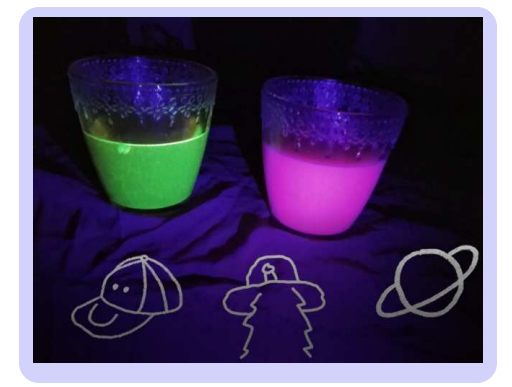

Nota. Dos tintas fluorescentes, una verde y otra rosada (Cerón, 2020D).

**Figura 4.3.12** *Resultados* 

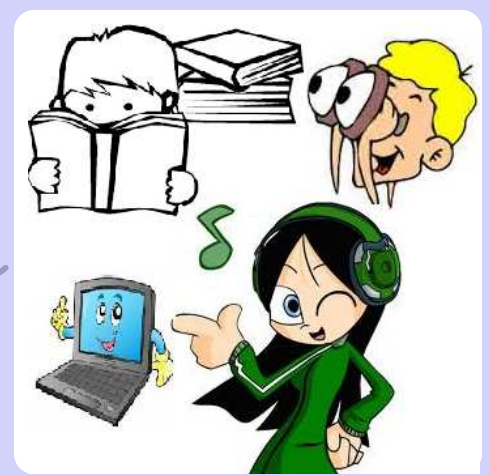

**Comparte tus resultados:** 

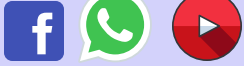

**8 Presenta los resultados**

**Observa el fenómeno** obtenido en el **paso 7**. Luego, **haz un video** donde muestres el experimento funcionando y expliques **cual es la razón por la que se da este comportamiento.**

Nota. Presentando de manera creativa los resultados (Sites, 2018).

### **4.3.4. Mejores resultados**

En las f**iguras 4.3.13**, 4**.3.14** y 4**.3.15** puedes observar **los mejores tres resultados** obtenidos por los aprendices de fase 1 de **la línea de nanotecnología**, quienes **realizaron el experimento con reactivos caseros**, en el cual, **logran generar fluorescencia y entender este fenómen**o como el **cambio en la longitud de onda** al pasar por diferentes sustancias.

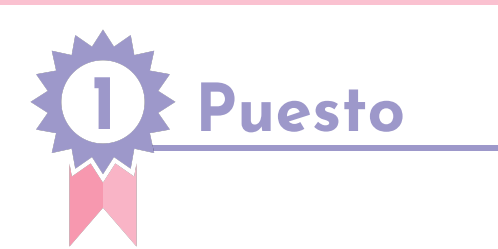

**Luisa María Cerón Cerón**

**Observa** el **proceso** y el **resultado del experimento** al ingresar al siguiente enlace (Tecnoacademia Regional Valle, 2020Y):

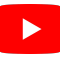

**https://youtu.be/E-ndzj9irG4**

**Figura 4.3.13** *Primer puesto*

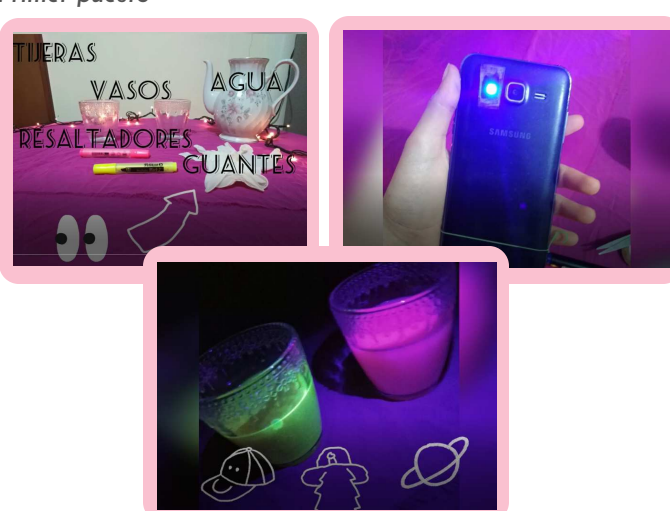

Nota. Resultados obtenidos por Luisa María Cerón (Cerón, 2020E).

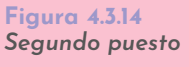

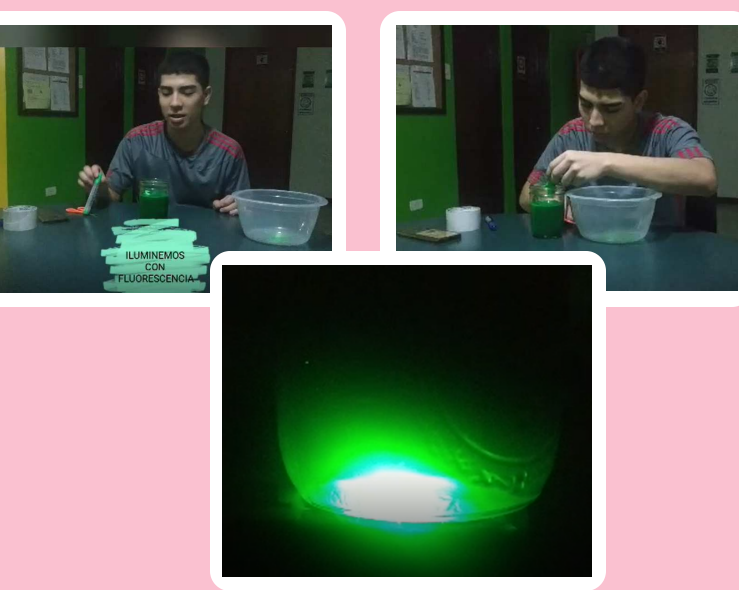

Nota. Resultados obtenidos por Andrés Camilo Potosí (Potosí, 2020).

**2 Puesto**

# **Andrés Camilo Potosí López**

**Observa** el **proceso** y el **resultado del experimento** al ingresar al siguiente enlace (Tecnoacademia Regional Valle, 2020Z):

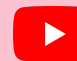

**https://youtu.be/T8\_h5a7VIRQ**

**3 Puesto**

### **Juan Camilo Quiñones Escobar**

**Observa** el **proceso** y el **resultado del experimento** al ingresar al siguiente enlace (Tecnoacademia Regional Valle, 2020AA):

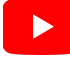

**https://youtu.be/N2EdH4Cbh\_E**

**Figura 5.3.15** *Tercer puesto*

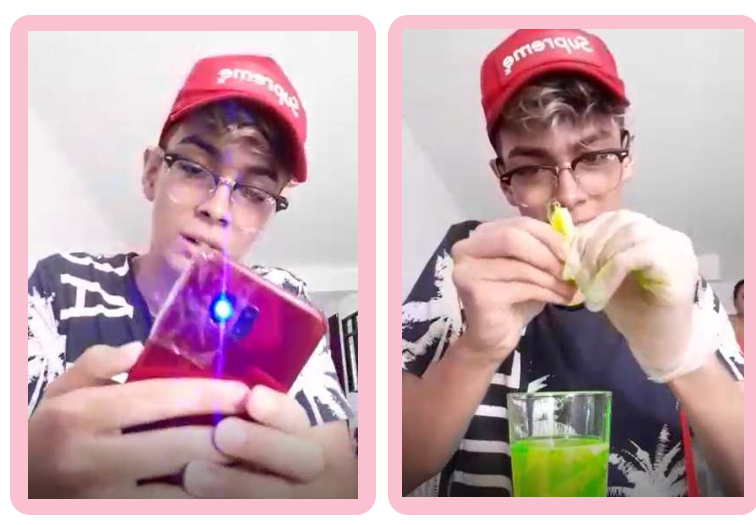

Nota. Resultados obtenidos por Juan Camilo Quiñones (Quiñones, 2020).
# **4.4. Referencias bibliográficas**

### **4.4.1. ¡Infla un globo con reactivos caseros!**

123rf (2014). La foto de una botella vacía de Coca-Cola. https://cutt.ly/2hCJooH

Askix (2020). Embudo de botella plástica. https://www.askix.com/embudo-de-botella-plastica.html

Bestbuyzone (2020). MESHA 12 Inches Assorted Color Party Balloons (128 Pcs). https://www.bestbuyzone.com/product\_detail-B017R22JJS.htm

Cerón, L. M. (2020A). Primer puesto. Elaboración propia.

Estrellitaperezos (2015). Cadenas de colores en arcos o columnas de globos. https://cutt.ly/DhCJjsN

Klipartz (2015). ícono de la cámara, competencia del selfie perfil de usuario de negocios, cámara de celular, empresa, mano, icono de cámara png. https://www.klipartz.com/es/sticker-png-owdzn

Pngegg (2016). Reacción química cambio químico sustancia química química ciencia, laboratorio, experimentar png. https://www.pngegg.com/es/png-eadbq

Pngegg (2017). Niño con camiseta roja de manga corta Ilustración, caricatura , el niño pequeño quería preguntar, niño, fotografía png. https://www.pngegg.com/es/png-bohos

Pngegg (2019). Toalla naranja toalla, playa, textil png. https://www.pngegg.com/es/png-bpseo

Pngegg(2020). Dolor lomo síndrome de hematuria sulfato de magnesio salud preventiva sal, sal, comida, droga farmaceutica. https://www.pngegg.com/es/png-yxkoj

Pngkit (2018). Vinagre El Granero - Vinagre De Manzana Bio. https://cutt.ly/xhCJG0d

Sinisterra, S. (2020). Segundo puesto. Elaboración propia.

Tecnoacademia Regional Valle (2020U). Inflando globos con reactivos caseros por Luisa Maria Cerón [Video]. Youtube. https://youtu.be/Oqt2bMLvomk

Tecnoacademia Regional Valle (2020V). Inflando un globo con reactivos caseros por Santiago Sinisterra Choco. [Video]. Youtube. https://youtu.be/Uz9Fe8jiI\_g

Tecnoacademia Regional Valle (2020W). Inflando un globo con reactivos caseros por Víctor David Tello Calvache. [Video]. Youtube. https://youtu.be/Uz9Fe8jiI\_g

Tello, V. D. (2020A). Tercer puesto. Elaboración propia.

Vecteezy (2020B). Cuaderno y lápiz. https://cutt.ly/ThVfOyK

VentanaEstelarAstronomía (2017). Experimentos caseros - Inflar un globo con vinagre y bicarbonato [video]. Youtube. https://youtu.be/hkL9j-klZaI

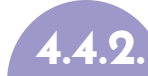

#### **4.4.2. En sus marcas, listos, ¡efervescencia!**

Freepik (2018). Feliz niño lindo niño pensando globo triste Vector Premium. https://cutt.ly/7hV

Freepik (2019). Dibujos animados de estómago que sufre de reflujo ácido Vector Premium. https://cutt.ly/DhVYTH1

Freepng.es (2020). Cuchara Tenedor Cubiertos Clip art - De acero de la Cuchara PNG imágenes Prediseñadas Imágen de Png. https://www.freepng.es/png-mkbpol/

Frescaentrega (2020). Alka-Seltzer Comprimidos Efervescentes 12 uds. https://www.frescaentrega.com/products/alka-seltzer-x-12und

Guiainfantil (2018).Cómo hacer una lámpara de lava - Experimento de ciencia para niños. https://cutt.ly/AhVA9TR

Lesmat (2020). Tamaño de Partícula. https://iesmat.com/catalogos/WC\_TAMPARTI/tamano-de-particula/

Klipartz (2015). Icono de la cámara, competencia del selfie perfil de usuario de negocios, cámara de celular, empresa, mano, icono de cámara png. https://www.klipartz.com/es/sticker-png-owdzn

Laboratoriosfarma (2018). ¿Qué son los antiácidos y para qué sirven?.https://laboratoriosfarma.com/queson-los-antiacidos-y-para-que-sirven/

Mercave (2020). Azafrán color el rey 125gr. https://www.mercave.com.co/producto/azafran/

Onlinemschool (2020). Fórmulas de área superficial de figuras geométricas. http://es.onlinemschool.com/math/formula/area\_1/

Línea de Nanotecnolo

Pérez, L. P. (2020). Tercer puesto. Elaboración propia.

Pngwing (2020). ¿Está el vaso medio vacío o medio lleno? optimismo stock photography, vaso de agua, vaso, Reino libre, vaso de agua png. https://www.pngwing.com/es/free-png-niowu

Quiñones, J. C. (2020A). Segundo puesto. Elaboración propia.

Revistamoi (2020). Un vaso de agua en la mañana cambia tu cuerpo. https://www.revistamoi.com/salud/un-vaso-de-agua-en-la-manana-cambia-tu-cuerpo/

Rtve (2020). Enseña ciencias naturales a los más pequeños con los vídeos más vistos de EduClan, gratis y online. https://cutt.ly/5hVY0Ph

Scienceinschool (2011). Divertida efervescencia: CO2 en la enseñanza de las ciencias en primaria. https://cutt.ly/zhVc9fy

Tecnoacademia Regional Valle (2020X). *¡Efervescencia! por Víctor David Tello*. [Video]. Youtube. https://youtu.be/GCIWGPUMEWw

Tello, V. D. (2020B). Primer puesto. Elaboración propia.

Varsitytutors (2020). Área de superficie. https://cutt.ly/7hVLguA

Vecteezy (2020B). Cuaderno y lápiz. https://cutt.ly/6hVLko8

Vivafutbo (2020). Eliminar el tinte fantasía sin decolorar tu cabello. https://cutt.ly/ehVStxq

### **4.4.3. ¡Iluminemos con fluorescencia!**

Cerón, L. M. (2020B).Tinta fluorescente. Elaboración propia.

Cerón, L. M. (2020C). Punta del resaltador. Elaboración propia.

Cerón, L. M. (2020D). Fluorescencias. Elaboración propia.

Cerón, L. M. (2020E). Primer puesto. Elaboración propia.

Dominguez, L. (2017). Algunos fenómenos con Luz: Fluorescencia, Fosforescencia y Bioluminiscencia. Ciencillamentehablando. https://cutt.ly/DhNh5dQ

Freepik (2017). Dibujos animados de tijeras Vector Premium. https://cutt.ly/fhNjyQh

Freepik (marzo de 2020). Concepto de guantes de protección vector gratuito. https://cutt.ly/3hNjzFl

Freepng (2016). De la mano de la herramienta alicate de punta Diagonal alicates alicates de electricista alicates Imágen de Png. https://www.freepng.es/png-9l2omm/

Freepng (2017). Cinta adhesiva Cinta adhesiva sensible a la Presión de la cinta de la Cinta de Embalaje y etiquetado - la cinta Imágen de Png. https://www.freepng.es/png-jje3ps/

Freepng (2018). Linterna de dibujos animados de iluminación de Escenario - Iluminada con linterna Imágen de Png. https://www.freepng.es/png-0roj7x/

Pngwing (2020). Teléfono móvil con función de teléfono inteligente, pantalla de teléfono de cámara de dibujos animados, personaje animado, electrónica, artilugio png. https://cutt.ly/bhNjAf6

Potosí, A. C. (2020). Segundo puesto. Elaboración propia.

Freepng (2018). Recipiente de vidrio frasco de Vidrio frasco de vidrio - Ambiental De La Empresa Imágen de Png. https://www.freepng.es/png-t6lgby/

La14 (2020). Marcador Permanente 418 Azul Blister 1. https://cutt.ly/FhBTGFZ

Minotauromaquia (2018). Cómo hacer que Mountain Dew Glow. https://cutt.ly/ghB4Gtp

Moore, S. (2020). Una guía a la fluorescencia. News-medical. https://cutt.ly/AhNjKzT

Nessan (2020). Bisturí Pequeño. https://www.nessan.com.co/product/bisturi-pequeno/

Papeleriaelcid (202*0). Resaltador amarillo*. ELCID. https://cutt.ly/nhNjCCw

Quiñones, J. C. (2020B). Tercer puesto. Elaboración propia.

Repelenteninovicente (2011). Archivo de la categoría : experimentos. https://cutt.ly/5hNjBrP

Tecnoacademia Regional Valle (2020Y). *Fluorescencia por Luisa María Cerón Cerón* [Video]. Youtube. https://youtu.be/E-ndzj9irG4

Tecnoacademia Regional Valle (2020Z). *Fluorescencia por Andrés Camilo Potosí López* [Video]. Youtube. https://youtu.be/T8\_h5a7VIRQ

Tecnoacademia Regional Valle (2020AA). *Fluorescencia por Juan Camilo Quiñones Escobar* [Video]. Youtube. https://youtu.be/N2EdH4Cbh\_E

Sites (2020). Estilo de aprendizaje que atiende la estrategia. https://cutt.ly/RhBSxSF

Wikihow (2017). Cómo revivir los marcadores secos. https://cutt.ly/VhNj1hS

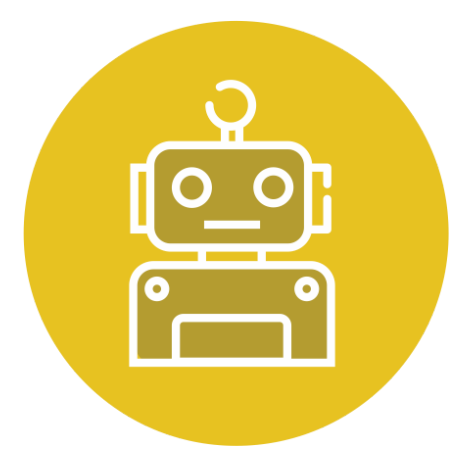

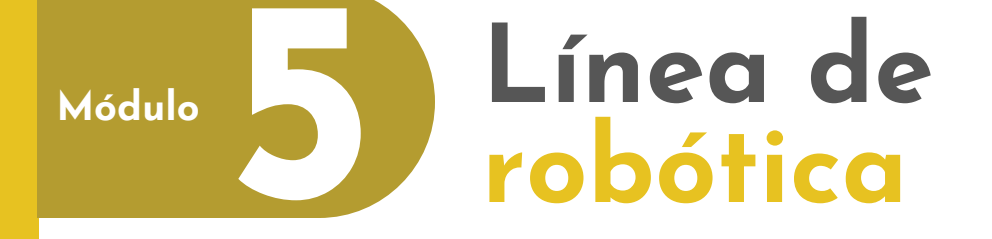

- *5.1 [Mano robótica](#page-75-0)*
- *5.2 [Barco y movimiento](#page-80-0)*
- *5.3 [Descomposición de colores](#page-86-0)*
- *5.4 [Referencias bibliográficas](#page-90-0)*

En esta línea, nuestros aprendices adquieren competencias en el desarrollo de prototipos robóticos, empleando plataformas y simuladores de carácter libre, tales como Arduino y Tinkercad, en los cuales interactúan con diversos sensores y actuadores, a través de programación y diseños circuitales. De igual manera, en el área abarcan procesos de aprendizaje con el internet de las cosas (IOT), los mecanismos de rehabilitación, las celdas de tipo industrial y la adquisición de señales del cuerpo humano.

En este módulo, hemos planteado tres retos bajo la metodología STEAM que combinan la ciencia, la tecnología y la creatividad, con el fin de acercar al aprendiz a los principios básicos de la robótica. Por lo tanto, podrás encontrar la fabricación de una mano articulada utilizando materiales reciclables, con lo que comprenderás la física sobre el movimiento de nuestros dedos. También, tendrás un primer acercamiento a las leyes del movimiento por medio de la construcción de un barco a escala movido a vapor. Finalmente, el reto de la descomposición de colores, con el que analizarás la refracción de la luz a través de un material para la producción de colores y la forma en la cual los observamos en el entorno.

*Autores del módulo*

David Escobar Valencia Luz Adriana Ocampo Naranjo

<span id="page-75-0"></span>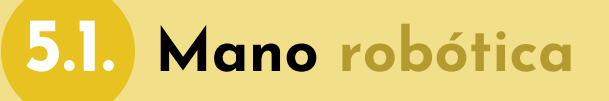

En esta experiencia **conocerás cómo se mueve tu mano** y qué le da forma para sostener el objeto. Todo esto, **por medio de la fabricación de un prototipo de mano robótica con** materiales reciclables, los cuales brindarán diferentes **características como flexibilidad y dureza** representando el contorno de la extremidad.

#### **Figura 5.1.1** *Mano robótica del futuro*

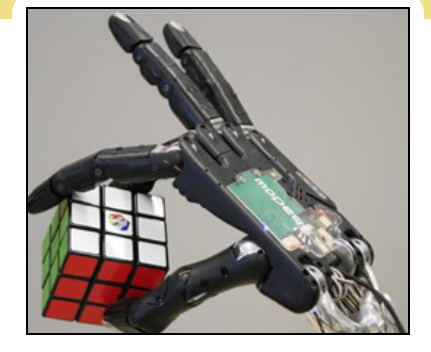

Nota. Una mano robótica fiable y hábil (Flores, 2020).

### *CONTENIDO*

- **5.1.1.** Lista de materiales
- **5.1.2.** Conocimientos previos
- **5.1.3.** ¿Cómo se va a hacer?
- **5.1.4.** Mejores resultados

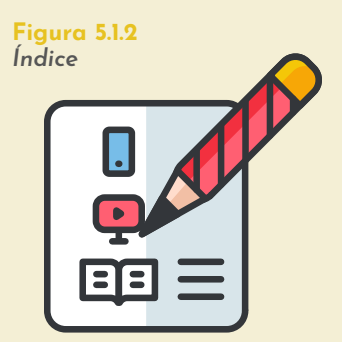

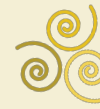

Nota. Subtemas abordados en el reto (VENGAGE, 2020).

#### **Lista de materiales 5.1.1.**

**Figura 5.1.3** *Lista de materiales*

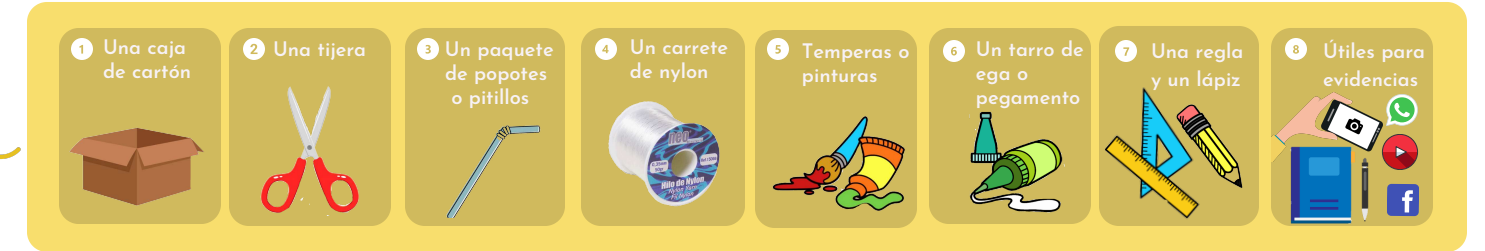

Nota. Materiales requeridos para el reto (Freepik, 2018A; Freepik, 2017; 123rf, 2015; Generalife, 2020; Dibujos.net, 2019B; Dibujos.net, 2020B; Dibujos.net, 2020C; Dibujos.net, 2020D)*.*

### **5.1.2. Conocimientos previos**

#### *A***.** *La mano robótica***:**

En el campo de la robótica, el estudio, el desarrollo y el prototipado de extremidades superiores como **la mano**, es una de las áreas de mayor crecimiento en los últimos años, debido a que esta extremidad humana desempeña y cumple con diversas funciones de tipo mecánicas, sensitivas y de comunicación. De hecho, es el principal órgano para la manipulación e interpretación del entorno.

**Figura 5.1.4** *Mano robótica*

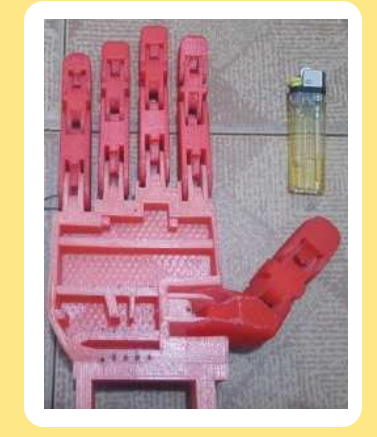

Nota. La palma de una mano robótica (García & Becerra, 2016).

### **5.1.3. ¿Cómo se va a hacer?**

**Figura 5.1.5** *Base para el prototipo*

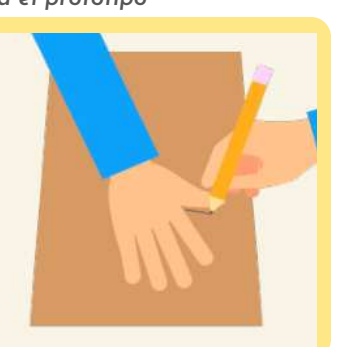

Nota. Dibujando la base para la mano robótica (Fundación Carlos Slim [FCS], 2019).

#### **Traza rectángulos para tus dedos 2**

**Traza** la línea de **cada uno de los dedos** de tu mano en el dibujo obtenido en el **paso 1**. Para eso, **utiliza la regla** y básate en el ejemplo de la **Figura 5.1.6**.

**¡Importante!** Debes ir tomando **fotos o** haciendo un **video del proceso** de construcción de tu mano robótica.

**Figura 5.1.7** *Mano de cartón*

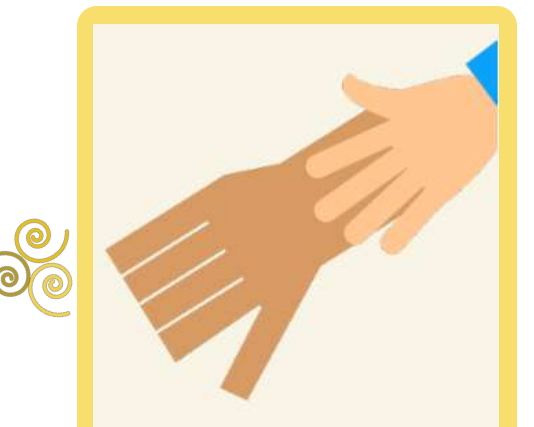

Nota. La mano en cartón (FCS, 2019).

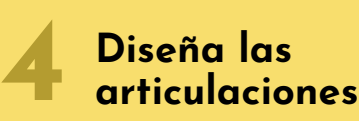

**Necesitas simular las articulaciones** de los dedos. Para ello, **divide cada** dedo del prototipo de cartón **en tres partes iguales**. Luego, dóblalos hacia la palma de la mano de cartón **con la ayuda de la regla.**

# **1**

#### **Dibuja la base para tu mano**

**Dibuja** el contorno de **tu mano** hasta la mitad de tu antebrazo **en un rectángulo de cartón**. Para esto, utiliza el lápiz.

**Figura 5.1.6** *Dedos para el prototipo*

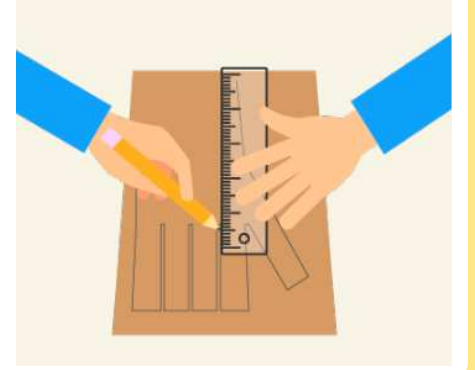

Nota. Dibujando los dedos para la mano robótica (FCS, 2019).

> **3 Establece tu medida**

**Resalta el resto del dibujo** del **paso 2**. Posteriormente, **recorta tu mano** de cartón **utilizando la tijera** y pídele ayuda a un adulto en el proceso de corte.

#### **Figura 5.1.8** *Marca de las articulaciones*

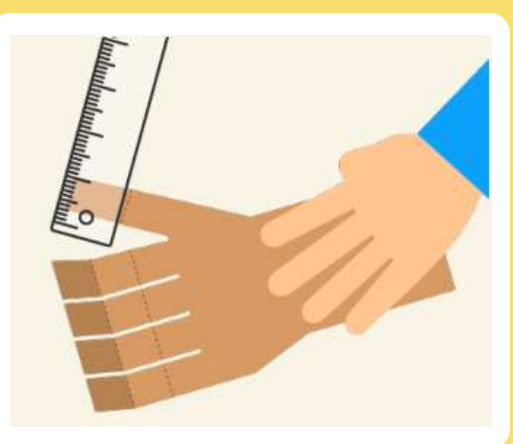

Nota. Resaltando las articulaciones de los dedos de la mano de cartón (FCS, 2019).

**Línea de robótica**

**Figura 5.1.9** *Cajita de control*

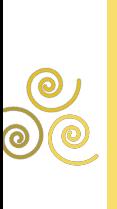

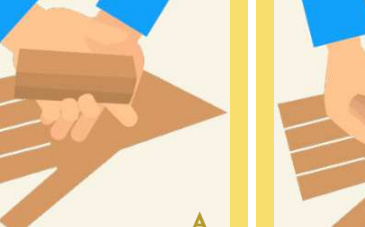

**A B**

Nota. Pasos de la elaboración de la caja de control de la mano robótica (FCS, 2019).

# **Diseña tu caja 5 de control**

**Recorta un cuadrado de cartón**. Luego, con el lápiz y la regla **divídelo en tres partes iguales**, verás que **se forman** tres **rectángulos** (mira la **Figura 5.1.9A**), recorta los dos rectángulos de los costados, como te ilustro en la **Figura 55.1.9B**.

Todo esto, **formará una pequeña caj**a, la cual te servirá para mover los dedos de tu prototipo.

> **Figura 5.1.10** *Ubicación de la caja de control*

#### **Ubica la cajita de control 6**

**Pega** en la parte inferior de tu mano, **la** pequeña **cajita** que obtuviste en el **paso 5**. Para esto, **utiliza** el pegamento o **la ega**. Después, **deben quedar** unos pequeños **huecos a cada costado**.

**Figura 5.1.11** *Ubicación de los dos tipos de pitillos o popotes*

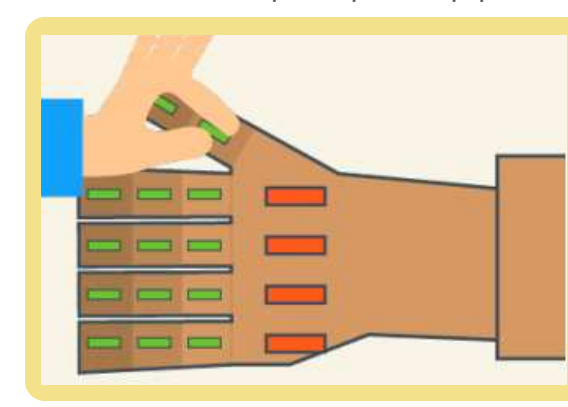

Nota. Espacio donde debe quedar cada tipo de palillos en la mano (FCS, 2019).

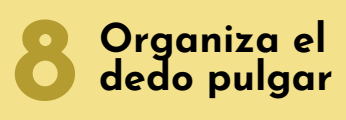

**Dibuja un pequeño orificio** debajo del dedo pulgar de la mano de cartón. Luego, **introduce un pequeño pitillo y pegalo** con ega.

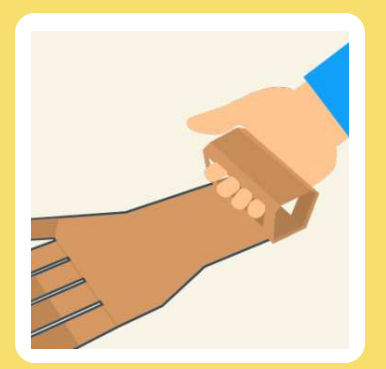

Nota. Espacio donde debe quedar la caja de control en la mano (FCS, 2019).

#### **7 Adecua las articulaciones**

**Recorta** doce (**12**) **pitillos de** un centímetro (**1 cm**) **y** cuatro (**4**) **de 3 cm** de largo.

Luego, **pega los palillos pequeños** justo **en** cada una de **las articulaciones**. También, adhiere **los popotes grandes en la palma** de la mano.

#### **Figura 5.1.12** *Agujero del dedo pulgar*

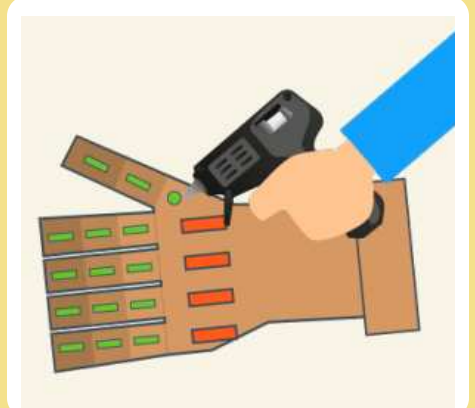

Nota. Haciendo el agujero para controlar el dedo pulgar (FCS, 2019).

**Línea de robótica**

**Figura 5.1.13** *Conductos de control*

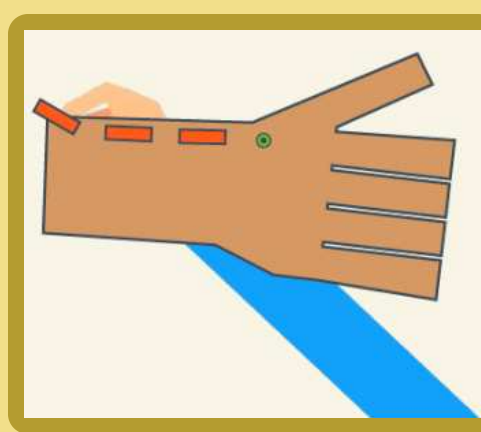

Nota. Ubicación de los conductos de la caja de control de la mano robótica (FCS, 2019).

#### **Organiza las hebras de nylon 10**

**Recorta** varios **trozos de nylon largos**. A continuación, **amarra una de las hebras** de hilo recortadas al primer pitillo del dedo índice y enhébralo por todos los pitillos que conforman las articulaciones de ese dedo. Este proceso, **lo debes hacer para todos los dedos**.

**Figura 5.1.15** *La mano robótica*

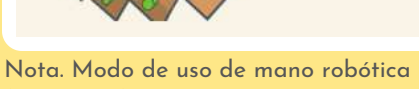

(FCS, 2019).

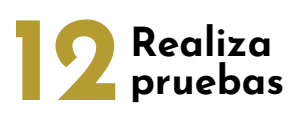

**Escoge** cinco (**5**) **objetos** de peso muy moderado **para que** junto a tus familiares l**os cargues con la mano robótica**, **¿será que todos se pueden alzar sin generar daños?**

Para esto, **pide** a tus papás, a tus hermanos o **algún familiar que te haga un video** mientras levantas objetos seleccionados.

**¡Se muy creativo al mostrar tus resultados!**

# **Haz el sistema 9 de control**

**Recorta un pitillo** de 5 cm de largo. Después, **pégalo en** uno de los costados de **la cajita** ubicada en **la parte inferior de tu mano**. **Así mismo, corta otros 3 pitillos y pégalos en** línea horizontal sobre la parte superior de **tu prototipo**, en el mismo sentido de los dedos de cartón.

Si lo hiciste correctamente, vas a poder jalar una hebra de nylon y ver como se mueve tu prototipo.

> **Figura 5.1.14** *Ubicación de la caja de control*

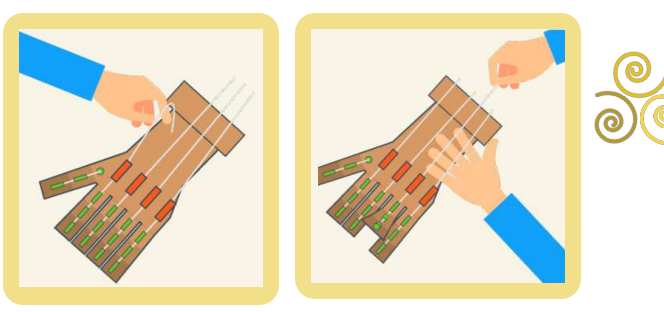

Nota. Espacio donde debe quedar la caja de control en la mano (FCS, 2019).

#### **11 Revisa la flexibilidad y dureza del prototipo**

**Mete tu mano** en la cajita ubicada **en** la parte inferior de **tu prototipo** y **amarra las hebras de nylon en** cada uno de **tus dedos**, sin incluir el pulgar. Después, empieza a mover la mano robótica que acabas de construir. Adicionalmente, puedes decorar tu prototipo utilizando pinturas.

**Figura 5.1.16**

*Creatividad mostrando los resultados*

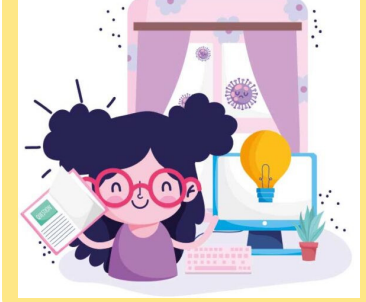

Nota. Una chica muy creativa mostrando un prototipo (bbmundo, 2020).

### **5.1.4. Mejores resultados**

En las **figuras 5.1.17**, **5.1.18** y **5.1.19**, puedes observar los mejores tres resultados obtenidos por los aprendices de fase 1 de **la línea de robótica**, quienes presentaron prototipos de **manos robóticas** fabricados **con materiales reciclados**. Específicamente, **cada aprendiz logró obtener** la forma de **la palma de la mano y de los dedos** en cartón, de igual manera, construyeron **las articulaciones implementando pitillos** de diferentes longitudes amarrados a pequeñas cuerdas, logrando generar diversos agarres sobre objetos cotidianos.

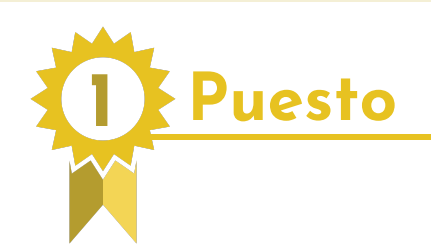

**Figura 5.1.17** *Primer puesto*

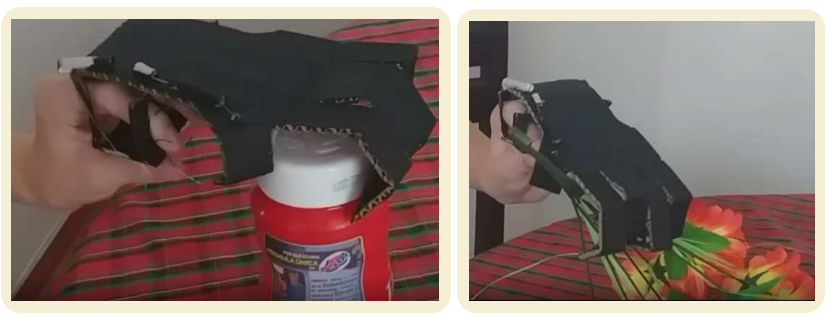

Nota. Daniel muestra el funcionamiento de su mano robótica al cargar un tarrito tojo y un ramo de flores artificiales (Arenas, 2020).

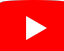

https://youtu.be/nyASmQUhpzg

**Daniel Arenas** 

Observa **el proceso de construcción y el funcionamiento** de la mano robótica, al ingresar al siguiente enlace (Tecnoacademia

Regional Valle, 2020BB):

**Figura 5.1.18** *Segundo puesto*

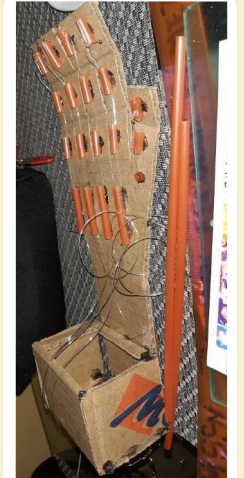

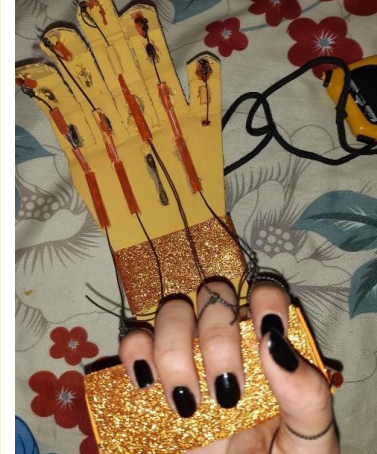

Nota. Jemssy presenta las adecuaciones realizadas a su mano robótica (Escobar, 2020B).

**2 Puesto**

# **Jemssy Jarelly Escobar**

Revisa **el proceso de construcción y el funcionamiento de la mano robótica**, al ingresar al siguiente enlace (Escobar, 2020B):

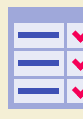

https://n9.cl/yrc6x

**3 Puesto**

# **Miguel Ángel Castillo**

*Mano robótica de cartón*

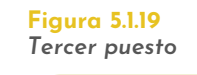

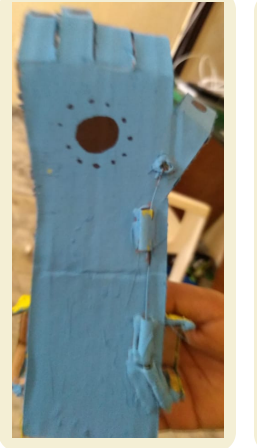

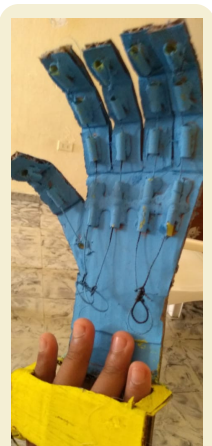

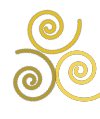

Nota. Miguel presenta la vista de frente y de atrás de su mano robótica (Castillo, 2020A).

# <span id="page-80-0"></span>**5.2. Barco y movimiento**

En esta experiencia **conocerás cómo se logra el movimiento de un barco** a escala, **tras la elaboración de una caldera** casera con el fin de implementar una máquina de vapor. De igual manera, **podrás observar las** diferentes **características del** material seleccionado para la base del **prototipo**, evaluando entonces su durabilidad ante el contacto con el agua.

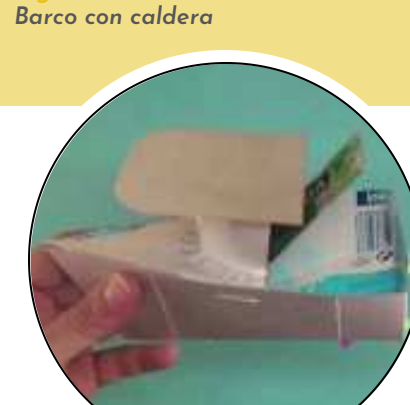

**Figura 5.2.1**

Nota. Barco a escala con materiales reciclables (González, Manzana & Colás, 2013).

### *CONTENIDO*

- **5.2.1.** Lista de materiales
- **5.2.2.** Conocimientos previos
- **5.2.3.** ¿Cómo se va a hacer?
- **5.2.4.** Mejores resultados

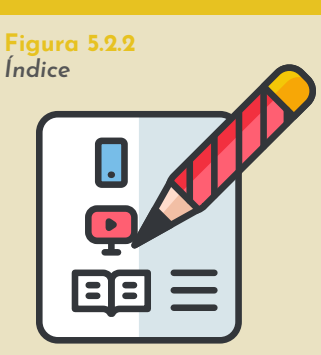

Nota. Subtemas abordados en el reto (VENGAGE, 2020).

# **5.2.1. Lista de materiales**

**Figura 5.2.3** *Lista de materiales*

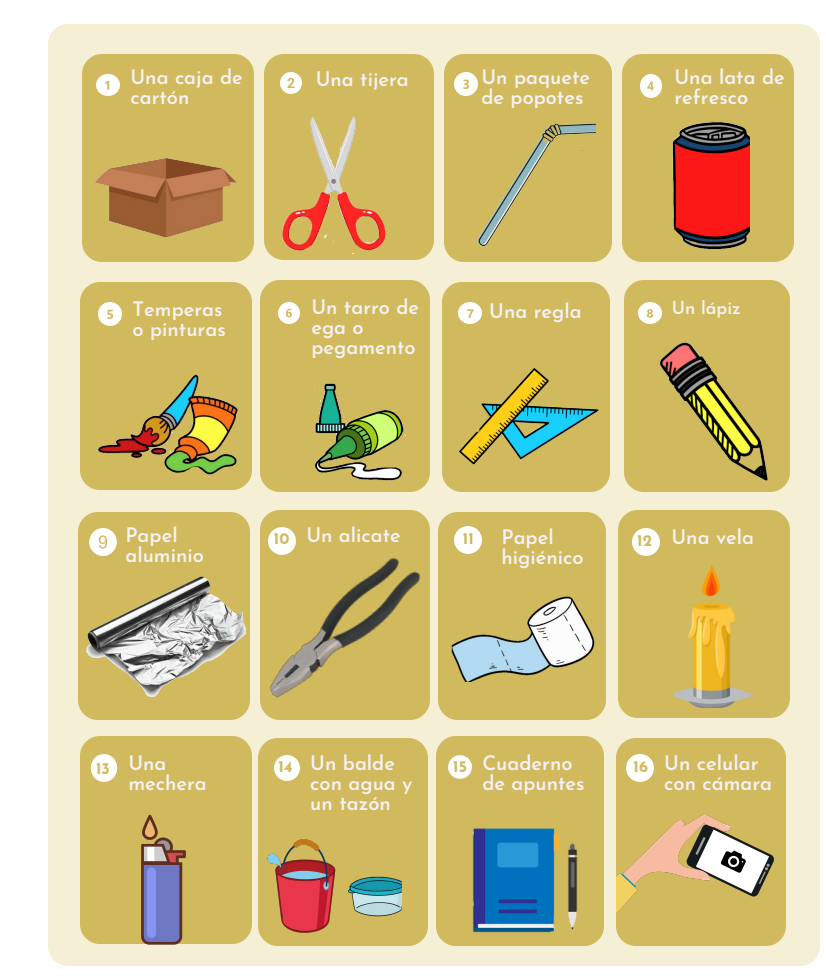

Nota. Materiales requeridos para el reto (González, Manzana & Colás, 2013; 123rf, 2015; Ultracoloringpages, 2020; Dibujos.net, 2019A; Dibujos.net, 2019B; Dibujos.net, 2020A; Dibujos.net, 2020B; Dibujos.net, 2020C; Dibujos.net, 2020D; Pixword, 2016; Klipartz, 2020; Freepng.es, 2020; klipartz, 2015; Vecteezy, 2020B; Freepik, 2019; Freepik, 2018A; Freepik, 2018B; Freepik, 2017; Freepng, 2016; Freepng, 2015).

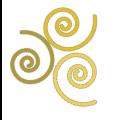

### **5.2.2. Conocimientos previos**

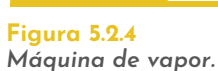

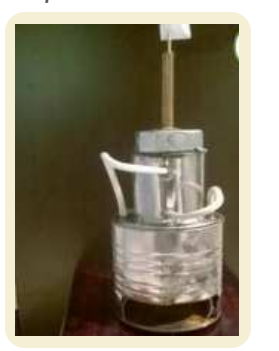

Nota. Uno de los inventos más importantes de la historia (Dasypodius, 2008).

#### A. *Máquina de vapor*:

Históricamente, **el uso del vapor** en diferentes artefactos se remonta en el manuscrito denominado "*Spiritalia Pneumatica*", el cual es de autoría de *Heron de Alejandría*, donde se ejemplifica cómo se *logra la activación de un mecanismo* para cerrar las puertas de un templo.

Básicamente, las máquinas de vapor **basan su funcionamiento en una fuente de calor**, la cual actúa en **un cambio de fase de agua líquida a vapor** y que es **utilizado para** ejecutar **un trabajo** o un movimiento.

**Figura 5.2.5** *Funcionamiento de la maquina de vapor*

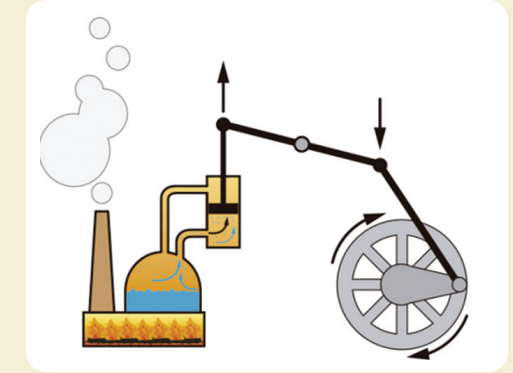

Nota. Conversión de energía termina a energía mecánica (mundoprimaria, 2020).

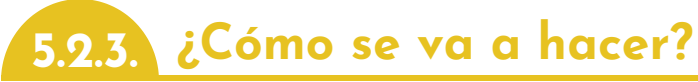

#### **1 Corta tiras de cartón**

En una lámina de cartón, **corta 3 tiras del mismo tamaño**. Específicamente, **cada tira de 25** centímetros (**cm**) d**e largo** y **8 cm de ancho**.

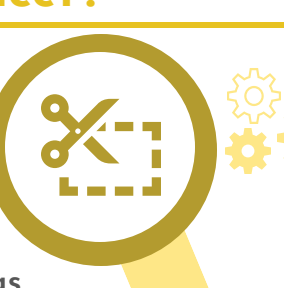

**Figura 5.2.6** *Cortes de las tiras*

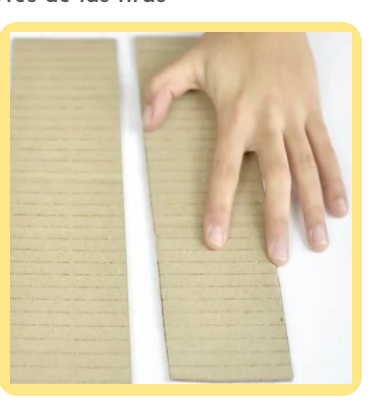

Nota. Laminas de cartón (WikiHow, 2018).

**Figura 5.2.7** *Curva del casco*

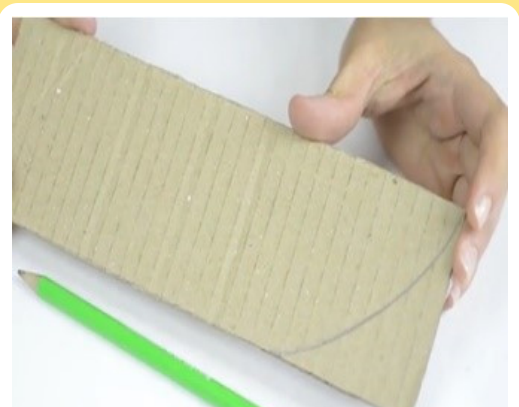

Nota. Dibujo de la curva del casco (WikiHow, 2018).

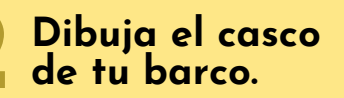

**Dibuja una curva** que se arquee desde una esquina hasta el lado opuesto de una de las láminas, **como te muestro** en la **Figura 5.2.7**.

**¡Importante!** Debes ir tomando **fotos o** haciendo **un video del proceso** de construcción de tu barco.

#### **3 Corta la primera parte del casco**

**Coge otra lamina y** ponla debajo de **la que tiene el dibujo** que hiciste en el **paso 2**, de tal manera, que queden alineadas. Luego, **corta estas dos láminas** siguiendo la curva dibujada, utilizando la tijera.

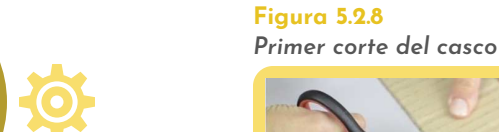

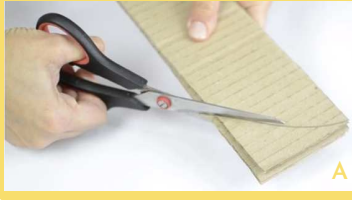

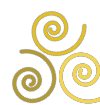

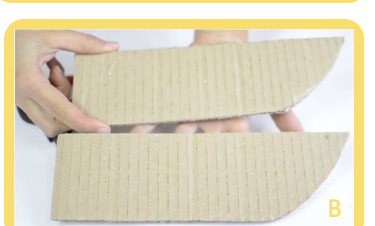

Nota. Comenzando a cortar el casco (WikiHow, 2018).

# *Segundo corte del casco*

**Figura 5.2.9**

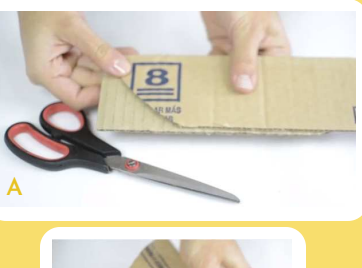

**B**

Nota. Continuando con el corte del casco (WikiHow, 2018).

#### **Quita las esquinas 5**

**Retira la punta** de ambas tiras curvas en un extremo. Para esto, **pon una tira sobre la otra** de manera uniforme **y corta la esquina o la punta faltante**.

**Figura 5.2.11** *El casco y los mástiles*

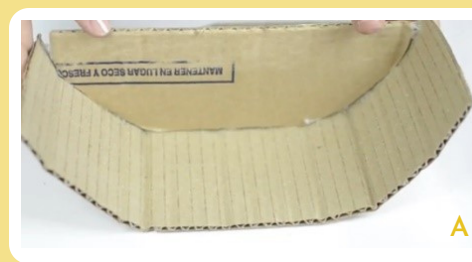

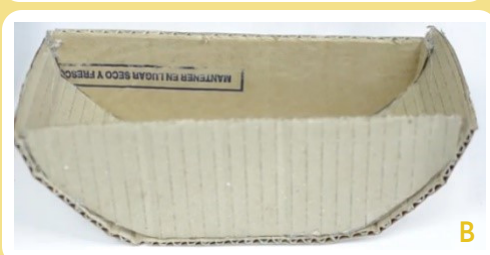

Nota. Así debe ir quedando la unión entre el casco y los mástiles (WikiHow, 2018).

# **Corta la segunda 4 parte del casco**

**Utiliza como plantilla las tiras** cortadas en el **paso 3 y corta los extremos** que faltan por curvear (guíate con la **Figura 5.2.9**). Para esto, voltea cada tira cortada a lo largo hasta que **las** dos **tiras** queden **alineadas y realiza el corte** utilizando la tijera.

**Figura 5.2.10** *Terminando el corte del casco*

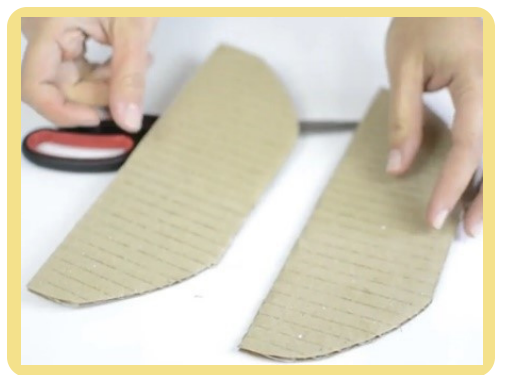

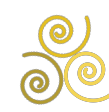

Nota. Terminando de cortar el casco (WikiHow, 2018).

#### **6 Pega el casco los mástiles**

**Pega con silicona o ega** las tiras curvas en la tira sin cortar. Para esto, debes doblar un poco la tira inferior de manera que siga el arco de los lados. Asimismo, **si vas a utilizar silicona caliente**, que sea **con ayuda de un adulto**. Específicamente, lo que **estás haciendo** con todo esto es pegar **el casco y los mástiles**.

#### **7 Prepara el pegamento**

En el tazón pequeño, **combina ega con** una cantidad pequeña de **agua** y **revuelve estos** dos **ingredientes** con el mango de un pincel o **con un pedazo de madera** hasta que quede una solución pegajosa.

**Figura 5.2.12** *El pegamento*

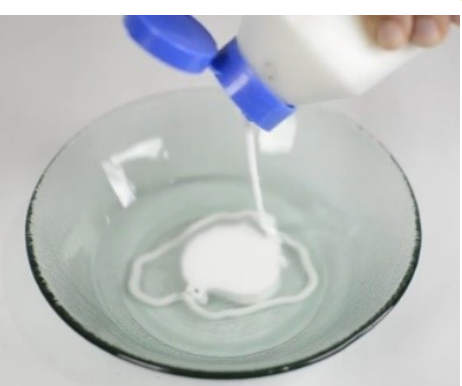

Nota. Una mezcla de ega y pegamento en un tazón (WikiHow, 2018).

**Figura 5.2.13** *Segundo corte del casco*

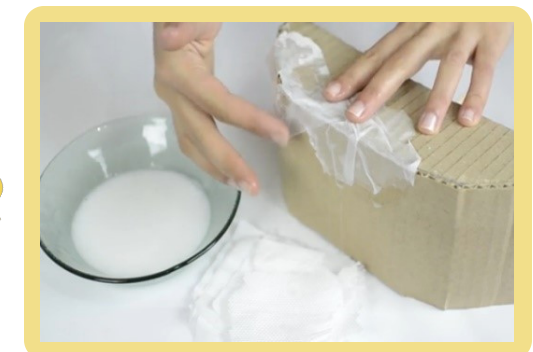

Nota. Pegando capas de papel higiénico en los bordes del barco (WikiHow, 2018).

**Alisa los bordes 8 de tu barco**

**Alisa los bordes de tu barco** utilizando el pegamento obtenido en el **paso 7**. Para esto, pasa un cuadro de papel higiénico por la solución obtenida y extiéndelo sobre los bordes pegados en tu prototipo, **realiza las capas que consideres necesarias**.

**¡Ojo!** Es probable que los bordes se vean un poco ásperos, pero **no te preocupes**.

**Decora tu barco** una vez verifiques que se ha secado el papel con el pegamento. Aquí, **trata de ser muy creativo y propositivo**, es decir, haz tu propio diseño.

**Figura 5.2.15** *Corte y molde de la lata de refresco*

**Decora tu 9 prototipo**

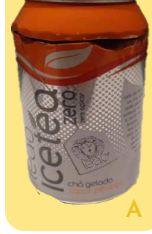

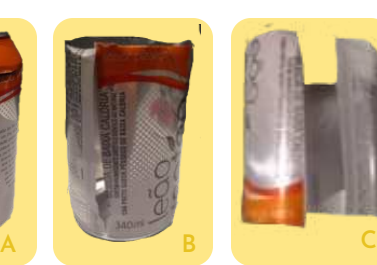

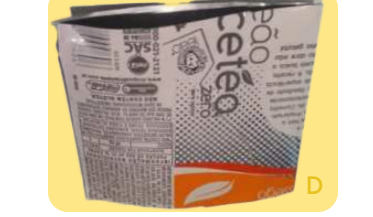

Nota. Pasos para moldear la lata de refresco (WikiHow, 2018).

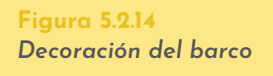

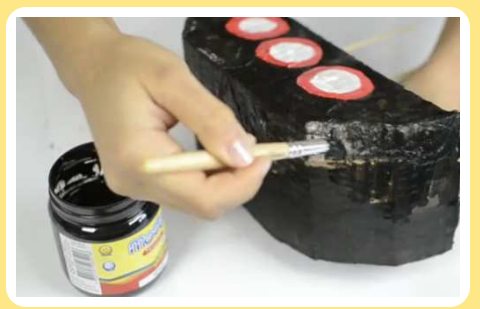

Nota. Pintando el barco (WikiHow, 2018).

#### **10 Moldea la lata de refresco**

**Corta la parte superior e inferior** de la lata de refresco, con el acompañamiento de un adulto y **utilizando la tijera**. Luego, **vuelve a cortar** la lata **por la mitad** hasta obtener una lámina rectangular, **puedes basarte en** los cortes que te ilustro en l**a Figura 5.2.15**.

A continuación, **aplana la lámina y dóblala por la mitad** para generar un tipo de abertura.

**Línea de robótica**

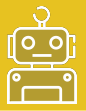

#### **11 Haz tu caldera**

**Genera dos pequeños dobleces** laterales y uno **en** la parte inferior de **la lata**. Para esto, **utiliza el alicate** y asegúrate de que el objeto solo quede con una abertura.

Después, **dobla por la mitad el rectángulo y** con pequeños movimientos, **cierra la parte inferior y las partes laterales**, pero recuerda que debe quedar una abertura en la parte superior.

**Figura 5.2.17** *Partes de la caldera*

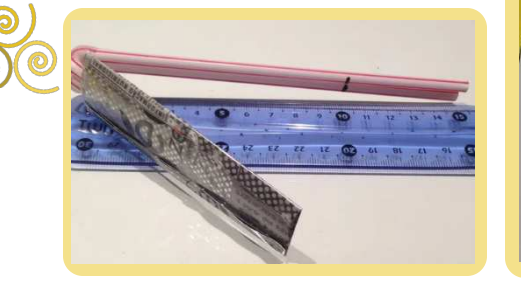

Nota. Tuberías y abertura par instalar la caldera (Ignited Innovative Indian, 2017).

#### **13 Instala la caldera de tu barco**

**Coloca la caldera** en tu barco utilizando **el orificio que diseñaste**, para lo cual, debes dejar la caldera en la parte de arriba y los pitillos hacia abajo **como te ilustro en** la **Figura 5.2.18**.

**¡Importante!** Debes echar un poco de agua dentro de los pitillos.

**Figura 5.2.19** *Resultados*

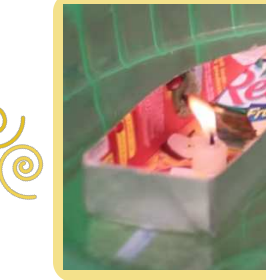

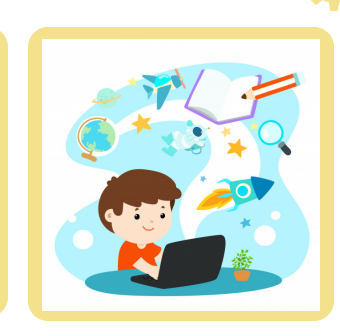

Nota. **¡Se muy creativo al mostrar tus resultados!**  (Ignited Innovative Indian, 2017; freepik, 2020A).

También, **puedes realizar la caldera con** un pedazo de **aluminio**. Para esto, corta un rectángulo de aproximadamente de 10 cm de largo por 5 cm de ancho.

> **Figura 5.2.16** *Calderas*

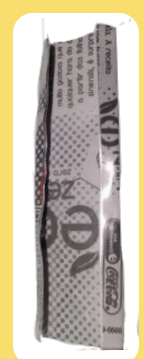

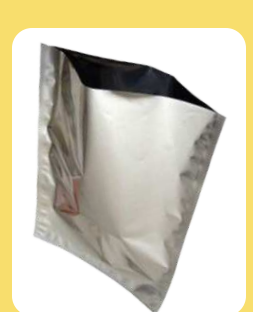

Nota. Un caldera de lata de refresco y otra de papel aluminio (Ignited Innovative Indian, 2017).

**Arma las tuberías 12**

**Selecciona dos pitillos y colócalos en la caldera** que diseñaste, ya sea de lata o de aluminio. Luego, **realízales una pequeña curva** como te muestro en la **Figura 5.2.17**.

Posteriormente, **haz un** pequeño **corte en la parte inferior del barco** y para que puedas pasar por esa abertura los pitillos de tu caldera.

> **Figura 5.2.18** *Instalación de la caldera*

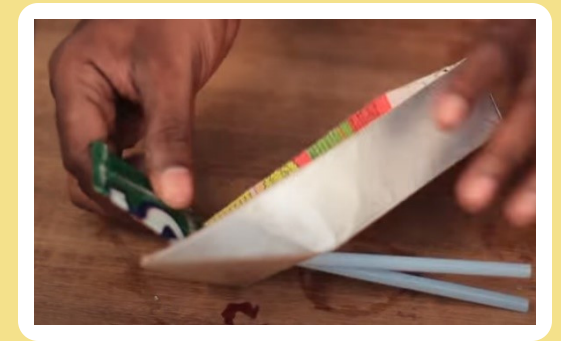

Nota. Barco con caldera (Ignited Innovative Indian, 2017).

**Pon en marcha 14 tu barco.**

**Agrega** un poco de cera para pegar **un pedazo de vela** en una tapa y colóquela **debajo de la caldera.** Esta tapa puede ser de gaseosa. Después, **mete tu barco en el balde con agua**. Finalmente, **enciende la vela y pon tu barco en marcha**.

Ahora, **muestra** por medio fotografías **el proceso de construcción** y la decoración del barco. Además, **haz un video** de como marcha tu barco con la maquina de vapor**.**

### **5.2.4. Mejores resultados**

En las **figuras 5.2.20**, **5.2.21** y **5.2.22**, puedes observar los mejores tres resultados obtenidos por los aprendices de fase 1 de **la línea de robótica**, los cuales **parten de la fabricación de un barco y** muy creativamente **obtienen varios diseños**, entre los que podrás encontrar **barcos piratas o tipo buque**. Además, **evalúan la resistencia de diversos materiales** al exponerlos al contacto con el agua **y propusieron diferentes soluciones para evitar el deterioro de la base**, como forrar en aluminio, incrementar las capas de pegamento o distribuir pequeños pedazos de madera. **Asimismo**, los chicos **presentan la construcción de una caldera** utilizando aluminio o una lata metálica donde se produce el vapor, con el que se genera el movimiento tras calentarse con una vela.

**Figura 5.2.20** *Primer puesto*

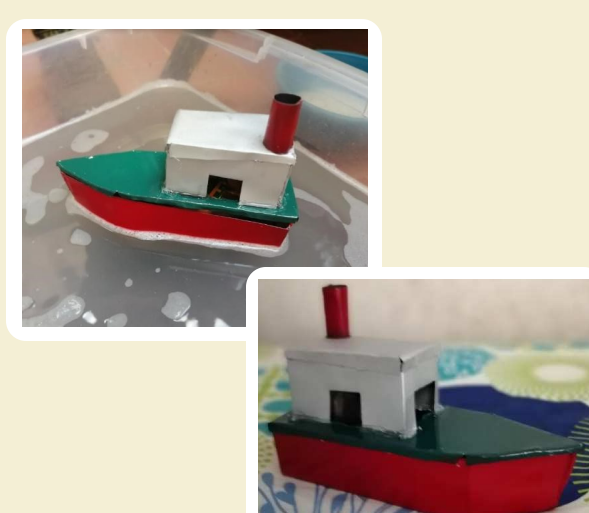

Nota. Un barco tipo buque (Valencia, 2020).

# **1 Puesto**

# **Santiago Valencia**

### *Barco tipo buque*

**Observa el funcionamiento** del barco al ingresar al siguiente enlace (Tecnoacademia Regional Valle, 2020CC):

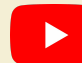

https://youtu.be/vXVaLnFQNyo

**Figura 5.2.21** *Segundo puesto*

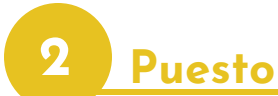

# **Eduardo José Hernández**

### *Barco tipo pirata*

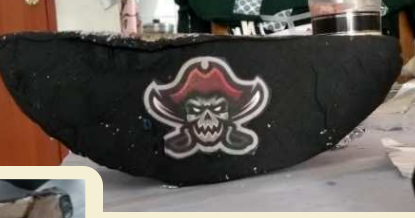

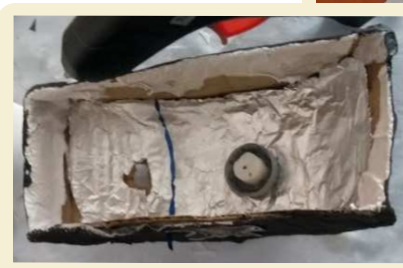

**3 Puesto**

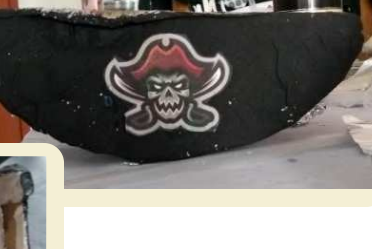

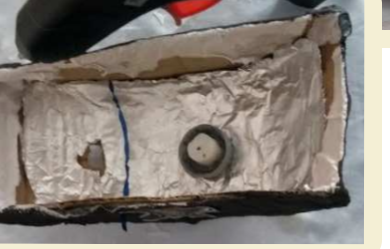

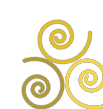

Nota. Un barco pirata con tiene la descripción de mecánica (Hernández, 2020).

**Figura 5.2.22** *Tercer puesto*

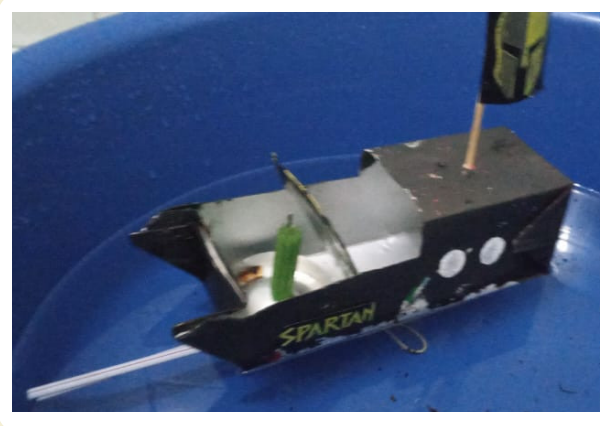

Nota. Un barco tipo lancha (Arangueren, 2020).

# **Andrés Alexander Arangueren**

### *Barco SPARTAN*

**Observa el funcionamiento** del barco al ingresar al siguiente enlace (Tecnoacademia Regional Valle (2020DD):

https://youtu.be/NtslyzDO130

### <span id="page-86-0"></span>**Descomposición de colores 5.3.**

En esta experiencia **conocerás la descomposición de los colores** generada **a través de un** objeto común, como lo es un **CD**. Para esto, **experimentarás la fabricación de un prototipo que produce** diferentes **comportamientos de luz** de acuerdo con la distancia en que se encuentre de una fuente de luz, la cual puede ser una vela o una linterna.

**Figura 5.3.1** *Comportamiento de luz*

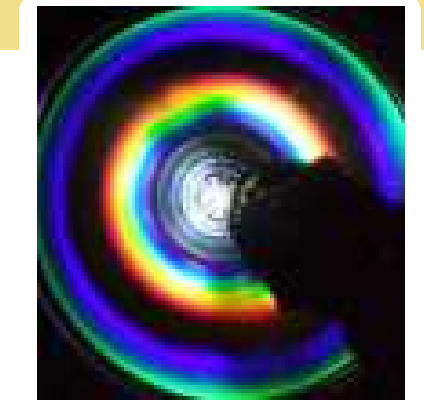

Nota. Reflejo de luz de un CD iluminado por luz blanca (Palacios, 2017).

### *CONTENIDO*

- **5.3.1.** Lista de materiales
- **5.3.2.** Conocimientos previos
- **5.3.3.** ¿Cómo se va a hacer?
- **5.3.4.** Mejores resultados

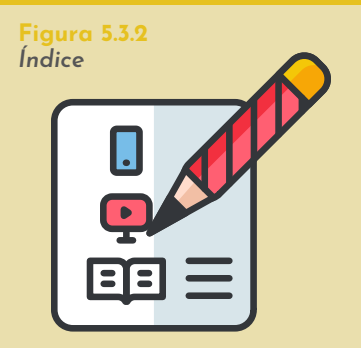

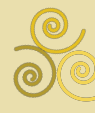

Nota. Subtemas abordados en el reto (VENGAGE, 2020).

### **5.3.1. Lista de materiales**

**1.1.1.** *Lista de materiales* **Figura 5.3.3**

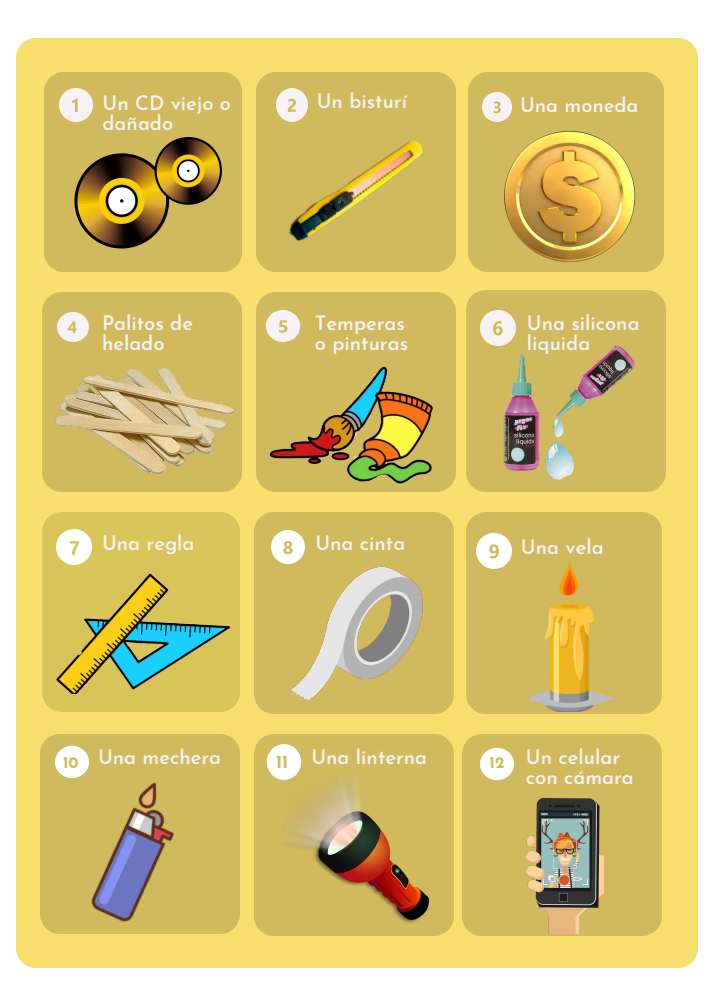

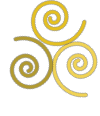

Nota. Materiales requeridos para el reto (Pngegg, 2020; Nessan, 2020; Pngegg, 2019; Klipartz, 2020; Dibujos.net, 2019; Alcodistribuciones, 2020; Dibujos.net, 2020B; Freepik, 2019; Freepik, 2018; Freepng, 2017; Klipartz, 2020A).

### **5.3.2. Conocimientos previos**

#### A. *Los colores*:

La mayoría de **los objetos** que rodean nuestro entorno **son visibles debido a que se les ilumina** por medio de una fuente de luz. De hecho, **los elementos pueden pensarse como la formación de muchos puntos**, los cuales reciben la luz, **algunos de ellos la absorben y otra parte la reflejan** en diferentes direcciones, **es así** que los rayos viajan a través del aire para ser **percibidos por un observador**, el cual puede estar a distintas distancias, detectando el color y el objeto, **gracias a que estos tienen diversas longitudes**.

#### **Figura 5.3.4** *El mundo de los colores*

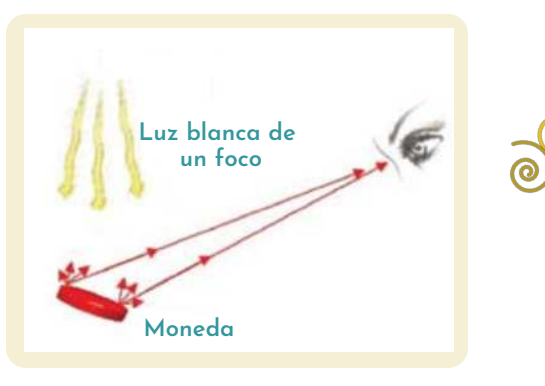

Nota. Reflejo de la luz en una moneda (Barrientos & Martinez, 2011).

### **5.3.3. ¿Cómo se va a hacer?**

**Figura 5.3.5** *Un CD viejo.*

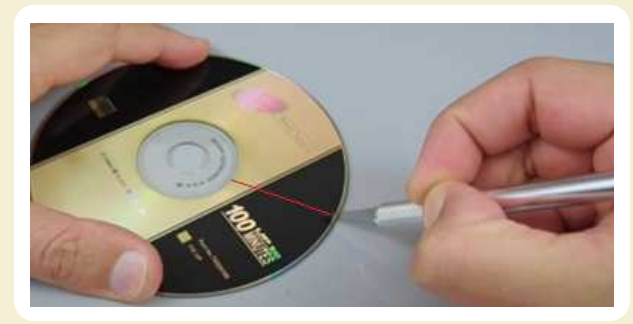

Nota. Haciendo un corte en un CD viejo (LlegaVideos, 2017).

#### **2 Retira el recubrimiento**

**Pega un rectángulo de cinta sobre el corte** que realizaste en el **paso 1**. Posteriormente, **retira con fuerza la cinta** para extraer la película. **Este proceso los debes repetir** las veces que sean necesarias, **hasta que el CD quede sin recubrimiento** en ambas caras.

#### **1 Selecciona un CD viejo**

Escoge un CD viejo. Luego, con la ayuda de un bisturí **realiza un corte en** la cara donde se encuentra el recubrimiento o **la película metálica**.

**Figura 5.3.6** *Retirando el recubrimiento*

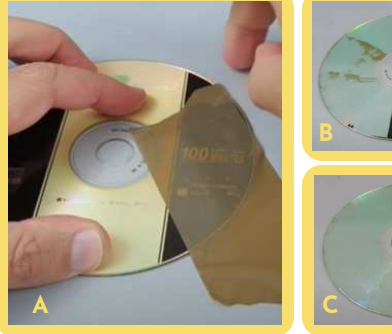

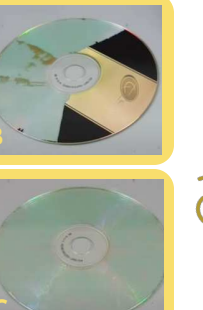

Nota. Pasos para retirar el recubrimiento (LlegaVideos, 2017).

**Figura 5.3.7** *Moneda y CD*

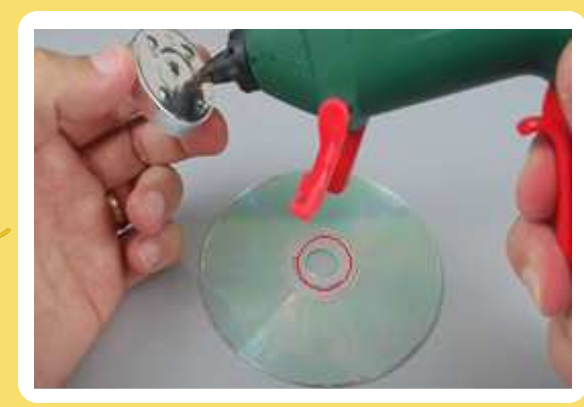

Nota. Pegando la moneda en el CD (LlegaVideos, 2017).

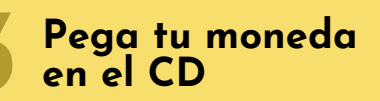

**Pega** con silicona líquida **la moneda en el orificio central** del CD, como te muestro en la **Figura 5.3.7**.

**¡Importante!** Debes ir tomando **fotos o** haciendo **un video del proceso** de construcción de tu prototipo.

**Línea de robótica**

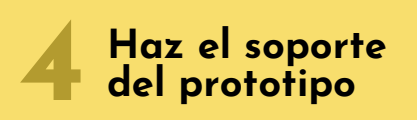

**Construye y decora un soporte** rectangular de madera para el prototipo. Para esto, **puedes pegar** consecutivamente **10 palitos de helado**.

Luego, en la compañía de un adulto, **corta con el bisturí el soporte,** de tal manera, que el CD encaje perfectamente. Para esto, **debes realizar el corte a unos 6 cm** de una de las puntas del soporte, puedes basarte en la **Figura 5.3.8**.

**Figura 5.3.9** *Soporte del prototipo*

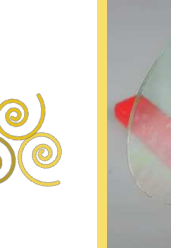

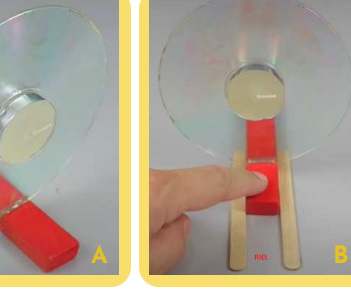

Nota. A. Soporte, B. Espacio donde debe quedar la abertura en el soporte (LlegaVideos, 2017).

**¡0jo!** vas a necesitar revisar constantemente si el CD cabe en la franja o ranura que estás realizando.

**Figura 5.3.8** *Soporte del prototipo*

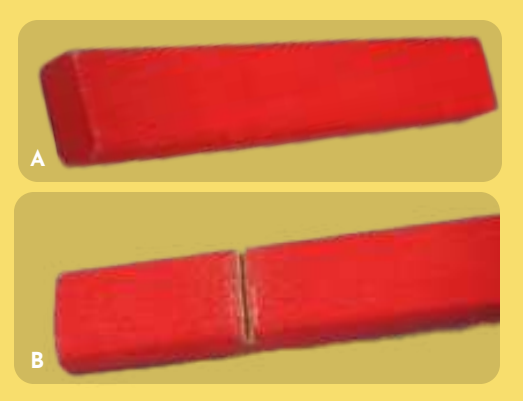

Nota. A. Soporte, B. Espacio donde debe quedar la abertura en el soporte (LlegaVideos, 2017).

> **Une el CD y el soporte 5**

**Aplica silicona liquida** a la ranura **y pon el CD** de modo que lo selles y quede fijo o no se mueva. Después, **pega lateralmente dos palitos** de helado **para crear un riel** en el soporte, con el fin de que **así puedas desplazar el prototipo** de descomposición de colores.

#### **6 Observa el funcionamiento**

**Ubica una fuente de luz** fija **y mueve** o desplaza **el CD** muy despacio, desde el inicio del riel hacia la lámpara o la vela. Este proceso **lo debes realizar en diferentes horas del día**, con el fin de evaluar si el entorno modifica el comportamiento del prototipo. Por lo tanto, **haz** el registro **en** la **mañana**, en la **tarde y** en la **noche para ambas fuentes**.

**Figura 5.3.10** *Fuentes de luz*

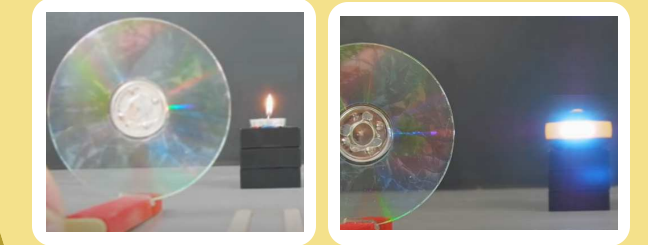

Nota. A. La fuente es una vela, B. La fuente es una lampara de luz blanca (LlegaVideos, 2017).

> **Resalta tu resultados**

**7**

Muestra por medio fotografías **el proceso de construcción y decoración de tu prototipo**. Además, pide a tus papás, a tus hermanos o algún familiar que te haga un **video mientras descompones los diferentes colores en el día**, en la tarde o

**Figura 5.3.11** *Creatividad mostrando los resultados*

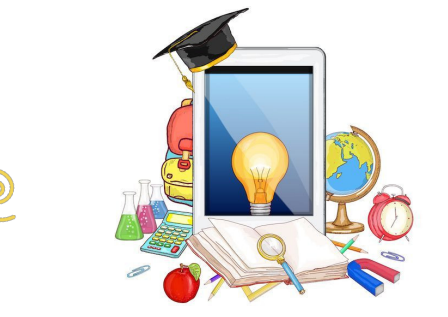

Nota. Utiliza mucha creatividad (Javiertouron, 2017).

en la noche y **anota cada color que percibas**.

**¡**Sé muy creativo al mostrar tus resultados**!**

### **5.3.4. Mejores resultados**

En las **figuras 5.3.12**, **5.3.13** y **5.3.14**, puedes observar **los mejores** tres **prototipos de descomposición de colores** obtenidos por los aprendices de fase 1 **de la línea de robótica**, con los que han logrado realizar la interpretación de la incidencia de la luz en diversos fenómenos físicos que ocurren de manera continua. Para esto, los chicos han diseñado diversas bases que soportan un CD, las cuales se disponen **a diferentes distancias de una fuente de luz**, en este caso una vela y una linterna, **que en** el transcurso del día (**mañana, tarde y noche**) generan una gran gama de colores con formas e intensidades distintas.

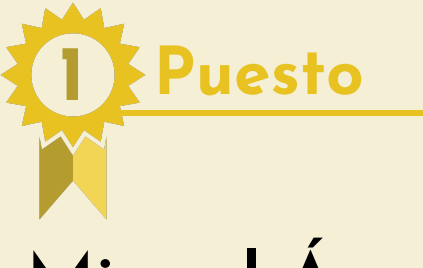

### **Miguel Ángel Hurtado**

Revisa **el proceso de construcción y el funcionamiento del prototipo** al ingresar al siguiente enlace (Hurtado, 2020B):

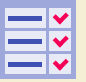

https://cutt.ly/PhCRxDY

**Figura 5.3.12** *Primer puesto*

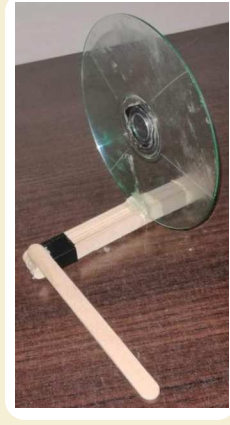

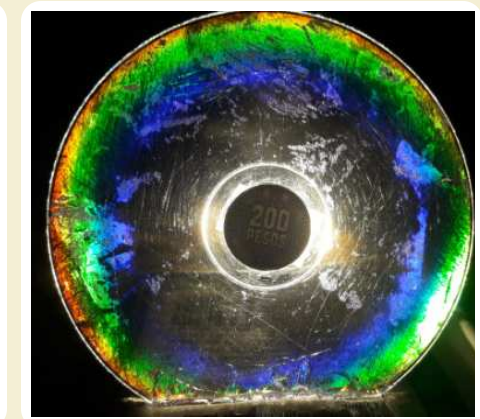

Nota. Miguel presenta una gama de colores durante la noche (Hurtado, 2020A).

**Figura 5.3.13** *Segundo puesto*

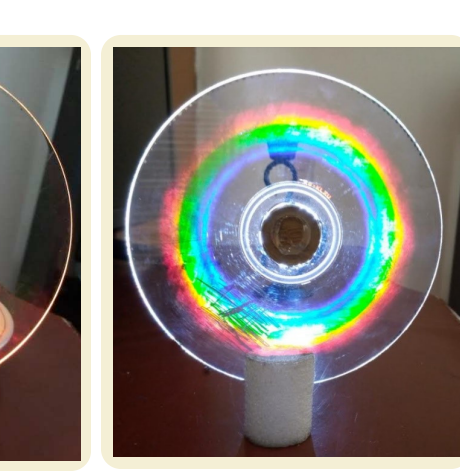

Nota. Samuel descompone los colores por medio de una vela (Giraldo, 2020).

### **2 Puesto**

### **Samuel David Giraldo**

**Observa el funcionamiento del prototipo** al ingresar al siguiente enlace (Tecnoacademia Regional Valle, 2020EE):

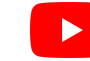

**https://youtu.be/Sbl5TozgTTc**

**3 Puesto**

# **Miguel Ángel Castillo**

**Observa el funcionamiento del prototipo** al ingresar al siguiente enlace (Tecnoacademia Regional Valle, 2020FF):

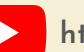

**https://youtu.be/s8G09l4Lm4Q**

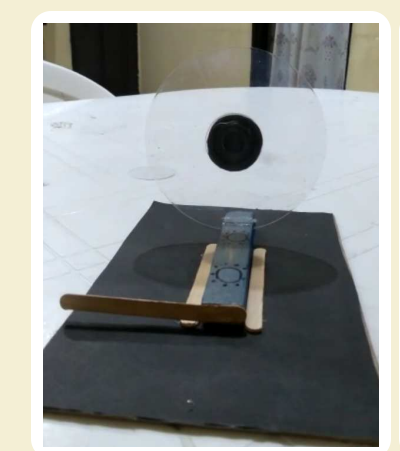

**Figura 5.3.14** *Tercer puesto*

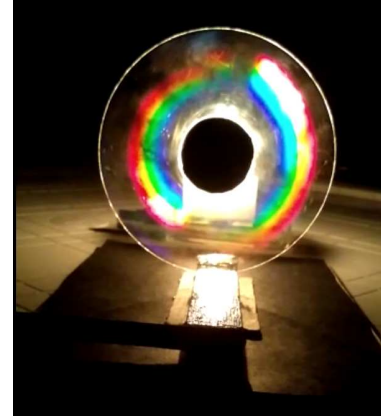

Nota. Miguel presenta colores cercanos al centro del CD (Castillo, 2020B).

# <span id="page-90-0"></span>**Referencias bibliográficas 5.4.**

### **5.4.1. Mano robótica**

123rf (2015). Diseño aislado plástico del ejemplo del vector del icono de la paja. https://cutt.ly/NhH6Qid Bbmundo (2020). Estrategias que favorecen la atención y el aprendizaje en casa. https://cutt.ly/ShH6cCY Dibujos.net (2019B). Pincel y pintura. https://cutt.ly/1hH6ZT2 Flores, J. (2020). La mano robótica del futuro. Muyinteresante. https://cutt.ly/ghNyd40 Mano robótica Freepik (2018A). Caja de cartón vacía de dibujos animados Vector Premium H. https://n9.cl/algvg Freepik (2017). Dibujos animados de tijeras Vector Premium. https://n9.cl/jp2c Generalife (2020). Bobina de hilo de nylon. hhttps://n9.cl/p1llx Tecnoacademia Regional Valle (2020BB). Mano robótica por Daniel Arenas Alba [Video]. Youtube. https://youtu.be/nyASmQUhpzg Arenas, D. (2020). Primer puesto. Elaboración propia. Escobar, J. J. (2020B). Segundo puesto. Elaboración propia. Castillo, M. A. (2020A). Tercer puesto. Elaboración propia. Escobar, J. J. (2020A). Reto Mano robótica. Tecnoacademia Regional Valle. https://n9.cl/yrc6x Dibujos.net (2020B). *Escuadra y regla.* https://n9.cl/qok9u Dibujos.net (2020C). Lápiz HB. https://galeria.dibujos.net/colegio/lapiz-hb-pintado-por--11852099.html Dibujos.net (2020D). Pegamento. https://n9.cl/vkopy

### **5.4.2. Barco y movimiento**

123rf (2015). Diseño aislado plástico del ejemplo del vector del icono de la paja. https://cutt.ly/NhH6Qid

Dasypodius, C. (2008). Heron mechanicus: seu de mechanicis artibus atque disciplinis; ejusdem horologii astronomici Argentorati in summo templo erecti descriptio. Nicolaus Wyriot.

Dibujos.net (2019A). Lata de refresco. https://galeria.dibujos.net/comida/bebidas/lata-de-refresco-pintadopor--11625278.html

Dibujos.net (2019B). Pincel y pintura. https://cutt.ly/1hH6ZT2

Dibujos.net (2020A). Rollo de papel higiénico. https://cutt.ly/WhXumv9

Dibujos.net (2020B). Escuadra y regla. https://n9.cl/qok9u

Dibujos.net (2020C). Lápiz HB. https://galeria.dibujos.net/colegio/lapiz-hb-pintado-por--11852099.html

Dibujos.net (2020D). Pegamento. https://n9.cl/vkopy

Freepik (2017). Dibujos animados de tijeras Vector Premium. https://n9.cl/jp2c

Freepik (2018A). Caja de cartón vacía de dibujos animados Vector Premium H. https://n9.cl/algvg

Freepik (2018B). Vector conjunto de recipiente de plástico Vector Premium. https://cutt.ly/hhXuS0w

Freepik (2019). Vela con llama en un candelabro y cera de fusión ilustración de dibujos animados de vectores aislado Vector Premium. https://cutt.ly/IhXuG9D

Freepik (2020A). Niños aprendiendo educación en línea. https://cutt.ly/ehXuZuP

Freepng (2015). De aluminio, Fabricación de Papel - papel de aluminio Imágen de Png. https://cutt.ly/YhXuBpe

Freepng (2016). De la mano de la herramienta alicate de punta Diagonal alicates alicates de electricista alicates Imágen de Png. https://cutt.ly/KhXu8F4

Freepng.es (2020). De dibujos animados de diseño Plano - Rojo cubo lleno de agua Imágen de Png. https://www.freepng.es/png-b2pp4f/

González, E., Manzana, V., & Colás, C. (2013). Barquito pop-pop tornillo de arquimides. https://www.cac.es/cursomotivar/resources/document/2013/01.pdf

Ignited Innovative Indian, (2017). Make a candle powered boat in less than 10 minutes [video]. Youtube. https://youtu.be/hmf-HgAFytA

Klipartz (2015). Icono de la cámara, competencia del selfie perfil de usuario de negocios, cámara de celular, empresa, mano, icono de cámara png. https://www.klipartz.com/es/sticker-png-owdzn

Klipartz (2015). Icono de la cámara, competencia del selfie perfil de usuario de negocios, cámara de celular, empresa, mano, icono de cámara png. https://www.klipartz.com/es/sticker-png-owdzn

Dibujos.net (2020D). Pegamento. https://n9.cl/vkopy

Klipartz (2020). *Ic*ono de píxel más ligero, encendedor de dibujos animados, personaje animado, ángulo, rectángulo png. https://www.klipartz.com/es/sticker-png-ojqtc

Mundoprimaria (2020). Maquina de vapor. https://www.mundoprimaria.com/ciencia-para-ninos/maquina-de-vapor

Pixword (2016). PLIERS. https://en.pixword.net/answers/6-Letters/id-3697.html

Tecnoacademia Regional Valle (2020CC). *Barco tipo buque por Santiago Valencia Torres* [Video]. Youtube. https://youtu.be/vXVaLnFQNyo

Tecnoacademia Regional Valle (2020DD). Barco SPARTAN por Andres Alexander Arangueren Calderon [Video]. Youtube. https://youtu.be/NtslyzDO130

Ultracoloringpages (2020). Dibujo de papel aluminio para colorear. https://cutt.ly/vhXiMDR

WikiHow (2018). Cómo hacer un barco de cartón. Manualidades con papel. https://cutt.ly/7hCI8tz

### **5.4.3. Descomposición de colores**

lcodistribuciones (2020). Bote silicona líquida para goma eva 30ml. https://cutt.ly/dhCI4l4

Barrientos, B & Martinez, L. (2011). Experimentos simples para entender una tierra complicada. Universidad Nacional Autónoma de México. https://cutt.ly/YhCI5pM

Castillo, M. A. (2020B). Tercer puesto. Elaboración propia.

Dibujos.net (2019). Pincel y pintura. https://cutt.ly/5hCOqyN

Dibujos.net (2020B). Escuadra y regla. https://cutt.ly/ihCOzdA

Freepik (2018). Cinta vector gratuito. https://www.freepik.es/vector-gratis/cinta\_3425283.htm

Freepik (2019). Vela con llama en un candelabro y cera de fusión ilustración de dibujos animados de vectores aislado Vector Premium. https://cutt.ly/ZhCOWdR

Freepng (2017). Smartphone teléfono Móvil - De dibujos animados de tv de la tecnología electrónica teléfono móvil Imágen de Png. https://www.freepng.es/png-etv1ac/

Freepng (2018). Linterna de dibujos animados de iluminación de Escenario - Iluminada con linterna ímagen de Png. https://www.freepng.es/png-0roj7x/

Giraldo, S. D. (2020). Segundo puesto. Elaboración propia.

Hurtado, M. A. (2020A). Primer puesto. Elaboración propia.

Hurtado, M. A. (2020B). Reto 3 descomposición de colores. Tecnoacademia sede Cali. https://cutt.ly/PhCRxDY

Javiertouron (2017). Diez estrategias eficaces para profesores ¡basadas en evidencias!. https://www.javiertouron.es/diez-estrategias-eficaces-para/

Klipartz (2020A). Helado de hielo pop paleta de papel artesanal, palos, madera, material, resina png. https://www.klipartz.com/es/sticker-png-orfan

Klipartz (2020B). Icono de píxel más ligero, encendedor de dibujos animados, personaje animado, ángulo, rectángulo png. https://www.klipartz.com/es/sticker-png-ojqtc

LlegaVideos (2017). Como hacer un efecto de colores alucinantes - Experimentos caseros [Video]. Youtube https://www.youtube.com/watch?v=FcnfUbNoFWY&ab\_channel=LlegaVideos

Nessan (2020). Bissturí pequeño. https://www.nessan.com.co/product/bisturi-pequeno/

Palacios, C (2017). Color estructural - Difracción. https://www.unav.edu/documents/29007/8773000/f19.pdf

Pngegg (2019). Moneda de oro iconos de computadora de vida financeira, adorno de oro, oro, dibujos animados png. https://www.pngegg.com/es/png-brpof

Pngegg (2020). Disco compacto disco óptico dibujo de dibujos animados, material promocional de cd cartel de dibujos animados, personaje animado, electrónica png. https://www.pngegg.com/es/png-buqjm

Tecnoacademia Regional Valle (2020EE). Prototipo de descomposición de colores por Samuel David Giraldo [Video]. Youtube. https://youtu.be/Sbl5TozgTTc

Tecnoacademia Regional Valle (2020FF).Prototipo de descomposición de colores por Miguel Ángel Castillo Romero [Video]. Youtube. https://youtu.be/s8G09l4Lm4Q

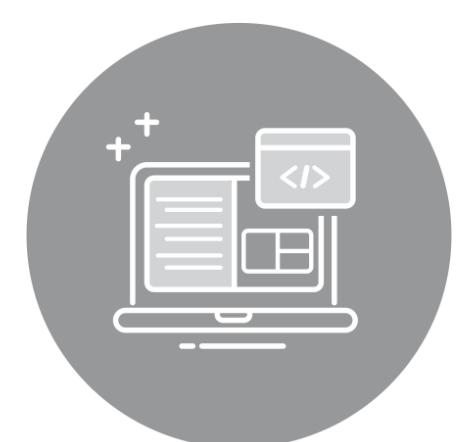

# **Módulo 6 Línea de TIC**

- *6.1 [Descubriendo](#page-93-0) la lógica de la programación.*
- *6.2 [Algoritmo en la vida cotidiana](#page-98-0)*
- *6.3 [La magia de Stop Motion](#page-102-0)*
- *6.4 [Referencias bibliográficas](#page-106-0)*

El área de TIC está basada en las habilidades cognitivas y tecnológicas en el desarrollo de competencias con el fin generar soluciones a las distintas problemáticas de su entorno, a través de la formación y la ejecución de proyectos de investigación y aplicación experimental. Así mismo, nuestros aprendices aplican técnicas en la construcción de productos tecnológicos como diseño y elaboración de sistemas de información, aplicaciones para Android, páginas web, aplicabilidad básica de programación en Python, pragmática para la creación estructural de videojuegos por medio del lenguaje lógico en bloques, procesamiento digital de imágenes, audios y video, contenidos multimedia e interfaces interactivas y exploración del mundo de la realidad virtual.

En este módulo, hemos presentado tres retos que te permitirán explorar niveles de comprensión estructural de la lógica de programación para que sean aplicados en su entorno. Asimismo, generar soluciones a problemas comunes basados en la estructura algorítmica. Finalmente, aplicarás la técnica del *Stop Motion* con el fin de recrear tus aventuras a través de objetos y espacios del entorno, logrando así, darles vida a tus historias.

*Autores del módulo*

Yohan Eduardo Cadena Luz Adriana Ocampo Naranjo

### <span id="page-93-0"></span>**Descubriendo la lógica de la programación 6.1.**

**Figura 6.1.1** *Aplicación lightbot*

Este reto con el fin de descubrir el mundo lógico de la programación, aplicarás la metodología de la gamificación "aprendiendo jugando'', con la cual **aprenderás de forma lúdica y significativa** los procedimientos, bucles y condicionales de la programación a través de la aplicación lightbot, donde para cumplir con un objetivo tendrás que dirigir a tu Bot a diferentes niveles del juego, con los que comprenderás **la estructura de la lógica en bloques**. Ahora, "*Toma tu Bot y descubre un mundo diferente*".

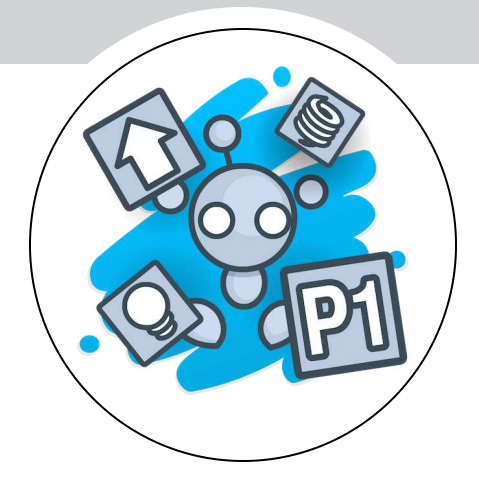

Nota. Jugando aprendo sobre lógica de programación (freepng, 2018).

### *CONTENIDO*

- **6.1.1.** Lista de materiales
- **6.1.2.** Conocimientos previos
- **6.1.3.** ¿Cómo se va a hacer?
- **6.1.4.** Mejores resultados

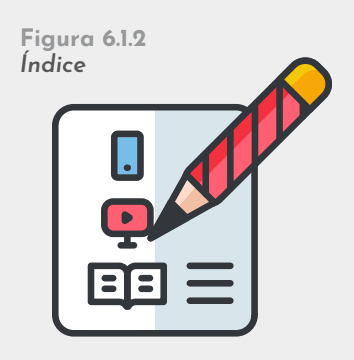

Nota. Subtemas abordados en el reto (VENGAGE, 2020).

### **6.1.1. Lista de materiales**

**Figura 6.1.3** *Lista de materiales*

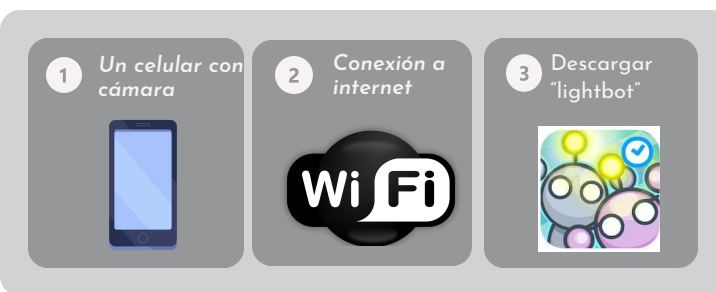

Nota. Materiales requeridos para el reto (Vexels, 2020; Freepng, 2020; Google Play, 2020)*.*

### **6.1.2. Conocimientos previos**

#### *A***.** *Algoritmo***:**

En la vida diaria cada uno de nosotros diseña y realiza algoritmos con el fin de solucionar los problemas cotidianos. Tanto así, que al levantarnos de la cama ya tenemos en la mente u**na serie de pasos** que debemos seguir para llegar al sitio de estudio o al trabajo.

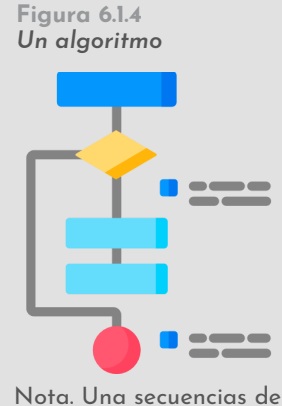

pasos (Flaticon, 2020).

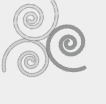

**Figura 6.1.5** *Lógica de programación*

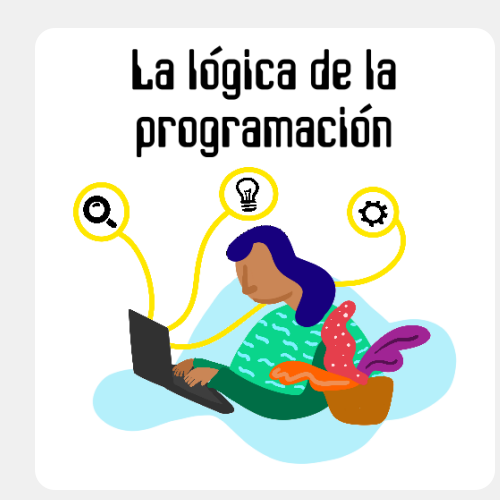

Nota. Representación gráfica de la lógica de programación (Otrotiempo, 2020).

#### *B*. *Lógica de programación:*

Si quisiéramos realizar una comida especial, en nuestra mente **construimos un algoritmo** o una serie de pasos, los cuales debemos seguir en un **orden** específico para que todo nos salga como queremos. Por ejemplo, si deseas preparar un huevo frito pensarías en todos los **ingredientes y materiales** para cumplir con tu objetivo. Sin embargo, si quisieras que otro lo realice como tu lo haces, tendrás que plasmar en un papel el paso a paso con el fin de que los demás entiendan tu lenguaje y procedimiento.

#### *C. Lógica de programación y lightbot:*

La **lógica de programación** unido con lighbot consiste en seguir una **secuencia ordenada de bloques** para conseguir un objetivo. Por lo tanto, en este reto debes analizar cada bloque que te permitirá realizar una secuencia ordenada, de modo que tu **bot ejecute la acción apropiada** en los diferentes obstáculos.

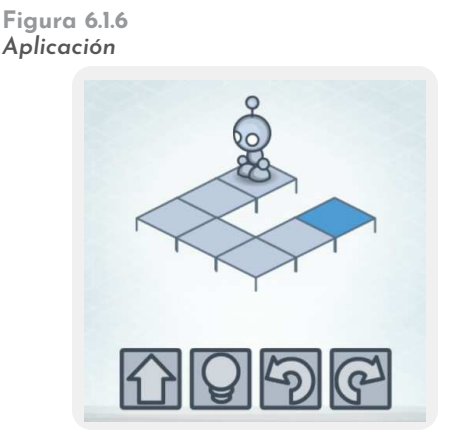

Nota. Lightbot: Code Hour (Google Play, 2016).

### **6.1.3. ¿Cómo se va a hacer?**

# **Instala la 1 aplicación**

Descarga la aplicación *lighbot con Google Play* en el celular. Par esto, debes contar con internet y espacio en la memoria del teléfono.

**Figura 6.1.7** *La aplicación a utilizar en el reto*

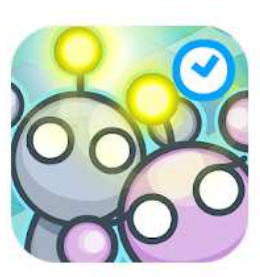

Lightbot: Code Hour SpriteBox LLC Rompecabezas Educación 

**O** Esta app es compatible con todos tus dispositivos

Agregar a la lista de deseos

Nota. El nombre de la aplicación es lighbot (Google Play, 2016).

**Figura 6.1.8** *Inicializando lighbot*

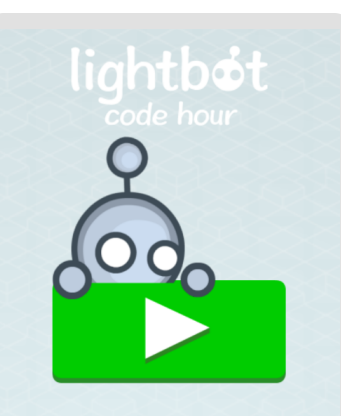

**Realiza la 2 configuración inicial**

Abre la aplicación. Luego, pulsa **el botón de color verde** para entrar al nivel. De este modo, inicializarás la aplicación.

Nota. Botón de selección de niveles (Google Play, 2016).

#### **3 Selecciona el nivel a realizar**

**Figura 6.1.10**

Debes iniciar con los **conceptos básicos** para que puedas comprender la lógica de la programación. Por tal motivo, selecciona el nivel "**1 Básico**".

*Explorando el nivel básico de lighbot*

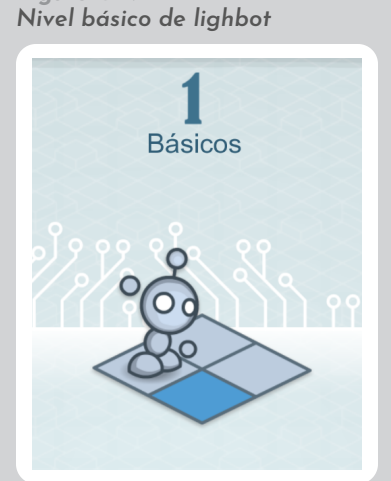

**Figura 6.1.9**

Nota. Nivel uno de lighbot (Google Play, 2016).

#### **Explora el nivel básico 4**

Analiza los **bloques y entiende** la acción que se ejecuta en el Bot. Por ejemplo, en la **Figura 6.1.10** vemos que debemos **seleccionar la fecha dos veces** para que avance dos cuadros hacía adelante.

**Figura 6.1.11** *Iluminación*

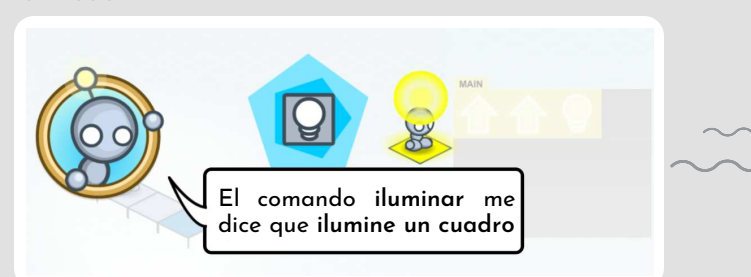

Nota. El comando que ilumina un bloque en lighbot (Google Play, 2016).

**6**

**Figura 6.1.12** *El comando de cambio de dirección*

presente de **color azul**.

**5**

**Ilumina un bloque** 

Utiliza el comando **iluminar**, el cual te permite alumbrar cualquier cuadro que se te

Nota. Movimiento hacia a delante en lighbot (Google Play, 2016).

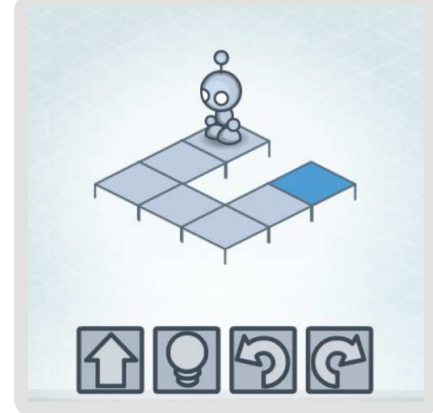

Nota. El comando izquierda y derecha en lighbot (Google Play, 2016).

#### **Mueve tu Bot a la derecha o la izquierda**

Cambia la dirección de tu Bot. Para esto, utiliza el **comando izquierda y derecha**, ya que este te permitirá cambiar la posición del Bot. Por ejemplo, en la **Figura 6.1.12** con el fin de realizar el recorrido tendríamos: **2 fechas hacía adelante, 1 girar a la izquierda, 2 fechas hacía adelante, 1 girar a la izquierda, 2 fechas hacía adelante y finaliza con 1 iluminar**.

# **Haz un salto 7 con tu Bot**

Sube un cuadro con tu Bot. Para esto, utiliza el **comando brincar**, el cual te permite saltar cuando te enfrentas a obstáculos.

Por ejemplo, en la **Figura 6.1.13** para superar el obstáculo tendríamos: **1 brincar, 1 girar a la derecha, 1 brincar, 1 girar a la derecha, 1 girar a la derecha y finalizar con iluminar**.

**Figura 6.1.13** *Brincando en lighbot* 

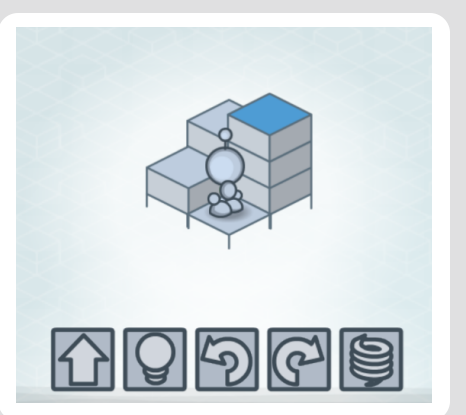

Nota. El comando saltar un bloque en lighbot (Google Play, 2016).

#### **Figura 6.1.14** *Cuadro MAIN*

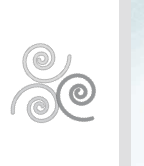

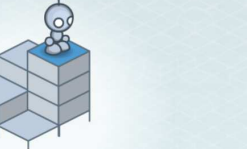

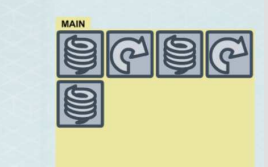

Nota. Presenta el historial de las acciones realizadas por el Bot (Google Play, 2016).

**Reconoce el 8 cuadro MAIN**

Lo puedes identificar porque el cuadro MAIN es ese espacio que aparecerá en cada partida del juego, llevando el registro donde las acciones que ha realizado el Bot.

**9 Supera tres niveles**

Ya estás listo para descubrir el mundo de la programación a través de la **lógica de la programación** y la gamificación. Ahora, supera los primeros tres niveles de **LightBot**.

**Figura 6.1.16**

*Comparte tus resultados ganando*

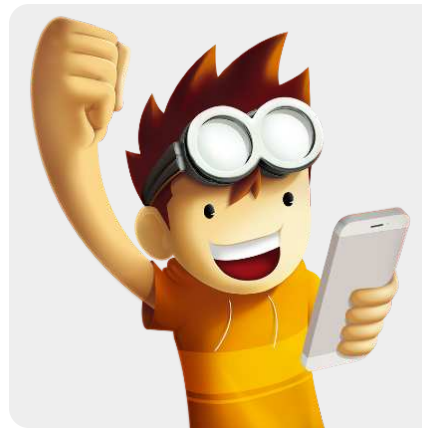

Nota. Así se verá tu cara superando niveles en LightBot (Pngwing, 2020).

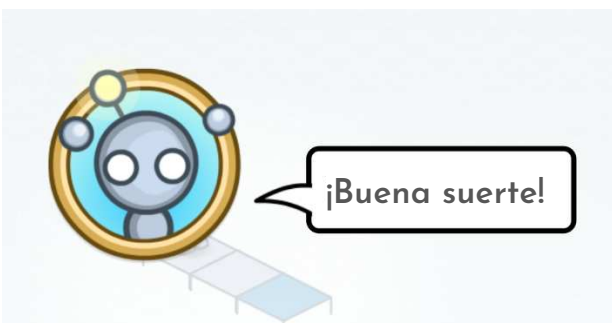

Nota. Sigue superando nieveles (Google Play, 2016).

#### **10 Comparte tu resultados**

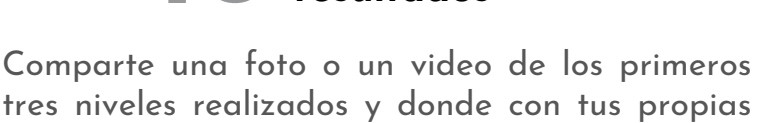

¿Qué te pareció la aplicación?

palabras expliques:

**Figura 6.1.15** *Buena suerte*

- Comenta cuál fue la dificultad que tuviste en cada nivel.
- Si dabas una instrucción mal ¿Qué sucedía?
- ¿Qué relación tiene la aplicación con el tema de programación?

### **6.1.4. Mejores resultados**

En las **figuras 6.1.17**, **6.1.18** y **6.1.19**, puedes observar **los mejores tres resultados** obtenidos por los aprendices de fase 1 **de la línea de TI**C. Estos chicos desarrollaron el concepto de la lógica de programación para seguir la estructura ordenada en cada paso, logrando el objetivo por medio de procedimientos, bucles y condicionales.

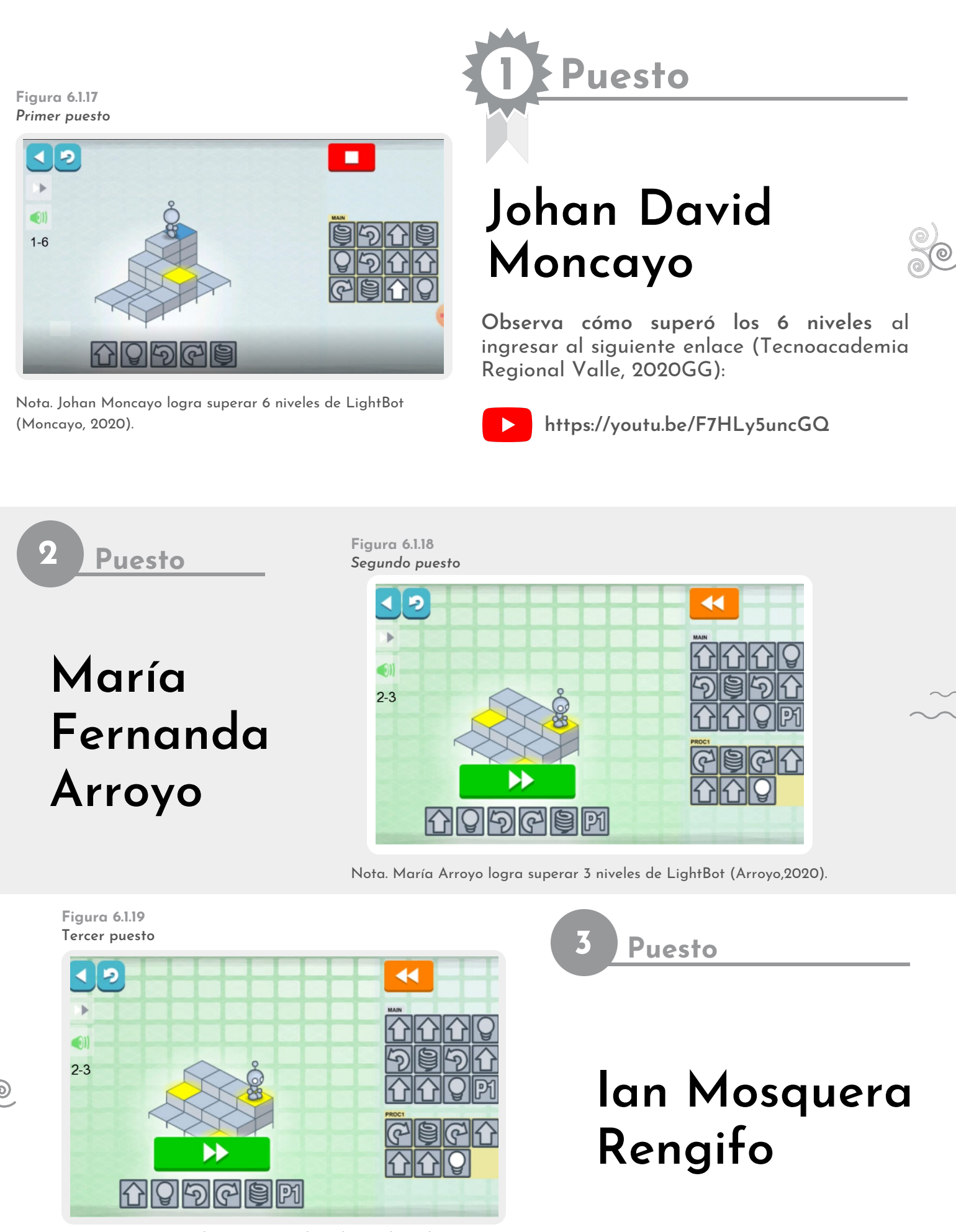

Nota. Ian Mosquera logra superar el nivel 1 y 2 de LightBot (Mosquera, 2020).

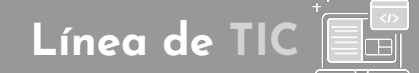

<span id="page-98-0"></span>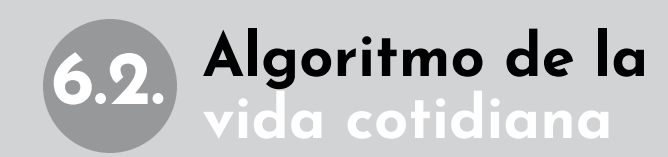

En el transcurso de la vida, el ser humano siempre ha realizado **acciones que le permitan cumplir objetivos**, logrando estructurar una serie de pasos para alcanzar un fin. Estos actos se ejemplifican en los **algoritmos de programación** con el objetivo de llevar a cabo una tarea y encontrar una solución a un **determinado problema**.

**Figura 6.2.1** *Un algoritmo*

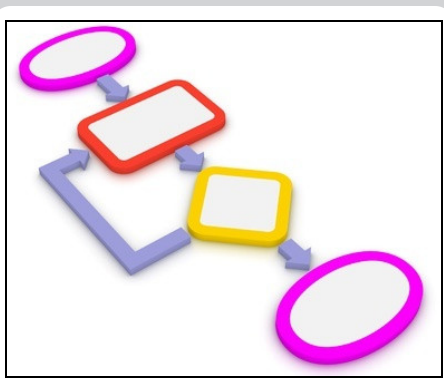

Nota. Una secuencia de pasos (Enriquedans, 2016).

En este reto aplicarás un algoritmo que usualmente es realizado en la cocina, **freír un huevo**. Suena fácil, pero construir un **paso a paso para que alguien más lo ejecute** y logre el fin, es lo complejo. Por lo tanto, aprenderás la forma correcta de diseñar **secuencialmente un algoritmo** y encontrar la solución adecuada a un problema.

### *CONTENIDO*

- **6.2.1.** Lista de materiales
- **6.2.2.** Conocimientos previos
- **6.2.3.** ¿Cómo se va a hacer?
- **6.2.4.** Mejores resultados

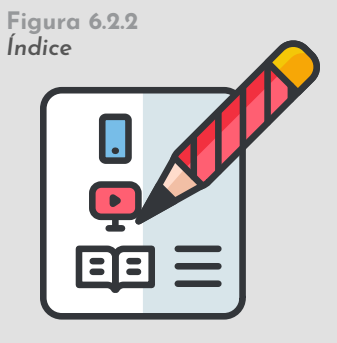

Nota. Subtemas abordados en el reto (VENGAGE, 2020).

#### **6.2.1. Lista de materiales Figura 6.2.3** *Lista de materiales* Un sartén **B** Aceite **CA** Un huevo **La estufa de Un celular**   $2^{\circ}$ **y lápiz la casa**

Nota. Materiales requeridos para el reto (Vexels, 2020; Stickpng, 2020; Yolopizza, 2019; Stickpng, 2020; Vecteezy, 2020; Freepng, 2020)*.*

### **6.2.2. Conocimientos previos**

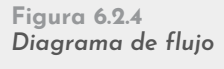

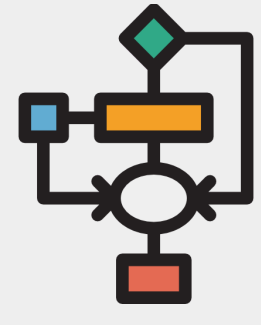

Nota. Una representación grafica (Flaticon, 2020).

#### *A. Diagrama de flujo:*

Es la representación **gráfica del flujo** y se considera de gran importancia, ya que ayuda a desglosar un procedimiento o parte de este en una **secuencia de rutinas simples**. En la actualidad, la mayoría de empresas consideran los diagramas de flujo como uno de los **principales instrumentos** para la realización de cualquier método o sistema (Manene, 2011).

**Figura 6.2.5** *Pseudocodigo*

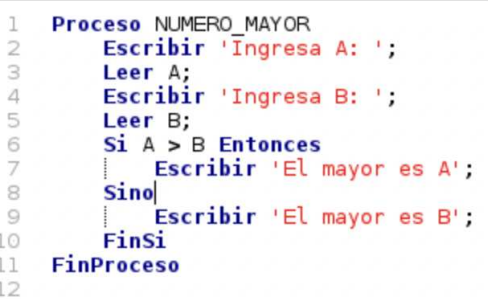

#### *B. Pseudocódigo:*

Es una herramienta utilizada por los programadores para **diseñar programas**, la cual les permite presentar sus ideas de una forma clara y mostrando el orden de ejecución de las **sentencias de un programa** sin lugar a ambigüedades. De hecho, su principal es objetivo representar la **solución a un algoritmo**, pero lo más parecida posible al lenguaje de programación (Openwebinars, 2019).

Nota. Descripción en palabras del código (Cdn0.grupo, 2020).

### **6.2.3. ¿Cómo se va a hacer?**

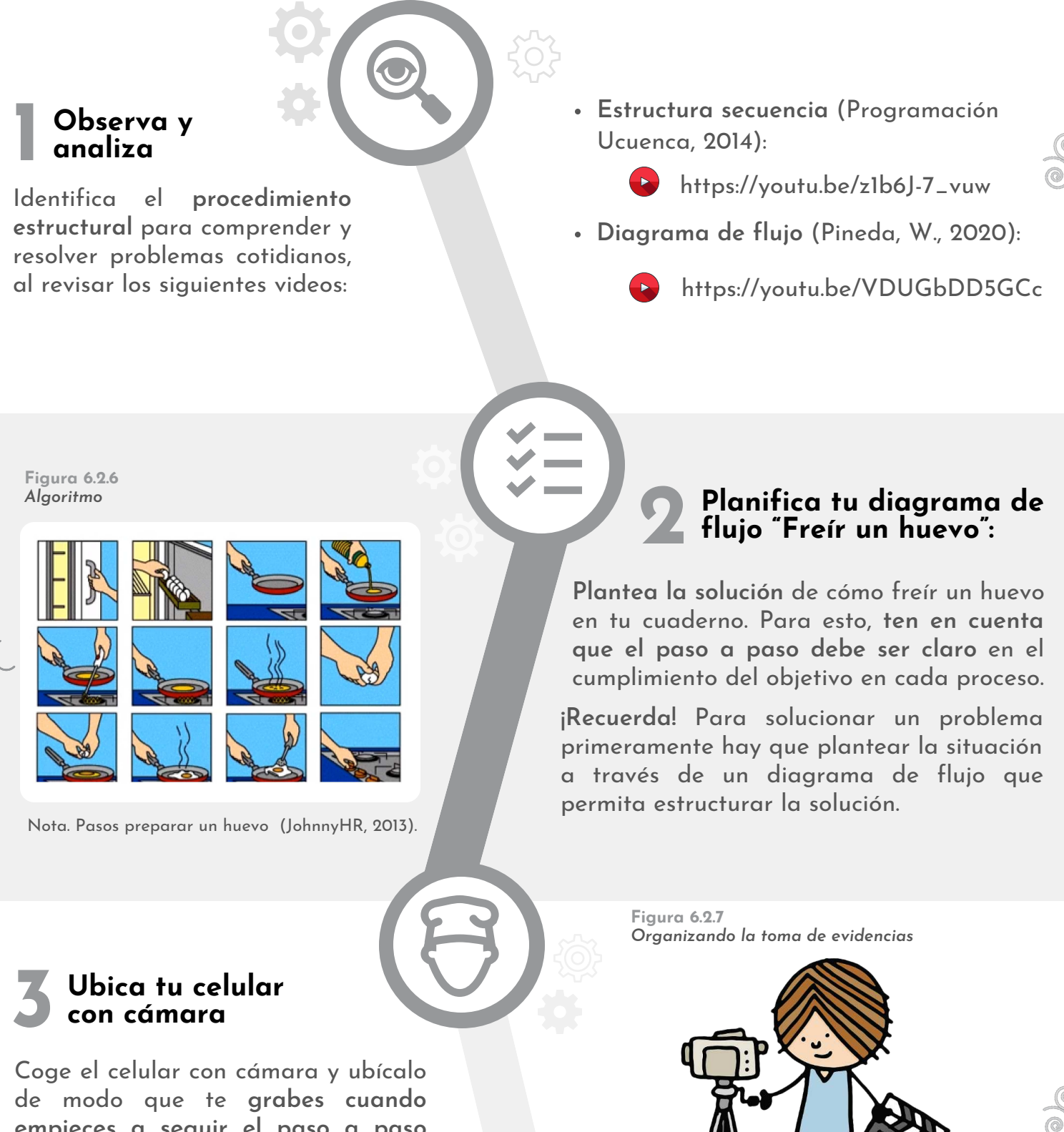

**empieces a seguir el paso a paso que planteaste**. Todo esto, con el fin de que puedas analizar y contrastar tus pruebas con las que ejecutarán otras personas.

> Nota. Organizando como voy a grabar el desarrollo de mi paso a paso (Freepng, 2015).

**Figura 6.2.8** *Huevo a la cacerola*

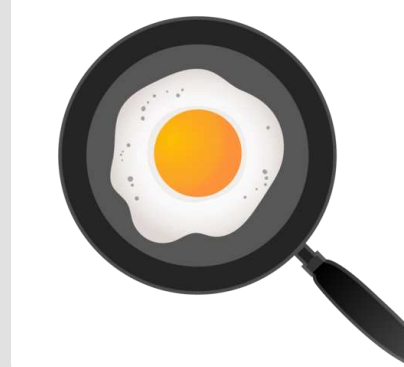

Nota. Fritando un huevo en una cacerola (Freepng, 2018).

### **Ponte en 4 acción**

Inicia con **el paso a paso**, pero ejecuta cada procedimiento como lo planteaste y materializaste en tu **diagrama de flujo**. Luego, verifica que cumpliste con el objetivo y la solución.

#### **Prueba tu diagrama de flujo 5**

**Valida** tu diagrama de flujo con dos personas. Para esto, pídeles que realicen **exactamente lo que está explícito en el cuaderno**, sin omitir ni agregar nada. Mientras tanto, ve observando lo que sucede y tomando apuntes.

**Figura 6.2.9** *Siguiendo los pasos del diagrama de flujo*

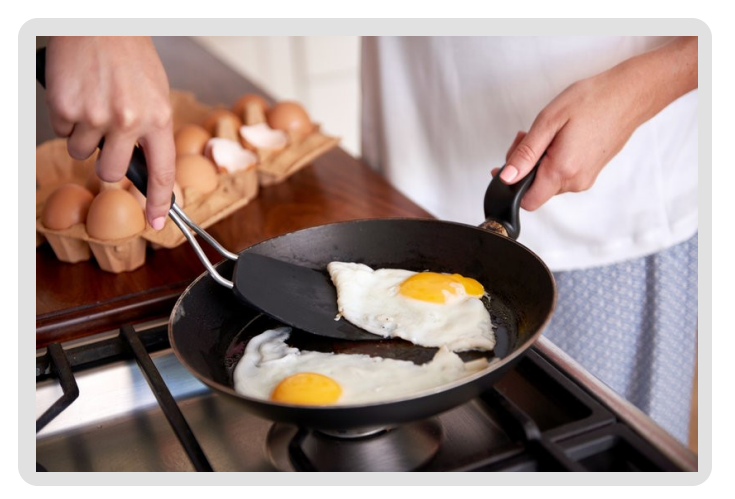

Nota. Son los soporte del escenario de tu tarjeta 3D (Cloudfront, 2015).

**Figura 6.2.10** *Presenta tus resultados*

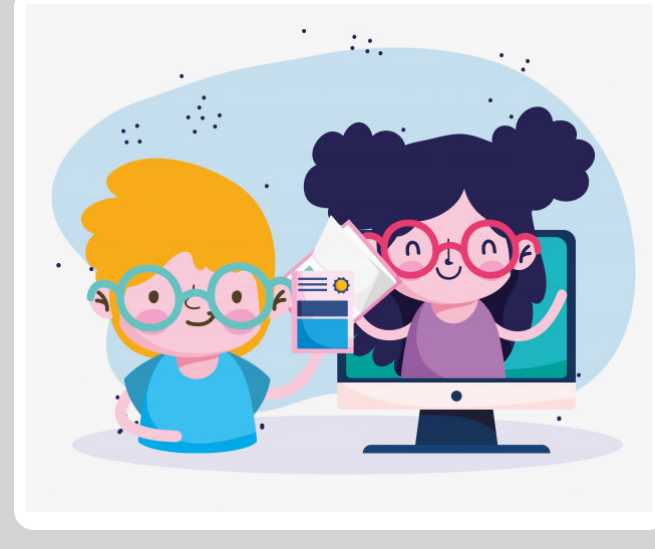

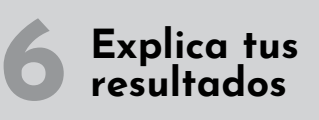

Tras observar lo sucedido, explica en un vídeo la experiencia que obtuvieron las dos personas teniendo en cuenta las siguientes preguntas:

- ¿Los participantes omitieron algún paso?
- ¿Los participantes realizaron pasos que no estaban planteados?
- De acuerdo al procedimiento realizado inicialmente por ti ¿los participantes lo realizaron igual o diferente?
- ¿Qué concluyes con lo experimentado en el desarrollo de diagrama de flujo y la validación con otros participantes?

Nota. ¡**Se muy creativo!** (Freepik, 2020).

ල)

### **6.2.4. Mejores resultados**

En las siguientes en las **figuras 6.2.11, 6.2.12** y **6.2.13**, puedes observar los mejores tres resultados obtenidos por los aprendices de fase 1 de la **línea de TIC. Estos aprendices desarrollaron el concepto de la estructura secuencial para construir un diagrama de flujo, aplicando la teoría en procedimientos de la vida cotidiana.**

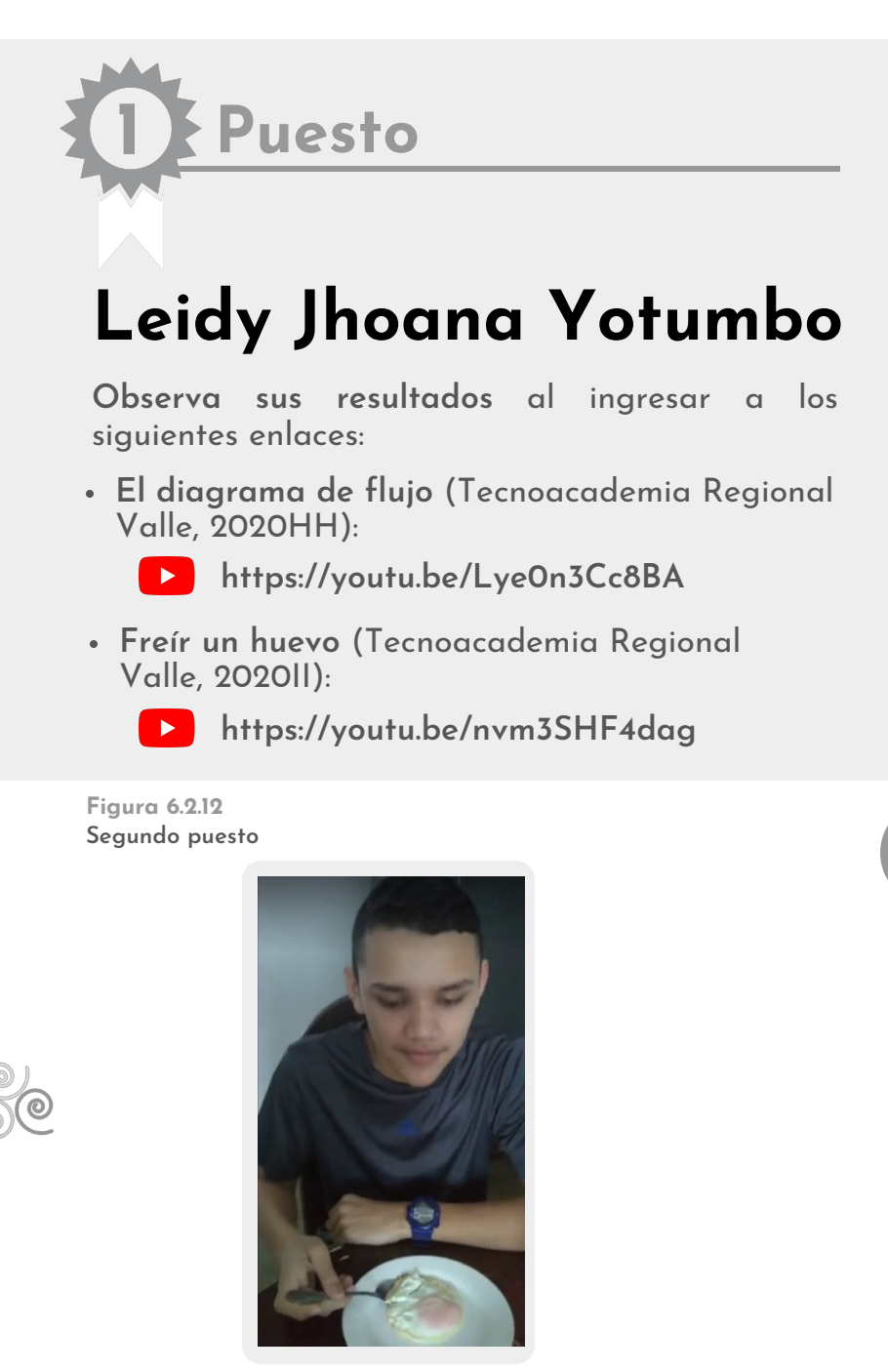

Nota. Resultado del algoritmo del huevo frito (Pajoy, 2020).

**3 Puesto**

### **Mariana Ceballos**

**Observa sus resultados** al ingresar a los siguientes en laces:

**El diagrama de flujo** (Tecnoacademia Regional Valle, 2020KK)**:**

**https://youtu.be/ou3QXOIzO9I**

**Freír un huevo** (Tecnoacademia Regional Valle, 2020LL)**:**

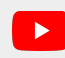

**https://youtu.be/6QxBGy4ITRg**

**Figura 6.2.11 Primer puesto**

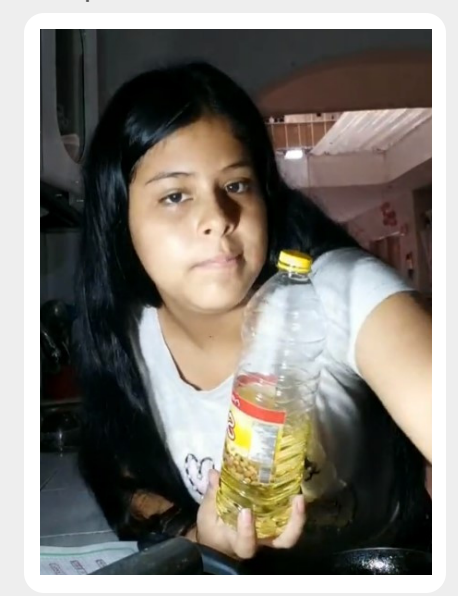

Nota. Leidy Yotumbo aplicando el algoritmo del huevo (Yotumbo, 2020A).

**2 Puesto**

### **Kevin Alejandro Pajoy**

**Observa el diagrama de flujo de y su aplicación** al ingresar al siguiente enlace (Tecnoacademia Regional Valle, 2020JJ):

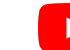

**https://youtu.be/1Mqiip3L45w**

**Figura 6.2.13 Tercer puesto**

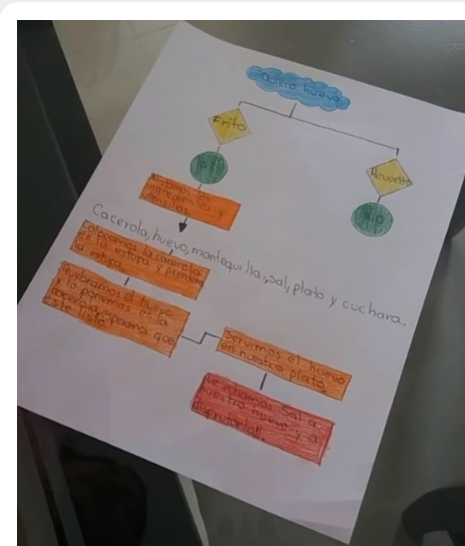

Nota. Algoritmo del huevo elaborado por Mariana Ceballos (Ceballos, 2020).

<span id="page-102-0"></span>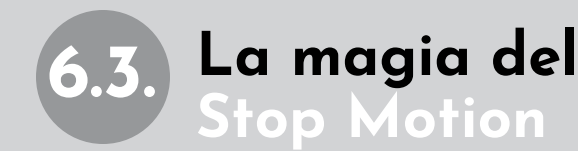

**Figura 6.3.1** *Una película*

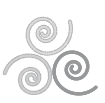

En este reto aplicarás la técnica del *Stop Motion* con el fin de recrear tus propias aventuras a través de objetos y espacios del entorno, logrando darles **vida a tus historias**. Para esto, será necesario que dejes volar tu imaginación.

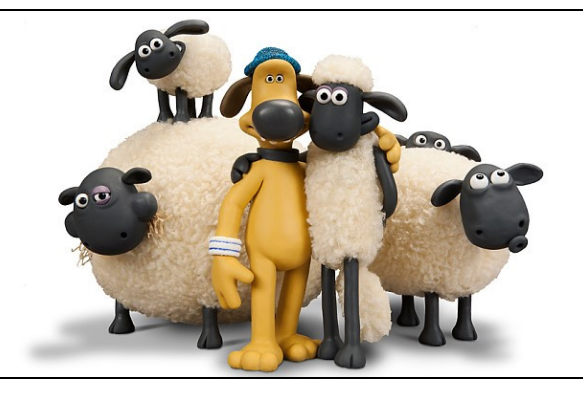

Nota. Una película con Stop Motion (Maspormas, 2015).

### *CONTENIDO*

- **6.3.1.** Lista de materiales
- **6.3.2.** Conocimientos previos
- **6.3.3.** ¿Cómo se va a hacer?
- **6.3.4.** Mejores resultados

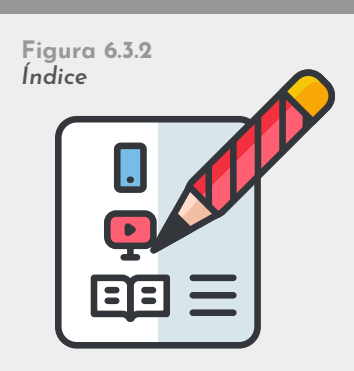

Nota. Subtemas abordados en el reto (VENGAGE, 2020).

### **6.3.1. Lista de materiales**

**Figura 6.3.3** *Lista de materiales*

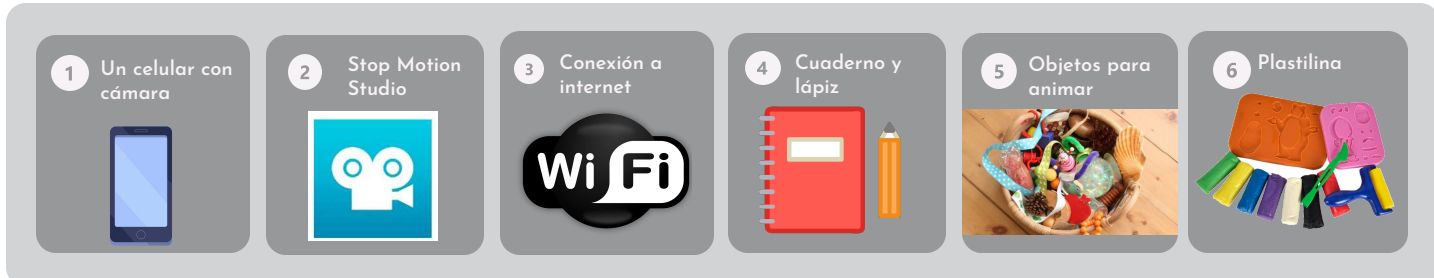

Nota. Materiales requeridos para el reto (Vexels, 2020; Google Play, 2020; Freepng, 2020; Vecteezy, 2020; Locaacademiafamiliar, 2020; Pngwing, 2020).

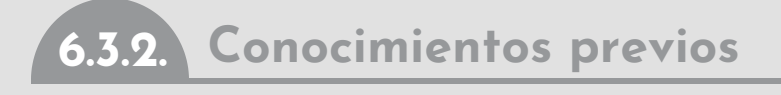

#### *A***.** *La animación Stop Motion:*

Se define como *"La técnica por la cual se crea la ilusión de movimiento mediante la grabación de imágenes sucesivas, manipulando, normalmente a mano, objetos, marionetas o imágenes recortadas, en un entorno espacial* **físico" (Barry Purves, 2010).** Nota. Haciendo películas en Stop Motion (Sant, 2020).

**Figura 6.3.4** *La animación Stop Motion*

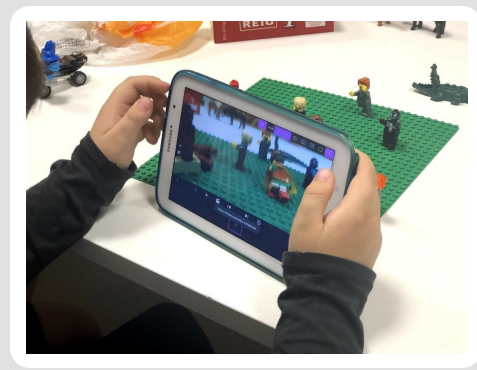

#### *B. Fotogramas:*

Son imágenes que **suceden una tras otra** en una película. De este modo, cuando tienes una secuencia de fotogramas puedes brindar una **sensación de movimiento** ante los ojos de un espectador (Definicion.de, 2020).

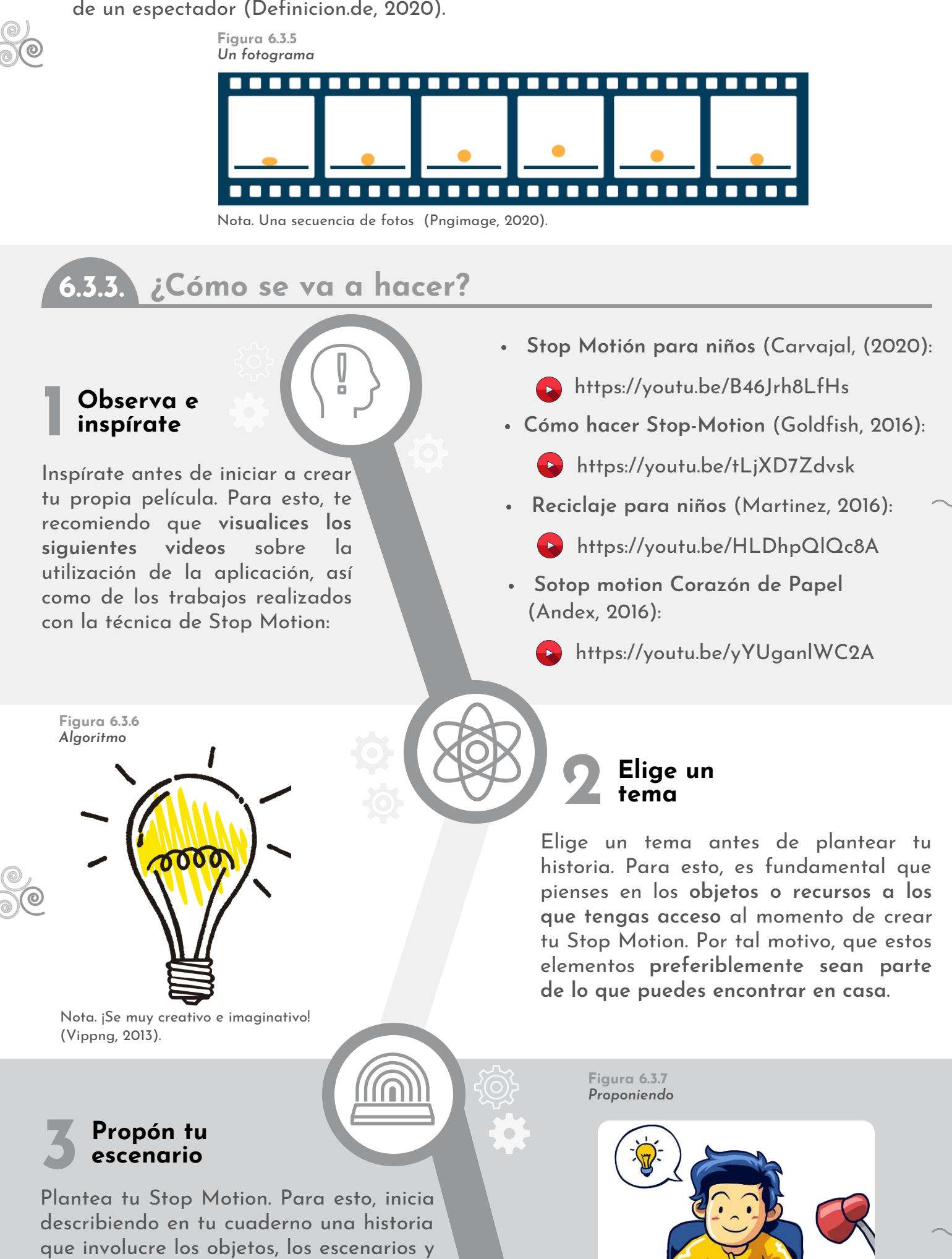

los personajes que utilizarás con el fin de darle vida a tu creación. Sin embargo, ten presente que el Stop Motion debe contar con tan solo 2 minutos (2 min).

Nota. Diseñando mi escenario (Klipartz, 2015).

#### **4 Prepara tu escenario**

Prepara tu escenario, teniendo en cuenta que este debe ser **exclusivo**. Para esto, puedes usar cartón con el fin de organizar el **área de trabajo**, papel con el propósito generar ilusión, plastilina con el objetivo de crear árboles, objetos u otros personajes que vayas a incluir en la historia, **pero en segundo plano**.

**Figura 6.3.8** *Escenario*

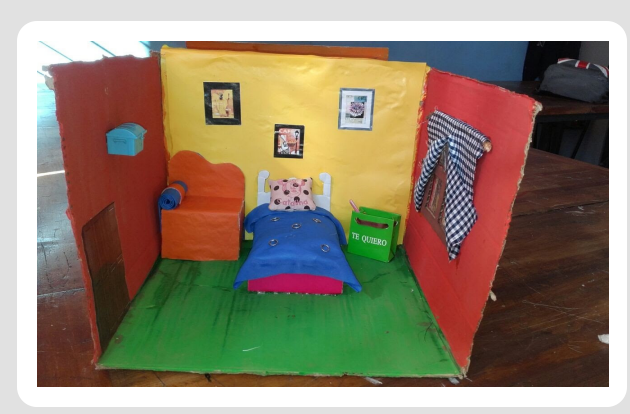

Nota. Un escenario hecho de cartón (Lujan, 2020).

**Figura 6.3.9** *Los elementos del escenario*

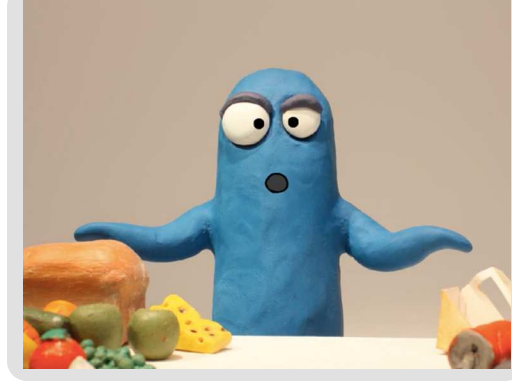

Nota. Todo debe estar muy planeado (Hogarrosario, 2019).

#### **6 Captura las escenas**

Abre la aplicación Stop Motion Studio y crea una nueva película. Aquí, encontrarás el área de **captura para cada fotograma**, de tal manera que solo tienes que pulsar en el botón blanco con el fin de tomar una foto. Luego, **puedes agregar unos movimientos muy cortos** a tus personajes. Después, vuelve capturar otra foto y así sucesivamente.

# **5**

#### **Organiza los objetos y personajes.**

Debes ubicar **los personajes, los objetos y los elementos** que le darán vida a tu historia, pero teniendo en cuenta que deben estar correctamente, con el fin de que logres obtener los **movimientos cuadro a cuadro** que necesitas para la temática tratada.

**Figura 6.3.10** *Creando la película*

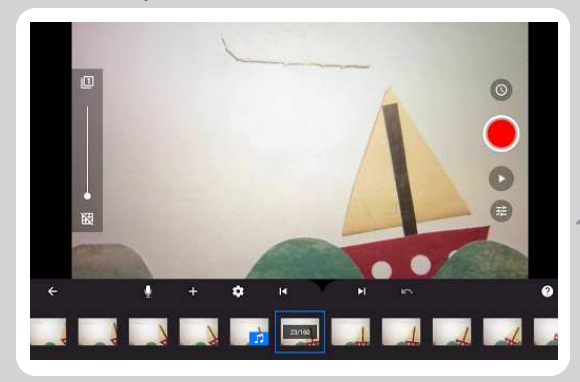

Nota. Instrumento de medida (Google Play, 2020).

**Figura 6.3.11** *Pelicula*

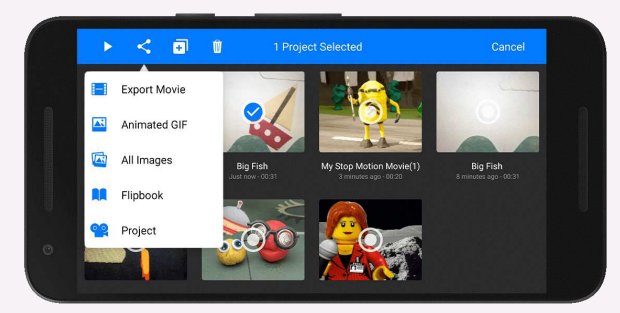

Nota. Renderizando las capturas (Cateater , 2020).

**Comparte tus resultados:** 

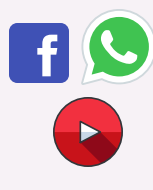

**Presenta tus resultados**

Renderiza todas las capturas, es decir, transforma tus fotogramas en un **vídeo en formato MP4**. Para esto, solo debes seleccionar en la aplicación la opción exportar en formato para vídeo, como te muestro en la **Figura 6.3.11**. Luego, **comparte tus resultados**.

**7**

### **6.3.4. Mejores resultados**

En las **figuras 6.3.12**, **6.3.13** y **6.3.14**, puedes observar los mejores tres resultados obtenidos por los aprendices de fase 1 de la línea de TIC. Estos chicos aprendieron la técnica del Stop Motión utilizando diferentes conceptos y procedimientos para animar una historia de forma creativa.

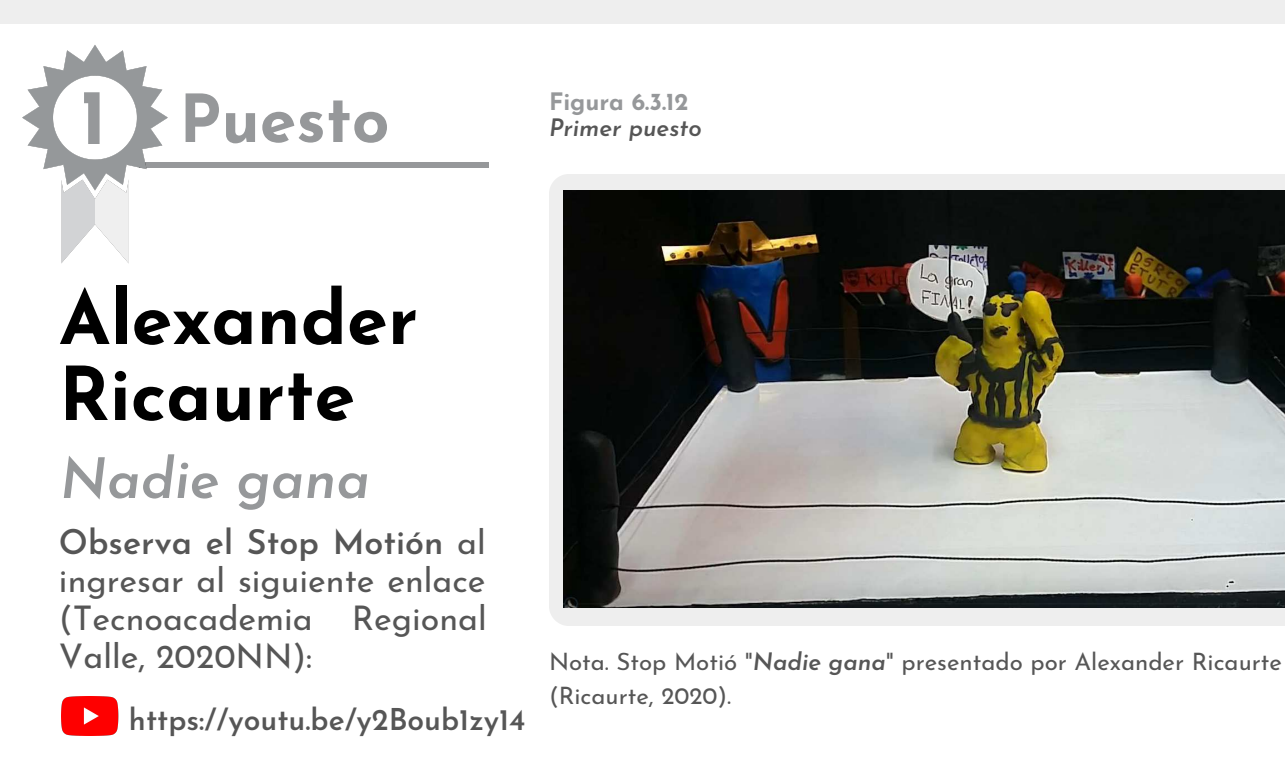

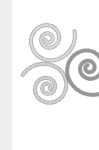

**Figura 6.3.13** *Segundo puesto*

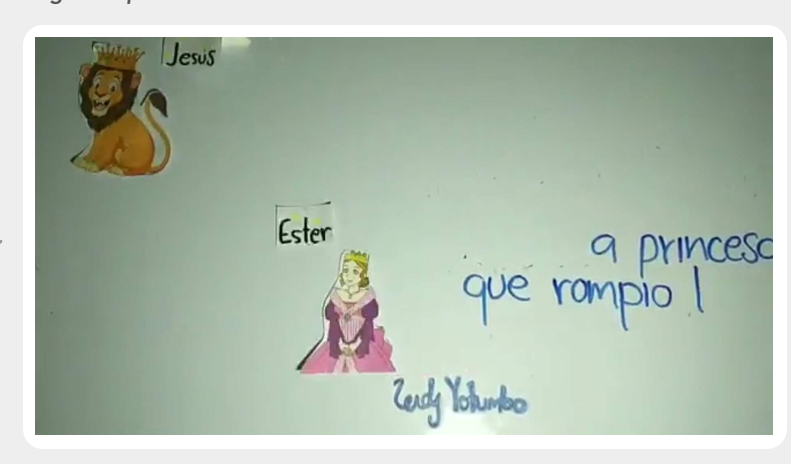

Nota. Stop Motió "*Mis Héroe*" presentado por Leidy Yotumbo (Yotumbo, 2020B).

**2 Puesto**

# **Leidy Jhoana Yotumbo**

Mis Héroe

**Observa el Stop Motión** al ingresar al siguiente enlace (Tecnoacademia Regional Valle, 2020OO):

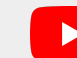

**https://youtu.be/xbYk1jGz5Ro**

**3 Puesto**

### **Sofía Molina González**

### Romance

**Observa el Stop Motión** al ingresar al siguiente enlace (Tecnoacademia Regional Valle, 2020PP):

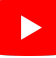

**https://youtu.be/fa4ZMi-Q8js**

**Figura 6.3.14** *Tercer puesto*

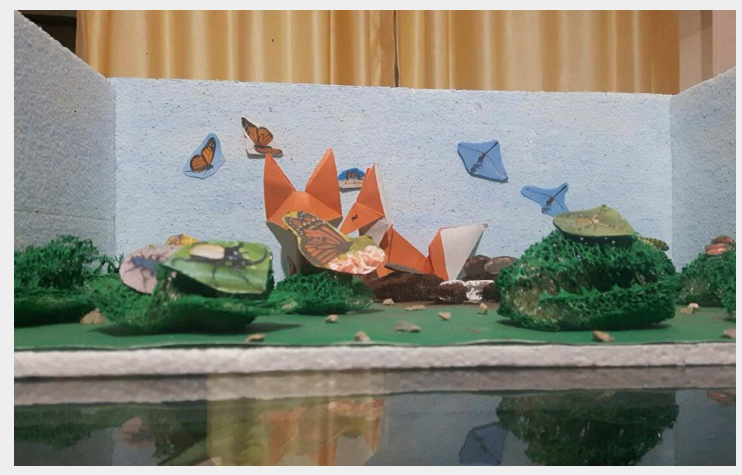

Nota. Stop Motió "Romance" presentado por Sofía Molina (Molina, 2020).

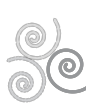

# <span id="page-106-0"></span>**6.4. Referencias bibliográficas**

### **6.4.1. Descubriendo la lógica de la programación**

Flaticon (2020). Algorithm. https://www.flaticon.com/free-icon/algorithm\_1197510 Freepng (2018). Lightbot Inc. Equipo de programación de Robot Juego - robot Imágen de Png. https://www.freepng.es/png-rhaesu/ Freepng (2020). La Contraseña Wi-Fi de red del Equipo conjunto de Servicios Router - Icono de Wifi PNG Imágen de Png. https://www.freepng.es/png-tj2a4r/ Google Play (2016). Lightbot : Code Hour. https://cutt.ly/3jyGyrV Otrotiempo (2020). Logica de programación. https://cutt.ly/kjyDWKP Pngwing (2020). Dibujos animados de google s de teléfono móvil, chico jugando teléfono móvil, niño, mano, icono de teléfono png. https://www.pngwing.com/es/free-png-yakjd Vexels (2020). Smartphone device illustration. https://cutt.ly/fjyDIM2 Arroyo, M. F. (2020). Segundo puesto. Elaboración propia. Moncayo, J. D. (2020). Primer puesto. Elaboración propia. Mosquera, I. (2020). Tercer puesto. Elaboración propia. Tecnoacademia Regional Valle (2020GG). Superando niveles en LightBot por Johan David Moncayo Martínez [Video]. Youtube. https://youtu.be/F7HLy5uncGQ

### **6.4.2. Algoritmo de la vida cotidiana**

Cloudfront (2015). Cocinando dos huevos a la cacerola. https://cutt.ly/sjr5Dym

Enriquedans (2016). Algoritmo nuestro que estás en los cielos. https://www.enriquedans.com/2016/03/algoritmo-nuestro-que-estas-en-los-cielos.html

Flaticon (2020). Diagrama de flujo. https://image.flaticon.com/icons/png/512/267/267967.png

Freepng (2018). Huevo en cacerola. https://cutt.ly/Tjr8kdc

Freepng (2020). Dubai, Cocina Eléctrica, hornillo de Gas de la estufa - Estufa PNG Imágen de Png. https://www.freepng.es/png-o68s69/

Intecapefi (2017). Diagrama de Flujo [Video]. Youtube. https://youtu.be/VDUGbDD5GCc

JohnnyHR (2013). Algoritmo de un huevo. Slideshare. https://es.slideshare.net/JohnnyHR/algoritmo-el-huevo

Manene, L. (2011, Julio 28). Diagramas De Flujo: Su Definición, Objetivo, Ventajas, Elaboración, Fases, Reglas Y Ejemplos De Aplicaciones. [Web log post]. Blogspot. https://cutt.ly/sjrByfb

Pngegg (2015). Cámara fotográfica. https://cutt.ly/Fjr5qqN

Programación Ucuenca (2014). Estructura secuencial [Video]. Youtube. https://youtu.be/z1b6J-7\_vuw

Robledo, A. (2019). Qué es seudocódigo. OpenWebinars. https://openwebinars.net/blog/que-es-pseudocodigo/

Stickpng (2020). Descargar Huevo Solo PNG transparente. https://cutt.ly/tjyGh1K

Stickpng (2020). Descargar Olla PNG transparente. https://cutt.ly/ljyF09m

Tecnoacademia Regional Valle (2020HH). *Diagrama del flujo para freír un huevo por Leidy Jhoana* Yotumbo Ospina [Video]. Youtube. https://youtu.be/Lye0n3Cc8BA

Tecnoacademia Regional Valle (2020II). Aplicación del algoritmo para freír un huevo por Leidy Jhoana Yotumbo Ospina [Video]. Youtube. https://youtu.be/nvm3SHF4dag

Tecnoacademia Regional Valle (2020JJ). Algoritmo del huevo por Kevin Alejandro Pajoy Ipiales [Video]. Youtube. https://youtu.be/1Mqiip3L45w

Tecnoacademia Regional Valle (2020KK). Diagrama de flujo del huevo por Mariana Ceballos Rozo [Video]. Youtube. https://youtu.be/ou3QXOIzO9I

Tecnoacademia Regional Valle (2020LL). Aplicación del algoritmo del huevo por Mariana Ceballos Rozo [Video]. Youtube. https://youtu.be/6QxBGy4ITRg

Vecteezy (2020). Cuaderno y lápiz. https://es.vecteezy.com/png/1204760-cuaderno

Vexels (2020). Smartphone device illustration. https://cutt.ly/vjyF8fo

Yolopizza (2019). Aceite de oliva. https://www.yolopizza.es/wp-content/uploads/2019/07/aceite-oliva.png

### **6.4.3. La magia del Stop Motion**

Andex (2016). STOP MOTION - Corazón de Papel - Andrés Cordero [Video]. YouTube. https://youtu.be/yYUganlWC2A

Cateater (2020). Stop Motion Studio for Android. https://www.cateater.com/help/stopmotion-android/en/

Carvajal, C. (2020). Stop motion para niños [Video]. Youtube. https://youtu.be/B46Jrh8LfHs

Freepng (2020). La Contraseña Wi-Fi de red del Equipo conjunto de Servicios Router - Icono de Wifi PNG Imágen de Png. https://www.freepng.es/png-tj2a4r/

Goldfish, (2016). Cómo hacer Stop-Motion: Versión completa [Video]. YouTube. https://youtu.be/tLjXD7Zdvsk

Google Play (2020). Stop Motion Studio. https://cutt.ly/5jtyzOA

Hogarrosario (2019). Arts and craft 1st pf eso, stop motion project. https://cutt.ly/XjyGOX4

Klipartz (2020). Niño escribiendo en papel, estudiante aprendiendo a escribir, trabaja seriamente, niño, mano, leyendo png. https://www.klipartz.com/es/sticker-png-ojlxt#google\_vignette

Locaacademiafamiliar (2020). Cesta de los tesoros: cómo hacerla y materiales. https://cutt.ly/OjtyY0E

Lujan, G. (2020). Taller de Arte Liceo Tiempo Extendido - Construcción Escenario Stop Motion. https://liceo6rivera.jimdofree.com/repositorio-de-trabajos-y-experiencias/

Martinez, J. (2016). Reciclaje para niños - stop motion [Video]. YouTube. https://youtu.be/HLDhpQlQc8A

Maspormas (2015). Para bailar de gusto. https://www.maspormas.com/ciudad/para-balar-de-gusto/

Molina, S. (2020). Tercer puesto. Elaboración propia.

Pngimage (2020). Fotogrma png 2. https://pngimage.net/fotogramas-png-2/

Pngwing (2020A). Masha play-doh plastilina rosa blanca, juguete, azul, blanco, color png. https://www.pngwing.com/es/free-png-tfemy#google\_vignette

Pngwing (2020B). Cámara trípode vivitar, videocámaras, cámara con trípode, trípode, cabeza de bola, cámaras de vídeo png. https://www.pngwing.com/es/free-png-yzoza

Purves, B. (2010). *Basics animation 04: Stop-motion* (Vol. 4). Ava Publishing.

Ricaute, A. (2020). Primer puesto. Elaboración propia.

Sant, J (2020). ¿Quieres aprender Stop Motion?. Twitter. https://twitter.com/sant\_joan/status/1065173035743887360?lang=ar

Vecteezy (2020). Cuaderno y lápiz. https://es.vecteezy.com/png/1204760-cuaderno

Yotumbo, L. J. (2020B). Nadie gana por Alexander Ricaurte Betancourt [Video]. Youtube. https://youtu.be/y2Boub1zy14

Tecnoacademia Regional Valle (2020OO). Mis Héroes por Leidy Jhoana Yotumbo Ospina [Video]. Youtube. https://youtu.be/xbYk1jGz5Ro

Tecnoacademia Regional Valle (2020PP). *Stop Motión - Romance por Sofía Molina González* [Video]. Youtube. https://youtu.be/fa4ZMi-Q8js

Vexels (2020). Smartphone device illustration. https://cutt.ly/xjyGKS9

Vippng (2020). Bombilla Png - Tiendas Online - Bombilla De Ideas Png. https://www.vippng.com/maxp/iRmhJim/

Yotumbo, L. J. (2020B). *Segundo puesto*. Elaboración propia.
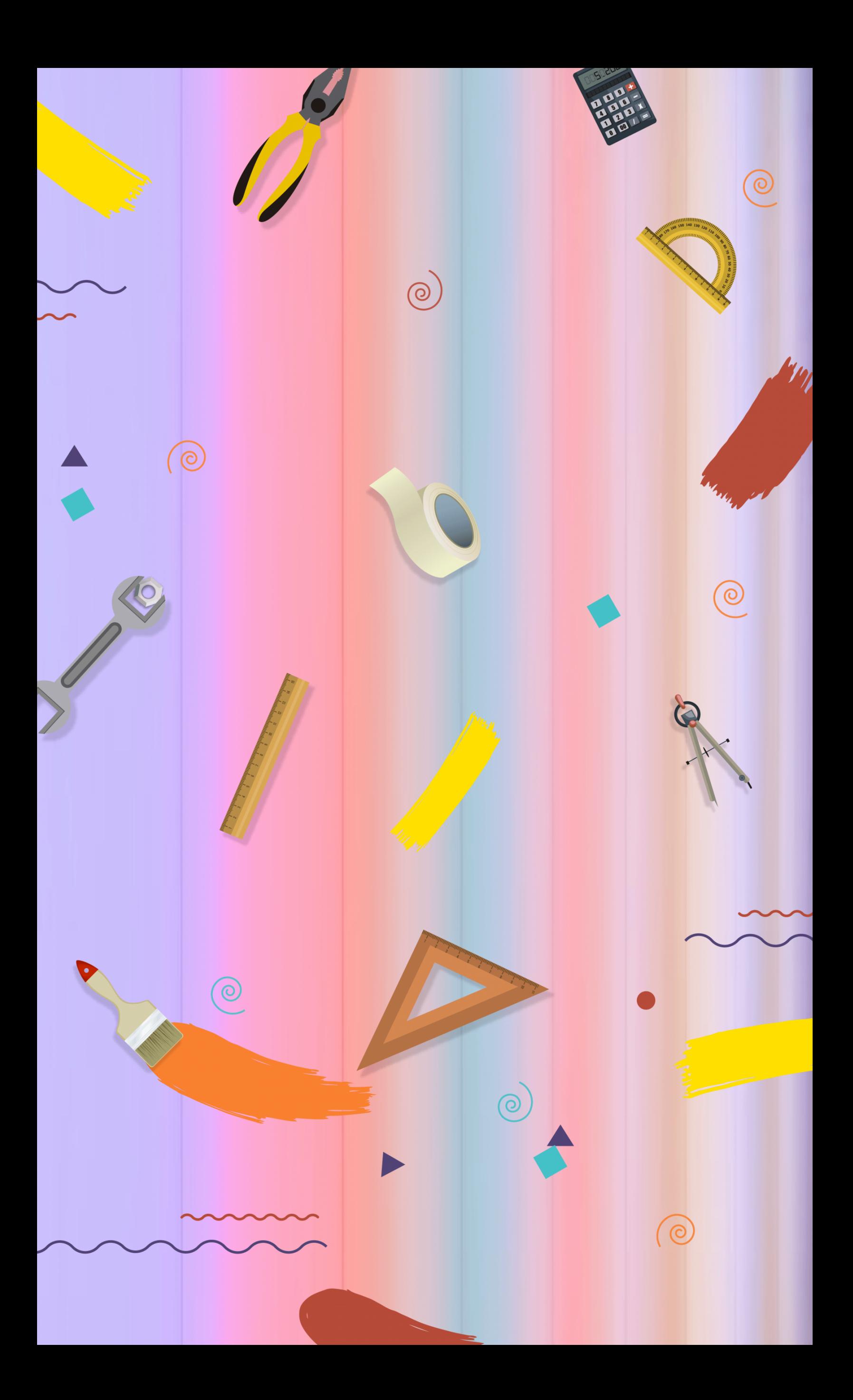